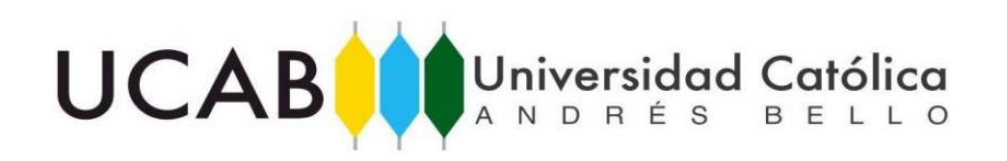

# UNIVERSIDAD CATÓLICA ANDRÉS BELLO FACULTAD DE HUMANIDADES Y EDUCACIÓN ESCUELA DE COMUNICACIÓN SOCIAL MENCIÓN: COMUNICACIONES PUBLICITARIAS TRABAJO DE GRADO

# **ANÁLISIS SEMIÓTICO Y LINGÜÍSTICO DE TRES DISCURSOS DE STEVE JOBS**

Saad, María Lucero Salazar, Rocío

Tutor:

Elsi Araujo

Caracas, Septiembre 2016

*A nuestros padres, por apoyarnos desde el inicio de la carrera, alentarnos en los momentos más difíciles y demostrarnos que con pasión y perseverancia podremos lograr todos nuestros objetivos.*

# **AGRADECIMIENTOS**

Queremos ofrecer nuestra más sincera gratitud a todas las personas que nos apoyaron, en todos los sentidos, e hicieron posible que este trabajo fuera culminado exitosamente.

A nuestros padres, por brindarnos amor, paciencia y todo el apoyo que necesitamos.

A nuestros profesores, desde el primer semestre de la carrera hasta el último, todos dejaron una lección especial que perdura hasta el día de hoy.

A nuestros amigos, quienes mejor que nadie comprenden la tensión que se vive durante la realización de un trabajo de grado, e hicieron que el proceso estuviera lleno de risas y bromas alegres.

A nuestra tutora y profesora de seminario, Elsi Araujo, quien con mucha paciencia respondió incontables llamadas y mensajes llenos de dudas, preguntas y aclaratorias.

A Fabiola Bonavita, por ser un apoyo incondicional desde el inicio de este trabajo.

A todas y cada una de las personas que directa o indirectamente participaron en la realización de este proyecto.

# **ÍNDICE DE CONTENIDO**

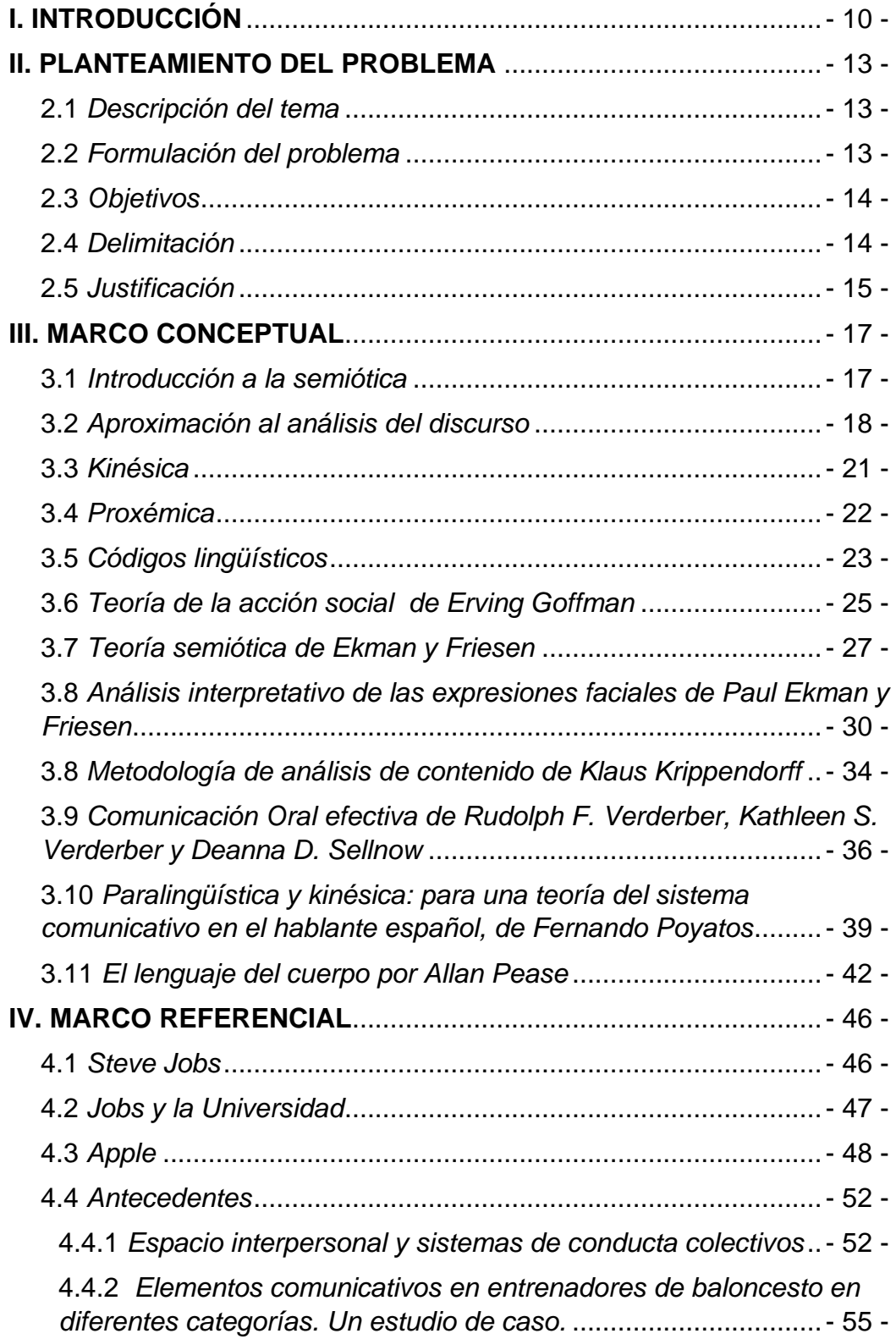

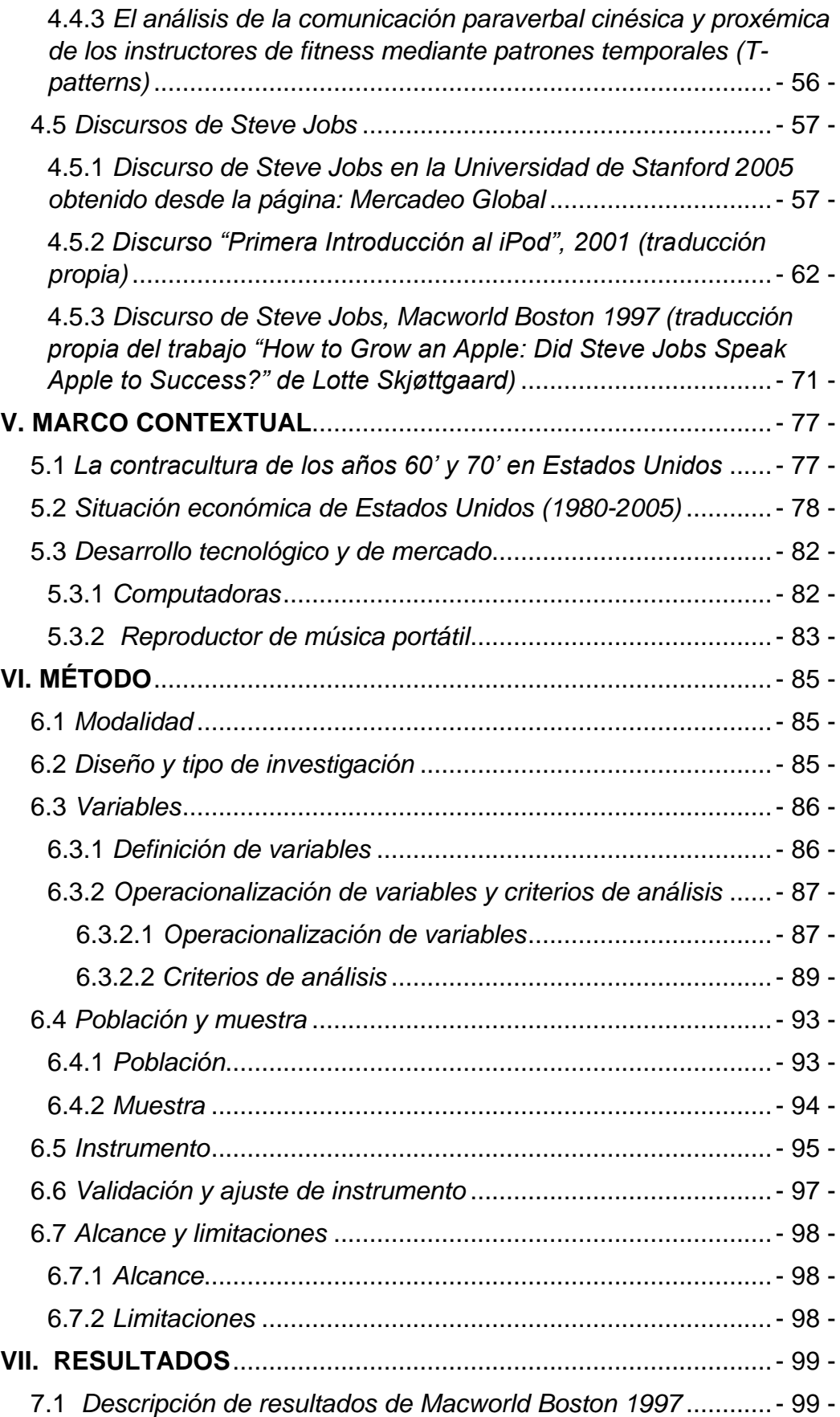

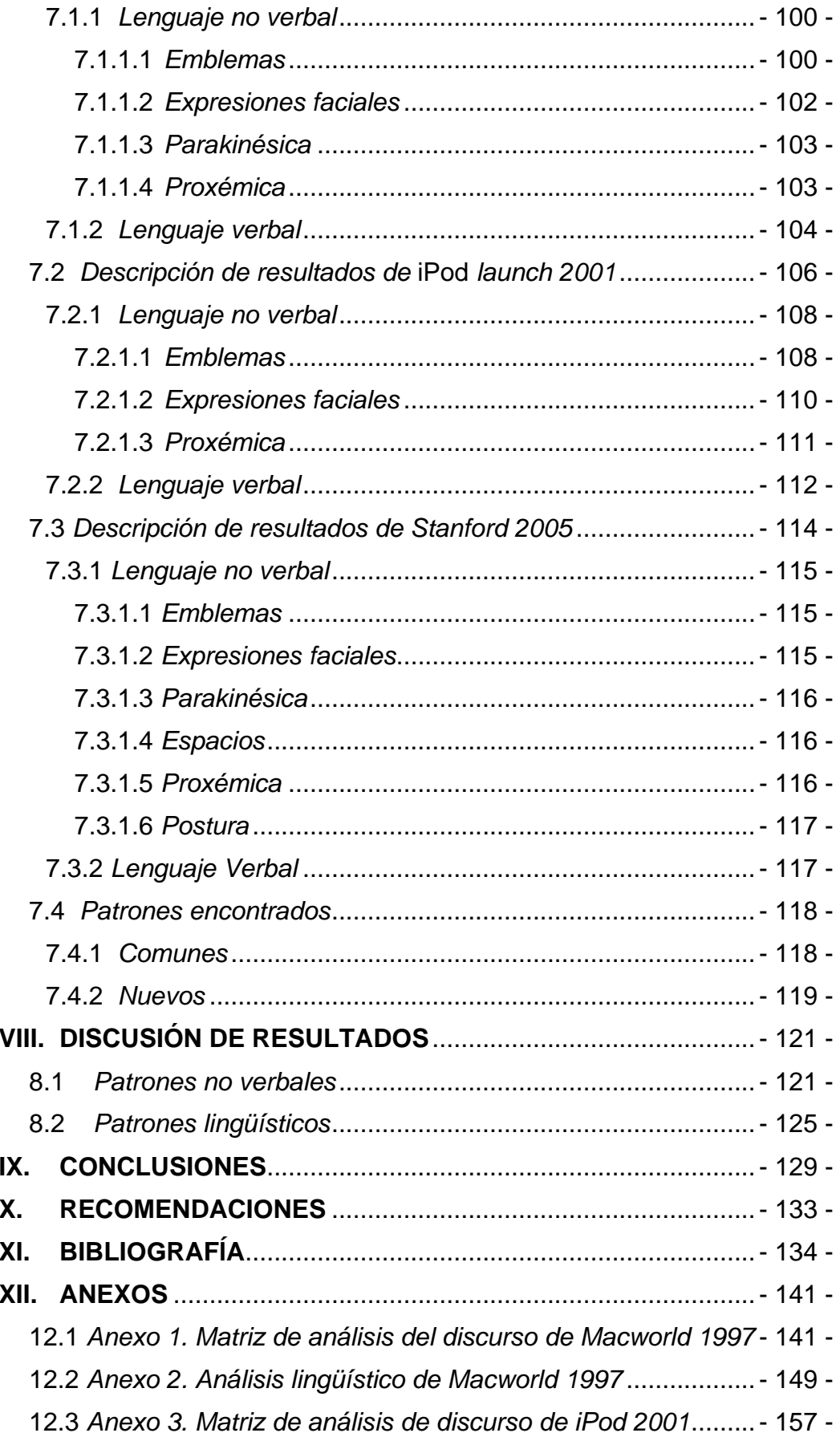

- 12.4 *[Anexo 4. Análisis lingüístico de Introducción al iPod 2001](#page-163-0)* ..- 164 -
- 12.5 *[Anexo 5. Matriz de análisis del discurso de Stanford 2005](#page-173-0)* .- 174 -
- 12.6 *[Anexo 6. Análisis lingüístico de Stanford 2005](#page-178-0)*....................- 180 -
- 12.7 *[Anexo 7. Validación de instrumento por Emilia Araujo](#page-184-0)* ........- 185 -
- 12.8 *[Anexo 8. Validación de instrumento por Waleska Torres](#page-185-0)* ....- 186 -
- 12.9 *[Anexo 9. Validación de instrumento por Oriana Suárez](#page-186-0)* ......- 187 -

# **ÍNDICE DE TABLAS**

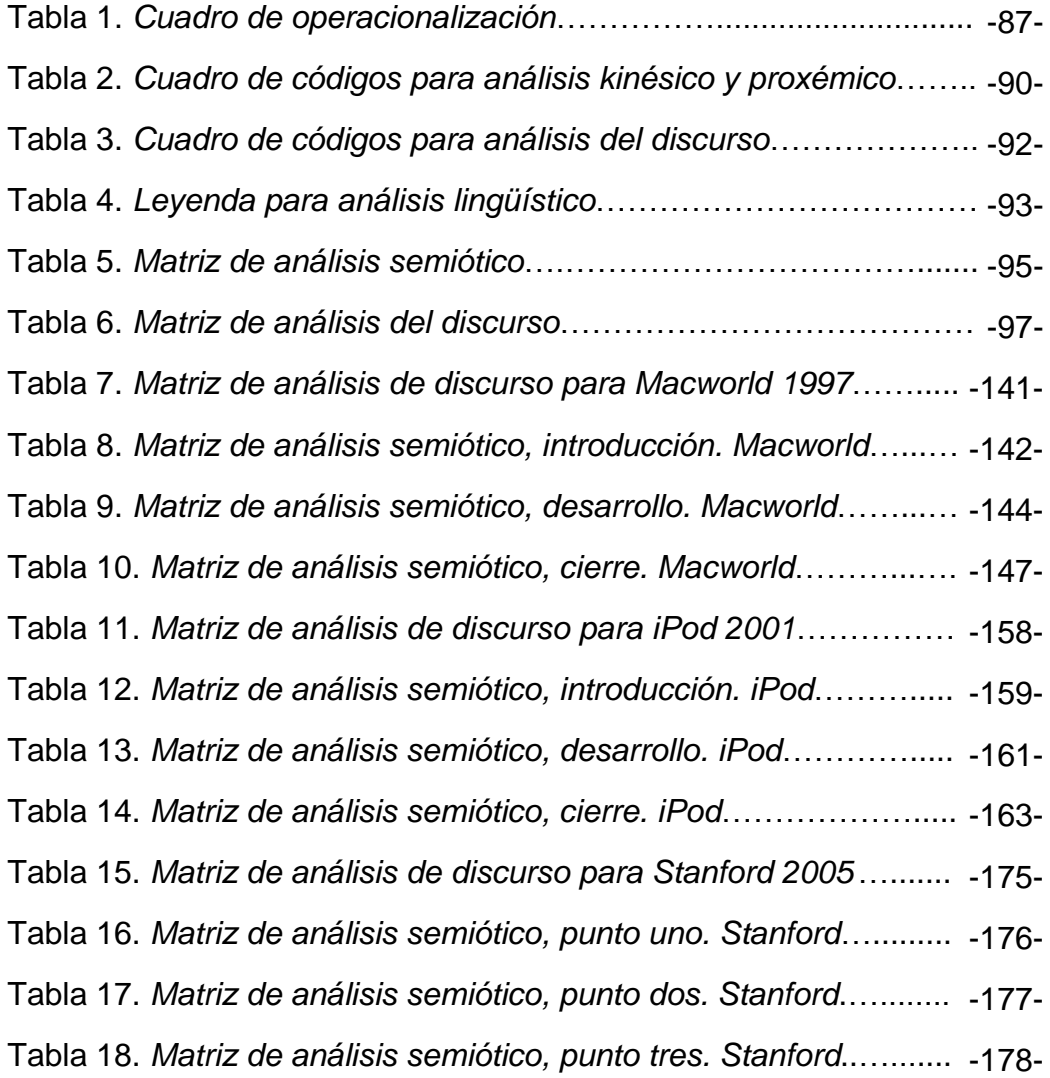

# **ÍNDICE DE FIGURAS**

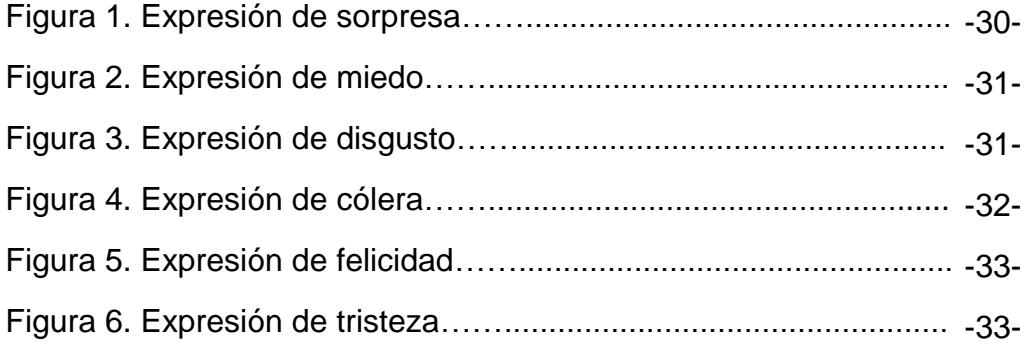

# **I. INTRODUCCIÓN**

<span id="page-9-0"></span>"En una tarde soleada, cuando no estaba sintiéndose bien, Jobs se sentó en el jardín trasero de su casa y reflexionó sobre la muerte. Él admitió, mientras se enfrentaba a la muerte, que podría estar sobreestimando las probabilidades de un deseo de creer en el más allá". (Isaacson, W.; 2011, p.302).

En la biografía autorizada de Steve Jobs, su autor, Isaacson, cita a Jobs: "Me gusta creer que algo sobrevive después de que mueres" (Isaacson, W.; 2011, p.302), dijo. "Es raro pensar que acumulas toda esta experiencia, y quizás un poco de sabiduría, y simplemente desaparece. Así que yo realmente quiero creer que algo sobrevive, que quizás tu conciencia perdura" (Isaacson, W.; 2011, p.302). (...) "Pero por otro lado, quizás es como un switch on-off" (Isaacson, W.; 2011, p.302), dijo él. "Clic! Y te vas". Luego hizo una pausa de nuevo y sonrió ligeramente. "Quizás es por eso que nunca me gustó colocar switches on-off en los dispositivos Apple". (Isaacson, W.; 2011, p. 302).

Después de su muerte surgen cientos de estudios, documentales, y toda clase de investigaciones sobre Steve Jobs, para así entender y conocer más sobre él, su carrera, sus discursos y su trayectoria. Uno de los primeros discursos notables que da Jobs es cuando lanza al mercado el primer dispositivo para escuchar música: el iPod. A partir de ahí, se caracterizó por ofrecer discursos durante el lanzamiento de un nuevo producto al mercado o en algún evento de importancia al que era invitado. Uno de los más recientes, y motivo de estudio en esta investigación, es su discurso en un acto de graduación en la Universidad de *Stanford*.

A raíz de esto surge la idea de analizar a profundidad algunos de estos discursos. Los seleccionados en este caso fueron el de *Stanford* 2005, Primera introducción del *iPod* 2001 y *Macworld* 1997. Debido al 1interés que existe por su forma de comunicarse, su actitud e intencionalidad en sus monólogos y conferencias, se plantea un análisis de la evolución comunicacional de los discursos anteriormente mencionados, desde el código lingüístico y distintas teorías semióticas.

Anteriormente, se han realizado en la UCAB diversos estudios de la kinesia y la proxemia en medios audiovisuales e imágenes publicitarias que sirvieron como aproximación teórica a los conceptos básicos y a la metodología aplicada para el correcto análisis semiótico. De igual forma, exterior al campus universitario se han desarrollado diversos estudios y descripciones de las aptitudes de liderazgo y habilidad comunicacional que tenía Jobs y que lo calificaban como una mente brillante en el mundo de la tecnología, entre ellos: *The Real Leadership Lessons of Steve Jobs* de Walter Isaacson y *Steve Jobs: The Brilliant Mind Behind Apple* de Anthony Ibimbo.

El desarrollo del proceso comunicativo, la estructura del discurso y el manejo de los signos no verbales del creador de *Apple* son aspectos relevantes que permitirán entender qué garantizaba la efectividad de sus conferencias y qué patrones puede repetir un profesional, de cualquier ámbito, al momento de enfrentar un público para que la alocución sea realmente eficiente. Entonces, la sociedad también se verá beneficiada con el incremento de presentadores y marcas mejor preparadas, capaces de transmitir adecuadamente un mensaje, de disminuir la cantidad de malentendidos e incrementar el entendimiento de la información y la conexión cliente- producto.

Sin embargo, para obtener los elementos que caracterizan los parlamentos del personaje histórico a investigar, primero se identificarán las categorías de análisis para la evaluación de los discursos, luego se determinarán los criterios de selección de los mismos y finalmente, se estudiará la evolución en el patrón conductual visual de los discursos ya escogidos

Por último, la investigación se realizó de modo exploratorio, ya que no se había considerado este tema previamente; entonces, sobre la base de un marco teórico y conceptual –tomando en cuenta análisis semióticos similares– se pretende identificar los fundamentos dentro de los discursos seleccionados que definen a Jobs, a su marca y la distinguen de otras empresas magnates en el área tecnológica; también si esos patrones han variado en el tiempo y qué buscan transmitir al público espectador.

# **II. PLANTEAMIENTO DEL PROBLEMA**

#### <span id="page-12-1"></span><span id="page-12-0"></span>2.1 *Descripción del tema*

 Steve Jobs es el fundador de la empresa de tecnología Apple. Introdujo al mercado distintos y nuevos productos: iPod, iPad, Mac, iPhone, entre otros. En el mundo de la tecnología Jobs es un referente en cuanto a innovación. En 1984 introdujo la primera *Macintosh*, y desde entonces, hasta el año 2011 continuó presentando productos de cada vez mayor nivel tecnológico y aceptación entre sus consumidores.

 Aunado a esto, Jobs fue conocido no solo por *Apple* y sus productos, sino por sus discursos a la hora de presentar una nueva invención. De estos discursos, tres fueron seleccionados como objeto de estudio para este caso, para ser analizados tanto a nivel lingüístico, como a nivel del uso del espacio, cambios de lugar y sus movimientos corporales durante los discursos.

 Específicamente, se interpretará el significado de los movimientos corporales, la apropiación del espacio, la estructura de los parlamentos y la forma en la que el creador de *Apple* se comunicaba con su público durante las conferencias en las que participó.

Asimismo, se estudiará la evolución comunicacional que han tenido sus discursos desde *Macworld* 1997 hasta *Stanford* 2005 y la existencia de patrones que se repiten o modifican a lo largo de los años.

### <span id="page-12-2"></span>2.2 *Formulación del problema*

Por medio del análisis semiótico, proxémico y kinésico de los discursos seleccionados para esta investigación, se llevará a cabo un análisis en el que se evalúe su forma de comunicarse con su audiencia y los códigos lingüísticos presentes en el discurso. Asimismo, estos resultados se compararán para comprender su evolución a través de los años.

¿Cómo es la evolución comunicacional de los discursos Macworld 1997, Primera introducción del iPod 2001 y Stanford 2005 de Steve Jobs según los códigos lingüísticos, la kinésica y la proxémica?

## <span id="page-13-0"></span>2.3 *Objetivos*

## 2.3.1 *Objetivo General*

Analizar los tres discursos más icónicos de Steve Jobs: Macworld 1997, Primera introducción del iPod 2001 y Stanford 2005 según los códigos lingüísticos, la kinésica y la proxémica.

## 2.3.2 *Objetivos Específicos*

- Identificar las categorías de análisis para la evaluación de los discursos.
- Determinar los criterios de selección de los discursos.
- Estudiar la evolución en el patrón conductual visual y lingüístico de los discursos.

## <span id="page-13-1"></span>2.4 *Delimitación*

 La investigación se desarrolló durante el período de octubre de 2015 hasta julio de 2016, dentro del territorio de Caracas, Venezuela.

 El proyecto de investigación se centra en los cambios y similitudes en los patrones comunicacionales y semióticos de los tres discursos más icónicos de Steve Jobs: en los años 1997, 2001 y 2005, analizando los códigos lingüísticos, kinésicos y proxémicos. De igual forma, cada aspecto semiótico y lingüístico de los discursos seleccionados se analiza sobre conceptos previamente consultados, lo que permite aproximar los resultados a una aplicación práctica y teórica. En este sentido, desde la kinésica y la proxémica se estudiará el lenguaje gestual del rostro como una herramienta de transmisión de mensajes, así como el movimiento del cuerpo.

 Desde los códigos lingüísticos se comparó el contenido contextual de sus discursos a través del tiempo y como estos, junto con sus movimientos y gestos corporales, generaban aceptación y empatía hacia él y hacia la marca que representaba.

### <span id="page-14-0"></span>2.5 *Justificación*

Debido a que el estudio de los signos permite entender a profundidad el proceso comunicativo, para este proyecto se plantea un análisis del discurso de Steve Jobs. Según Umberto Eco en su *Tratado de Semiótica General*, Ferdinand de Saussure "consideraba implícitamente el signo como ARTIFICIO COMUNICATIVO que afectaba a dos seres humanos dedicados intencionalmente a comunicarse y a expresarse algo" (Eco, U., 2000, p. 32).

 Con este proyecto, según la perspectiva de varios autores semióticos, se busca entender los signos verbales y no verbales que se repiten o varían en los discursos de un mismo individuo, en este caso Steve Jobs, un personaje reconocido gracias a sus aportes en el área de la informática. Es importante analizar sus discursos más icónicos, ya que esto logrará un aporte a la comunicación desde el estudio semiótico. Asimismo, el aspecto novedoso de esta investigación se centra en el análisis de un discurso dentro del mundo de la tecnología, más allá de lo político o lo social.

 El análisis semiótico de sus discursos hará un aporte importante al área de la comunicación estratégica, ya que nos permitirá entender cómo su forma de comunicarse permitió que *Apple* llegara a ser la marca número 1 en el *ranking* de marcas más valiosas del mundo según la revista *Forbes*. Según la firma estadounidense *Interbrand*, *Apple* en el 2015 se posiciona una vez más como, no solo la marca más valiosa, sino la que obtiene mayores ventas a nivel mundial. La forma en que Jobs se comunicó y conectó con su audiencia le valió posicionar a su marca en el mercado tecnológico mundial de forma que aún perdura su legado después de su muerte.

 A los 25 años Steve Jobs ya era millonario y famoso. Fundó *Apple*, y gracias a su gran poder comunicacional logró conseguir ejecutivos que lo financiaran para entonces convertir a *Apple* en el imperio que es hoy.

 El análisis semiótico y lingüístico de los discursos seleccionados de Steve Jobs socialmente permitirá a las audiencias verse beneficiadas por marcas y productos que sepan cómo conectarse con ellos y ofrecer una experiencia más profunda que solo la compra-venta, además de voceros que manejen unas técnicas eficaces para que el mensaje sea transmitido e interpretado correctamente –lo que permite mayor atención, entendimiento y aprendizaje por parte de los oyentes–. Ahora, desde el ámbito profesional es importante conocer qué habilidades comunicacionales poseía Jobs en sus discursos y cuáles de estas se pueden aprehender, copiar o tomar como modelo para, posteriormente, comunicarse estratégica y efectivamente y lograr un alto nivel de empatía con la audiencia, sean consumidores de una marca específica o interlocutores de una charla convencional.

# **III. MARCO CONCEPTUAL**

### <span id="page-16-1"></span><span id="page-16-0"></span>3.1 *Introducción a la semiótica*

La semiótica es una doctrina que analiza los signos y códigos que forman parte del lenguaje verbal y no verbal de los seres humanos. Es indispensable comprender que esta disciplina "estudia los procesos culturales como PROCESOS DE LA COMUNICACIÓN y cómo cada uno de esos procesos subsiste porque debajo de ellos se establece un SISTEMA DE SIGNIFICACIÓN" (Eco, 2000, p. 24; altas en el original). Está orientada, entonces, a la explicación de todos los sistemas de representación que existen durante la transmisión e interpretación de los mensajes en la fase comunicativa.

La semiología –otra denominación del concepto– de hoy en día surge de dos grandes preceptos establecidos por los teóricos Saussure y Pierce (c.p. Eco, 2000). El primero, según Eco (2000) señala que la lengua es un sistema de signos artificiales e intencionales, establecidos por convención social que se desarrolla dentro de un contexto social determinado y ese es el principal objetivo de la semiótica. Asimismo, establece que el signo es una unidad que posee dos caras: un significado que es el concepto que se le atribuye al significante o imagen acústica reflejada en la mente del sujeto; todo bajo unos parámetros establecidos por la lengua y dentro de un ambiente determinado.

 Por otro lado, Pierce (c.p. Eco, 2000) definía que la acción comunicativa se producía con la participación de tres sujetos o entidades semióticas indefinidas que pudiesen ser en distintos casos: el signo, el intérprete y el objeto u otros. A diferencia de Saussure (cp. Eco, 2000), el autor señala que los signos poseen una definición más amplia y se atribuyen como representaciones establecidas de otras cosas, además

- 17 -

estos no tienen que ser emitidos deliberadamente ni producidos por convenio social, en cambio pueden ser de origen natural como los índices y los síntomas.

Para el trabajo posterior se utilizará la definición *saussuriana* del signo como un ente intencionado, presente en el proceso comunicativo y los códigos del lenguaje, que fue construido por convenio social y por lo tanto posee un significado claramente reconocido por los miembros de una comunidad y cultura específica.

 La semiología también explica las acciones a través de la denotación y connotación pero, a diferencia de las tesis tradicionales, el segundo término "se establece parasitariamente a partir de un código precedente y no puede transmitirse antes de que se haya denotado el contenido privado" (Eco, 2000, p. 94). Por lo tanto, la connotación va más allá de la transmisión de emociones y sentimientos, es toda la carga representativa que surge a partir de una primera interpretación de la realidad. Por ejemplo, en primera instancia el fuego significa alarma, aunque después podría simbolizar desalojo de las instalaciones.

La semiosis por tanto está presente en cualquier mensaje que se transmita con una intención específica del emisor, ya sea a través de discursos, gestos, señas y/o expresiones.

#### <span id="page-17-0"></span>3.2 *Aproximación al análisis del discurso*

El análisis del discurso es una práctica que, contextualizada en una situación social en particular, organiza las palabras en ideas por medio del uso lingüístico oral o escrito. Según Calsamiglia y Tusón (1999), todos los ámbitos de la vida social generan una respuesta o intención discursiva. Es decir, todos los aspectos de la vida diaria son difíciles de figurar sin el uso de la palabra. Por esto, es importante entender cómo funciona la vida cultural y a la gente que conforma esa vida, para poder entender la raíz del discurso, dónde inicia y todas las formas en las que se presenta.

"Desde el punto de vista discursivo, hablar o escribir no es otra cosa que construir piezas textuales orientadas a unos fines y que se dan en interdependencia con el contexto (lingüístico, local, cognitivo y sociocultural)". (Calsamiglia y Tusón, 1999, p. 9).

El análisis discursivo surge de la necesidad de entender el uso lingüístico, y asimismo, comprender la realidad social. "En esta visión, el lenguaje no se considera solamente un vehículo para expresar y reflejar nuestras ideas, sino un factor que participa y tiene injerencia en la constitución de la realidad social". (Santander, 2011, p. 209).

El autor de *Por qué y cómo hacer análisis del discurso,* Pedro Santander*,* plantea la nueva convicción de "leer los discursos para leer la realidad social" (2011, p. 209). Esto nos permite relacionar directamente los discursos con la sociedad, por lo que el discurso no puede ser separado de la acción social que lo origina. Estos discursos están conectados con la gente, su identidad, sus dificultades, la cultura, por lo que representan una evidencia observable del raciocinio humano.

 En este sentido, existen dos tipos de discurso: el discurso oral y discurso escrito. Casamiglia y Tusón (1999) define la modalidad oral como:

> La modalidad oral es natural, consustancial al ser humano y constitutiva de la persona como miembro de una especie. (…) se utiliza en muchos idiomas, como español, para denominar la materialización de ese instrumento de representación del mundo y de comunicación que es el lenguaje humano (p. 21).

Sin embargo, es importante entender que no siempre el discurso oral es natural. Distintos tipos de discursos se dan en contextos que requieren una previa preparación, es decir, no son espontáneos. Aunado a esto, el discurso oral permite la interacción humana, el establecimiento de relaciones interpersonales, algo que no se le puede atribuir al discurso escrito, aun cuando ambos comparten el objetivo de intercambiar información.

"La modalidad escrita no es universal, es un invento del ser humano, se aprende como un artificio que utiliza como soporte elementos materiales como la piedra, el bronce, la arcilla, el papel o la pantalla del ordenador". (Casamiglia y Tusón, 1999. p. 22).

Por último, se encuentra la conversación espontánea, la cual es la primera y gran forma de oralidad y comunicación. Esta actividad se da entre dos o más seres humano en situaciones sociales cotidianas, donde no existe ningún tipo de preparación previa, sino que al contrario, domina la improvisación, sin embargo este carácter natural y coloquial es de sumo interés, ya que durante estas conversaciones se puede "observar un comportamiento lingüístico a menudo inmediato y poco planificado, que hace aflorar muchas estructuras lingüísticas subyacentes (relativas a la construcción de la frase y el texto) con frecuencia marginadas en la producción formal". (Casamiglia, 1999, p. 28; cp. Cardona, 1988, p. 64).

Es decir, en estos tipos de intercambios de palabras de forma coloquial, se puede obtener información importante sobre cómo se logran las prácticas discursivas, esto es, la forma en que hablan, quién toma la palabra primero y más veces, cuanto tiempo dura la interacción, entre otros.

#### <span id="page-20-0"></span>3.3 *Kinésica*

Es un código presente dentro de la comunicación no verbal que se identifica mediante las expresiones, gestos, mímica y postura que realiza un individuo dentro del proceso comunicativo, los cuales pueden ser aprendidos o naturales. Es, en términos generales, una comprensión del compendio de movimientos del cuerpo y la interpretación de las señales que este transmite cuando se manifiesta verbalmente.

De igual forma, "la significación del mensaje verbal es puntuada por el sentido producido mediante expresiones no verbales" (Muñoz, s.f., p.1), lo cual se refiere a que la alocución de un sujeto expresará algo en específico de acuerdo a su comportamiento y acciones que realice mientras habla. Una persona comunicando una mala noticia mientras sonríe no simboliza lo mismo que si frunce el ceño o llora.

Es indispensable comprender que todas las atribuciones que se conceden se dan dentro de un marco cultural altamente influenciado por la interacción social. Entonces, las interpretaciones semióticas están condicionadas por la sociedad en la que se desenvuelve la persona y lo cómo esa comunidad entiende y analiza el mundo que le rodea.

Igualmente, esos fenómenos no verbales que surgen durante la comunicación entre humanos pueden ser controlados y utilizados con intencionalidad o, en cambio, expresados mediante un pensamiento inconsciente de parte del sujeto. En cualquier caso transmiten una información que será estudiada en este proyecto.

Según la autora de la tesis doctoral *Proxémica y comunicación intercultural: la comunicación no verbal en la enseñanza del E/Le*, Sarah Schmidt, "el comportamiento kinésico puede percibirse de cuatro maneras diferentes y de forma independiente o conjunta: visualmente, audiblemente, táctilmente y a través de un objeto que actúa como

- 21 -

transmisor" (p. 72, 2013) Entonces, esa conducta puede ser analizada desde cualquier perspectiva sensorial y no solo implica los códigos percibidos mediante la vista: postura, movimientos faciales, microexpresiones también comprende los movimientos que producen sonidos y el significado de las acciones que implican contacto con otros.

#### <span id="page-21-0"></span>3.4 *Proxémica*

La proxémica es la comprensión del uso que le da una persona a su espacio físico, cómo se desenvuelve dentro de él, cuánto abarca y cómo se aleja o acerca a los individuos que se desenvuelven en el mismo. El *Centro Virtual Cervantes* define el término como "la parte de la semiótica que estudia las relaciones de proximidad o alejamiento entre las personas y los objetos durante la interacción, las posturas adoptadas y la existencia o ausencia de contacto físico" (Centro Virtual Cervantes, 1997, citado por Schmidt, S., 2013, p.89).

En este caso, la cultura también tiene un alto grado de influencia sobre el comportamiento de un sujeto en escena y su utilización del espacio social. Por ejemplo, en Japón es culturalmente reconocido saludar a un desconocido o figura importante estrechando ambas manos, a diferencia de en varios países occidentales donde se aceptan las interacciones más íntimas como uno o dos besos al momento de la presentación.

Existen tres elementos de la proxemia según Hall (1968) "mediante los cuales las personas estructuran sus espacios que son fijos, semi-fijos y dinámicos" (traducido por Schmidt, S., 2013, p. 91). El primer caso se puede dividir en internos o aquellos que son fijados por la cultura, como se mencionó anteriormente, y externas que comprenden el diseño del entorno, la infraestructura y el espacio físico; ambas varian según el tiempo histórico. Los segundos permiten a los sujetos interactuar con otros mediante la ayuda del entorno u objetos móviles que faciliten o

aíslen las relaciones. Y finalmente el dinámico se refiere a la forma en que los participantes del proceso comunicacional manejan los elementos fijos y semi-fijos.

De igual forma, hay distintos tipo de espacio, estudiados anteriormente por la psicología y otras ciencias. El autor Hall en 1968 clasifica cuatro clases: "el espacio íntimo, el casual-personal, el socialconsultivo y el público". Schmidt, S., 2013, p. 95).

Cada categoría, a su vez está relacionada con medidas físicas de distancia y se establece según las preferencias que tenga el individuo. El primer espacio es el territorio más exclusivo al que pocas personas tienen acceso, principalmente podrán entrar aquellas de más confianza o con las que se tiene una relación emocional establecida. El segundo es para personas más cercanas como amigos o familia, en este existe contacto físico determinado y comunicación de sentimientos y pensamientos; el tercero se da cuando se comparte mediante interacciones sociales cotidianas y el último se refiere a un espacio amplio en el que el contacto con gran cantidad de personas es superficial –mientras se camina por un centro comercial o en la calle, por ejemplo–.

 Si alguno de esos espacios es sobrepasado injustificablemente o sin el consentimiento del emisor, entonces puede establecerse un ambiente de incomodidad o incluso podría resultar un acto ofensivo o poco apropiado.

#### <span id="page-22-0"></span>3.5 *Códigos lingüísticos*

"Bernstein (1991, p. 286) define como lengua al conjunto de reglas al que debe someterse, todos los códigos del habla, cuya manifestación es una función de acción cultural, a través de las relaciones sociales, ligadas a contextos específicos". (Franco, 2013, p. 22).

Las relaciones humanas se caracterizan por emplear el lenguaje para comunicarse, siguiendo ciertos códigos y reglas para lograrlo. Esto permite la correcta elaboración de los mensajes y su comprensión. Ambos, emisor y receptor deben manejar los mismos códigos lingüísticos para que el proceso comunicativo funcione adecuadamente. (Reyes, 2003, p. 4 cp. Franco, 2013, p. 22).

Los códigos lingüísticos, a su vez, se dividen en código lingüístico oral y código lingüístico escrito. Las diferencias textuales entre ambos se encuentran en la efusividad que expresa el código lingüístico oral, acompañado por los movimientos corporales, entonación y gestos. Por otro lado, el código lingüístico escrito es menos expresivo, logrando agregar un poco de efusividad con la forma de redacción y puntuación. ("Código lingüístico oral y código lingüístico escrito", 2009).

Asimismo, los códigos lingüísticos orales no exigen un respeto a las reglas normativas estricto, mientras que los códigos escritos sí exigen un respeto estricto a la normativa. La información seleccionada para los códigos orales es muy flexible, mientras que en los códigos escritos sí es estructurada cuidadosamente para su correcta lectura y comprensión. ("Código lingüístico oral y código lingüístico escrito", 2009).

Las diferencias contextuales entre ambos códigos, radican en que el código oral se transmite a través de ondas sonoras, generalmente no existe una preparación previa y es efímera, pues lo dicho desaparece inmediatamente pronunciado. Los códigos escritos se transmiten por medio de documentos físicos, exigen una preparación previa para su elaboración y es permanente en el tiempo, pues lo escrito perdura escrito. ("Código lingüístico oral y código lingüístico escrito", 2009).

#### <span id="page-24-0"></span>3.6 *Teoría de la acción social de Erving Goffman*

 Goffman (1922-1982) fue un sociólogo canadiense del siglo XX que desarrolló estudios sobre la microsociología que se basa en el estudio y análisis de las interacciones personales que surgen cotidianamente entre pequeños grupos de individuos.

 El autor Erving Goffman en su libro *The Presentation of Self in Everyday Life* (1959) señala que las personas adquieren información de otras inmediatamente luego de estar en contacto; y además, esa impresión permite definir la situación y saber cuáles son los intereses del grupo y del individuo en particular. Entonces, un grupo puede conocer a un sujeto o elaborar una imagen del mismo, solo con observar el comportamiento, las emociones y actitud que este posea.

 De igual forma, cada gesto o acción social tiene un significado dentro del ambiente más cercano en el que se desenvuelve la persona. Cada interacción, tiene a su vez unos códigos y normas explícitas o implícitas que permiten el desarrollo efectivo de los procesos comunicacionales. Además, esas acciones "tienen como finalidad presentar un determinado perfil de persona caracterizada por ciertos atributos positivos" (Herrera, M. y Soriano, R. 2004, p. 62), es decir una imagen ideal de sí que beneficie su percepción frente al mundo. Goffman (1959), entonces, denomina *performance* a los comportamientos cuya intención es presentar una identidad o impresión concreta, seria y favorable ante los otros; precisamente como expresa la palabra en castellano, una *representación* atractiva cara al público.

 Asimismo, las acciones que coloquen al sujeto en ventaja serán aquellas socialmente aceptadas y estandarizadas dentro de la comunidad. Por lo tanto, las conductas correctas no serán establecidas por el individuo en una situación particular, sino que estarán determinadas

- 25 -

por el contexto sociocultural y las macro negociaciones –en el ámbito social– previamente fijadas.

 El sociólogo Erving también establece en su teoría la importancia del rol dentro de una agrupación y señala que todos pueden asumir distintos roles según la situación existente. Goffman establece que hay tres condiciones para asumir un rol: la primera consiste en que haya una "adhesión completa mente-corazón; en segunda instancia, que exista la explícita voluntad de dejarse llevar dentro del rol y aprovechar todas las ventajas en cuestión de identidad de lo que puede dar" (1961, c.p. Herrera, M. y Soriano, R. 2004, p. 62), y finalmente tener las destrezas necesarias para llevarlo a cabo.

 Asimismo, Goffman (1959) en el paper *La teoría de la acción social en Erving Goffman* de Manuel Herrera y Rosa Soriano (2004) afirma:

> Toda práctica discursiva siempre está «enmarcada» en un contexto interactivo. Los actos lingüísticos sólo pueden comprenderse si son considerados como «flujos» sociales. Junto a los aspectos verbales, siempre existe una dimensión no verbal que funciona como «canal complementario» de la comunicación, permitiendo la recepción mediante señales visibles de la dirección de la mirada, de las expresiones faciales, de la postura, etc. (1981: 181-184). En segundo lugar, los roles del hablador y del escuchador pueden descomponerse en términos analíticos. En la acción del hablador, se pueden reconocer tres roles diferentes: el animador, el autor y el mandante (ibídem: 199-203; 242-248). El escuchador (o receptor), a su vez, puede ser receptor destinatario de la comunicación o un

asistente. Posteriormente, existen acciones secundarias, trasversales o laterales, que recortan de forma diversa el espacio comunicativo entre participantes y asistentes (ibídem: 184-191). (p. 72).

 Por último, para los fines establecidos en este proyecto de investigación, la teoría de Goffman se reducirá a cuatro preceptos: la interpretación de los gestos y expresiones según el contexto histórico, la presentación de los individuos –quienes buscan establecer deliberadamente una imagen positiva según lo socialmente establecido– ante una audiencia, la aceptación y ejecución de roles sociales de acuerdo al escenario que lo amerite; y los códigos lingüísticos, no verbales, el proceso de comunicación y la función de los actores como elementos indispensables y claramente definidos dentro de los flujos o interacciones sociales.

#### <span id="page-26-0"></span>3.7 *Teoría semiótica de Ekman y Friesen*

 Paúl Ekman y Wallace Friesen plantean que el comportamiento aporta mucha información sobre el sujeto. Al mismo tiempo, en su libro *The Repertoire of Nonveral Behavior: Categories, Origins, Usage and Coding*  (1969) determinan que las conductas poseen tres fundamentos esenciales: el contexto, origen y los códigos.

 El contexto incluye "las condiciones externas en las que ocurre el acto, la asociación del lenguaje verbal con el no verbal, la intencionalidad de la comunicación, el *feedback* obtenido durante el proceso y el tipo de información transmitida" (Ekman, P. y Friesen, W., 1969, p. 6, traducción propia). Entonces, la relación que existe entre el emisor y el receptor del mensaje, y el lugar donde se desarrolla el asunto son factores que condicionan el mensaje y permiten una interpretación correcta del lenguaje no verbal.

 De la misma forma, Ekman y Friesen clasifican dos tipos de información: con significado idiosincrático o compartido. En el primer caso, hacen referencia a actitudes que son propias del sujeto y que se repiten cuando este se encuentra en situaciones similares, hablan de gestos o leves movimientos que solo esa persona suele realizar en ciertos casos; al contrario de las conductas comunes que se reflejan en distintos miembros de una sociedad.

 Luego, explican que hay tres orígenes del lenguaje no verbal: innato, para aquellas expresiones que se forman en el sistema nervioso y pertenecen a los miembros de una misma especie; el que proviene experiencias comunes que comparten todos los integrantes de una sociedad –por ejemplo, aquellos gestos universalmente reconocidos que reflejan tristeza o alegría– y finalmente, el que se origina debido a las vivencias de una persona en particular, dentro de un núcleo familiar o cultura.

 Después, los códigos se refieren a esas normas preestablecidas dentro de la interacción social, que permiten otorgarle un sentido a los movimientos corporales. Friesen y Ekman (1969) señalan que hay reglas arbitradas y otras, intrínsecas. En primera instancia, el acto es una representación de algo más, un símbolo claramente reconocido que se refiere a otra acción; por ejemplo, cuando una persona extiende los dedos índices y medio significa *paz y amor* por concesiones anteriormente realizadas. Sin embargo, los códigos intrínsecos son aquellos que poseen una carga significativa en sí mismos, la acción incluye una interpretación; un clara demostración sería cuando una persona golpea a otra, esto no es un ícono de agresividad, la acción *per se* es *agresión*.

 En términos generales, el lenguaje no- verbal transmite mensajes sobre la actitud, personalidad e intención de un individuo; y modifica lo

- 28 -

que se comunica a través de las palabras, que adquirirán un significado de acuerdo al tono, contexto y otras señales que se muestre durante la interacción. El rostro muestra la naturaleza de las emociones o el estado de ánimo que se presenta a momento; también los movimientos del cuerpo desde los hombros hasta la posición de los pies e inclusive la postura manifiestan características particulares.

 Ambos, Friesen y Ekman (1969), establecen dos estudios relevantes para explicar el sentido de las expresiones faciales. El primero corresponde a la codificación e interpretación de estos signos en culturas establecidas y cómo estas se diferencian de otras. El segundo se refiere a las emociones transmitidas intencionalmente, ya no por aprendizaje y bajo un contexto social específico, sino según los propósitos del individuo.

 Asimismo, Friesen y Ekman (1969), citados por Larrazabal y Pérez (2004) distinguen cinco categorías de movimientos: emblemas, ilustraciones, manipuladores, reguladores y expresiones emocionales.Por su parte, los autores señalan que los emblemas son "las expresiones corporales que son claramente entendidas por todos los miembros de una cultura o subcultura" ((p. 39, traducción propia); por lo que encaja con los primeros estudios, señalados en el párrafo anterior, además, pueden reemplazar o contradecir una expresión verbal.

 Las ilustraciones, en cambio, acompañan al discurso y lo complementan, se refiere a utilización del espacio, elección de objetos, entonación, énfasis en ciertas partes del *speech,* dibujos que puedan ejemplificar lo hablado. Posteriormente, los manipuladores se presentan cuando una parte del cuerpo presiona a otra, es decir, cuando el presentador toca su cuello con la mano, muerde su labio o frota sus manos. Estos pequeños movimientos suelen exaltar los sentimientos de una persona, aunque esta no lo mencione, y claramente delatan síntomas de nervios, molestia, angustia, entre otros. Seguidamente, los regulares

son modificadores del discurso dados por los receptores del mensaje, pueden ser: síntomas de que se avance, acelere, cambie el estilo discursivo.

# <span id="page-29-0"></span>3.8 *Análisis interpretativo de las expresiones faciales de Paul Ekman y Friesen*

En la obra de Paul Ekman y Wallace Friesen, *Unmasking the Face: A guide to recognizing Emotions from Facial Clues* (1975), ambos autores explican detalladamente las expresiones faciales que se producen debido a distintos estados emocionales. En un extracto PDF de la publicación "Comunicación No Verbal" de Javier Díaz Mosquera (2011) se tomaron algunos de los retratos del libro original para explicar dichas expresiones. Se reproducirán los retratos a continuación:

#### **Sorpresa**

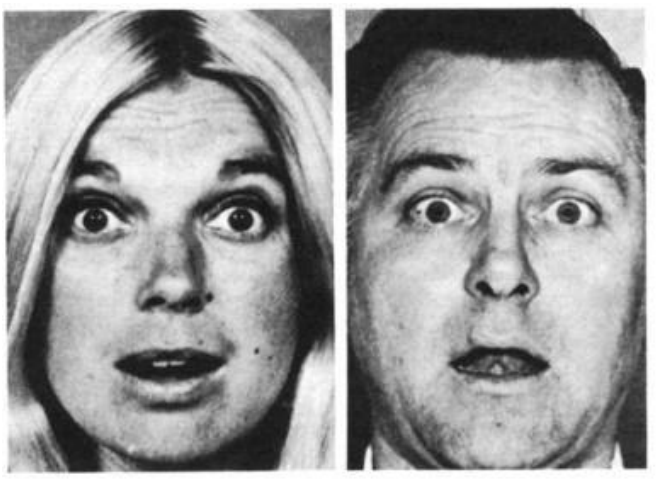

**Figura 1. Expresión de sorpresa**. Fuente: Mosquera, J. (2011). *La comunicación no verbal*. Cita a Ekman, P. y Friesen, W. (1975). *Unmasking the Face: A guide to recognizing Emotions from Facial Clues.* [Fotografía]. Recuperado de http://www.ellenguajenoverbal.com/bibliografia/la\_comunicacion\_noverbal.pdf

En este retrato se infiere, basándose en el texto del PDF de Mosquera (2011), que las características faciales que llevan a concluir que esta es la expresión de sorpresa son las cejas levantadas, arrugas visiblemente establecidas en la frente, ojos abiertos más de lo normal y por último, la boca ligeramente abierta, en señal de asombro.

#### **Miedo**

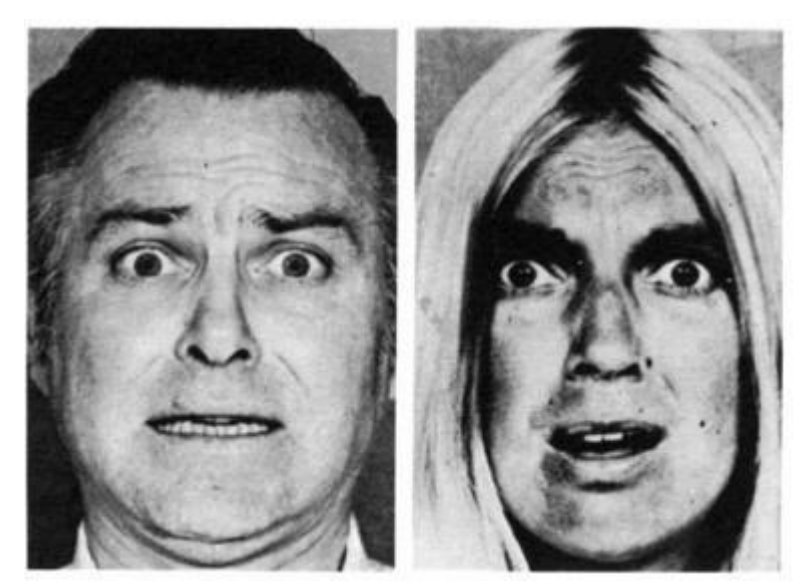

**Figura 2. Expresión de miedo**. Fuente: Mosquera, J. (2011). *La comunicación no verbal*. Cita a Ekman, P. y Friesen, W. (1975). *Unmasking the Face: A guide to recognizing Emotions from Facial Clues.* [Fotografía]. Recuperado de http://www.ellenguajenoverbal.com/bibliografia/la\_comunicacion\_noverbal.pdf

Según los indicadores establecidos en el texto de Javier Mosquera, se concluye que la expresión de miedo viene dada por: cejas contraídas, arrugas en la frente concentradas en el centro y labios tensos o ligeramente contraídos.

#### **Disgusto**

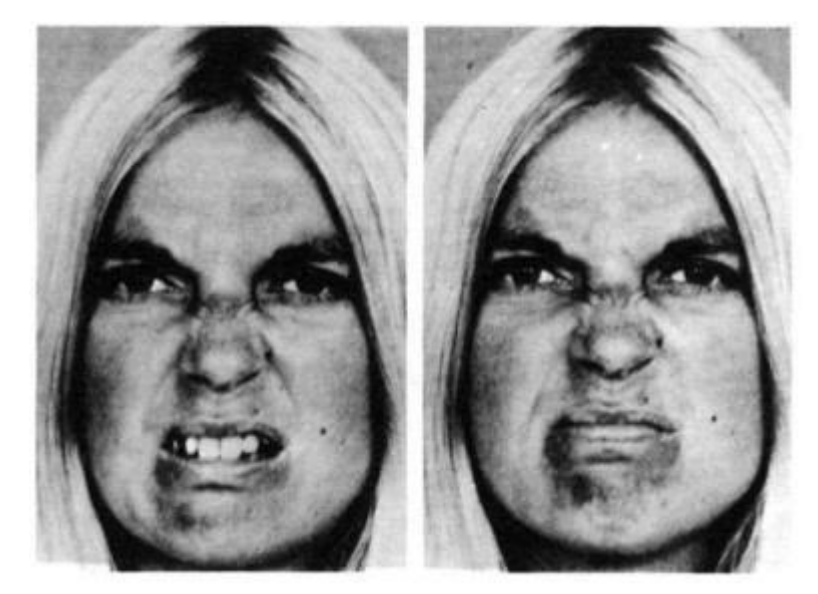

**Figura 3. Expresión de disgusto**. Fuente: Mosquera, J. (2011). *La comunicación no verbal*. Cita a Ekman, P. y Friesen, W. (1975). *Unmasking the Face: A guide to recognizing Emotions from Facial Clues.* [Fotografía]. Recuperado de http://www.ellenguajenoverbal.com/bibliografia/la\_comunicacion\_noverbal.pdf

Se infiere que los elementos característicos del disgusto en este caso se ven en el labio superior levantado, la nariz arrugada, las mejillas ligeramente levantadas y cejas bajas empujando el párpado superior.

#### **Cólera**

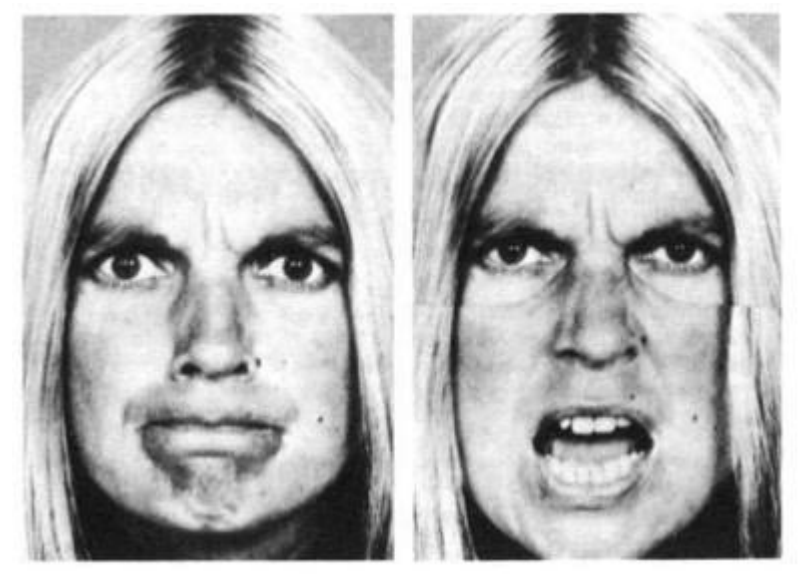

**Figura 4. Expresión de cólera**. Fuente: Mosquera, J. (2011). *La comunicación no verbal*. Cita a Ekman, P. y Friesen, W. (1975). *Unmasking the Face: A guide to recognizing Emotions from Facial Clues.* [Fotografía]. Recuperado de http://www.ellenguajenoverbal.com/bibliografia/la\_comunicacion\_noverbal.pdf

Basados en el extracto de Mosquera, se concluye que los elementos diferenciadores de la cólera son: cejas bajas y contraídas al mismo tiempo, líneas verticales entre las cejas, párpado inferior tenso, mirada dura en los ojos, labios apretados, o en su defecto tensos y abiertos, y por último, las pupilas pueden estar dilatadas.

### **Felicidad**

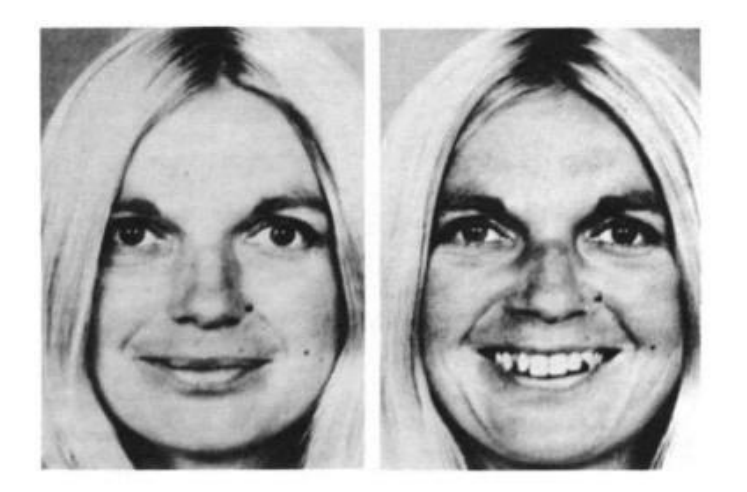

**Figura 5. Expresión de felicidad**. Fuente: Mosquera, J. (2011). *La comunicación no verbal*. Cita a Ekman, P. y Friesen, W. (1975). *Unmasking the Face: A guide to recognizing Emotions from Facial Clues.* [Fotografía]. Recuperado de [http://www.ellenguajenoverbal.com/bibliografia/la\\_comunicacion\\_noverbal.pdf](http://www.ellenguajenoverbal.com/bibliografia/la_comunicacion_noverbal.pdf)

Extremos de la boca hacia atrás y hacia arriba, la boca puede estar abierta o no, exponiendo los dientes o no, mejillas levantadas, aparición de arrugas, comúnmente denominadas como "patas de gallo".

#### **Tristeza**

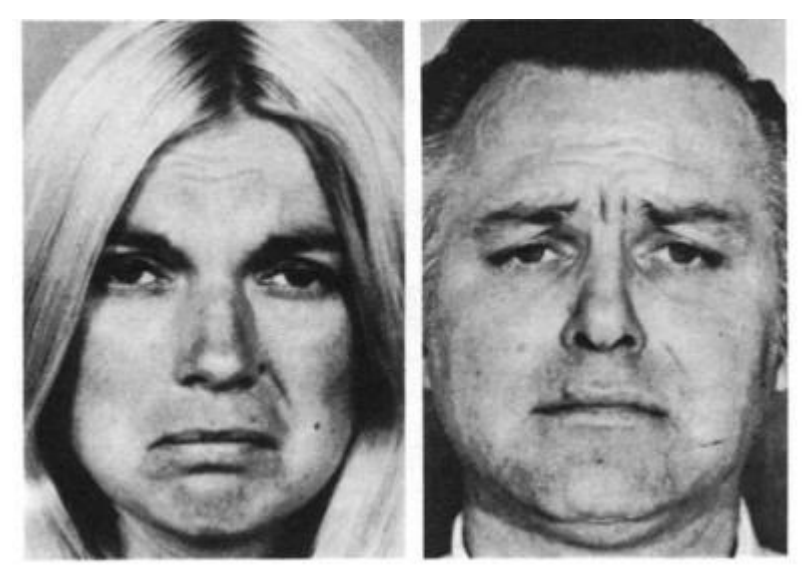

**Figura 6. Expresión de trizteza**. Fuente: Mosquera, J. (2011). *La comunicación no verbal*. Cita a Ekman, P. y Friesen, W. (1975). *Unmasking the Face: A guide to recognizing Emotions from Facial Clues.* [Fotografía]. Recuperado de http://www.ellenguajenoverbal.com/bibliografia/la\_comunicacion\_noverbal.pdf

Finalmente, basándose en el libro "La Comunicación No Verbal" (2011) se puede concluir que los elementos diferenciadores de la tristeza son: ángulos interiores de los ojos hacia arriba, la piel de las cejas forma un triángulo, el ángulo interior del párpado superior levantado y comisuras de los labios hacia abajo, o labios temblorosos.

Estas conclusiones fueron inferidas por las autoras de la investigación a partir del extracto PDF de Javier Mosquera, quien reprodujo los retratos del libro de Paul Ekman y Wallace Friesen; y explicó los elementos presentes en cada expresión facial.

#### <span id="page-33-0"></span>3.8 *Metodología de análisis de contenido de Klaus Krippendorff*

 Krippendorff (1990) propone la siguiente definición para análisis de contenido: "El análisis de contenido es una técnica de investigación destinada a formular, a partir de ciertos datos, inferencias reproducibles y válidas que puedan aplicarse a su contexto*"* (1990. p. 28). El autor presenta el análisis de contenido como una herramienta que consiste en métodos para procesar la información de un discurso, y de esta forma presentar una nueva percepción del conocimiento del discurso.

 "Intuitivamente, el análisis de contenido podría caracterizarse como un método de investigación del significado simbólico de los mensajes" (Krippendorff, 1990, p. 30). Sin embargo, es importante conocer que los mensajes no tienen un único mensaje por descubrir, sino al contrario, pueden ser observados e interpretados desde distintas perspectivas. Es decir, un mismo mensaje puede tener distintos significados interpretables para el mismo receptor.

 Asimismo, Krippendorff explica que "no es necesario que exista coincidencia acerca de los significados*"* (1990, p. 30). Es decir, el consenso o coincidencia no puede ser utilizado como base como análisis de contenido, pues un mismo mensaje puede ser percibido de forma muy distinta por cada individuo.

 Tradicionalmente, el análisis de contenido ha sido motivado por la comunicación de masas. Los analistas quieren conocer al orador, su forma de comunicar y los efectos que esta comunicación tiene sobre la gente. Si el análisis de contenido investiga las percepciones de la audiencia, entonces queda en evidencia el contexto de la comunicación de masas. En cambio, si el analista solo procura describir en qué consiste la comunicación de masas, esto implicaría que las inferencias o deducciones han sido omitidas. Krippendorff explica que "sería muy raro que alguien emprendiera una descripción sistemáticamente de algo sin tener en mente alguna intención o implicación. La forma en que un analista conceptualiza y describe las tendencias u orientaciones, los prejuicios y la violencia, nunca es del todo arbitraria" (Krippendorff, 1990, p. 35).

 En este sentido, Krippendorff (1990) presenta una guía de aspectos que se deben hacer presentes a la hora de realizar un análisis de contenido:

a. En un análisis de contenido debe presentarse claramente qué datos se analizarán, su definición y la población de la cual se extraen, pues esto es la única información disponible para el analista.

b. En el análisis de contenido debe presentarse el contexto en el cual se analiza la información. El contexto en que se realiza el análisis lo construye el analista, y es importante que este establezca los límites de su investigación.

c. En un análisis de contenido debe dejarse claramente establecido cuáles son los objetivos de las deducciones que se realizan, entendiendo por objetivo lo que el especialista quiere conocer del discurso o del orador.

d. En un análisis de contenido se deben plantear inferencias y justificarlas con base en los datos y contexto que se tienen. En esta parte del análisis se deben reconocer los datos como un aspecto susceptible del cual se puede obtener información que al analista le interese.

e. En un análisis de contenido se debe validar por adelantado las pruebas necesarias para validar los resultados, de forma clara y que no quede dudas para que la validación sea viable. El autor aclara que, aunque es conocido que un análisis discursivo se realiza por falta de pruebas reales y se formula a partir de inferencias, aun así debe contarse con un criterio de evaluación de los resultados para validar que las inferencias fueron realizadas con exactitud.

## <span id="page-35-0"></span>3.9 *Comunicación Oral efectiva de Rudolph F. Verderber, Kathleen S. Verderber y Deanna D. Sellnow*

Realizar un discurso ante un público, es una de las tantas formas de comunicar que existe: hablar con amigos de forma personal, revistas, periódicos, teléfono, internet, entre otros. Verderber, R; Verderber, K y Sellnow explican que "la investigación sobre la comunicación deja ver cinco de esos contextos: intrapersonal, impersonal, interpersonal, en grupo pequeño y en público". (Verderber, R., Verderber, K. y Sellnow. 2010. p. 2).

La comunicación intrapersonal se conoce por la persona que se comunica consigo misma, y esto ocurre generalmente en forma de pensamiento, cuando la persona discute consigo una decisión, sus actividades o cualquier otro tema de la vida diaria. Verderber, R; Verderber, K y Sellnow explican que durante la pronunciación de un discurso, esta comunicación ocurre cuando el locutor "observa las miradas confusas en los rostros de quienes lo escuchan". (2010. p. 3).

La comunicación impersonal son las que se producen cotidianamente entre dos personas que discuten acerca de cualquier tema que los interese. Durante un discurso ante una audiencia grande, este tipo de comunicación se produce cuando se comparten noticias, información actual, o cualquier tipo de introducción antes de pasar al discurso en sí mismo.

La comunicación interpersonal es la que, al igual que en la impersonal, produce una conversación entre dos personas que están relacionadas personalmente, como pueden ser amigos, familiares, pareja, entre otros. Asimismo, "La comunicación interpersonal a veces ocurre en un discurso cuando un orador apoya un punto principal relatando un caso de su propia experiencia" (Verderber, R., Verderber, K. y Sellnow 2010. p. 3).
Por último, la comunicación en público es aquella que se desarrolla ante audiencias de más de 10 personas. Una forma de concebir este tipo de comunicación es la comunicación de masas, aquella que se transmite a través de medios masivos como la televisión y la radio, y alcanza a cientos, miles e incluso millones de personas. Verderber, R; Verderber, K y Sellnow (2010) destacan que:

> "hablar en público es mucho más frecuente en nuestra vida diaria de lo que nos damos cuenta. Mejorar nuestra capacidad para hablar en público de manera eficiente es esencial para alcanzar metas importantes para nosotros mismos, nuestras familias y nuestras comunidades". (p. 3)

Asimismo, explican que el poder hablar correctamente en público le da al orador poder, visible de cuatro formas:

En primer lugar, le permite transmitir información a la audiencia de forma que pueda ser entendida. Verderber, R; Verderber, K y Sellnow (2010) explican que es un factor común que muchos en algún momento hayan querido expresar algo, pero la falta de claridad para elaborar un discurso dificultaba esto. Pasa en los salones de clases, en los auditorios y en la vida diaria.

En segundo lugar, los tres autores hacen énfasis en que la facilidad de hablar en público le da al orador el poder de influir directa o indirectamente sobre las vidas de otras personas. En este sentido, explican que esto sucede casi a diario, pues en nuestra vida cotidiana se busca persuadir a otros, en aspectos tan simples como pedir un apunte prestado, o convencer a una aerolínea que cambie una reservación sin cobrar la multa.

En tercer lugar, Verderber, R; Verderber, K y Sellnow (2010) explican que la capacidad de hablar en público afecta también la vida profesional del orador, pues le ayuda a alcanzar sus objetivos a nivel profesional.

Por último, los tres autores explican que el saber hablar ante una audiencia le da el poder a la persona de participar en procesos democráticos. "Cuando usted esté equipado con buena capacidad para hablar en público, tendrá la confianza de dar su opinión en reuniones en el municipio y otros escenarios, y comunicar sus ideas sobre problemas públicos importantes" (Verderber, Verderber y Sellnow, 2010, p. 10).

Aunado a esto, esta teoría propone el aprendizaje de saber escuchar y no solo oír, pues existe una marcada diferencia entre ambas actividades. Se diferencia que oír es solo el proceso natural en que el cerebro detecta el sonido, mientras que escuchar es el proceso real de "recibir, atender, construir un significado y responder a mensajes orales o no verbales" (Verderber, Verderber y Sellnow, 2010, p. 37).

También se centra la teoría en la identificación del objetivo del discurso enfocado en la audiencia. Verderber,R; Verderber, K y Sellnow (2010) explican que el orador debe tomar como base el contexto del discurso y de la audiencia para determinar el objetivo del discurso. Es decir, la persona debe adaptar el discurso a su audiencia, a las necesidades, intereses y deseos de sus oyentes. Existen cinco pasos que los oradores deben tomar en cuenta a la hora de determinar su objetivo: identificar posibles temas, analizar a la audiencia, analizar el escenario del discurso, escoger un tema y en última instancia, establecer el objetivo específico del discurso.

Venderber, R., Venderber, K. y Sellnow (2010) explican en su literatura cómo debe ser la organización y resumen del cuerpo del discurso, así como crear la introducción y la conclusión del mismo. Se

- 38 -

resaltan los siguientes puntos en el proceso de desarrollo del discurso: 1. identificar los puntos principales implícitos en la frase del objetivo específico, 2. cómo organizar el cuerpo de su discurso ordenando y redactando cuidadosamente sus puntos principales, y 3. cómo crear frases de transición que muevan el discurso de un punto al siguiente.

Dentro de este contexto, los tres autores estudian los modelos de oratoria informativa y persuasiva. Para lo primero, estudia los procesos e importancia de desarrollo de material adecuado a los distintos estilos de aprendizaje. En lo segundo, explica cómo una audiencia recibe los mensajes persuasivos, así como también incluye guías para apelar a las emociones y transmitir credibilidad. (Verderber, R; Verderber, K; Sellnow, 2010).

## 3.10 *Paralingüística y kinésica: para una teoría del sistema comunicativo en el hablante español, de Fernando Poyatos*

La paralingüística, según Poyatos (1968) se divide en cuatro grandes categorías: las cualidades primarias, los calificadores, diferenciadores y los alternantes. Las cualidades primarias tienen que ver con los aspectos acústicos presentes en el discurso. Poyatos destaca en esta categoría el timbre, tono de la voz, la dirección tonal, intervalo, campo de entonación, volumen, duración silábica, tempo y ritmo (Poyatos, F. 1968, p. 727).

Los calificadores "son transformaciones de la zona articulatoria, es decir la cavidad bucal, la cavidad nasal y la cavidad faríngea, y abarcan desde sílabas aisladas hasta trozos enteros del discurso" (Poyatos, F. 1968, p. 729). En esta categoría son nueve: el control glótico, control velar, tensión articulatoria, control articulatorio, control faringeo, control laringeo, control labial, control maxilar y el control respiratorio, los cuales deben analizarse "en varios grados a partir de una lista media" (Poyatos, F. 1968, p. 729).

Según Poyatos (1968), los diferenciadores son aquellos que distinguen estados psicológicos o fisiológicos, y a su vez estos pueden estar condicionados por las cualidades primarias y los calificadores. Los diferenciadores que destaca Poyatos en esta categoría son: susurro, grito, lloro, risa, queja, tos y bostezo.

Según Poyatos los alternantes:

son todos esos ruidos, modificados por ciertos auxiliares paralingüísticos, que articulamos consciente o inconscientemente en la zona comprendida entre los labios y la faringe y las fosas nasales, y que se dan solos, alternando con la palabra y simultáneamente o alternando con los movimientos corporales o kinésicos. (Poyatos, F. 1968, p. 732).

Poyatos diseña para esta clase una tabla de referencia que con seis categorías básicas: punto o zona de articulación, paralenguaje, kinésica, lengua, función y significado y contexto social (1968, p. 733).

En este sentido, se pasa al estudio de la kinésica como herramienta de análisis. Según Poyatos (1968), la kinésica es el estudio de los movimientos corporales, los de percepción visual, auditiva y tangible, los cuales juntos o separados poseen valor en el análisis sistemático de la comunicación interpersonal.

Poyatos (1968) explica que el ideal sería conseguir la mayor cantidad posible de combinaciones repetitivas de todos los elementos anteriormente mencionados, para así "llegar a formular una estilística de nuestra expresividad, tanto a escala individual como nacional" (1968, p. 733). El autor destaca que no se trata de hacer un diccionario de gestos,

sino al contrario, analizar el material en un contexto no solo lingüístico, sino social, explicando entonces que:

> Por ello es difícil hablar de hablante, ya que se trata de hablante - actor, pues considerado el sistema comunicativo interpersonal en su totalidad, se actúa, no se habla sólo, y decir que para adaptarse a una cultura hay que hablar "perfectamente" el idioma, es falso. En nuestra propia cultura nos importa cómo se expresa una persona oralmente y por ello la diferenciamos socialmente, pero no damos menos importancia a su conducta kinésica, y sabemos que sin un vocabulario rico puede hacer buen papel como conversadora gracias a la expresividad de sus movimientos, lo que también nos revela su posición social, entre otros aspectos (p. 734).

De la kinésica se desprende el concepto de parakinésica, la cual según Poyatos (1968), consiste en aquellos elementos que pueden modificar la kinésica. El autor señala los siguientes modificadores: intensidad o tensión muscular, velocidad del movimiento y pausa o interrupción (Poyatos, F. 1968, p. 736).

Dadas las consideraciones anteriores, Poyatos explica que "los movimientos corporales de valor significativo pueden clasificarse según diversos criterios que nos permiten apreciar su importancia como material de cultura" (1968, p. 736).

La clasificación descrita por el autor es: según haya o no intención comunicativa; por su contenido expresivo; por su percepción sensorial; por su posición en el sistema comunicativo; gesto y postura; y por su forma externa (Poyatos, F. 1968, p. 736).

- 41 -

### 3.11 *El lenguaje del cuerpo por Allan Pease*

 El autor australiano Allan Pease (2010) señala que existen tres tipos de movimientos identificables a simple vista: los gesticulares, faciales y de postura, que están altamente relacionados y comunican una gran cantidad de mensajes en paralelo al lenguaje verbal.

 Asimismo, Pease (2010) concuerda con otros autores, previamente mencionados en este capítulo, con relación a que cada sociedad en el mundo posee un código de comunicación no verbal propio y distinto al resto de las culturas. También, el autor expresa que "en los mensajes no verbales, predomina la función expresiva o emotiva sobre la referencial" (2010, p. 3).

 La postura es un indicador del lenguaje no verbal que posee una alta carga significativa. El autor de *El lenguaje del cuerpo* (2010), indica que la postura durante un discurso o una discusión es clave para saber si el oyente está a favor o en contra del orador. De igual forma, habla de las "posturas congruentes" que son aquellas compartidas por personas que poseen una misma visión u opinión sobre ciertos temas o aspectos de la vida: uno tiende a igualar la actitud corporal del otro. En cambio cuando son desconocidos o están en contraposición de los demás, las personas suelen evitar posiciones y acciones similares a las del emisor.

 El tacto, según Pease (2010), es otro componente clave que refleja las emociones del ser humano y es capaz de trasmitir cercanía con la otra persona. Al final, culmina la descripción de los sentidos con la siguiente afirmación: "El tacto, el gusto y el olfato son sentidos de proximidad. El oído y la vista, en cambio, pueden brindar experiencia a distancia" (2010, p. 5); para pasar a la explicación de los movimientos corporales y gestos.

Para el autor australiano, el énfasis de la comunicación no verbal está en la forma en que se ejecuta un movimiento o el cómo se realiza una acción más que el hecho en sí. También, expresa que el grado de correlación entre la postura y los gestos indica el nivel de participación,

- 42 -

atención y disposición del individuo en cualquier evento. La gestualidad no está aislada del resto de las expresiones corporales, más bien debe ser analizada bajo un contexto físico, oral y con relación a las otras señales que manifieste el sujeto.

Pease señala que existe un ritmo corporal en el que "cada vez que una persona habla, los movimientos de sus manos y dedos, los cabeceos, los parpadeos, todos los movimientos del cuerpo coinciden con el compás de su discurso. Este ritmo se altera cuando hay enfermedades o trastornos cerebrales" (2010, p. 8).

Igualmente, Pease (2010) establece que los gestos con las manos comunican e inclusive ayudan a aclarar un mensaje verbal ambiguo. A su vez, señala que:

> El gesto de exhibir las palmas de las manos se ha asociado siempre con la verdad, la honestidad, la lealtad y la deferencia. Cuando alguien desea ser franco y honesto, levanta una o ambas palmas hacia la otra persona y dice algo así como: "Voy a serle franco".

> Cuando alguien empieza a confiar en otro, le expondrá las palmas o partes de ellas. Es un gesto que proporciona al que lo ve la sensación o el presentimiento de que están diciéndole la verdad.

> Hay tres gestos principales de mando con las palmas: la palma hacia arriba, hacia abajo y la palma cerrada con un dedo apuntando en una dirección. La primera es un gesto no amenazador que denota sumisión. En cambio, cuando alguien coloca la palma hacia abajo adquiere inmediatamente autoridad. Por último, la palma cerrada en un puño, con el dedo señalando la

dirección, es el plano simbólico con el que uno golpea al que lo escucha para hacer que le obedezca (p. 11).

A su vez, existen otros movimientos y posiciones que indican características específicas del individuo. Pease (2010) también escribe sobre el significado de los dedos de las manos entrelazados, una muestra de frustración que implica una actitud negativa y hostil. "Parece que existe una relación entre la altura a la que se sostienen las manos y la intensidad de la actitud negativa. Cuanto más altas están las manos, más difícil será el trato con la persona" (2010, p. 14).

Los sujetos que tienen confianza en sí mismos o aseguran ser superiores al resto, utilizan el gesto de las "manos en ojiva", señala el autor australiano. En la mayoría de los casos, la persona que lo usa comunica seguridad. "La ojiva hacia arriba se usa cuando la persona está opinando, cuando es la que habla. La ojiva hacia abajo se usa más cuando se está escuchando" (Pease, A., 2010, p. 14). Igualmente, usan las manos detrás de la cabeza para indicar superioridad.

Luego, el autor australiano asegura que otro gesto que indica seguridad, autoridad y supremacía es tomarse de las manos tras la espalda; sin embargo, también señala que cuando las manos tocan el brazo o la muñeca el significado cambia y, al contrario la persona se siente frustrada o desea tomar control de sí misma. Los pulgares también son usados para denotar superioridad y mando de una autoridad hacia los demás.

Posteriormente, Pease (2010) señala los gestos típicos de alguien que está engañando con la palabra: lleva sus manos a la cara, tapa su boca mientras el pulgar roza la mejilla, toca su nariz, oreja u ojos. Ahora, cuando el sentimiento es de indecisión y duda las manos se van hacia el área del cuello; cuanto más cercano a la nuca, el sentido de la expresión varía. "Los que habitualmente se frotan la nuca tienen tendencia a ser negativos y a criticar, mientras que los que suelen frotarse la frente para

no verbalizar un error son personas más abiertas y con las que se trabaja más fácilmente" (2010, p. 18).

Los brazos también exteriorizan sensaciones del ser humano durante el proceso comunicativo: cruzar los brazos es indicio de defenderse, producir una barrera ante ciertas circunstancias, ser poco receptivo y hasta negativo frente a un tema u opinión. Pero cuando el cruce no es completo, sino de un brazo la actitud se enfoca más hacia el temor y miedo; y si, finalmente, es disimulado se refiere a nervios y la necesidad de no demostrarlos en público, propone Pease (2010) en su libro.

En último lugar, Pease (2010) menciona las expresiones faciales y los movimientos de cabeza como componentes fundamentales de la comunicación no verbal. En primera instancia, los ojos demuestran el estado de ánimo y emociones del ser humano, si las pupilas se dilatan indican agrado, sorpresa, atracción; en cambio cuando se contraen reflejan molestia y desagrado. También, la mirada puede ser de carácter social, íntimo o de reojo. Cuando "la mirada cae por debajo del nivel de los ojos se desarrolla una atmósfera social en los encuentros sociales la mirada se dirige al triángulo formado entre los ojos y la boca" (2010, p. 22).

Pease (2010), finalmente, señala que:

Hay tres posiciones básicas de la cabeza. La cabeza hacia arriba es la que adopta la persona que tiene actitud neutral respecto a lo que está escuchando. Cuando la cabeza se inclina hacia un costado significa una demostración de interés. Cuando la cabeza está inclinada hacia abajo señala que la actitud es negativa y hasta opuesta. (p. 24).

# **IV. MARCO REFERENCIAL**

### 4.1 *Steve Jobs*

Steve Jobs fue un reconocido empresario estadounidense, especializado en el área de informática, que fundó la empresa *Apple* la cual aportó al mundo de la tecnología la figura de los ordenadores personales. Más adelante, lanzará al mercado productos inéditos como iPod, un dispositivo para escuchar música y la tableta, un aparato similar a una computadora pero mucho más pequeño y portátil.

Steve Jobs nace en el año 1955, fruto de una relación entre Afdulfattah Jandali y Joanne Schieble. Debido a que eran dos jóvenes universitarios de pocos recursos, Jobs fue entregado en adopción al momento de su nacimiento. Según Isaacson (2011), autor de la biografía autorizada de Steve Jobs, los padres biológicos de Jobs exigieron al intermediario de adopción que los padres a los que fuera entregado fueran profesionales con una carrera universitaria.

Paul Reinhold Jobs y Clara Hagopian fueron los padres adoptivos que escogieron a Steve como su hijo. Isaacson (2011) explica que al momento en que sus padres biológicos se enteraron de que ninguno de los dos poseía un título universitario, se negaron a firmar los papeles de adopción. Al final aceptaron, no sin antes hacerles prometer y firmar un acuerdo en que los futuros padres se comprometían a destinar un fondo para que su hijo, en el futuro, pudiese ir a la universidad.

Paul, el padre de Steve, trató durante su infancia de inculcarle el amor por la mecánica y los carros. Steve Jobs contó a Isaacson (2011) que a pesar de que los carros no eran su gran pasión, tanto observar a su padre construyendo o arreglando carros generó un entusiasmo por construir cosas bien hechas.

Aunado a esto, su amor por la tecnología y los diseños perfectamente hechos fue alimentado por la admiración de la casa en que vivió gran parte de su infancia. Jobs creció en una zona donde se construyeron numerosas casas, humildemente hechas, para las personas con menos poder adquisitivo. Sin embargo, Isaacson (2011) explica, que dentro de la sencillez de las casas, se veía al mismo tiempo una perfección en el detalle, y una especie de lujo que se basaba en la simplicidad. Steve Jobs explicará más adelante al autor que esta fue una de las cosas que lo inspiró a saber cómo quería que fuera la *Mac* y el iPod.

### 4.2 *Jobs y la Universidad*

Tal y como habían prometido a sus padres biológicos, los padres adoptivos de Steve Jobs contaban con un fondo para que su hijo realizara estudios superiores. Es así como Jobs entra en el *Reed College*. En su biografía autorizada, se explica cómo a Jobs le gustaba estar en la universidad, aunque no apreciaba tanto tener que asistir a las clases obligatorias. De esta forma, no mucho tiempo después de haber comenzado, Steve abandona la carrera; sin embargo, empezó a atender solo a las clases que él quería.

En el discurso de *Standford 2005*, Jobs señala que luego una de esas clases, específicamente de caligrafía, sería su inspiración para incluir distintas y llamativas tipografías en los primeros ordenadores *Mac* en 1984, que también incluían rasgos característicos de su personalidad y su pensamiento distintivo del resto de las compañías tecnológicas del momento -las cuales poseían un tono más serio y una funcionalidad más compleja de entender.

A pesar de que el magnate no terminó la universidad, siempre confió en que la educación es uno de los pilares fundamentales de la sociedad; y, precisamente, esto es lo que ha transmitido la empresa en sus comunicaciones y acciones, desde sus inicios hasta hoy en día.

## 4.3 *Apple*

Tiempo más tarde, junto con su amigo Steve Wozniak, decidirán crear una empresa en conjunto. Ambos decidieron que la empresa se llamaría *Apple*, nombre seleccionado hasta que surgiera un nombre mejor. Isaacson (2011) describe el nombre de la empresa de la siguiente forma: "Era una buena elección. La palabra evocaba al instante simpatía y sencillez" (Isaacson, 2011, p.40), y la mezcla de dos elementos que no tenían ninguna relación: computadoras y manzanas les permitió, posteriormente, establecer una imagen de marca sólida.

El logo de la compañía fue diseñado por Rob Janoff quien, según la página web dedicada a la tecnología *CreativeBits*, mostró dos posibles versiones del logo, una con la mordida y otra manzana completa de distintos tonos. El primer diseño poseía rayas de colores que en parte se inspiraban por la cultura hippie, movimiento de los sesenta compartido por Jobs, pero realmente "representaban las imágenes que se reproducían en los monitores a color de la primera computadora personal: Apple II" (Janoff, 2009, para. 4; c.p Raszl, 2009, Blog; traducción propia).

Regresando a la historia de *Apple*, Isaacson explicó, acerca del primer boceto del computador personal, que "aquella era una idea sólida: un teclado, una pantalla y un ordenador, todos ellos en un mismo paquete individual" (2011, p.39). Steve dijo exactamente al autor las siguientes palabras: "la visión completa de un ordenador personal apareció de pronto en mi cabeza- aseguró-. Esa noche comencé a realizar bocetos en papel de lo que posteriormente se conoció como el Apple I". (Isaacson, 2011, p.39).

De esta forma, pronto la casa de la familia Jobs se convertiría en el lugar donde se fabricarían las primeras placas de *Apple I*. Más tarde, en busca de mejorar lo que ya existía, surge la idea de un *Apple II*.

Hay que destacar que desde la creación del primer ordenador, Wozniak consideraba a su socio como un comunicador que sabía convencer a los interlocutores, tal premisa se refleja en el siguiente caso: Jobs, tras unas llamadas, consiguió varios chips DRAM gratuitos de Intel así establece Isaacson (2011) en la biografía autorizada -.

Después de la creación de *Apple*, en 1976 Jobs y Wozniak realizaron una presentación para *Homebrew Computer Club* en la que se mostraba una máquina completamente integrada y en la que Jobs preguntaba a los fanáticos de la informática cuánto estarían dispuestos a pagar por su valor - una clase de cuestionamientos que según Isaacson (2011) se volverían recurrentes en sus siguientes discursos -.

Ese mismo año, se diseñó el prototipo de *Apple II*: un computador integrado para la venta masiva, no solo a fanáticos de la ciencia. El éxito de esta venta dependía no solo de las habilidades de Wozniak como ingeniero especializado sino de las capacidades de comercialización que poseía Jobs. De igual forma, el diseño de la computadora era un aspecto relevante, debía ser simple, con líneas rectas, diferente a las megamáquinas metálicas del mercado.

Entonces, en 1977, tras recaudar capital y concretar el proyecto, los emprendedores realizaron su primera exposición en la primera *Feria de Ordenadores* de la Costa Oeste, San Francisco establece Isaacson en su texto. Tras esa demostración *Apple* se consolidó como una compañía con empleados, crédito, proveedores y compradores.

En 1979 Jobs buscó apoyo financiero en la corporación *XEROX*, los cuales invirtieron un millón de dólares en *Apple* para enseñarle su nueva tecnología de interfaz gráfica, a cambio de la compra de acciones de la compañía. Esas ideas revolucionarias fueron luego utilizadas para la creación de *Lisa*, la computadora personal que precedió a *Macintosh* y que no tuvo éxito en el mercado.

A principio de los 80, se empezó a desarrollar la *Mac* con la idea de que fuese una computadora familiar para la venta masiva, innovadora y de calidad. Además, fue ese deseo recurrente de Jobs por crear máquinas geniales y su pasión por la alta tecnología lo que caracterizaría, posteriormente, a todos los productos *Apple*.

Asimismo, Steve era un hombre detallista, con un fuerte temperamento, que no valoraba los grises sino que categorizaba las ideas como brillantes o inservibles y a sus creadores como dioses o improductivos. Sin embargo, fue esa crítica constante hacia sus empleados y la búsqueda implacable de la perfección lo que hizo que la marca no se conformarse con lo esencial, más bien siempre fuese más allá de las expectativas del público. Como señala Isaacson en su obra: "el objetivo de la empresa nunca fue ganar mucho dinero, sino el de fabricar el producto mejor posible, o incluso uno todavía mejor" (Isaacson, W. 2011, p. 69) y esa filosofía se sigue aplicando en la actualidad.

De igual forma, la primera *Macintosh* y todas las máquinas desarrolladas por el magnate, se elaboraron bajo la premisa de la sencillez. Todos los bienes debían ser minimalistas, modernos, elegantes y fáciles de usar. Jobs tenía ese pensamiento desde muy joven –gracias a las influencias de su padre y el budismo zen– era importante cuidar cada detalle y que la belleza de lo simple prevaleciera en cada componente del producto. La *Mac* era considerada por los miembros de la organización como una obra de arte, con una estética única desde su carcasa, la forma

- 50 -

de los menús, la variedad de tipografías hasta el estilo de los chips internos.

Hoy en día, *Apple* respeta los ideales de Jobs y se vende como representante de la individualidad, defensor de la vanguardia, como el joven rebelde que va en contra del sistema y sus deseos de establecer la uniformidad y el pensamiento monótono, ese que se refleja en el comercial de *Mac* de 1984 y que nació de la misma personalidad de Steve, quien luchó contra lo imposible, estableció sus propias reglas y creó en los trabajadores y consumidores una pasión irrompible con su marca.

De hecho, la pasión que Jobs tenía por su empresa y la admiración de sus fieles seguidores permitieron que luego de haberse ausentado por 12 años –tras renunciar a la compañía en 1985, fundar *NeXT*, *Pixar* y regresar en 1997– fuese aclamado en *Macworld* 1997. Queriendo una nueva estrategia para la empresa y esperando que esta recobrase su fuerza en el mercado, ya que se encontraba en declive, lanza la campaña *Think different* como elemento diferenciador de *Apple*; frase y reconocimiento que aún mantiene la organización.

Es importante destacar que la marca de la manzana tuvo éxito debido, en parte, a la alta cobertura mediática de los lanzamientos y a la habilidad de Jobs de manipular a las distintas audiencias para que se interesaran en sus nuevos productos. En otras palabras, "Jobs encontró la forma de desencadenar estallidos publicitarios tan potentes que la propia energía liberada se alimentaba de sí misma, como en una reacción en cadena" (Isaacson, 2011, p. 89) y eso era lo que despertaba la curiosidad y potenciaba la fascinación del público.

Actualmente, la marca de la manzana refleja valores, principios y propuestas inherentes a su creador, identificables en los discursos escogidos para este proyecto de investigación -principalmente, en Stanford-. Apple apuesta por la educación como un componente humano fundamental y, a su vez, señala que ese aprendizaje no estaría completo sin el acceso a la tecnología como medio y forma de comunicación; por lo que -como establece la página web oficial de Apple- trabaja a diario para que las minorías sean incluidas y establezcan liderazgo, aporten el talento y tengan la inventiva para construir el futuro. También, como se mencionó anteriormente, la accesibilidad es indispensable para la compañía, entonces los productos están realizados para que sean fáciles de usar, sin necesidad de complejos manuales. Por último, están comprometidos con la situación mundial, conformándose como una empresa ambientalmente responsable e incluyente que confía en que las buenas ideas pueden provenir de cualquier individuo y que la diversidad genera más oportunidades y abre las puertas a la innovación.

### 4.4 *Antecedentes*

### 4.4.1 *Espacio interpersonal y sistemas de conducta colectivos*

El *paper* realizado por Eva Aladro-Vico consiste en un estudio de la comunicación interpersonal y la creación de supraconciencias que permiten el desarrollo de ciertos comportamientos de los humanos cuando se encuentran en grupos. Varios teóricos: Janis en 1972, Merton (1949), Fromm (1941) y son empleados en este estudio y revelan características de los grupos como la fuerza del líder sobre los demás, el desplazamiento del pensamiento individual por el colectivo al que pertenecen, el seguimiento del orden y el sentido de pertenencia.

Asimismo, dentro de esas relaciones humanas se establecen roles y posiciones claramente reconocidos por los integrantes que pueden formar y anclarse a un pensamiento grupal. También, se menciona a otro autor llamado Paul Watzlawick, que estudia los principios simetría y complementariedad dentro de las comunicaciones de dos o más personas, haciendo referencia al primero como la disputa que puede existir entre dos personas que buscan ser la autoridad dominante de la relación. En el otro caso, "en las interacciones complementarias predomina fundamentalmente el equilibrio sobre el vínculo ya creado y establecido" (Aladro, E. 2009, p. 328).

Cuando los grupos siguen el principio de la homeóstasis, que consiste en la regulación y constancia interna de un organismo, entonces piensan de forma integrada y responden según lo que alegue el resto. Además, "en estas interacciones, el refuerzo es la ley fundamental y los individuos duplican y redoblan sus acciones y reacciones con la finalidad de intensificar la relación" (Aladro, E. 2009, p. 328).

Existen, además varias características para mantener el orden en los grupos, las cuales son: afectividad, respeto de los más nuevos por los viejos del grupo, sentido de vinculación o pertenencia para evitar ser expulsados del organismo y la conciencia familiar. De igual forma, se menciona la temporalidad del orden, ya que es este debe evolucionar y habrá individuos que luego continúen su vida para tomar un rombo en solitario; de hecho, "Las relaciones humanas deben cambiar y renovarse para sostenerse con vida" (Aladro, E. 2009, p. 331).

Sin embargo, lo más relevante del *paper* para fines de esta investigación es la importancia de los espacios personales y utilización de los mismos dentro del proceso comunicativo. Como menciona la autora Eva Aladro-Vico, "en los espacios, aún cuando sean estáticos, está larvada la historia familiar, las posiciones y formas relacionales de complementariedad y de simetría, las jerarquías y las anteposiciones y posposiciones, (…)" (2009, p. 333).

La proxémica de Hall (1959) está cargada de significados y simbología e influye, entonces, en la situación comunicativa y revela mensajes sobre la actitud, emoción, comodidad del sujeto y comportamiento. También, las posiciones son variables, pero mantienen datos clave de las relaciones interpersonales hasta en varias generaciones y condicionan la mente del sujeto y modifican su forma de actuar y la percepción de la emoción que al final, influye en el desarrollo de la mente colectiva.

Eva Aladro-Vico (2009, p. 334), señala claramente que:

Así, cuando manipulamos la comunicación proxémica o representamos en el espacio presente relaciones humanas, emergen formas de percepción de la realidad que estaban atrapadas en esa "memoria visual interpersonal" ajena a la conciencia, y se producen cambios en actitudes y experiencias que son fundamentales.

Gracias a la representación espacial podemos ver esas imágenes que no consideramos personales, que son "automáticas", y que constituyen parte muy básica de la personalidad. Una vez que pasan a la conciencia se convierten en principios moldeables, en leyes y dinamismos sometidos a la voluntad individual.

Por último, la comunicación interpersonal es indispensable en cualquier proceso de la vida humana, ya sea para el desarrollo propio del individuo o su labor dentro de un grupo de personas que poseen algo en común. Además, los espacios y posiciones que se establecen dentro del núcleo, aunque no sean claramente identificables por el individuo sino automáticos, simbolizan rasgos emocionales, conductuales y de comportamiento que hacen entender al individuo aspectos sobre sí mismo y su función en el grupo para integrarse o formular cambios significativos.

- 54 -

## 4.4.2 *Elementos comunicativos en entrenadores de baloncesto en diferentes categorías. Un estudio de caso.*

En este estudio (2011) realizado por Carlos J. López Gutiérrez, Kamal Mohamed Mohamed, Mustafa Mohamed El Yousfi, Félix Zurita Ortega y Ángel Martínez Salinas se hace énfasis en el uso del espacio y lo que este comunica dentro de un juego de baloncesto. Se enfoca en la metacomunicación, que se refiere a la forma en la que se envía el mensaje y cómo los receptores responden a él, e incluye el manejo del lenguaje no verbal. También, señala los aspectos característicos de la actividad y el equipo en sí, en los que se encuentra: la proximidad, interacción, establecimiento de vínculos, objetivos comunes y reconocimiento de los otros miembros.

El entrenamiento constante influye sobre el desempeño del equipo y lo lleva a alcanzar su objetivo final que es un mejor rendimiento. Pero, la herramienta fundamental para alcanzarlo es la comunicación eficaz entre quien adiestra y prepara, que debe tener una actitud empática y liderar al resto, y el grupo que recibe la información.

Entonces, se obtuvieron datos relevantes como que la distancia óptima que usaban los entrenadores durante sus entrenamientos eran próxima (menor a tres metros) y media (de tres a cuatro metros); y la información, en su mayoría, es colectiva; por lo tanto, recibida e interpretada en grupos.

A su vez, a medida que avanzaban las temporadas de los juegos, más información era ofrecida a los basquetbolistas, excepto en equipos en crisis que debían salvar la categoría y por lo tanto recibían menos estímulos para concentrar la atención. Y, finalmente, también encontraron una relación con la categoría de los entrenadores, donde a mayor categoría –títulos, experiencia en el mundo deportivo, experticia– más cantidad de datos ofrecían en sus discursos.

## 4.4.3 *El análisis de la comunicación paraverbal cinésica y proxémica de los instructores de fitness mediante patrones temporales (T-patterns)*

Este estudio fue realizado por Susana Alves, Susana Franco, Marta Castañer, Oleguer Camerino, José Rodrigues y Raúl Hileno. Se basó en el análisis del lenguaje no verbal como principal recurso empleado por los entrenadores fitness, que además es ideal frente a un gran público y en un ambiente que puede presentar ruido en los canales de comunicación.

La simbología detrás de las señas realizadas con piernas y brazos, permiten que la comunicación sea más eficaz al momento de dar instrucciones.

El método de observación para posterior muestra de resultados, se concentró en doce instructoras de diversas actividades *fitness*: bicicleta, tonificación, acuático y *step*. Luego del experimento, se detectó que la mayoría de los gestos se utilizaban como apoyo y representación de los ejercicios que debía copiar la audiencia; además, el instructor tiene muy poca relación participativa con el resto ya que es el protagonista en la comunicación, asimismo, siendo la explicación dada a un colectivo, se pierde el trato individualizado y atención personalizada.

De igual forma, se encontró con que las instructoras poseían unos códigos y patrones de paralenguaje comunes y repetitivos dentro del contexto *fitness* y que solo variaban según el lugar y el ejercicio que querían enseñar.

Finalmente, los autores (2014, p. 119) señalan:

La importancia de la comunicación paraverbal en este contexto es fundamental, permitiendo una mayor rapidez y claridad en la transmisión de la información y evitando esfuerzos excesivos en la voz que pueden ocasionarle lesiones en las cuerdas vocales teniendo unos efectos profilácticos (Long, Williford, Olson, y Wolfe, 1998).

## 4.5 *Discursos de Steve Jobs*

# 4.5.1 *Discurso de Steve Jobs en la Universidad de Stanford 2005 obtenido desde la página: Mercadeo Global*

En el año 2005, Steve Jobs asistió al acto de grado de la promoción de ese año en la Universidad de Standford. Jobs realizó un discurso en el que hablaba de su experiencia, centrándose en tres anécdotas importantes que marcaron su vida: cuando tomó clases de caligrafía luego su expulsión del campus, su desarrollo en *Apple,* su despido y retorno a la empresa y, finalmente, cómo enfrentó el cáncer tras el diagnóstico de la enfermedad. El objetivo de Jobs era dejarles un mensaje a los jóvenes que en aquel entonces representarían el futuro de la nación. Así fue como inició:

### Gracias.

### **La primera historia versa sobre "conectar los puntos".**

Dejé la Universidad de Reed tras los seis primeros meses, pero después seguí vagando por allí otros 18 meses, más o menos, antes de dejarlo del todo. Entonces, ¿por qué lo dejé?

Tengo el honor de estar hoy aquí con ustedes en su comienzo en una de las mejores universidades del mundo. La verdad sea dicha, yo nunca me gradué. A decir verdad, esto es lo más cerca que jamás he estado de una graduación universitaria. Hoy les quiero contar tres historias de mi vida. Nada especial. Sólo tres historias.

Comenzó antes de que yo naciera. Mi madre biológica era una estudiante joven y soltera, y decidió darme en adopción.

Ella tenía muy claro que quienes me adoptaran tendrían que ser titulados universitarios, de modo que todo se preparó para que fuese adoptado al nacer por un abogado y su mujer. Solo que cuando yo nací decidieron en el último momento que lo que de verdad querían era una niña. Así que mis padres, que estaban en lista de espera, recibieron una llamada a medianoche preguntando:

#### *"Tenemos un niño no esperado; ¿lo quieren?" "Por supuesto",* dijeron ellos.

Mi madre biológica se enteró de que mi madre no tenía titulación universitaria, y que mi padre ni siquiera había terminado el bachillerato, así que se negó a firmar los documentos de adopción. Sólo cedió, meses más tarde, cuando mis padres prometieron que algún día yo iría a la universidad.

Y 17 años más tarde fui a la universidad. Pero de forma descuidada elegí una universidad que era casi tan cara como Stanford, y todos los ahorros de mis padres, de clase trabajadora, los estaba gastando en mi matrícula.

Después de seis meses, no le veía propósito alguno. No tenía idea de qué quería hacer con mi vida, y menos aún de cómo la universidad me iba a ayudar a averiguarlo. Y me estaba gastando todos los ahorros que mis padres habían conseguido a lo largo de su vida. Así que decidí dejarlo, y confiar en que las cosas saldrían bien. En su momento me dio miedo, pero en retrospectiva fue una de las mejores decisiones que nunca haya tomado.

En el momento en que lo dejé, ya no fui más a las clases obligatorias que no me interesaban y comencé a meterme en las que parecían interesantes. No era idílico. No tenía dormitorio, así que dormía en el suelo de las habitaciones de mis amigos, devolvía botellas de Coca Cola por los 5 céntimos del envase para conseguir dinero para comer, y caminaba más de 10 Km los domingos por la noche para comer bien una vez por semana en el templo de los Hare Krishna. Me encantaba.

Y muchas cosas con las que me fui topando al seguir mi curiosidad e intuición resultaron no tener precio más adelante. Les daré un ejemplo: en aquella época la Universidad de Reed ofrecía la que quizá fuese la mejor formación en caligrafía del país.

En todas partes del campus, todos los pósteres, todas las etiquetas de todos los cajones, estaban bellamente caligrafiadas a mano. Como ya no estaba matriculado y no tenía clases obligatorias, decidí atender al curso de caligrafía para aprender cómo se hacía. Aprendí cosas sobre el *serif* y tipografías *sans serif*, sobre los espacios variables entre letras, sobre qué hace realmente grande a una gran tipografía.Era sutilmente bello, histórica y artísticamente, de una forma que la ciencia no puede capturar, y lo encontré fascinante.

Nada de esto tenía ni la más mínima esperanza de aplicación práctica en mi vida. Pero diez años más tarde, cuando estábamos diseñando el primer ordenador Macintosh, todo eso volvió a mí.

Y diseñamos el Mac con eso en su esencia. Fue el primer ordenador con tipografías bellas. Si nunca me hubiera dejado caer por aquel curso concreto en la universidad, el Mac jamás habría tenido múltiples tipografías, ni caracteres con espaciado proporcional. Y como Windows no hizo más que copiar el Mac, es probable que ningún ordenador personal los tuviera ahora. Si nunca hubiera decidido dejarlo, no habría entrado en esa

clase de caligrafía y los ordenadores personales no tendrían la maravillosa tipografía que poseen.

Por supuesto, era imposible conectar los puntos mirando hacia el futuro cuando estaba en clase, pero fue muy, muy claro al mirar atrás diez años más tarde.

Lo diré otra vez: no puedes conectar los puntos hacia adelante, sólo puedes hacerlo hacia atrás. Así que tienen que confiar en que los puntos se conectarán alguna vez en el futuro. Tienes que confiar en algo, tu instinto, el destino, la vida, el karma, lo que sea. Esta forma de actuar nunca me ha dejado tirado, y ha marcado la diferencia en mi vida.

#### **Mi segunda historia es sobre el amor y la pérdida.**

Tuve suerte — supe pronto en mi vida qué era lo que más deseaba hacer. Woz y yo creamos Apple en la cochera de mis padres cuando tenía 20 años. Trabajamos mucho, y en diez años Apple creció de ser sólo nosotros dos a ser una compañía valorada en 2 mil millones de dólares y 4.000 empleados.

Hacía justo un año que habíamos lanzado nuestra mejor creación — el Macintosh — un año antes, y hacía poco que había cumplido los 30. Y me despidieron.

¿Cómo te pueden echar de la empresa que tú has creado?

Bueno, mientras Apple crecía contratamos a alguien que yo creía muy capacitado para llevar la compañía junto a mí, y durante el primer año, más o menos, las cosas fueron bien. Pero luego nuestra perspectiva del futuro comenzó a ser distinta y finalmente nos apartamos completamente. Cuando eso pasó, nuestra Junta Directiva se puso de su parte.

Así que a los 30 estaba fuera. Y de forma muy notoria. Lo que había sido el centro de toda mi vida adulta se había ido y fue devastador.

Realmente no supe qué hacer durante algunos meses. Sentía que había dado de lado a la anterior generación de emprendedores, que había soltado el testigo en el momento en que me lo pasaban. Me reuní con David Packard [de HP] y Bob Noyce [Intel], e intenté disculparme por haberlo fastidiado tanto. Fue un fracaso muy notorio, e incluso pensé en huir del valle [Silicon Valley].

Pero algo comenzó a abrirse paso en mí — aún amaba lo que hacía. El resultado de los acontecimientos en Apple no había cambiado eso ni un ápice. Había sido rechazado, pero aún estaba enamorado. Así que decidí comenzar de nuevo.

No lo vi así entonces, pero resultó ser que el que me echaran de Apple fue lo mejor que jamás me pudo haber pasado.

Había cambiado el peso del éxito por la ligereza de ser de nuevo un principiante, menos seguro de las cosas. Me liberó para entrar en uno de los periodos más creativos de mi vida. Durante los siguientes cinco años, creé una empresa llamada NeXT, otra llamada Pixar, y me enamoré de una mujer asombrosa que se convertiría después en mi esposa.

Pixar llegó a crear el primer largometraje animado por ordenador, Toy Story, y es ahora el estudio de animación más exitoso del mundo. En un notable giro de los acontecimientos, Apple compró NeXT, yo regresé a Apple y la tecnología que desarrollamos en NeXT es el corazón del actual renacimiento de Apple. Y Laurene y yo tenemos una maravillosa familia.

Estoy bastante seguro de que nada de esto habría ocurrido si no me hubieran echado de Apple. Creo que fue una medicina horrible, pero supongo que el paciente la necesitaba. A veces, la vida te da en la cabeza con un ladrillo. No pierdan la fe. Estoy convencido de que la única cosa que me mantuvo en marcha fue mi amor por lo que hacía. Tienen que encontrar qué es lo que aman. Y esto vale tanto para su trabajo como para sus amantes.

El trabajo va a llenar gran parte de vuestra vida, y la única forma de estar realmente satisfecho es hacer lo que consideréis un trabajo genial. Y la única forma de tener un trabajo genial es amar lo que hagan. Si aún no lo han encontrado, sigan buscando.

No se conformen.

Como en todo lo que tiene que ver con el corazón, lo sabrán cuando lo hayán encontrado. Y como en todas las relaciones geniales, las cosas mejoran y mejoran según pasan los años. Así que sigan buscando hasta que lo encuentren.

No se conformen.

#### **Mi tercera historia es sobre la muerte.**

Cuando tenía 17 años, leí una cita que decía algo como: "Si vives cada día como si fuera el último, algún día tendrás razón". Me marcó, y desde entonces, durante los últimos 33 años, cada mañana me he mirado en el espejo y me he preguntado: "Si hoy fuese el último día de mi vida, ¿querría hacer lo que voy a hacer hoy?" Y si la respuesta era "No" durante demasiados días seguidos, sabía que necesitaba cambiar algo.

Recordar que voy a morir pronto es la herramienta más importante que haya encontrado para ayudarme a tomar las grandes decisiones de mi vida.

Porque prácticamente todo, las expectativas de los demás, el orgullo, el miedo al ridículo o al fracaso se desvanece frente a la muerte, dejando sólo lo que es verdaderamente importante.

Recordar que vas a morir es la mejor forma que conozco de evitar la trampa de pensar que tienes algo que perder. Ya estás desnudo. No hay razón para no seguir tu corazón.

Hace casi un año me diagnosticaron cáncer.

Me hicieron un chequeo a las 7:30 de la mañana, y mostraba claramente un tumor en el páncreas. Ni siquiera sabía qué era el páncreas. Los médicos me dijeron que era prácticamente seguro un tipo de cáncer incurable y que mi esperanza de vida sería de tres a seis meses. Mi médico me aconsejó que me fuese a casa y dejara resueltos mis asuntos, forma médica de decir: prepárate a morir.

Significa intentar decirles a tus hijos en unos pocos meses lo que ibas a decirles en diez años. Significa asegurarte de que todo queda atado y bien atado, para que sea tan fácil como sea posible para tu familia. Significa decir adiós.

Viví todo un día con ese diagnóstico.

Luego, a última hora de la tarde, me hicieron una biopsia, metiéndome un endoscopio por la garganta, a través del estómago y el duodeno, pincharon el páncreas con una aguja para obtener algunas células del tumor. Yo estaba sedado, pero mi esposa, que estaba allí, me dijo que cuando vio las células al microscopio el médico comenzó a llorar

porque resultó ser una forma muy rara de cáncer pancreático que se puede curar con cirugía.

Me operaron, y ahora estoy bien. Esto es lo más cerca que he estado de la muerte, y espero que sea lo más cerca que esté de ella durante algunas décadas más. Habiendo vivido esto, ahora les puedo decir esto con más certeza que cuando la muerte era un concepto útil, pero puramente intelectual:

Nadie quiere morir.

Ni siquiera la gente que quiere ir al cielo quiere morir para llegar allí. Y sin embargo la muerte es el destino que todos compartimos. Nadie ha escapado de ella. Y así tiene que ser, porque la muerte es posiblemente el mejor invento de la vida. Es el agente de cambio de la Vida. Retira lo viejo para hacer sitio a lo nuevo.

Ahora mismo lo nuevo son ustedes, pero dentro de no demasiado tiempo, de forma gradual, se irán convirtiendo en lo viejo, y serán apartados. Siento ser tan dramático, pero es bastante cierto. Su tiempo es limitado, así que no lo gastén viviendo la vida de otro.

No se dejen atrapar por el dogma que es vivir según los resultados del pensamiento de otros.

No dejen que el ruido de las opiniones de los demás ahogue su propia voz interior.

Y lo más importante, tengan el coraje de seguir a su corazón y su intuición.

De algún modo ellos ya saben lo que tú realmente quieres ser. Todo lo demás es secundario.

Cuando era joven, había una publicación asombrosa llamada *The Whole Earth Catalog* [Catálogo de toda la Tierra], una de las biblias de mi generación. La creó un tipo llamado Stewart Brand no lejos de aquí, en Menlo Park y la trajo a la vida con su toque poético. Eran los últimos años 60, antes de los ordenadores personales y la autoedición, así que se hacía con máquinas de escribir, tijeras, y cámaras Polaroid. Era como Google con tapas de cartulina, 35 años de que llegara Google, era idealista, y rebosaba de herramientas claras y grandes conceptos. Stewart y su equipo sacaron varios números del *The Whole Earth Catalog*, y cuando llegó su momento, sacaron un último número.

Fue a mediados de los 70, y yo tenía su edad.

En la contraportada de su último número había una fotografía de una carretera por el campo a primera hora de la mañana, la clase de carretera en la que podrías encontrarte haciendo autoestop si son aventureros. Bajo ella estaban las palabras:

#### *"Sigue hambriento. Sigue alocado".*

Era su último mensaje de despedida. Sigue hambriento. Sigue alocado.

Y siempre he deseado eso para mí. Y ahora, cuando se graduan para comenzar de nuevo, les deseo eso a ustedes.

Sigan hambrientos. Sigan alocados.

Muchísimas gracias a todos.

# 4.5.2 *Discurso "Primera Introducción al iPod", 2001 (traducción propia)*

En el año 2001, Steve Jobs realiza un discurso para el lanzamiento al mercado el primer iPod. En los primeros nueve minutos de su *speech,* Jobs establece una serie de preguntas retóricas hasta presentar el nuevo producto de *Apple.* Él realiza toda una promoción de intriga, destaca por qué "el amor por la música" fue el motor para la realización del iPod, describe las características del producto, cuestiona su valor con el público y finalmente lo presenta:

Gracias por venir hoy.

Tenemos muchas noticias emocionantes hoy.

Ahora, Apple ha estado haciendo muchas cosas geniales últimamente. Lanzamos la Mac 10 el mes pasado, una increíble actualización a Mac OS 10. Hemos recibido críticas muy favorables del funcionamiento interno. Hay muchas cosas pasando. Y los trajimos hoy para acá bajo la promesa de que conocerían un nuevo dispositivo digital que no es una Mac, y eso es exactamente lo que vamos a hacer.

Así que vamos a comenzar con el cubo digital. Esta es una estrategia que nosotros anunciamos en enero de este año (2001), 9 meses atrás. Y esa estrategia es que nosotros creemos que la Mac puede convertirse en el centro de su estilo de vida digital. Es decir, estamos rodeados por estos dispositivos electrónicos maravillosos hoy en día, cámaras digitales, dvd's…

Y nosotros creemos, que con la aplicación del software apropiado la Mac puede agregar tremendo valor a estos dispositivos y convertirse en parte esencial de tu vida sin la que no podrías estar. Y esa es nuestra estrategia digital.

Ahora, lo más importante sobre estos dispositivos es, por supuesto, la cámara digital, la grabadora digital, el DVD y portadores de música portátil. Así que, como hemos hecho, comenzamos el año con una increíble aplicación llamada iMovie 2. iMovie 2 está muy delante de cualquier cosa para el consumidor de editores de video. Hay millones y millones de personas allá afuera haciendo películas en sus Mac's, y es tan fácil de usar que no tienes que usar un manual. Estamos muy por delante de los demás con esta aplicación, que es el más grande proveedor de edición en el mundo, el nivel pro y en el nivel de consumidor.

Después continuamos en Febrero con iTunes. iTunes ha sido un golpe increíble para nosotros. La más fácil de usar, la más poderosa herramienta de música digital en cualquier plataforma. Luego introdujimos nuestro Super Drive en alguna de las configuraciones de la Mac y desplegamos iDVD y acabamos de anunciar iDVD 2, el cual debería estar llegando comenzando noviembre. Es increíble, puedes hacer tu propio DVD que funcionar en cualquier consumidor de DVD's , de los cuales ya hay casi 20 millones en los Estados Unidos.

Y por último en la fotografía, hemos construido en las Mac OS 10 una aplicación llamada Image Capture, la cual es increíble, conectas tu cámara y boom, tus fotos son automáticamente importadas.

Ahora, muchas personas pueden dibujar gráficos así en una pizarra, pero nosotros lo hemos hecho llegar, tenemos todas estas cuatro áreas cubiertas. Y se los voy a mostrar ahorita, rápidamente…

Lo primero que voy a hacer es abrir iMovie y como saben, importan sus videos en iMovie, bajas tus fotografías hacia acá abajo si quieres hacer un video, puedes agregar transiciones, transiciones disminuidas si quieres, puedes agregar estas transiciones fácilmente, puedes agregar títulos, vamos a agregar este tono sepia, puedes agregar un audio e incluso grabar tu propia voz y déjenme mostrarles otra cosa divertida que pueden hacer, déjenme agregar un video aquí…y le voy a dar *play* a este video…esto es, por cierto, un video que envió uno de nuestros clientes. Nos enviaron muchos de estos videos, así que pensé, vamos a simplemente usar uno de estos. Y puedo retroceder el video, o puedo decir "vamos a hacer este video más rápido", e incluso podemos ir aquí arriba y cambiar las direcciones. Así que podemos hacer cosas como esta…

Déjenme darle *play* a este video una vez más, enviado por un cliente. Así que estos padres orgullosos hicieron este video probablemente en media hora con el iMovie, y simplemente no hay nada como esto en el mundo. Así que, eso es iMovie.

Ok, ahora digamos que hice algunos iMovie's y quieres colocarlos en un DVD y enviárselo a tu familia, ¿verdad? ¿Qué mejor manera de compartir estas cosas? Entonces, ponemos un montón de iMovie's en un DVD e incluso puedes colocar una fotografía digital. Y nosotros hemos creado una aplicación, iDVD y iDVD 2 que te permite crear estos DVD's , crear menús en minutos y quemarlo. iDVD 2 tiene las características más increíbles, y eso es menús en movimiento. Los botones van a mostrarte el contenido de la película, incluso puedes agregar un fondo en movimiento, un sonido de piano en tu DVD y hacer de esto literalmente en unos cuantos minutos.

Ahora, lo que hicimos con el iDVD 2 es que si lo compras desde una Mac, lo cargaríamos con un montón de temas también, y así tenemos todos estos temas, déjenme adelantarme y mostrarles algunos. No todos tienen sonido, no todos tienen fondos en movimiento, aquí hay un ejemplo de uno que no lo tiene. Puedes ver aquí tu película en un minuto con estos botones. Puedes mover todo esto alrededor…aquí hay uno genial. Puedes hacer esto en unos minutos, quemas un DVD y lo envías a tus amigos.

Aquí hay uno divertido, de deportes. Aquí hay uno genial sobre viajes. Y puedes fácilmente mover las cosas alrededor… y aquí hay uno genial si tienes hijos.

Entonces, otra vez, ser capaz de hacer tus videos y poner cuantos quieras en un DVD, colocar tus fotografías digitales, quemar el DVD y enviarlo a cualquiera que quieras…esta es una de las cosas más impresionantes que hemos hecho. Estoy muy orgullo de esto.

Entonces, eso es iDVD.

Ahora, vamos con iTunes. Todos conocemos iTunes. Tenemos un millón de usos en iTunes y una vez más, puedes colocar tus CD's y construir tu propia biblioteca musical digital justo en tu Mac. Y yo tengo como 2500 canciones aquí, puedes ver todas las canciones y encontrar lo que quieras en un segundo. Aquí hay una canción de Moby, un ejemplo. Y puedes hacer *playlists* con ellas…hacer tu propio *playlist* simplemente con arrastrarlas aquí donde dice *playlist*. Es muy genial.

Tenemos visualización, tenemos de todo tipo de cosas en iTunes y para hacer la compilación que quieras puedes simplemente presionar un botón y quemar un CD y escuchar en un *CD player* portátil. Escuchar estaciones de radio…lo que quieras. Entonces, iTunes ha sido un éxito desvergonzado.

Por último, Image Capture, construido directamente en la Mac OS. Ni siquiera se necesitó lanzar una aplicación, todo lo que tengo que hacer es tomar mi cámara digital, encenderla, y conectarla vía USB…Image Capture va a reconocer automáticamente tu cámara y aparece un aviso que dice "¿te gustaría descargar las fotos?". Las voy a colocar en la carpeta de imágenes, y algunas cámaras tienen videos y música y simplemente las colocaré en las carpetas de música y videos. Y aquí está, automáticamente descargandolas y automáticamente va a construir miniaturas, colocarlas en una carpeta de fotos y aquí están mis fotos. Déjame verlas todas. Vista previa de mis fotos.

Entonces, conecté mi cámara hace 30 segundos y ya tengo miniaturas que Marty me mandó…miren mis fotos. Muy genial. Esto es maravilloso. Y puedo hacer lo que yo quiera con estas fotos, pero déjenme mostrarles unas cosas que agregamos al sistema. Así que voy a ir por aquí, y voy a mis preferencias…y todo lo que tengo que hacer es ir al sistema de preferencias, y voy a seleccionar "escritorio", donde coloco mi patrón de escritorio y puedo seleccionar las que quiera y cambiar el patrón de mi escritorio. Ah pero también puedo ir a mis carpetas de fotos y todas mis fotos en miniatura aparecerán ahí, así que puedo escoger una y colocarla con mi fondo de escritorio.

Literalmente un minuto después que introduje mi cámara digital al sistema y ahora estoy viendo mi foto favorita en mi fondo de escritorio. Bastante increíble. Y ahora voy con el protector de pantalla. Todos necesitan un protector de pantalla. Para el protector de pantalla simplemente puedes colocarlo como una presentación y vamos a tomar todas las fotos en tu carpeta de fotos y vamos a usar cortes, e increíbles gráficos para literalmente hacer zoom en estas fotos y que haya cruce entre ellas y hacer esta increíble presentación, literalmente después de que hace un minuto conectaste tu cámara en Mac OS.

Bastante notable. Y creemos que estamos mucho más adelantados de lo que cualquier está haciendo.

Entonces, estas son las cuatro aplicaciones que quería mostrarles. Y estamos ejecutando todas estas cosas hoy, nueve meses después de anunciar la estrategia que cosas nuevas vendrán, iDVD 2 ya viene.

Así que, mientras diseñábamos estas aplicaciones, por supuesto que hemos estado prestándole mucha atención a estos dispositivos, queríamos trabajar con los dispositivos más geniales, y tuvimos que aprender todo acerca de estos dispositivos para hacer que nuestras aplicaciones funcionaran. Así que las aplicaciones saben todo acerca de estos dispositivos, pero un pensamiento se nos ocurrió el año pasado que estos dispositivos no saben nada acerca de nuestras aplicaciones, nunca hubo un dispositivo que haya sido construido tomando ventaja de toda esta inteligencia impresionante de estas aplicaciones que funcionan en la Mac.

¿Qué pasaría si hubiera…qué si alguien construyera un dispositivo que pueda tomar ventaja de todas estas aplicaciones y lograr una integración que nadie ha logrado antes? Y nosotros decidimos hacerlo.

Y el campo en que decidimos hacerlo, la decisión que tomamos fue la música.

¿Por qué la música? Bueno, amamos la música. Y siempre es bueno hacer algo que amas.

Lo más importante, la música es parte de la vida de todo el mundo. Todo el mundo. La música ha existido desde siempre, y siempre va a seguir existiendo. Esto no es un mercado especulativo. Y como es parte de la vida de todo el mundo, es un mercado muy grande alrededor del mundo. No conoce límites. Pero es interesante de que en esta era de revolución en la música no hay un mercado líder. Hay pequeñas compañías como Creative y Sony Blue, y luego hay grandes compañías como Sony que no han tenido éxito todavía. No han encontrado la receta, nadie ha encontrado realmente la receta todavía para música digital.

Y nosotros pensamos, que no solo podemos encontrar la receta, sino que la marca Apple va a ser fantástica, porque la gente confía en Apple para darles tecnología electrónica genial.

Entonces, veamos música portátil. Veamos el paisaje. Si quieres escuchar música de forma portátil tienes que comprar un reproductor de CD, esa es una forma. 15, de 10 a 15 canciones. O puedes comprar un Flash Player, te compras uno de esos,o te compras un MP3 CD Player o puedes comparte un disco duro. Estas son las cuatro opciones para escuchar música portátil.

Así que vamos a echarle un vistazo a cada uno.

Un reproductor de CD cuesta unos 75\$, contiene de 10 a 15 canciones en un CD, son como 5\$ por canción.

El Flash Player cuesta 150\$, contiene también de 10 a 15 canciones, que son como 10\$ por canción.

Puedes comprar un MP3 CD Player cuesta unos 150\$ pero puedes tener 150 canciones. Es 1\$ por canción.

O puedes escoger un disco duro, cuesta unos 300\$ y soporta unas 1000 canciones, y cuesta como 0.30 céntimos una canción.

Entonces, nosotros miramos y estudiamos todo esto, y ahí es donde queríamos estar.

Y estamos introduciendo un producto hoy que nos va a llevar exactamente ahí y ese producto se llama iPod*.*

iMac, iBook, iPod*.* ¿Qué es el iPod?

iPod es un MP3 Music Player, tiene música con calidad de CD y reproduce todos los formatos populares, mp3, mp3 vbr, wav y aiff. Pero lo más grande acerca del iPod es que soporta 1000 canciones. Ahora, estos es un salto cuántico, porque para mucha gente es su biblioteca musical completa, esto es enorme.

¿Cuántas veces estamos en tu camino con un CD Player y dijiste "oh Dios, no traje el Cd que quería escuchar"?

Tener toda tu biblioteca musical contigo todo el tiempo. Es un salto cuántico en la forma de escuchar música.

Lo más genial acerca de iPod es que puede contener toda tu biblioteca musical y cabe en tu bolsillo. Puedes llevar toda tu biblioteca musical contigo en tu bolsillo. Nunca antes había sido posible. Entonces esto es el iPod.

Hay tres grandes puntos de quiebre en el iPod. Vamos a ver cada uno.

El primero de ellos es que es ultra-portátil. Entonces, si vamos a tener 1000 canciones y cabe en tu bolsillo, ¿cómo hacemos esto? ¿Cómo posiblemente se hace esto? Pues comenzamos con un disco duro ultra delgado. Tenemos 1.8 pulgadas, eso es 0.2 pulgadas de grueso. Super delgado. Y ese disco duro es de cinco GB, lo que puede contener 1000 canciones a una velocidad de 160 KB, lo cual es una calidad muy alta.

Y lo construimos en 20 minutos de protección contra saltos. No son 20 segundos, son 20 minutos de protección contra saltos. Puedes llevar a tu iPod corriendo, en bicicleta en la montaña, escalando, trotando, lo que tú quieras, y no vas a saltarte ni un sonido. Entonces, tenemos este dispositivo de cinco GB que puede contener 1000 canciones… ¿cómo metemos esas 1000 canciones en el iPod?

No queremos esperar, así que construimos un Firewire. Ahora, sabemos que Apple ha hecho un Firewire para cada computadora que ha hecho y se ha construido para el iPod. Es el primer reproductor de música con Firewire. ¿Por qué? Porque es rápido. Puedes descargar un CD completo en el iPod en 10 segundos. Un CD completo.

Vamos a ver cómo se compara con un USB, son 10 segundos para que un Firewire descargue un CD, con USB estamos hablando de cinco minutos. Vamos a hablar de 1000 canciones ahora. Un iPod con Firewire lo logra en menos de 10 minutos, un USB son cinco horas. ¿Se imaginan eso? Obtienes tu CD Player, quieres descargar tus canciones y ves por cinco horas cómo no se descargan las canciones. El Firewire es 30 veces más rápido que cualquier otro MP3 Player. Entonces, gran ganancia.

Ahora, no importa cuántas canciones tienes si tu batería está muerta. Así que hemos construido una batería extraordinaria en el iPod. 10 horas de batería. Y son 10 horas de música continua. Estamos usando una batería más avanzada que las de computadoras portátiles. La batería más avanzada que hemos hecho y puedes recargar esta batería que dura 10 horas, en una hora al 100% de su capacidad. 1 hora.

Quizás lo más genial es que, saben el Firewire cable, cuando conectas el iPod a tu Mac se recarga simplemente a través del Firewire. Así que no tienes que preocuparte por otro cargador. Se carga a través del Firewire.

Y qué pasa si estoy en el camino con mi iPod, y no traje mi Mac, y mi batería se está acabando, ¿qué hago? Pues el Firewire puede introducirse en un dispositivo de enchufe y conectarlo donde quiera que estés.

Así que 10 horas de música continua, con una notable tecnología en su batería. Ahora tu estarás diciendo, "bueno esto está bien, pero sabes, tengo un disco duro, tengo iTunes, tengo un Firewire en mi iBook, no tengo 10 horas de batería pero el iBook tiene más batería que cualquier otro portátil, así que ¿qué es tan especial acerca del iPod?".

Es Ultra portable. iBook es muy portable, pero esto es…ultra portable. Y déjenme enseñarles a qué me refiero. iPod es del tamaño de una caja de cartas. Tiene 1.4 centímetros de amplio, 4 centímetros de altura y es a duras penas ¾ de centímetro de grueso. Esto es diminuto. También pesa seis onzas y media, lo cual es más ligero que la mayoría de los celulares que tienen en sus bolsillos ahorita. Esto es lo que es tan notable acerca del IPod. Es ultra portable.

No paramos ahí. iPod, tiene el diseño Apple. Tenemos uno de los mejores equipos de diseñadores del mundo y ellos hicieron un trabajo notable, y déjenme mostrarles…así es como el iPod se ve de perfil, otra vez, ¾ de centímetro de grueso, voy a mostrarles la parte de atrás porque estoy enamorado de ella. Es de acero inoxidable, muy dura, es

hermosa y este es el frente…boom, este es el iPod. Tengo uno aquí en mi bolsillo, de hecho. Aquí está.

Entonces, este increíble pequeño dispositivo puede contener 1000 canciones. Esta es la parte de arriba del iPod, los dos conectores de Firewire que suple la música y la batería, espacio para audífono. Este es el iPod y se los traemos con un par de audífonos asombroso.

#### Increíble diseño de Apple.

Ahora, 1000 canciones es impresionante, pero iPod es más que música, porque tenemos 5GB de disco duro y tenemos Firewire, entonces el iPod es también un disco duro Firewire. Puedes, en realidad, usarlo como disco duro Firewire y arrastrar tus documentos, tus fotos, lo que sea que quieras, justo al lado de tu música, y puedes usarlo para transportarlo a otra computadora.

Todo lo que tienes que hacer es ir al panel de preferencias y activar el uso de Firewire, y eso es todo, ahora tu iPod es un disco duro Firewire.

Entonces, iPod, 1000 canciones en tu bolsillo. Pensamos que esto es un punto de quiebre mayor. Nuestro mayor punto de quiebre es ultra portable. Dos más por venir.

El segundo punto de quiebre…si alguno de ustedes alguna vez ha usado cualquier un dispositivo de música portátil, o cualquier dispositivo portátil en general, una cámara, incluso un VHS, saben que los dispositivos electrónicos no son conocidos por aliviar el abuso. Bueno, nuestro segundo gran punto de quiebre es que aplicamos nuestro legendario Alivio de abuso Apple al iPod, y los resultados son increíbles.

Si vas a tener toda tu colección de música en el iPod, debes poder encontrar tu música rápido a través de *playlists*, artista, álbum o canción. Y el iPod te permite hacer exactamente eso, tiene un bellísimo reproductor LCD, y tiene esta cosa genial en el medio… ¿qué es eso? Pues a eso se le conoce como volante de movimiento. Y fue un gran punto de quiebre en nuestro diseño junto con nuestro software. Permite navegación muy rápida, te permite moverte a través de las listas, está acelerado para que puedas moverte realmente rápido. Y permite operarlo con una mano. Puedes sostener el iPod y seleccionar tu música con una mano.

También construimos un piezoeléctrico, el cual puedes escuchar y resulta ser muy útil también. Tiene su volante de movimiento….

Déjeme enseñarle cómo funciona el iPod. No hay nada mejor que un demo.

Tengo una cámara aquí enfocando un iPod…y aquí estamos, se puede ver mi uña…pueden ver la rueda, y puedes seleccionar aquí y escoger un *playlist*, y tengo aquí mis *playlist* favoritos y voy a escoger cualquier canción. Cambio el volumen simplemente moviendo el volante. Y puede volver atrás seleccionando el botón de menú, tengo otras canciones en el *playlist*, lo que sea que quiera.

Ok, ahora me voy a regresar, y lo que voy a hacer es seleccionar mi canción por artista. Me voy a la pestaña de artistas, y aquí hay una lista de todos mis artistas. Voy a escoger a Yo Yo Ma, y aquí están todos los álbumes de Yo Yo Ma, solo tengo uno aquí así que voy a escoger este álbum y voy a escoger la canción que quiera. Muy simple. Ahora voy a regresar a artistas y voy a escoger The Beatles. Tengo unos cuantos álbumes aquí y escojo una canción. Muy simple de utilizar.

Y luego puedo ir hacia las canciones aquí y tengo una lista de todas mis canciones, tengo 200 canciones en esta cosa…miren lo rápido que puedo hacer *scroll* en esto e ir hasta el final, pues tenemos aceleración aquí. Es muy bonito.

Noten también que iPod es capaz de mostrar caracteres que no sean en inglés. Puedo mostrar distintos idiomas. Aquí hay canciones en japonés. Voy a escoger una de estas.

La otra cosa genial que tenemos, es que tenemos varias configuraciones. Podemos ir aquí y activar el *shuffle,* que va a escoger aleatoriamente cualquier canción de cualquier *playlist*. Tenemos la opción de repetir una o todas las canciones. Tenemos una luz, ahorita no se ve muy bien, pero cuando está oscuro se ve muy hermoso, y también puedes seleccionar un tiempo de duración para la luz, para que esté encendida cierta cantidad de tiempo. Puedes modificar el contraste, como más te guste.

Tenemos un botón para que selecciones en cuanto tiempo se puede ir a "dormir" el iPod, en caso de que quieras descansar.

iPod funciona en distintos idiomas, así que no solo puedes tener tu música en distintos idiomas, sino que también podemos poner el idioma en distintos idiomas. Así que por ejemplo, lo ponemos en alemán aquí, francés o incluso japonés. Muy genial. Lo voy a dejar en inglés.

Entonces esto es el iPod: *playlists*, artistas, canciones, configuraciones…muy muy simple. Un punto de quiebre en consumo de tecnología, el volante de movimiento nos permitirá rápidamente encontrar nuestra música y podemos usarlo con una sola mano.

Entonces…esto es el iPod. Nosotros pensamos que logramos un punto de quiebre en el uso de interfaces y ahora es accesible para todos. Tener 1000 canciones, encontrar y navegar entre ellas rápidamente. Un gran punto de quiebre. La legendaria facilidad de uso de Apple.

Tercer punto de quiebre: auto sincronización. Cuando comienzas a hacerle *backup* a iTunes…como ya mencioné, iTunes ha sido un tremendo éxito, hemos distribuido alrededor de seis millones de copias de iTunes. Nosotros usuarios lo aman. Pueden construir bibliotecas de música justo en sus Mac's colocando sus CD's, pueden quemar CD's, pueden escuchar estaciones de radio, pueden hacer *playlists*, etc, etc, etc. iTunes ha sido maravilloso.

Hoy, tenemos el placer de anunciar iTunes 2. iTunes 2 tiene las tres características que los usuarios han estado pidiendo y estas son: quemar CD's con opción MP3 directo de iTunes, *crossfading* y un ecualizador. Déjenme darles un rápido demo de estas tres cosas:

Déjenme abrir de nuevo iTunes, para los que no están viendo con cuidado, vean que es iTunes 2. Voy a empezar con el *crossfader*. Voy a seleccionar un *playlist* como *Monday morning,* voy a seleccionar una canción de los Beatles y la voy a saltar hasta el final para que puedas escuchar el *crossfader.*

Ahora les voy a mostrar el ecualizador. Este es el ecualizador.

Ahora, quemador de CD's MP3, déjenme mostrarles. Voy a escoger un *playlist*, voy a escoger *Road trip,* tengo 152 canciones en *Road trip*, aproximadamente 10 veces más de lo que cabe en un CD normal. Voy a colocar un CD normal, voy a introducirle *Road trip* y quemar esto, y iTunes va a reconocer que todas estas canciones no caben en un CD normal y te va a decir "todas las canciones de esta lista no van a caber en CD de audio". iTunes puede crear CD's MP3 que puedan reproducirse en reproductores MP3. Así que podemos colocar todas las canciones en un CD MP3 o las que caben en un CD de audio normal y el sistema va a quemar uno de ellos. Muy simple.

Ah, y la última característica, ahora apoyamos los caracteres internacionales en iTunes, vamos a seleccionar uno de estos…para que tengan una idea.

Ok, entonces quemador de CD's MP3, *crossfading* y ecualizador. Estos son las nuevas características de iTunes 2. Funciona en Mac IO 9 y Mac IO 10, y se puede descargar gratis, estaremos lanzándolo a principios de noviembre en [www.apple.com.](http://www.apple.com/) iTunes 2.

Pero estas no son las cosas más geniales del iTunes 2.

Lo más genial del iTunes 2, es que lo hemos diseñado para que sea usado en conjunto con el iPod. Los dos trabajan íntimamente juntos. Y lo más genial, es el auto sincronización. ¿Recuerdan cuando les dije antes, que los dispositivos no sabían nada sobre nuestras aplicaciones? Pues estamos cambiando eso. Porque iTunes, no solo este iTunes sabe todo acerca del iPod, sino que el iPod lo sabe todo acerca del iTunes. Entonces cuando conectas el cable de tu iPod en tu Mac, automáticamente iTunes lo reconoce y todas tus canciones y playlists de iTunes son descargadas en el iPod. No tienes que sentarte a arrastrar cosas…todo, tu biblioteca musical completa es automáticamente descargada al iPod y como vimos, a una velocidad impresionante, más o menos 1 segundo por canción.

En consecuencia de eso, tu arreglas tus *playlists*, agregar más canciones, etc. Pues, cada vez que conectas el iPod en tu Mac, automáticamente se actualiza con la última y más genial información de iTunes. Todo automáticamente. Y cuando lo conectas, verás algo como esto. Está actualizando las canciones y cuando esté listo. El iPod es tan rápido, y el cable *Firewire* es tan rápido, que literalmente solo toma unos segundos.

Ahora, lo que me gustaría hacer, es mostrarles. Tengo un iPod aquí que he estado usando y tengo uno completamente nuevo aquí, y déjenme mostrarles que es uno nuevo. Vamos a prenderlo, vamos a *playlists*, pueden ver que no tengo ningún *playlist* aquí y voy a ir a canciones, y tampoco tengo canciones. Entonces esto es un iPod completamente nuevo. Lo que voy a hacer ahora es conectarlo a iTunes, le va a tomar unos segundos reconocerlo y veremos qué pasa. iTunes debería reconocer el iPod en unos segundos…ahí está. Y me solicita, que como es un iPod nuevo, que le coloque un nombre y dice que iTunes puede automáticamente actualizar tu iPod con tu biblioteca musical y *playlists* cada vez que lo conectes a esta Mac. Tú quieres eso, entonces le doy ok, aceptar, y vamos.

Lo que está haciendo ahora es que está yendo a mi biblioteca musical y está descargando cada canción y puedes ver lo rápido que va, es muy rápido, ya descargó 24 canciones, 26 canciones, 30 canciones, ya está lleno de 190 mega bytes. Esta cosa es rápida. Vamos a esperar un minuto, esto tomaría 1 hora en un reproductor USB y nos va a tomar a nosotros menos de dos minutos. Esta es la primera vez que usas tu iPod. Cada vez que lo conectes solo va a descargar las actualizaciones y cambios que hayas hecho desde la última vez que lo conectaste, entonces esto es lo más largo que le va a tomar y es menos de dos minutos. Más de 200 canciones. Ya vamos por 500 mega bytes y hemos descargado más de 100 canciones.

Esto es genial.

Nunca había sido tan fácil ni tan rápido antes. Más 150 canciones y más de 700 mega bytes. A punto de terminar, más de 200 canciones. Miren esto…increíble. Ok, estamos listos, descargamos más de 1 giga byte, y más de 200 canciones, literalmente lo desconectamos, lo llevamos hasta acá, le voy a conectar el cable de audio, aquí vamos… ahora vamos a ver. *Playlists*, aquí están todas mis listas.

Vamos a Canciones, aquí está toda mi música, todas las 200 canciones aquí. Es increíble.

Entonces esto es auto sincronización.

Ahora, todos hemos escuchado "enchufe y reproduzca", antes…un pequeño acrónimo que escuchamos. Esto es "enchufe, desenchufe y reproduzca". Literalmente, lo conectas, descarga todas tus canciones, lo desenchufas y tienes 1000 canciones en tu bolsillo.

Otra vez, es tan simple de usar que es increíble. Y debido a la intimidad de iTunes y iPod trabajando juntos, por primera vez tenemos una completa y nunca antes vista solución MP3. Es la primera vez que esto ha sido hecho. Tú sabes cómo es si has tenido un reproductor MP3 antes, no era fácil.

Entonces, tercer punto de quiebre, auto sincronización.

Tres grandes puntos de quiebre: ultra portátil, legendaria facilidad de uso de Apple aplicada a un dispositivo de consumo y auto sincronización.

No ha habido nada como esto antes. Y no creo que haya otra compañía que pueda hacer esto, traer el diseño de un disco duro, el diseño industrial, el diseño de aplicación de software, *Firewire*, todo bajo un mismo techo para ser capaz de crear un producto como este.

Es muy impresionante. iPod.

¿Por cuánto lo vamos a vender? Disco duro de 5 giga bytes, *Firewire*, 10 horas de batería, 1000 canciones en tu bolsillo por 399\$. Disponible en tiendas a partir del 10 de noviembre. Funciona en Mac IO 9 y Mac IO 10. Y creo que puedo decir esto con cierto grado de certeza, este va a ser el mejor regalo en esta época navideña para cada usuario de Mac.

Ahora tengo un video que me encantaría mostrarles, si podemos reproducir el video…

Me gustaría tomarme un momento de darle una ronda de aplausos a nuestro Ruby y Siena, en particular a Tony, Joannie que hizo este proyecto posible. Ellos han trabajado muy duro. Comenzamos este programa a principios de año y ha sido muy rápido este programa, así que muchas gracias chicos.

Ahora, vamos a estar haciendo un poco de mercadeo para este producto, tenemos un anuncio de revista que va a estar rodando, este es uno de los anuncios…"1000 canciones en tu Mac, 1000 canciones en tu bolsillo", habla de iTunes, habla de la auto sincronización, habla obviamente del iPod, y este anuncio va a salir en noviembre, vamos a sacar 22 millones de copias en todas las revistas populares y creemos que esto va a ser muy genial.

También, esta es una nueva categoría, por supuesto, y nadie ha realmente educado a los consumidores en esta categoría, nadie ha hecho esa inversión, nosotros vamos a comenzar a hacer esa inversión con los anuncios y también tenemos un anuncio en televisión que me encantaría enseñarles ahorita.

El objetivo de este comercial es, evidentemente, decirle al mundo que hay algo nuevo en el mundo de la música por parte de Apple.

## 4.5.3 *Discurso de Steve Jobs, Macworld Boston 1997 (traducción propia del trabajo "How to Grow an Apple: Did Steve Jobs Speak Apple to Success?" de Lotte Skjøttgaard)*

En el año 1997, Steve Jobs regresa a Apple tras ser expulsado por la directiva de la marca en 1985 y ofrece un discurso en que menciona una alianza con Microsoft, su principal, competidor:

Muchas gracias por esa agradable bienvenida. Ahora, supongo que comenzaré con mi discurso:

Vine hoy para darles un status report sobre qué está pasando y para tratar de introducirlos en algunos de los pasos que estamos tomando para estar saludables de nuevo.

Como saben, soy el Presidente y CEO de Pixar; y me gustaría que las otras personas se juntaran para ayudar a Apple a estar sano otra vez, y estoy extraordinariamente confiado de que eso va a pasar.

Ahora, cuando estuve envuelto en esto muchas personas me dieron consejos, y algunos de esos consejos (el más popular fue) "Apple se ha vuelto irrelevante", hubo uno muy bueno que decía "Apple no puede ejecutar nada" y otro fue "La cultura Apple es anarquía: tú no puedes manejarla". Tú podías leer todo este tipo de ideas en prensa. Y luego de 4 semanas, esto fue lo que encontré; exactamente lo opuesto a estas cosas, de hecho.

"Apple no es relevante, tan relevante como para haber estado en todos lados pero, increíblemente, en algunos segmentos de mercado es extraordinariamente relevante". Y quiero mostrarles algo de eso, hoy.

"Apple lleva a cabo, maravillosamente, muchas cosas malas". La habilidad de la organización de ejecutar es realmente alta, es decir yo conocí a mucha gente extraordinaria en Apple, hay muchísima gente chévere en Apple que están haciendo algunas cosas incorrectas porque el plan ha estado mal.

Y por último, cuando encontré esta "anarquía", encontré personas que no pueden esperar para seguir la línea (detrás de) de una buena estrategia.

Entonces, lo que yo veo es la realización de una compañía saludable, con personas extraordinarias y talentosas quienes todavía tienen pasión, convencidas del sueño de computarizar al mundo, que necesitan trabajar juntos y obtener un buen plan para comenzar a ejecutar y eso es exactamente lo que estaba pasando desde hace 4 semanas.

Ahora, cuál es nuestro problema fundamental es mucho más sutil, es un síntoma, pero, en pocas palabras es eso. Exacto. Apple comenzó en 1995 con 11.1 billones de dólares, en 1996 con 9.5 billones y este año con 7 millones aproximadamente. Ese es el problema o el síntoma, depende de cómo lo vean, y eso necesita ser estabilizado y ya hay gente trabajando muy duro en ello.

Entonces, cuáles son los pasos iniciales que debemos tomar: uno de los primeros necesita ser, iniciando desde la cima, muchos cambios en la cúspide, y estos cambios necesitan iniciar con la mesa directiva enfocados en "la relevancia", Apple necesita hallar

.

dónde sigue siendo relevante y enfocarse en esas áreas. Necesita concentrarse en los principales activos e invertir más en ellos. Apple ha descuidado sus principales puntos fuertes por un tiempo. Tiene que empezar a crear asociaciones significativas, no solo asociaciones y comunicaciones en prensa. Y necesita definir algunos nuevos paradigmas para sus productos. Tenemos algunas ideas, no voy a estar hablando acerca de los productos actuales, sin embargo, solo quiero hacerle saber que tenemos algunas ideas maravillosas de aquí a finales de año.

Entonces comencemos, comencemos a hablar acerca de esta mesa directiva. Apple tuvo un muy decente grupo de personas en esa mesa de directores, ellos trabajaron muy muy duro por Apple, pero yo creo que en la situación en que se encuentra, es tiempo de un cambio. Y los directores estuvieron de acuerdo con eso. Hemos puesto juntos una nueva junta directiva quisiera anunciarles esto hoy. Hay dos miembros de la junta anterior, de los que estamos muy contentos por permanecer en la nueva junta; el primero de ellos es Ed Woolard. Ed es el presidente y CEO de Dupont.

He conocido a Ed en las últimas semanas y yo pienso que él es estupendo y ha proporcionado una enorme cantidad de liderazgo durante ese momento crítico para Apple. El siguiente es Gareth Chang. Gareth Chang es el presidente de Hughes International. De nuevo, él ha estado en la junta de Apple por un corto tiempo y traerá una tremenda experiencia internacional a Apple, particularmente Asia, que es un mercado muy importante y de alto crecimiento para Apple. Y luego vamos a añadir a cuatro nuevos miembros de la junta, el resto de la junta anterior se cambiará. Vamos a añadir a cuatro nuevos miembros para llevar la empresa hacia adelante: la primera es Larry Ellison, CEO de Oracle.

Espero que no haya sido un "buu" lo que estoy oyendo.

Larry comenzó Oracle en su garaje alrededor de un año después de que empezáramos Apple. Y hoy, ha crecido para ser la segunda mayor compañía de software del mundo. Nos gustaría hacer mucho más en términos de software y pensamos que tener a una experta en la industria del software sería una buena idea para la junta.

El segundo miembro de la junta es Jerry York. El ex director financiero de IBM y Chrysler. Jerry hizo una gran parte del trabajo de respuesta a Chrysler y IBM y es muy conocido y respetado en la comunidad financiera por su trabajo.

El tercer miembro de la nueva junta directiva es Bill Campbell, director general de Intuit. Bill además de ser el director general de Intuit, fue anteriormente Vicepresidente de ventas y mercadeo para Apple durante algunos de sus buenos tiempos y también está muy familiarizado con algunos de los éxitos y fallos que Apple ha tenido y creo que va a ser un muy buen miembro de la junta.

Y por último, me estoy uniendo a la Junta también.

Me gustaría simplemente tomar un momento para agradecer a los miembros de la junta saliente. Creo que no ha sido un trabajo fácil ser miembro del consejo de Apple en los últimos años y sé que son personas decentes que han estado tratando muy duro para hacer lo correcto para la empresa.

Y para dar la bienvenida a nuestros nuevos miembros del consejo, creo que tenemos una muy emocionante tarea por delante, ayudar al equipo directivo y orientar a Apple para que obtenga de vuelta su salud y prosperidad.

También espero que ustedes estén de acuerdo con este cambio radical. Estamos añadiendo una gran cantidad de experiencia a la industria. No estamos nombrando un presidente en este momento; vamos a esperar a que tengamos un nuevo director general y arreglaremos las cosas cuando esto suceda. Ahora, realicé un pequeño vídeo, si les parece se los mostraré: les realizamos a los miembros de la junta un par de
preguntas para que ustedes puedan familiarizarse un poco con ellos. ¿Les gustaría verlo? Vamos a tratar de rodar el video.

Bueno, como pudieron ver, es un grupo diverso de personas. Un lote de gran experiencia en la industria quienes se unen para decir "Este mundo sería un mejor lugar con una computadora Apple en él". Okay…

El siguiente paso es "enfoque de mercado". Sí, no puedo conseguir a nadie que me diga el número de share de mercado definitivo para Apple pero es alrededor del 7%, según lo que he podido hallar. Y la pregunta es ¿dónde está siendo Apple relevante? ¿Dónde está siendo Apple el principal competidor? En cuáles segmentos de mercado. Y hay dos. Al primero lo llamo "contenido creativo" y es la edición, diseño, preimpresión, etc. Se trata de profesionales creativos usando computadoras. Y lo más interesante es que Apple sigue siendo el líder en el mercado para los profesionales creativos.

Por el momento, es como el 80% de los ordenadores son utilizados en la publicidad y las artes gráficas, diseño, preimpresión; todos los Macintosh. Y, el 64%, siendo el mejor número que pudo encontrar, el 64% de todos los sitios web de Internet se han creado usando una Mac. Es asombroso.

Pero no hemos estado haciendo un trabajo suficientemente bueno aquí. Por ejemplo, hay algo así como 10-15% de las ventas de Mac que se remonta directamente a las personas que utilizan Adobe Photoshop como una app poderosa, ¿no?¿Cuándo fue la última vez que vieron a Adobe y Apple mercadeando en conjunto Photoshop? Ya saben, ¿cuándo fue la última vez que fueron a Adobe y dijeron que, ¿Cómo creamos una computadora que ejecute Photoshop rápidamente? Estas cosas no han sido tan coherentes como deberían haber sido y yo creo que deberíamos centrarnos, proactivamente, mucho más sobre cómo hacemos estas cosas.

El segundo mercado es uno que es muy cerca de mi corazón y es la educación. Apple colocó las primeras computadoras en la educación. Apple lo hizo de nuevo con el Macintosh. Y Apple sigue siendo el líder dominante en la educación. Ahora, voy a hacerles una pregunta: ¿Cuál es la empresa de educación más grande en el mundo? Bueno, la respuesta es ... Apple. Apple es el proveedor de educación individual más grande del mundo. De acuerdo, el principal proveedor de educación en el mundo. Ahora, le he preguntado a un centenar de personas en Apple y solo dos han pensado en Apple. Es increíble, la influencia que Apple aún tiene en la educación. 60% de todas las computadoras educativas son Apple. 64% de los ordenadores que utilizan los profesores son Apple. Por lo tanto, es un negocio de 2 a 2.5 billones de dólares para Apple cada año. Lo que es un increíble patrimonio sobre el cual construir, un increíble legado sobre el cual construir.

22:00 Entonces, ustedes verán que la proactividad de Apple estará más enfocada en estos dos mercados donde es más relevante. Y ambos mercados están creciendo aproximadamente 20% por año. Ahora, la participación de Apple en estos mercados se estará reduciendo poco a poco, pero creo que nosotros vamos a ver que se estabilizará y dará la vuelta; y ustedes verán que Apple crecerá con estos mercados porque hará un trabajo mejor enfocado en dónde es relevante y en qué parte su legado miente.

Luego, los principales activos. Como ya saben, el mayor activo de Apple son todos ustedes. Es un grupo de 20 a 25 millones de usuarios activos que creen que los productos de Apple y la Macintosh sigue siendo la mejor del mundo. Yo no creo que hemos estado realizando un buen trabajo en cuestión de cuidarlos a ustedes. ¿Alguna vez han llamado..?, me refiero, yo he llamado a servicio técnico por mí mismo. Yo me he familiarizado mucho con toda la señal. Y... creo que veremos cambios allí, muy pronto.

Pero lo que quiero hacer ahora es llegar a ser un poco más analítico. A lo que me refiero, más o menos, es tener un punto de vista más analítico sobre cuáles son los principales activos o núcleos de Apple y hay dos de ellos, que ya he sido capaz de descubrir. El primero de ellos es la marca en sí misma; y el segundo es el *Mac OS*. Ahora, la marca… si ustedes preguntaron: ¿Cuáles son las 5 marcas más destacadas del mundo? Si me preguntaste como si fuera un profesional, diría que *Nike, Coca Cola, Disney y Apple* estarían en la lista de todo el mundo. Nosotros tenemos una de las marcas más grandes del planeta, y no hemos prestado mucha atención a ella en los últimos años, y creo que verán el inicio de los cambios.

Ahora, me quiero centrar en el *Mac OS*. El Mac OS es un principal activo de Apple. Y hemos estado caminando por todas partes. Me refiero, ¡la mayoría de las personas piensa que hemos abandonado el Mac OS!. La mayoría de la gente piensa que la Macintosh OS8, que acabamos de lanzar al mercado, tuvo el nombre código de "Tempo", como saben ¿Cierto? Así que solo publicamos "Tempo" y la mayoría de las personas piensa que nuestro siguiente lanzamiento, el año que viene, cuyo nombre código es "Allegro" saldrá, pero entonces nuestro próximo lanzamiento será "Requiem". Y, ¡es una locura!, es absolutamente un locura. El Mac OS sigue siendo la mejor cosa del mundo, eso sigue siendo la mejor cosa del mundo. Hay más de 20 millones de usuarios activos, el número está más cerca de 25 millones. Existen millones de desarrolladores y hay mil millones y medio de dólares en la industria del software que se construye sobre esto. Este es uno de los principales activos de la empresa. Y vamos a invertir mucho más en ella. Porque creo que es un activo increíble y aún le falta para ser completamente explotado.

Apple es sobre el Mac OS. Nosotros vamos a estar haciendo otras cosas porque somos personas creativas. Pero, en el fondo, Apple se trata del Mac OS. Y todos los miedos que he escuchado de las personas diciendo que lo estamos abandonando, son absolutamente falsos.

26:00 Nuestro último lanzamiento, Mac OS8. Tengo una muy buena noticia para ustedes. Damos a conocer esta cosa desde hace dos semanas atrás y ya hemos vendido 1.2 millones de ordenadores. Eso es cuatro veces mayor de lo que habíamos previsto. Por lo que estamos luchando para transportar todo y si ustedes se tardan un poco en conseguir el suyo, por favor pido disculpas por ello, pero estamos luchando. Y este número está subiendo, quiero decir, las cosas van muy bien con el OS8.

Ahora, me gustaría hablar de los socios significativos. Apple vive en un ecosistema. Y eso significa recibir la ayuda de otros socios y ayudar a otros socios. Y las relaciones que son destructivas no ayudan a nadie en esta industria, hoy en día. Por lo tanto, durante las últimas semanas, se han analizado algunas de las relaciones de trabajo y se han destacado como unas que no han ido muy bien, pero tenían potencial, yo creo que para mejorar ambas compañías. Y me gustaría anunciar a uno de nuestros principales aliados hoy, uno muy significativo que es Microsoft.

Me gustaría relacionarlos y explicarles esto. Las discusiones realmente comenzaron porque hubo algunas disputas de forma… Lo sé, en vez de repetir la historia, estoy muy orgulloso de que ambas compañías hayan podido resolver sus diferencias en una manera muy profesional. Y esto ha dado lugar, en mi opinión, a una relación global que estamos anunciando hoy, que tiene distintas partes y de la cual estamos extremadamente emocionados. La primera parte es un acuerdo de patentes. Las dos compañías han llegado a una licencia completa para todas las patentes que existen y las que se presentarán dentro de los próximos cinco años, y ha sido una solución del modelo. La segunda parte de esto, es que Microsoft se compromete a liberar Microsoft Office en Macintosh para los siguientes cinco años.

Ellos van a liberar el mismo número de las versiones principales de Windows, durante este tiempo. Su primer lanzamiento estará enfocado para aparecer a finales de este año, aunque podría salir en los primeros meses del año que viene, pero ellos están

trabajando para que se vea muy bien. Luego, hemos echado un vistazo en los navegadores y Apple ha decidido hacer que Internet Explorer sea su navegador por defecto en el Macintosh. Ya que creemos en las opciones, nosotros hemos navegado por distintos buscadores de internet para que Macintosh y los usuarios puedan cambiar su navegador predeterminado por el que ellos elijan. Pero, creemos que Internet Explorer es un gran navegador y creemos que está bien hacerlo un buen navegador por defecto.

Java. Nosotros estamos colaborando con Microsoft para asegurar que podemos obtener lo mejor de ambos y que hay compatibilidad entre nuestras máquinas virtuales y satisfará los intereses de todos. y por último, Microsoft está haciendo una inversión en Apple; Microsoft está comprando en 150 millones de dólares que es el valor de las acciones de Apple en el mercado. Son acciones sin voto y todos coincidieron en no venderlas durante un periodo de tres años. Entonces, lo que esto significa es que Microsoft va a ser parte de nuestro juego para devolverle a la salud a esta compañía; ya que después de haber invertido en nosotros, el precio de las acciones subió. Vamos a estar trabajando juntos en Microsoft Office, Internet Explorer, Java, y creo que eso va a llevar a una excelente y muy saludable relación. Por lo tanto, hoy se trata de un paquete de anuncios, realmente estamos muy felices por ello y muy muy entusiasmados al respecto. Y resulta que te tengo un invitado especial conmigo, vía satélite, si pudiéramos traerlo a nuestro escenario ya mismo (Aparece Bill Gates en pantalla).

33:17 Gracias, Bill. Tú sabes que en este momento en el que estamos, tenemos que cuidar alguno de los mayores activos de la industria de la computación. Y si queremos seguir adelante, ver a Apple saludable y prosperar de nuevo, nosotros tenemos que dejar de lado algunas cosas. Tenemos que dejar esta noción de que Apple tiene que ganar y Microsoft tiene que perder ¿Okay?. Tenemos que aceptar la noción de que para que Apple gane, Apple necesita hacer un excelente trabajo, y si otros van a ayudarnos eso sería genial. Porque necesitamos toda la ayuda que podamos obtener. Y si metemos la pata y no hacemos un excelente trabajo, no es culpa de nadie más, sino de nosotros. Entonces, creo que esa es una perspectiva importante. Pienso que si queremos Microsoft Office en la Mac, debemos tratar mejor a la empresa que lleva a cabo esto con más signos de gratitud. Nos gustaría tener su software.

Así que la Era de ver esto como una competición entre Apple y Microsoft se acabó, en lo que a mí respecta. Esto se trata de mantener a Apple saludable, esto se trata de ser capaces de hacer increíbles contribuciones a la industria para recuperar nuestra salud y prosperidad.

La última cosa, el último punto de vista que quería dejarles es que, ustedes saben, a veces los puntos de vista pueden hacer que realmente veas las cosas de manera diferente. Oír un nuevo punto de vista, también… como cuando miré las estadísticas de Apple y me di cuenta que es la compañía de educación más grande el mundo, eso fue como un rayo de luz ¡Fue enorme! ¡Qué increíble base sobre la cual construir! Otro rayo de luz fue saber que Apple + Microsoft es igual al cien por ciento del mercado de las computadoras de escritorio. Entonces, cualquiera sea el acuerdo que establezca Microsoft o Apple, se convierte en un estándar. Y creo que nos verán trabajando más con Microsoft, ya que es el único otro jugador de la industria de las computadoras de mesa, y creo que veremos a Microsoft trabajando de la mano con Apple porque somos el otro jugador de esta industria. Por lo tanto, espero que cooperemos más en el futuro, ya que la industria lo requiere.

Por último, quiero hablarles un poco acerca de Apple y lo que la marca significa, creo que para la mayoría de nosotros. Saben que pienso que necesitas ser un poco diferente para comprar una computadora Apple. Cuando creamos Apple II, ustedes tenían que pensar diferente sobre las computadoras, porque los ordenadores eran estas cosas que veían en las películas, que ocupaban habitaciones gigantes y que no eran apropiadas para tu escritorio. Había que pensar distinto porque no había ningún software al principio. Había que pensar diferente, cuando la primera computadora llegó a una escuela en la que nunca había estado antes… así pasó con Apple II. Creo que realmente tienes que pensar distinto cuando compraste la Mac. Ya que era una computadora totalmente diferente, que trabajaba de una forma muy distinta y usaba una parte muy diferente de tu cerebro.

Se abrió el mundo de la informática para gran cantidad de personas que pensaban de manera diferente. Tú comprabas un ordenador con una base instalada, y tenías que pensar diferente para hacer eso. Y creo que tú debes seguir pensando diferente para comprar una computadora de Apple y las personas que lo hacen son diferentes y son los espíritus creativos de este mundo. Son las personas que no van a buscar un trabajo ya establecido, sino que están allí para cambiar el mundo. Y están allí para cambiar el mundo usando cualquier herramienta que puedan conseguir. Y nosotros hacemos herramientas para esas personas. Por lo tanto, es de esperar que todo lo que has visto hoy son pequeños pasos de inicio que te dan la confianza para creer que nosotros también pensamos distinto y también lo son las personas que han estado comprando nuestros productos desde el principio. Porque muchas veces esas personas piensan que están locos, pero la verdad es que en esa locura nosotros vemos genios. Y esas son las personas para las que estamos haciendo herramientas. Muchas gracias.

# **V. MARCO CONTEXTUAL**

#### 5.1 *La contracultura de los años 60' y 70' en Estados Unidos*

En 1960 inicia un movimiento social y cultural impulsado por jóvenes estadounidenses, que se denomina: la contracultura. Patricia de Los Ríos, profesora de la Universidad Iberoamericana señala en su documento *Los movimientos sociales de los años sesentas en Estados Unidos: un legado contradictorio* (1998) que luego de la Segunda Guerra Mundial, EE.UU. pasó por un periodo de prosperidad debido a los nuevos cambios financieros y tecnológicos en distintas industrias de transporte y culturales como los medios de comunicación. Asimismo, hubo un crecimiento notable de la población norteamericana que permitió el surgimiento de los llamados *baby boomers* con nuevos hábitos de consumo.

 Esa modernidad y la transición de una era conservadora a una liberal permitieron, entonces, la aparición de teorías críticas y un nuevo estilo de vida socialmente sensible: el movimiento *hippie*.

De Los Ríos (1998, p. 4), indica que:

La contracultura critica el materialismo y la hipocresía sexual de la sociedad estadounidense y postula nuevas formas de organización basadas en la solidaridad, la libertad sexual y el amor, así como una importante revalorización de la naturaleza. Frente a la obsesión por el trabajo y la emulación de los vecinos de enfrente, reivindica el hedonismo, el placer, las experiencias extrasensoriales y busca alternativas en las filosofías orientales.

En ese contexto, los hippies constituyeron uno de los grupos más emblemáticos del movimiento contracultural. "Los hijos de las flores" propugnan por un modo de vida comunitario y reivindicaban la sencillez, el amor y nuevas búsquedas. El fenómeno hippie también fue inflado por los medios de comunicación en función de su atractivo visual.

 Steve Jobs, el protagonista del actual estudio, fue defensor y actor de la contracultura que inicia en los 60' y cuyo auge se extiende hasta comienzos de los 70'. En la biografía autorizada de Jobs, por Isaacson – previamente señalada en el marco referencial– se aprecia la influencia del movimiento *hippie* en su filosofía y propuestas para Apple.

#### 5.2 *Situación económica de Estados Unidos (1980-2005)*

En 1981, el republicano Ronald Reagan asume la presidencia de Estados Unidos. Para la época, su objetivo principal era disminuir la inflación que dejó el expresidente Carter y "generar una alta tasa de crecimiento económico con el fin de retornar a la prosperidad de los años posguerra" (Cacho, O., 1988, p. 1). Sin embargo, ese año y el siguiente representarían un período de recesión económica debido a las políticas de disminución de impuestos y, como menciona el autor Óscar Cacho, incremento de la tasa de interés y estimulación del sector productivo a través de la inversión y el ahorro con el propósito de aumentar la oferta y los ingresos fiscales (1988, p.2), que al contrario de lo establecido generaron altos déficit fiscales, aumento de la deuda pública y los gastos.

En 1983 y 1984 la situación se tornó favorable y Estados Unidos experimentó una expansión económica hasta 1985 cuando las tasas de crecimiento disminuyeron, según menciona Óscar Cacho en su artículo *Estados Unidos en los ochenta. Su incidencia en el sistema capitalista.* "El deterioro de la balanza comercial se reflejó en todas las categorías de productos (…) en las que se incluyen los bienes de alta tecnología, en el cual el superávit se contrajo de 26000 millones de dólares en 1981 a menos de 4000 millones en 1985". (1988, p. 3).

Óscar Cacho (1988) señala que a pesar de los desequilibrios en el ámbito económico, el sector productivo pudo importar a bajos precios, bienes y tecnología de última generación de países más industrializados para mejorar su competitividad y productividad en el extranjero. También es importante mencionar la oportunidad de crecimiento de las compañías tecnológicas durante este período:

> Las grandes empresas y los inversionistas estadounidenses canalizaron cuantiosos recursos a actividades relacionadas con la tecnologías de punta: informática, electrónica, robótica, telecomunicaciones y biotecnología. Para preservar su poder hegemónico, Estados Unidos debe retener el dominio de estos sectores que, además, presentan las mayores posibilidades de expansión a largo plazo. (Cacho, O., 1988, p.4)

En 1987 ocurre el *Crack Bursátil* mundial en el cual el promedio Dow Jones disminuyó 508 puntos en un día. Este hecho constituyó "un llamado de atención para acelerar el largo período de ajuste y rehabilitación económica que se requiere en escala mundial y propició que se modificaran positivamente algunas características importantes del escenario mundial" (Cacho, O., 1988, p. 6), frenó las irregularidades financieras, se redujeron las tasas de interés y se examinó el ajuste del dólar.

A partir de 1990 y hasta los 2000 se establece el "ciclo expansivo más largo de la historia económica de Estados Unidos. Son años de fuerte crecimiento, especialmente a partir de mediados de la década, con estabilidad de precios y un desbordamiento de las expectativas que se calificó de exuberancia irracional" (Moreno, M., 2005, p.49).

En 1993, el demócrata Bill Clinton asume el poder del país norteamericano e implementa un nuevo programa económico que, según

- 79 -

Saturnino Aguado en su trabajo *25 años de política económica en EE.UU.*  (p. 10), se centraba en la aplicación de tres medidas fundamentales: acrecentamiento de la inversión, liberalización comercial y, por último, disciplina fiscal; lo cual generó hasta el año 2000 mayor tasa de inversión; apertura económica y por lo tanto, tendencia a la globalización; aumento de empleos y cambio de déficit heredado de las administraciones anteriores a un superávit notable.

Pero, a partir del 2000 y con la llegada de George W. Bush a la presidencia,

> Se registra una desaceleración de la economía, con brusco deterioro de las expectativas empresariales y evaporación de parte sustancial de la euforia producida en el sector privado por el efecto riqueza generado en los mercados bursátiles (…) Y La economía entra en recesión en marzo del año 2001, al producirse una fuerte caída en la inversión. La recuperación se inicia con alguna vacilación a lo largo del año 2002, toma fuerza en el año 2003 y se llega a cerrar el año 2004 con un crecimiento superior al 4 por 100. (Moreno, M., 2005, p. 50).

Igualmente, durante el inicio del nuevo milenio, el autor Manuel Moreno (2005) indica que la opinión pública considera que el incremento de la productividad estadounidense está relacionado con una variación económica de tipo estructural, centrada en los esfuerzos por invertir en nuevas tecnologías de telecomunicaciones e información que se denominaría "nueva economía" (p. 52).

Según lo expresado en *11S de 2001: 14 años de teorías inciertas* (2015), el martes 11 de septiembre es recordado por la historia como el día en que fueron atacadas las Torres Gemelas, en lo que se consideró un ataque terrorista dirigido por Al Qaeda. A partir de ese día, se

desprenden una serie de efectos y consecuencias en la economía de Estados Unidos.

El autor Ruiz (2001) expresa que aún antes de que ocurriera este atentado, la economía estadounidense ya se encontraba en estado de recesión, ya que la tasa de crecimiento del PIB, durante el primer trimestre del 2001, había sido de tan solo 0.3%.

Ruiz (2001) explica a qué se debía este notable descenso en la economía de Estados Unidos:

> El factor determinante de este descenso en la actividad económica se debe a la variación negativa de las tasas de inversión privada que se registró desde el segundo semestre de 2000 y continuó en el primero de 2001. Otro factor importante fue el descenso de la demanda externa. Las exportaciones, que crecían a tasas reales muy altas en años anteriores, registraron tasas negativas desde desde el último trimestre de 2000 y a lo largo del primer semestre de 2001 (p. 310).

Para las estadísticas, resulta difícil diferenciar los efectos del atentado, con los efectos de una economía que venía ya en descenso, sin embargo, Ruiz (2001), destaca cuatro efectos importantes resultantes del atentado:

- Se redujo el consumo por parte del sector privado, y un se observó variaciones generales en el PIB. Tales variaciones y reducciones no ocurrían desde 1987.
- Pérdida de capitales, reducción de activos fijos y bienes durables.
- El dinero destinado a los seguros que cubrieron las pérdidas generó pérdidas en las ganancias corporativas.
- Aumento de precios del PIN en un 0.9%, con respecto al bajo nivel de inflación que se hubiese registrado de no haber sucedido el evento.

En conclusión, Estados Unidos ha pasado por diversas etapas de desarrollo económico que dependen de las políticas económicas de cada presidente, las circunstancias y relaciones internacionales del país.

#### 5.3 *Desarrollo tecnológico y de mercado*

#### 5.3.1 *Computadoras*

Según lo expresado en *Historias de las primeras computadoras, en el mundo y en la Argentina* (2006), en febrero de 1946 salió al mercado estadounidense la primera computadora. Este adelanto tecnológico aparece entonces para sustituir las calculadoras mecánicas que se utilizaban en el momento. Esta computadora pesaba 30 toneladas, podía ser utilizada para realizar una sola tarea a la vez, requería de grandes cantidades de energía y no contaba con un sistema operativo como se conoce en la actualidad.

Entre 1947 y 1962 se comprende el período en que surge la segunda generación de computadoras, de acuerdo a la publicación *Historia de la computadora: los inicios,* "su principal diferencia con las anteriores es que comienzan a utilizar [transistores](http://curiosidades.batanga.com/4175/la-historia-de-los-transistores) -inventados, precisamente, en 1947- en lugar de tubos de vacío. Esto generaba menos calor, necesitaba menos energía y hacía a las [computadoras](http://curiosidades.batanga.com/2010/10/28/la-computadora-mas-rapida-del-mundo) más pequeñas. Además, se comienzan a desarrollar los sistemas operativos, los lenguajes de programación -*FORTRAN*- e incluso los primeros juegos -*Spacewar*-" (Vázquez, L. *s.f.* para. 9*)*

Asimismo, es en esta época cuando se produce el salto a la fama de IBM con las PC (*Personal computers*). El primer computador IBM sale al mercado en 1953 bajo el nombre de IBM 701, y contaba con 16KB de memoria y el sistema operativo MS-DOS. Ya para 1955 comienzan a darse a conocer las computadoras con memoria RAM (Vázquez, L. *s.f.*  para.12)

En la cronología de tiempo que nos ofrece la publicación *Historia de la computadora 1982-2001*, para 1982, Mitch Kapor desarrolló la computadora personal Lotus 1-2-3, la cual fue nombrada por la revista Time como la máquina del año. En este sentido, para 1983 Apple lanza al mercado la primera computadora con interfaz gráfica y Microsoft anuncia el procesador de textos Word. ("Historia de la computadora 1982-2001, *s.f.*).

En 1984 Apple diseña la Macintosh, la primera computadora personal con interfaz gráfica y mouse, mientras que IBM contraataca en el mercado con PC Jr. y la PC- AT. La PC Jr. fracasó, pero la PC- AT fue un éxito debido a su impecable funcionamiento y capacidad de almacenaje. En 1988 Steve Jobs deja Apple y funda NeXT, compañía que le valió un premio Oscar por su cortometraje animado *Tin Toy.* ("Historia de la computadora 1982-2001, *s.f.)*

Para 1997 se da a conocer el Netscape Navigator 2.0, el primer navegador con soporte para Javascript. Este mismo año Intel lanza el procesador Pentium de 150,166 & 200 MHz y la IBM Deep Blue se luce en el mercado al ganarle al campeón mundial de ajedrez Gary Kasparov en un juego. ("Historia de la computadora 1982-2001, *s.f.)*

#### 5.3.2 *Reproductor de música portátil*

El primer reproductor de música portátil que salió al mercado fue el *Walkman* de *Sony*.

Aunque arrancó siendo un gadget demasiado costoso como para que la mayoría pudiera permitírselo, en poco tiempo el Walkman de Sony se volvió tremendamente popular, los precios bajaron, las características mejoraron, y durante los años 80 y 90 difícilmente existía alguien que no conociera el reproductor de música más popular de todos los

tiempos hasta aquél momento (Torres, J. 2014, para. 9).

Con la llegada de la era digital, el *Walkman* pasó a segundo plano. *Sony* intentó estar a la vanguardia con el *Discman*, pero este resultó ser poco versátil, muy grande y en general no fue aceptado. (Torres, J. 2014, para. 11).

En este contexto aparecieron los reproductores *MP3*, que ganaron rápidamente el mercado que había dejado el *Walkman*. Torres explica que:

> Dentro de los propios reproductores portátiles hubo uno muy especial, uno que cambió radicalmente las cosas y que propulsó no solo la popularidad de estos gadgets, sino también de una empresa que estaba al borde del abismo. Hablamos del iPod [de Apple](http://gizmologia.com/tag/ipod) (Torres, J. 2014, para. 13).

A pesar de que el iPod no fue el primer reproductor de música portátil que salió al mercado, sí fue una versión mejorada de lo que ya existía. Contaba con una capacidad de almacenamiento mayor y desempeñaba su rol de manera óptima.

> El iPod evolucionó al *[iPhone](http://gizmologia.com/tag/iphone)*, el *iPhone* [revolucionó](http://gizmologia.com/2014/07/tecnologias-smartphone)  [para siempre](http://gizmologia.com/2014/07/tecnologias-smartphone) la industria de la telefonía móvil, y esa es la historia como el reproductor de música portátil no solo cambió para siempre el modo en que escuchamos música, sino que además cambió el modo en que nos comunicamos y la industria de la tecnología de consumo (Torres, J. 2014, para. 15).

# **VI. MÉTODO**

#### 6.1 *Modalidad*

 Este proyecto corresponde con la modalidad V que establece la Escuela de Comunicación Social de la Universidad Católica Andrés Bello: Análisis de medios y mensajes, que se basa en la "aplicación de las diferentes concepciones metodológicas propias de la comunicación social al estudio de distintos tipos de mensaje" (Escuela de Comunicación Social, Modalidades del trabajo de grado, 2015) que incluye análisis semiótico o de contenido derivado de la semiología o al estudio de los medios adecuados para transmitir un mensaje en particular.

 Con relación a este planteamiento, el análisis de los discursos más icónicos de Steve Jobs se desarrolla dentro de esta modalidad, que usa el estudio de los signos verbales y no verbales para entender a profundidad los mensajes del empresario de Apple.

#### 6.2 *Diseño y tipo de investigación*

El diseño de la investigación es no experimental, que es "aquella que se realiza sin manipular deliberadamente las variables, se basa en observar los fenómenos tal y como se dan en su contexto natural, para después analizarlos" Hernández, R., Fernández, C. y Baptista, P. (1997). Específicamente la investigación que se llevará a cabo es tipo Documental que según Baena (1985) CP Ávila, H. (s.f.) es "una técnica que consiste en la selección y recopilación de información por medio de la lectura y crítica de documentos y materiales bibliográficos" de diversas fuentes.

El tipo de investigación que se desarrolla es exploratoria, ya que según Tulio Ramírez (1998) "corresponde con estudios aproximados de una determinada realidad que se realiza generalmente cuando el tema ha sido poco estudiado (…), constituye un punto de partida importante para realizar estudios a mayor profundidad" (Graterol, E., 2014, p. 21).

 El planteamiento que se realiza en esta ocasión concuerda con este tipo de investigación porque pretende describir de forma aproximada cómo son los discursos de Steve Jobs, además de identificar características que estos poseen a través de la comparación y asociación de patrones conductuales y lingüísticos en sus distintas conferencias, previamente seleccionadas.

### 6.3 *Variables*

#### 6.3.1 *Definición de variables*

Las variables del estudio corresponden con las siguientes categorías:

- Características del contexto: factores del ambiente que afectan el desarrollo del discurso.
- Características kinésicas: movimientos corporales, gestos y expresiones que corresponden con el lenguaje no verbal expresado por el sujeto.
- Características proxémicas: utilización del espacio en un contexto predeterminado.
- Características discursivas: es la categoría que engloba los aspectos verbales del discurso.
- Hitos en la historia de Steve Jobs y su marca Apple: puntos históricos importantes en la vida de Jobs como CEO de Apple.
- Patrones visuales y del discurso: pautas que se repiten o diferencian en los tres discursos seleccionados, relacionadas con aspectos verbales y no verbales del discurso.

# 6.3.2 *Operacionalización de variables y criterios de análisis*

# 6.3.2.1 *Operacionalización de variables*

# Tabla 1. *Cuadro de Operacionalización*

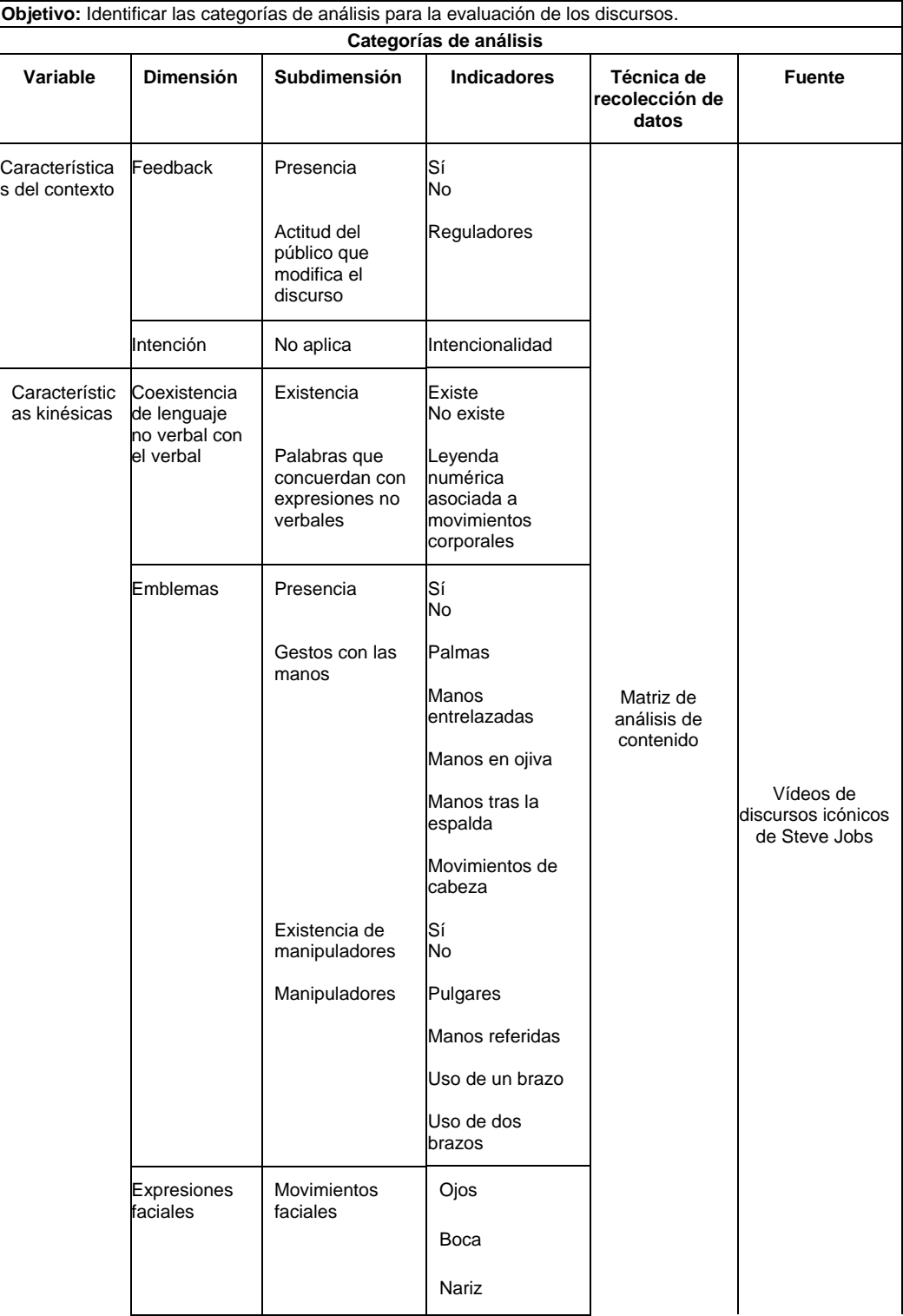

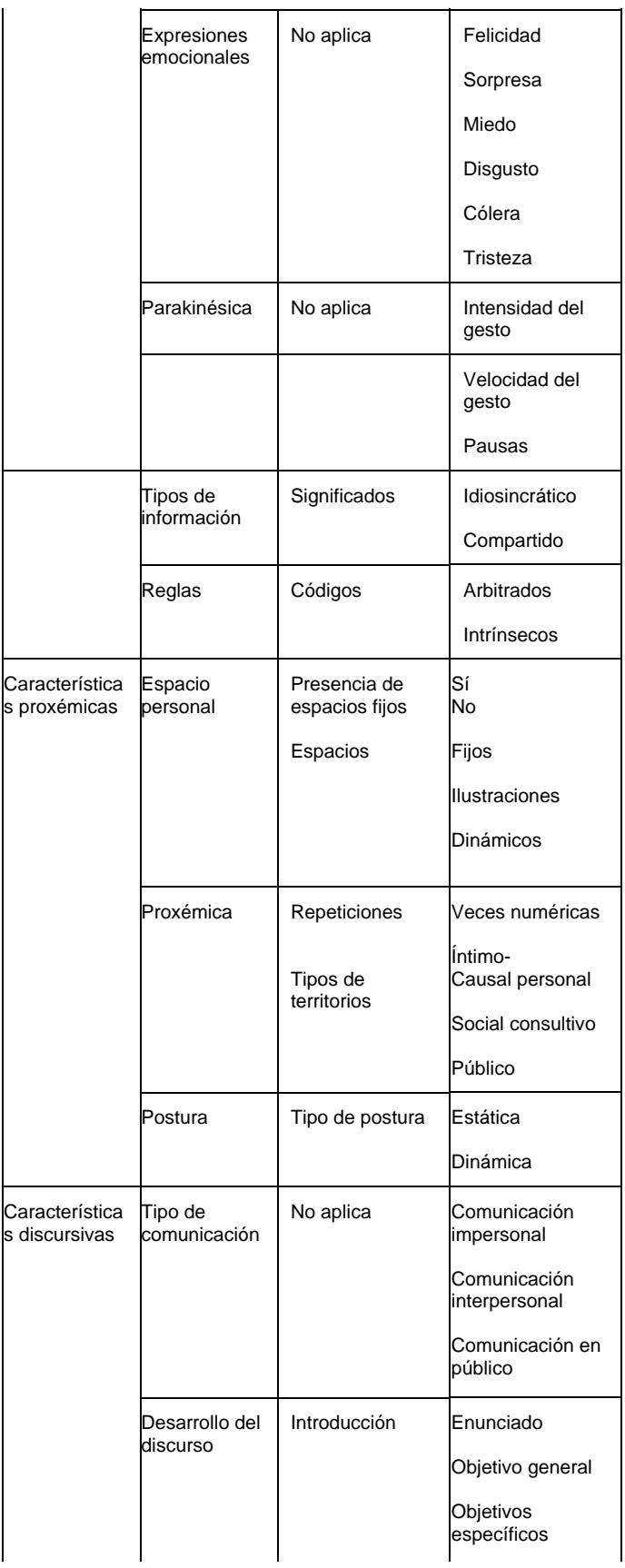

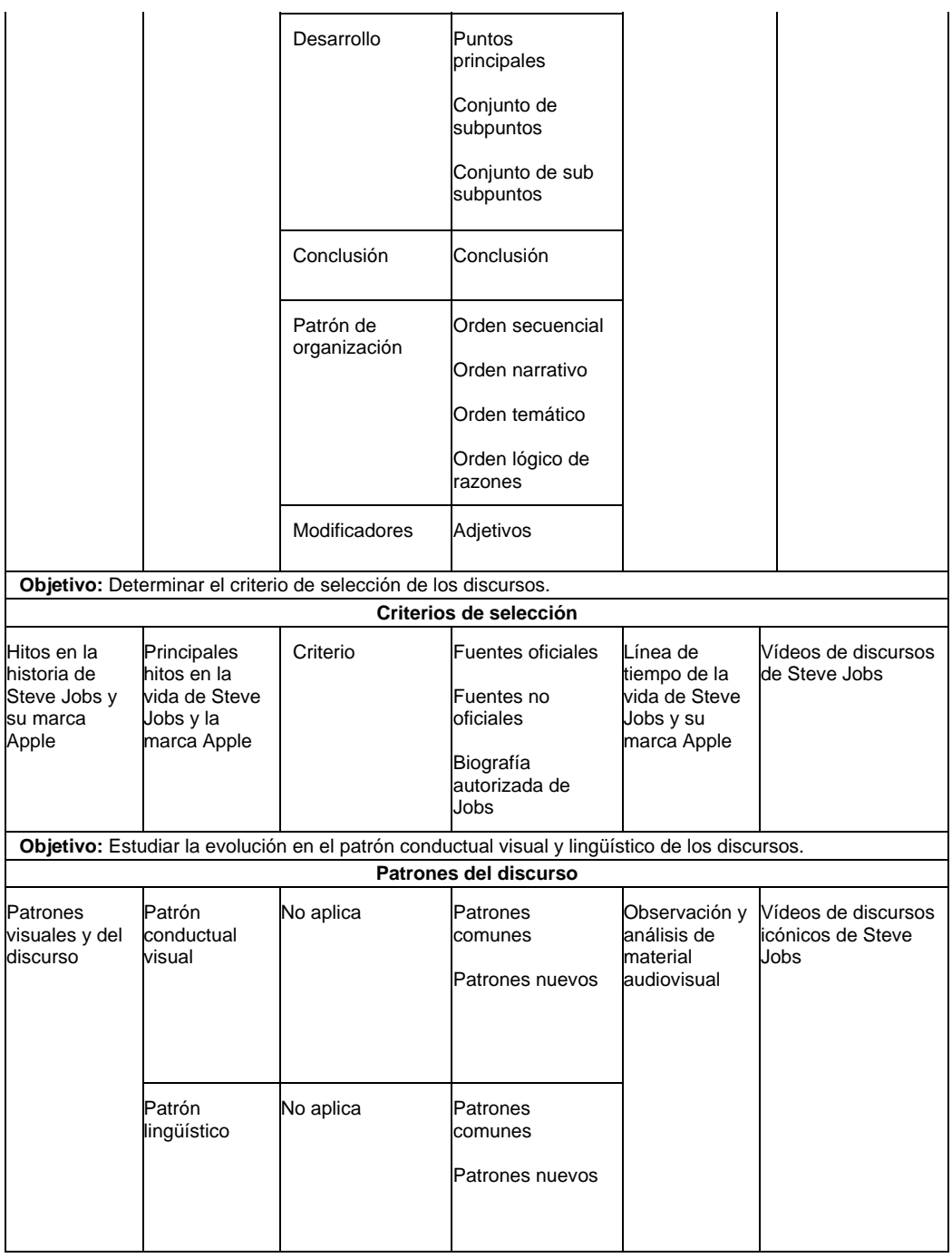

# 6.3.2.2 *Criterios de análisis*

A continuación se presentan los criterios para procesar la información y contenido de los discursos y ejecutar el análisis correspondiente.

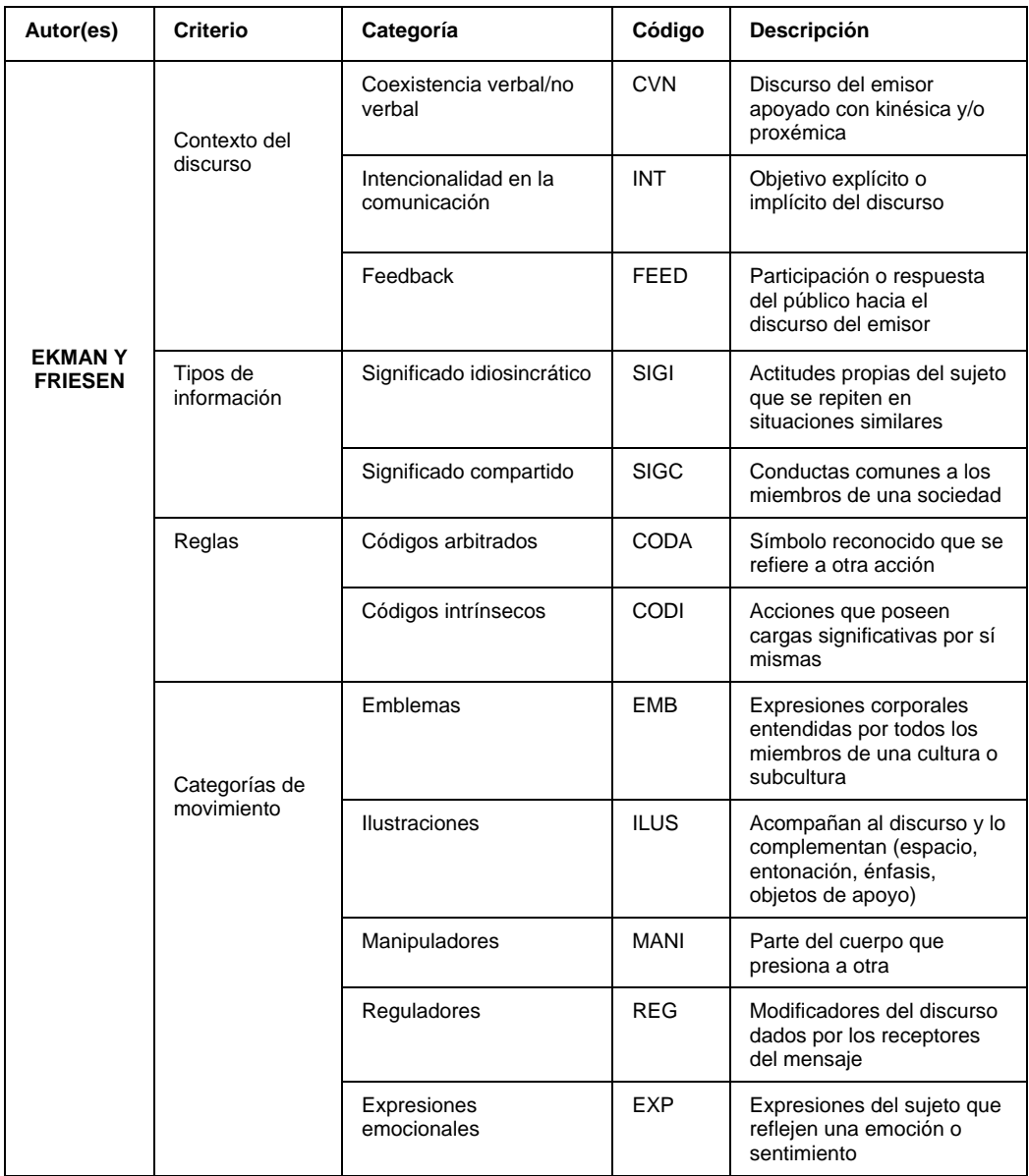

# Tabla 2. *Cuadro de códigos para análisis kinésico y proxémico*

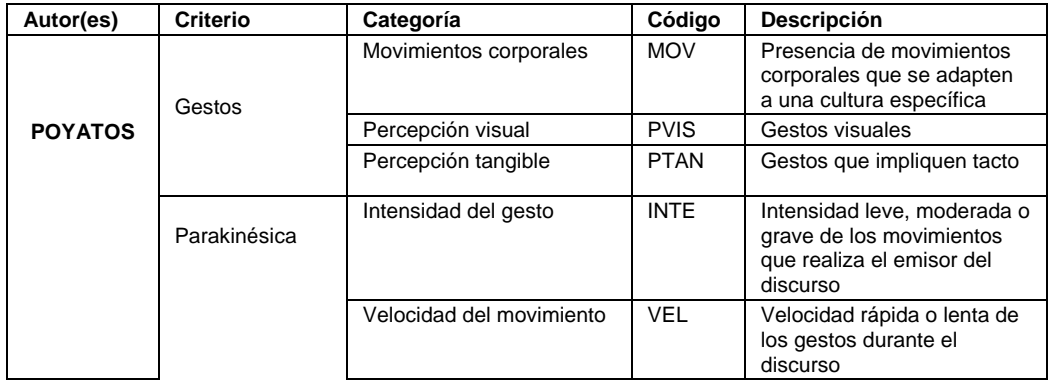

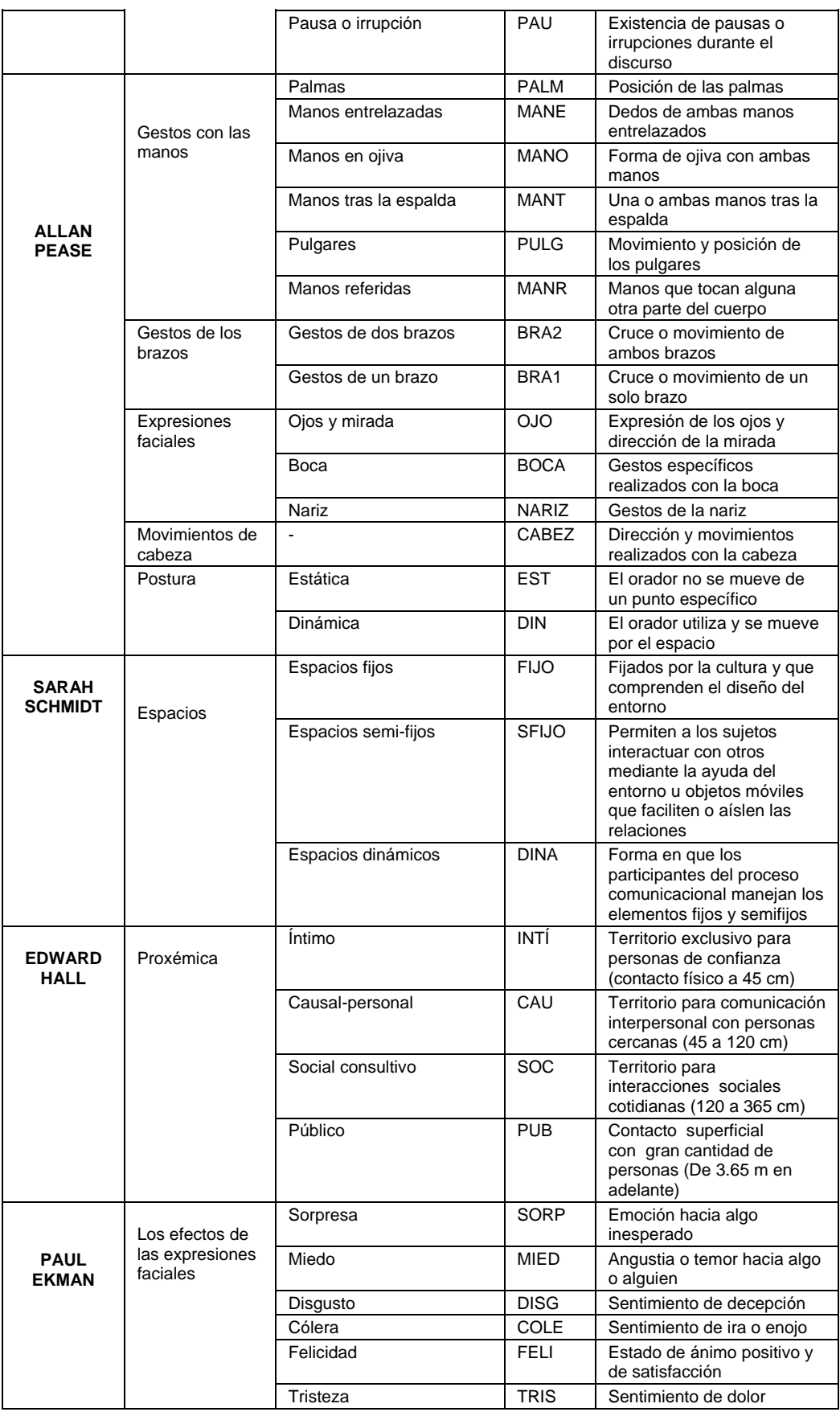

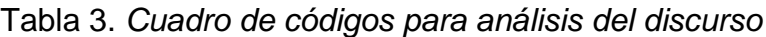

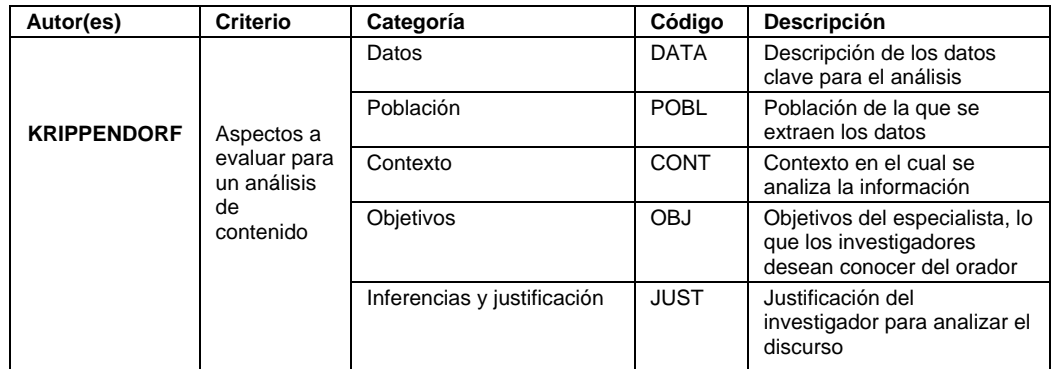

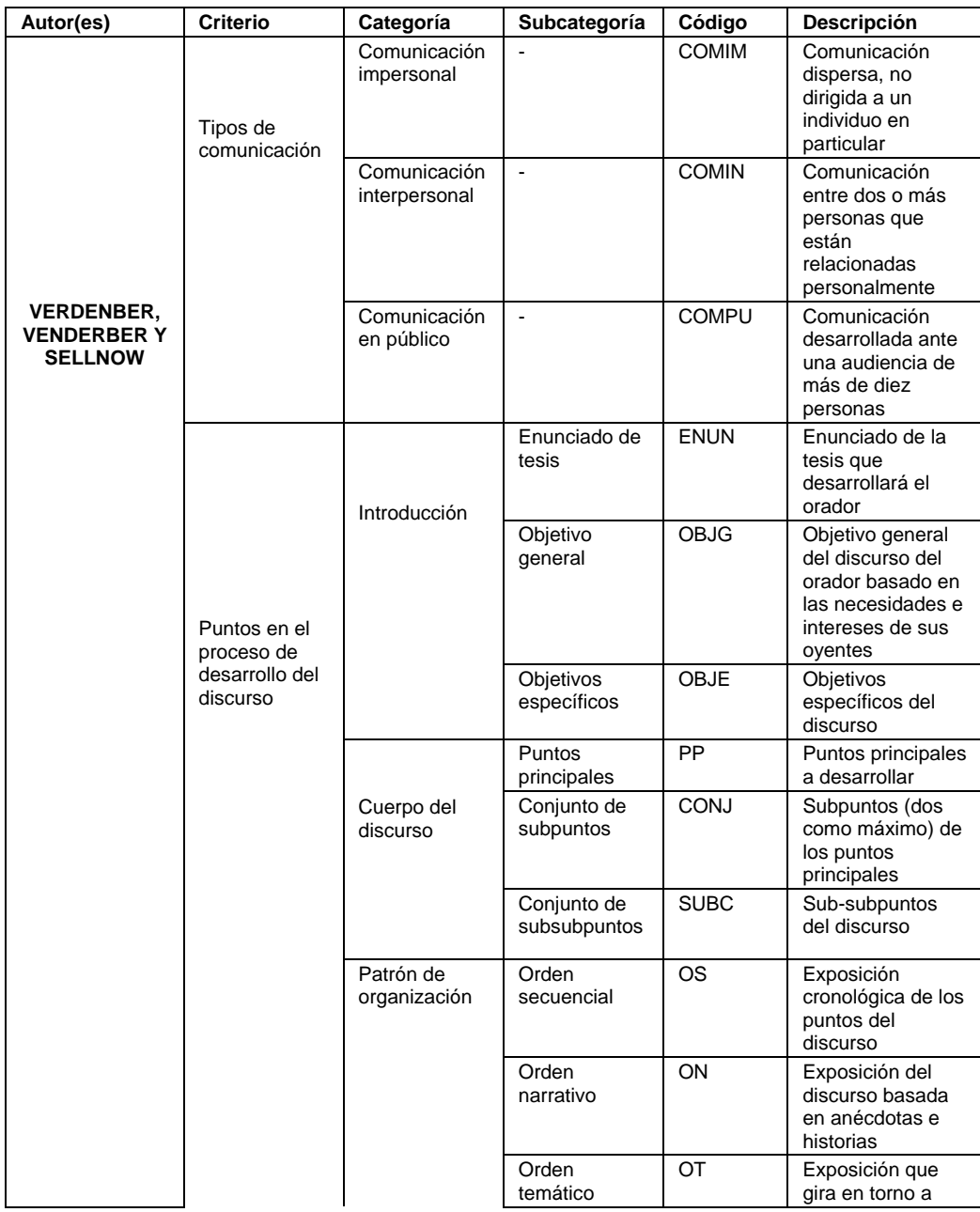

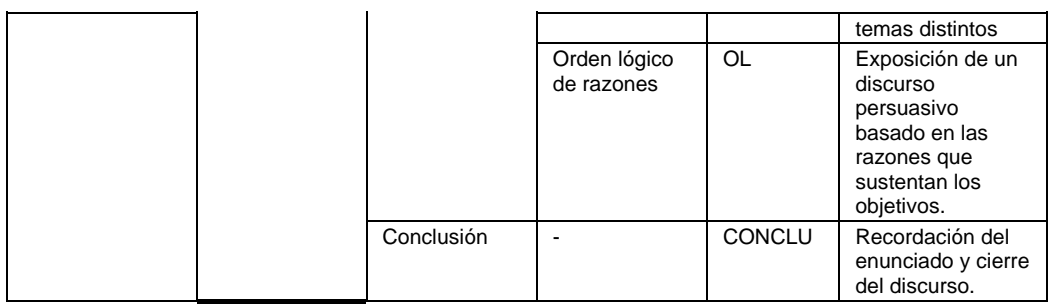

Referencia: tabla de códigos basada en las tablas del estudio *El análisis de la comunicación paraverbal cinésica y proxémica de los instructores de fitness mediante patrones temporales (Tpatterns)*

Tabla 4. *Leyenda para análisis lingüístico* 

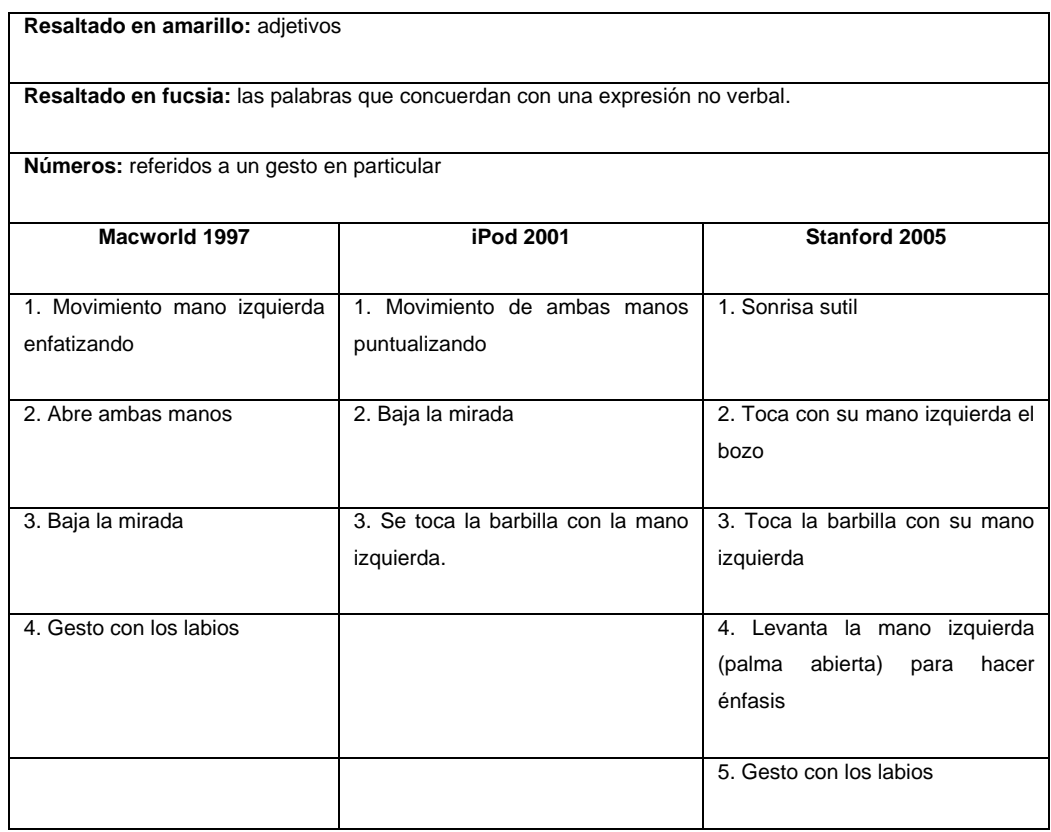

## 6.4 *Población y muestra*

#### 6.4.1 *Población*

Lo población que compone este trabajo de grado abarca la totalidad de discursos que Steve Jobs expuso al público durante su vida como CEO de Apple. Sin embargo, la muestra seleccionada corresponde con los tres discursos más icónicos de Steve Jobs: en los años 1997, 2001 y 2005 desde los códigos lingüísticos, kinésica y proxémica. La selección de esta muestra se realiza con base en datos que se repiten y concuerdan en las distintas fuentes de información consultadas, además de la información suministrada por la biografía autorizada de Jobs.

#### 6.4.2 *Muestra*

En primera instancia, el tipo de muestreo que se realiza es por selección intencionada. Los autores Jordi Casal y Enric Mateu (2003) señalan que el método es no aleatorio porque el investigador determina la muestra según sus objetivos, basándose en grupos con características equivalentes a las de la población establecida.

Esta selección está compuesta por tres discursos que se denominan: "icónicos" debido a su carácter emblemático en la historia. Asimismo, cada uno se desarrolla en un contexto particular y tiene objetivos distintos: informar sobre decisiones empresariales, lanzar un nuevo producto al mercado e inspirar a un público.

Según los portales PC World (2011) y Runrunes (2001), y el blog Píldoras de historia (2009), Macworld 1997 fue uno de los discursos que marcó el antes y el después de Apple, pues en este Steve Jobs regresa como directivo de la marca después de años de ausencia y anuncia un acontecimiento inesperado: la alianza con su principal competidor, Microsoft.

Según El Comercio (2013), Bag the web (s.f.) y Runrunes (2001), el discurso de iPod 2001 fue una de las presentaciones más conocidas, ya que revoluciona el mercado musical con un dispositivo integral que es ultra portátil, que es capaz de funcionar con *firewire,* disco duro y de auto sincronizarse con iTunes.

Finalmente, el discurso de Stanford 2005 fue seleccionado por coincidencia entre las páginas Reason Why (2015), El Comercio (2013), Business Insider (2013), Forbes (2015), PC World (2011) y la revista TIMES (s.f.), quienes lo consideraron como uno de los discursos motivacionales más inspiradores de todos los tiempos.

#### 6.5 *Instrumento*

El instrumento empleado para el proyecto de investigación es una matriz de análisis de contenido para la parte lingüística, kinésica y proxémica. Se seleccionó este método de análisis basándose en Krippendorff (1990), ya que el autor señala que los procesos para analizar contenidos consisten en metodologías que permitan procesar la información y de esta forma observarla bajo una nueva mirada.

En este sentido, esta técnica de recolección de datos "es un procedimiento que permite analizar y cuantificar los materiales de la comunicación humana. En general, puede analizarse con detalle y profundidad el contenido de cualquier comunicación: en código lingüístico oral, icónico, gestual, gestual signado, etc." (Holsti, 1968. C.P. Porta, L., Silvia, M., s.f., p. 8).

Las investigadoras, para el desarrollo de la matriz, tomaron en cuenta tres aspectos indispensables que señala Krippendorff (1990):

- Los datos que se proveen al investigador sin ningún tipo de manipulación.
- El contexto.
- La capacidad de interpretación de los resultados.

Finalmente, se elaboraron dos matrices codificadas en las que se reducen las variables a códigos claramente definidos que facilitan la interpretación de los elementos observados.

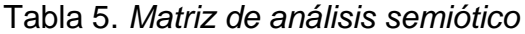

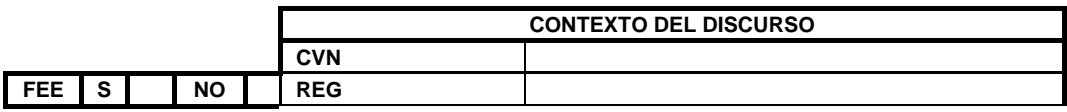

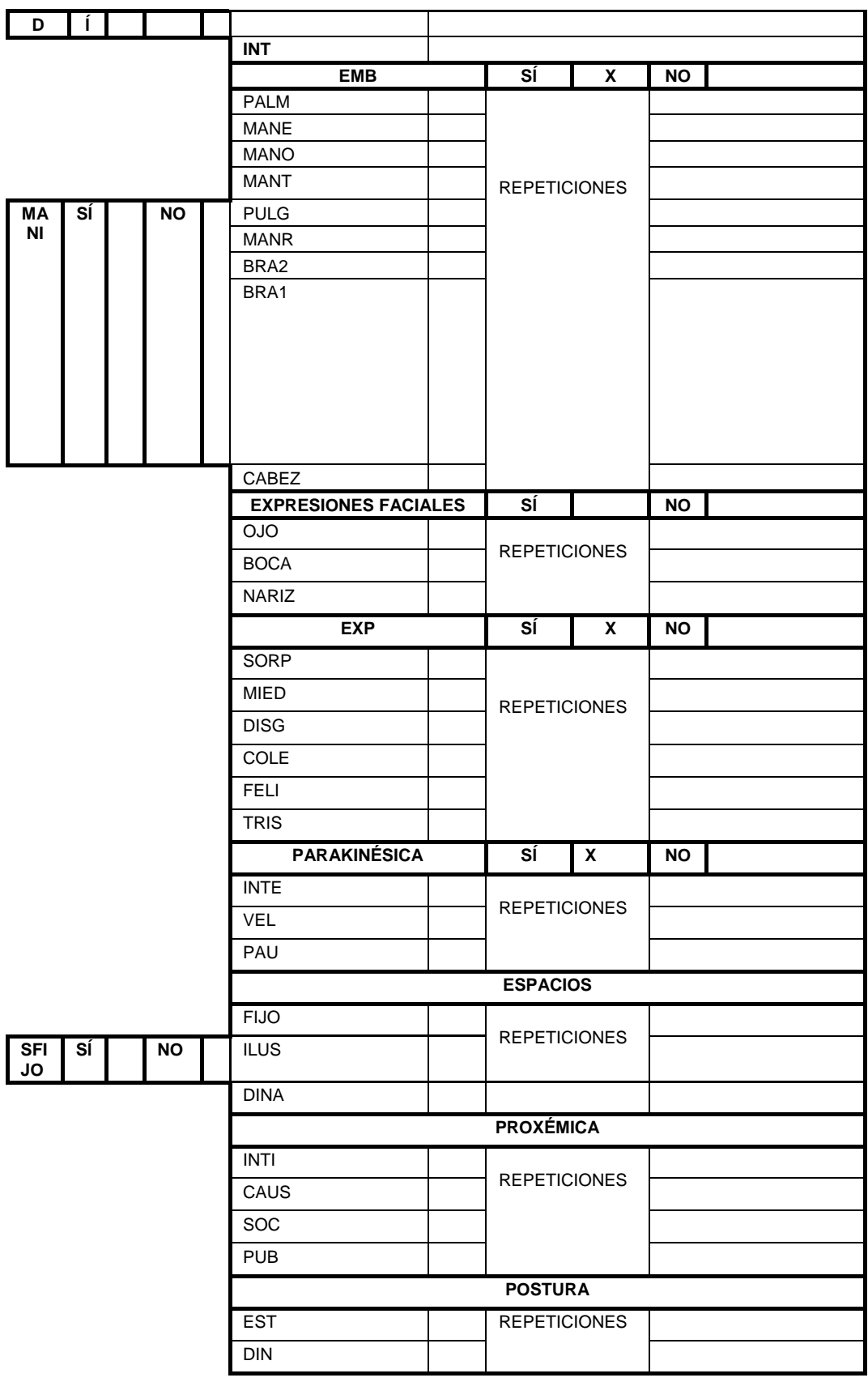

#### Tabla 6. *Matriz de análisis del discurso*

**Título del discurso** 

**Año**

**Lugar del discurso** 

**Contexto, objetivo y justificación del análisis** 

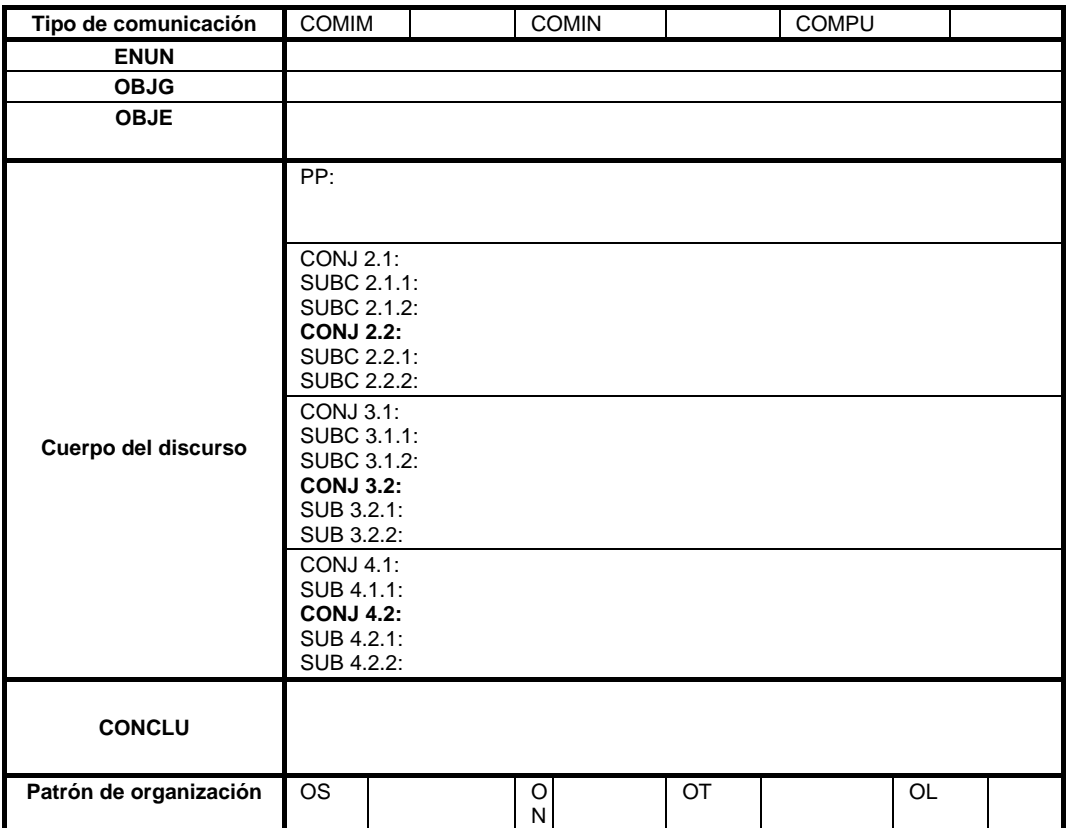

## 6.6 *Validación y ajuste de instrumento*

Los instrumentos utilizados para el análisis de este trabajo de investigación contaron con la validación de tres expertas en el área:

- Emilia Araujo, Planner Senior de TBWA/Argentina, quien cuenta con más de 12 años de experiencia en el área de *planning* y mercadeo, trabajando en importantes agencias de Perú, Dubai y actualmente en Buenos Aires. Araujo estudió Psicología en la Universidad Católica Andrés Bellos y completó sus estudios con un MBA de publicidad en la Universidad de Palermo. Aprobó el instrumento sin añadir ninguna modificación.

- Oriana Suárez, Ejecutiva de Marketing y Contenido de Banco Macro, quien aprobó los instrumentos sin ninguna modificación.
- Waleska Torres, experta en Comunicaciones corporativas, quien aprobó el instrumento y solicitó el trabajo final para usarlo como referencia en su tesis de Maestría.

## 6.7 *Alcance y limitaciones*

### 6.7.1 *Alcance*

El proyecto se centra en los cambios y similitudes en los patrones conductuales y lingüísticos de los tres discursos seleccionados de Jobs. El estudio únicamente analiza los distintos *speech* en términos de uso del espacio, movimientos corporales y faciales, distancia, palabras empleadas en el entorno lingüístico y tonos comunicacionales.

### 6.7.2 *Limitaciones*

Este proyecto cuenta con varias limitaciones:

1. **Baja calidad en la imagen y audio de los videos recolectados.**

La principal fuente de obtención de videos es YouTube, previos al 2005, por lo que su resolución es muy baja y algunos detalles no pueden apreciarse correctamente; así como ángulos de grabación que impedían ver la toma completa. Asimismo, el audio también era deficiente en algunas circunstancias lo que dificultó el entendimiento de las palabras.

2. **Dificultad de acceso a información.** Existe una carencia notable de investigaciones sobre el ámbito semiótico Steve Jobs. De igual forma, la distancia con la marca y sus sedes impidió el acceso a oficinas, empleados y elementos que pudieran ser de utilidad.

3. **Falta de bibliografía** impresa y digital sobre estudios previos semióticos y de códigos lingüísticos adaptados a video.

# **VII. RESULTADOS**

#### 7.1 *Descripción de resultados de Macworld Boston 1997*

En 1997 Steve Jobs regresa a Apple y realiza un discurso para comunicar las nuevas decisiones de la empresa.

Steve Jobs ingresa por el lado izquierdo del escenario –desde el punto de vista del espectador–, recibe el aplauso del público, sonríe y comienza su discurso. Durante todo su *speech* usa ilustraciones, es decir, material de apoyo que complementa el discurso: láminas sencillas que tienen títulos, puntos clave de su ponencia, citas textuales, imágenes, preguntas y/o gráficas que respaldan sus argumentos. Es importante agregar que la mayoría de los datos reflejados se referían a hechos concretos y estadísticas relacionadas con usuarios, porcentaje de ventas, penetración, posición en el mercado, entre otros datos fuertes de la marca. De igual forma, en dos ocasiones: en el minuto 14 con 20 segundos y en el minuto 30 con 58 segundos se mostraron videos de los nuevos miembros de la junta directiva y la opinión de Bill Gates sobre la nueva colaboración de Microsoft con Apple.

En Macworld 1997 existe una correlación del lenguaje verbal con el no verbal y una intencionalidad explícita por la cual se realiza cada sección analizada del discurso; durante la primera parte el CEO de Apple señala el objetivo general del *speech*: "Vine hoy para darles un *status report* sobre qué está pasando y para tratar de introducirlos en algunos de los pasos que estamos tomando para estar saludables de nuevo" (Jobs, S., 1997, traducción propia); luego, en la segunda parte da a conocer los cambios que se realizarán en la nueva junta directiva, cuáles son los segmentos de mercado donde Apple es el principal competidor y presenta a Microsoft como el nuevo socio significativo; finalmente, culmina con la interpretación y significado de los creadores y usuarios sobre la marca Apple.

A lo largo de los 33 minutos, se observó un *feedback* inmediato de la audiencia, caracterizado por los siguientes elementos reguladores: aplausos cuando se exponían los hechos más relevantes de la marca; risas tras los comentarios sarcásticos y apegados al humor que comunicaba Jobs; y abucheos cuando se mencionó la nueva alianza con la empresa de Gates; específicamente cuando se indicó que el buscador predeterminado para Macintosh sería Internet Explorer.

#### 7.1.1 *Lenguaje no verbal*

#### 7.1.1.1 *Emblemas*

Hay emblemas representativos que prevalecen durante el discurso de Steve Jobs. Los gestos a través de las palmas son los más característicos; en primera instancia, con 45 repeticiones, las palmas abiertas una frente a otra a la altura del pecho que utilizaba mientras exponía los distintos puntos que componían su presentación. Luego Jobs utilizó la mano izquierda –con la palma abierta– 22 veces durante toda su exposición. Sin embargo, solo se pudo observar en dos ocasiones, en el minuto 6 con 32 segundos y 22 con 56 segundos, un gesto con ambas palmas tocando su pecho, para referirse a sí mismo: "Yo he llamado a servicio técnico…" (Jobs, S., 1997, traducción propia).

Según lo expresado en la tabla, con 33 repeticiones, Jobs usa constantemente el brazo derecho para cambiar las diapositivas con un control remoto y luego une ambas manos a la altura del pecho para comenzar a hablar. Este último gesto que corresponde al grupo de los manipuladores descritos por Ekman y Friesen es repetitivo durante toda la presentación, al final hubo 42 repeticiones que incluían: juego sutil con las manos, presión y movimientos leves de los dedos.

Las manos referidas, que tocan alguna otra parte del cuerpo, también aparecen en el discurso de Steve Jobs. Primero, con 16 repeticiones, la mano izquierda toca la nariz, barbilla o boca del creador

de Apple; este hecho sucede en varios casos: cuando Jobs realiza preguntas retóricas o reales sobre la empresa, cuando iba a mencionar un nuevo punto relevante y tras una pausa, para continuar con la ponencia – en estos casos, el gesto estaba acompañado de un "mmm" o "and" –. Después, con 8 repeticiones, Jobs sujeta el brazo derecho con su mano izquierda y en menor medida –con 4 repeticiones– toca el brazo izquierdo con su mano derecha. Finalmente, en 7 ocasiones, Jobs junta sus manos en forma de oración a la altura del pecho y cerca de su boca; en estas oportunidades comenzaba un nuevo punto de su presentación, hacia una pausa para pensar y continuar el discurso o, después de una corta detención, mencionaba un hecho de la compañía.

El conteo y la cifra "2", son dos gestos de manos referidas que aparecen en el *speech* de Macworld, aunque en menor medida que los mencionados anteriormente. En 3 circunstancias Jobs usa las manos para contar: al hablar de las características de Apple, cuando menciona el posicionamiento de las empresas más grandes del mundo y al comunicar las ventajas que se obtienen con la asociación de Microsoft. Luego, en 4 oportunidades, Jobs hace el número "2" con la mano izquierda, generalmente para referirse a que tenía dos categorías, opciones o respuestas por decir.

De igual forma, se observó que Jobs usa reiteradamente, 19 veces en específico, la mano izquierda a la altura del pecho para acompañar el discurso. Sin embargo, cuando hace énfasis en algún punto de su argumento, sube el brazo izquierdo a nivel del rostro y junta todos los dedos de su mano.

También, en 9 casos, Jobs entrelaza las manos a nivel del pecho mientras desarrolla sus planteamientos; coloca sus manos tras la espalda y en forma de ojiva en 2 oportunidades respectivamente. Además, une 17 veces y sutilmente su pulgar izquierdo con el dedo índice de la misma mano durante toda su presentación al público. En 6 ocasiones cruza los brazos a la altura del pecho al pensar en la continuación del discurso o al iniciar un nuevo punto; este es un gesto que mayormente está acompañado de un "amm" como expresión paralingüística o muletilla. En última instancia, en 3 situaciones, camina hacia el lado izquierdo del escenario y usa su brazo derecho para tomar agua.

#### 7.1.1.2 *Expresiones faciales*

Las expresiones más repetitivas de Jobs se centran en sus ojos. Se encontró que la mirada del autor de Apple estaba dirigida a cuatro lugares específicos del auditorio: el público, la pantalla del computador que mostraba la presentación, el techo o el piso. Es importante mencionar que en ninguna ocasión, Jobs observa la proyección que está detrás de él y que además, solo en 8 oportunidades mira ligeramente la computadora que está del lado izquierdo del estrado; a excepción del minuto 8 con 44 segundos, en el cual se nota claramente el error de Jobs con las láminas ya que él interrumpe su discurso, se disculpa y camina hacia el ordenador para solucionar el problema.

La mayoría del tiempo, con 60 repeticiones, Jobs mira directamente al público que está en el auditorio; en segunda instancia, él observa el suelo en 58 oportunidades pero durante un período muy corto de tiempo – entre uno y dos segundos– mientras da su discurso; por último, solo en 3 ocasiones mira hacia arriba para estructurar la idea y comenzar a exponer un nuevo punto de la ponencia.

Luego, hay tres gestos diferenciales que Jobs hace con la boca: sonríe, presiona y pasa sutilmente la lengua por sus labios. Después de ingresar en el escenario en el minuto 5 con 38 segundos y tras oír el aplauso duradero de la audiencia, Jobs muestra una sonrisa sutil con la boca cerrada, las mejillas hacia arriba, los ojos un poco entre cerrados y la presencia de las coloquialmente llamadas "patas de gallo"; todas estas señales que se relacionan directamente con la expresión emocional: felicidad. El creador de Apple repite ese gesto en 4 momentos más y siempre al unísono con el *feedback* positivo del público. En 22 ocasiones Jobs junta sus labios y los presiona uno contra otro, en la mayoría de los casos, cuando culmina un punto del discurso y finalmente, en 2 oportunidades mientras hace una pequeña pausa de uno o dos segundos, pasa la lengua por sus labios.

### 7.1.1.3 *Parakinésica*

La intensidad y velocidad de los gestos dependen de varios factores: el énfasis, la intencionalidad y la parte del cuerpo que realiza el movimiento. Los gestos ejecutados con uno o ambos brazos y manos son de tendencia moderada, ya que pueden apreciarse a simple vista, duran más de dos segundos y en la mayoría de los casos Jobs los utiliza para enfatizar o acompañar su discurso; en cambio, las expresiones faciales y los gestos referidos hacia el rostro son leves y rápidos, por lo que se necesita concentración y repetición del vídeo para observar claramente el rasgo.

#### 7.1.1.4 *Proxémica*

Macworld 1997 es un discurso que se realizó con el objetivo específico de dar a conocer los pasos que tomó Apple para recuperar su estabilidad, tras el regreso de Steve Jobs. Por lo tanto, ameritaba una presentación pública, con un contacto superficial, en un escenario amplio y ante una audiencia determinada.

Asimismo, durante todo el *speech,* Steve Jobs tiene una postura dinámica. Es decir, se le observa caminando de un lado a otro de la tarima, con pasos cortos hacia adelante o atrás–entre uno y dos pasos cada 8 segundos aproximados en promedio–, a excepción de cuando consume agua, que se traslada completamente hacia la izquierda del escenario. Sin embargo, durante su presentación se mantiene cercano al centro y una vez que realiza el desplazamiento se planta en el sitio sin efectuar vaivenes o juegos con las piernas.

En último lugar, Jobs utiliza espacios semifijos y dinámicos. Como se mencionó previamente, recurre a una presentación con imágenes o textos de apoyo que maneja desde un control remoto, mientras usa la mayoría del espacio del entorno para trasmitir su mensaje.

#### 7.1.2 *Lenguaje verbal*

Bajo un orden temático, Steve Jobs presenta fluidamente las distintas materias de su discurso, con pausas muy cortas de uno o dos segundos, exceptuando los momentos en los que consume agua. Además, expone con un objetivo específico determinado: anunciar los pasos que daría Apple en pro de su bienestar, cuyo punto principal se basaba en mostrar las acciones de la marca para mantener su posición en el mercado.

En Marworld 1997 hay dos elementos lingüísticos característicos: las preguntas y el uso de adjetivos calificativos y superlativos. Las preguntas, a su vez, se pueden clasificar en tres: retóricas, dirigidas al público o de reafirmación. Primero, Jobs realiza preguntas sin esperar una respuesta del público, en cambio las utiliza para comenzar el desarrollo de nuevas temáticas: "¿Cuál es nuestro problema fundamental?, ¿Cuáles son los pasos que debemos tomar?" (Jobs, S., 1997, traducción propia) son antecesores de los hechos comprobables, gráficas y porcentajes que Jobs explicará seguidamente. Luego, las preguntas dirigidas a la audiencia, permiten una mayor interacción y participación de los escuchas: "¿Cuál es la empresa de educación más grande del mundo?, ¿Cuáles son las 5 marcas más destacadas del mundo?" (Jobs, S., 1997, traducción propia) son algunos ejemplos de este tipo de preguntas. Finalmente, Jobs culmina determinadas exposiciones con ¿Cierto? u ¿Okay? para concluir el punto y reafirmar la comprensión de los receptores.

El uso de adjetivos calificativos también es constante durante toda la ponencia de Jobs. El creador de Apple emplea 140 adjetivos

aproximadamente a lo largo de su presentación; los cuales se clasifican en: positivos, superlativos y negativos. Los más destacados son los positivos, de los cuales 29 se refieren a la calificación de ideas, personas y trabajo; "bueno", "bien", "excelente" son algunos ejemplos. Después, en 19 ocasiones Jobs menciona adjetivos que destacan la marca, la distingue del resto y la posiciona como una de las mejores del mercado; en reiteradas ocasiones menciona a Apple en compañía de adjetivos como "primero", "dominante" y "principal". Luego, en 10 oportunidades habla de la innovación y las noticias inéditas, con las cuales se convocó a la audiencia, utilizando adjetivos como "nuevo", "actuales" y "últimos".

El resto de las palabras que adornan el discurso de Jobs, reflejan las emociones del autor con respecto a las nuevas decisiones, miembros y acciones de la marca, la ratificación de partes del discurso que requieren especial atención –a través de adjetivos superlativos como "muchísima" y "enorme"– y representan los valores y principios establecidos de Apple y su público meta: "diferente", "creativo", "genios". Últimamente, solo en cuatro oportunidades, Jobs menciona adjetivos negativos: "incorrecta", "mal", "crítico" y "destructivas" para referirse a procesos y relaciones que ameritan un cambio significativo para recuperar la estabilidad de Apple en el mercado.

Asimismo, se pueden identificar tres segmentos estructurados que corresponden a la introducción, desarrollo y cierre de la ponencia. El primero, transcurre del minuto 5 con 38 segundos al 9 con 15 segundos. Durante ese período, Jobs abre el discurso, se presenta a sí mismo, explica a la audiencia con qué finalidad se encuentran reunidos y menciona tres consejos o percepciones de miembros de Apple que se acercaron a él tras su regreso a la compañía: "Apple se ha vuelto irrelevante", "Apple no puede ejecutar nada" y "La cultura Apple es anárquica, tú no puedes manejarla". Las tres afirmaciones generaron un estudio de cuatro semanas y le sirvieron de base a Jobs para plantear, en los 30 minutos consecuentes, una antítesis concreta y respaldada con datos fuertes a la audiencia.

Durante el desarrollo de su presentación –desde el minuto 9 con 16 segundos al minuto 35–, el creador de Apple explicó diversos puntos que contrariaban las tres citas textuales del inicio y respaldaban el objetivo expreso del discurso. Se concentró en exponer claramente los pasos que tomaba Apple para mejorar su salud: cambio de la junta directiva, enfoque en los segmentos de mercado: creatividad y educación, mejoramiento de los principales activos, fortalecimiento con socios significativos y apreciación de nuevos puntos de vista.

Por último, concluye con que Apple construye herramientas para gente que piensa diferente. Después del minuto 35 y hasta el minuto 38 con 31 segundos, Jobs se basa en el significado de la marca para el público meta. Es importante mencionar que durante este último lapso, Jobs se centra en el eslogan de la marca "Think different" y sitúa como protagonista de sus comunicaciones a sus consumidores, los cuales poseen un estilo de vida único y distintivo, aquellos llamados "espíritus libres" que adquieren productos Apple. En otras palabras, no habla desde su punto de vista o el de la marca, sino que se enfoca y enaltece a los compradores.

#### 7.2 *Descripción de resultados de* iPod *launch 2001*

En el 2001, Steve Jobs organiza un evento en Cupertino, California para presentar el último lanzamiento de la marca Apple: el iPod.

Jobs recibe un aplauso de bienvenida, agradece al público por haber ido a la presentación, camina hacia la izquierda del escenario – desde la visión de la audiencia– para tomar el control y se dirige al centro de la tarima para iniciar su discurso. El *speech* es acompañado por distintas ilustraciones, como señalan Ekman y Friesen, entre las cuales se encuentran: la Mac y las diapositivas de apoyo, caracterizadas por el empleo de títulos y subtítulos de las láminas sirven para presentar los puntos principales del discurso; imágenes importantes de dispositivos de la marca y la competencia; ejemplos de funciones de iMovie 2 –cuyos videos demostrativos incluyen bebés al igual que cuando demuestra el paso de datos de la cámara al iBook–, iTunes, iDVD 2, Image Capture y iPod; gráficos relevantes y el uso de una a tres líneas con palabras clave que guían al público mientras Jobs desarrolla su ponencia.

Asimismo, utiliza distintos elementos de apoyo extra durante los 50 minutos, entre ellos: una cámara digital para demostrar la utilidad de Image Capture, la computadora para hacer demostraciones en *real time*, el iPod y su respectiva conexión *firewire*, una cámara y cable auxiliar para mostrar la composición y funcionamiento del iPod en la pantalla principal. Al final de la ponencia, en el minuto 40 con 37 segundos y hasta el minuto 47 con 31 segundos, Jobs muestra un video con la opinión de celebridades, especialistas y creadores del iPod; y posteriormente, en el minuto 49, cierra con la publicidad de iPod para televisión.

En iPod 2001 existe una correlación del lenguaje verbal con el no verbal y una intencionalidad para cada parte del discurso. En primera instancia, Jobs inaugura el evento indicando que tiene diversas noticias para su público, pero que principalmente el objetivo es "dar a conocer un nuevo dispositivo digital que no es una Mac" (Jobs, S., 2001, traducción propia); después, en la segunda parte analizada –que va desde el minuto 14 con 40 segundos hasta el minuto 40 con 36 segundos– Jobs menciona el nombre del nuevo producto y, posteriormente, lo presenta al público en el minuto 21 con 4 segundos, explicando todas las características y funciones que lo componen. Finalmente, concluye el discurso retomando los tres avances del iPod: ultra portable, facilidad de uso y auto sincronización, presenta los comentarios de los creadores del iPod y las formas de publicidad para el nuevo lanzamiento, que abarcan revistas y TV.

Durante todo el discurso de Jobs, el *feedback* de la audiencia es constante, al igual que los reguladores que Ekman y Friesen (1969) señalan como modificadores del *speech.* Estos reguladores se pueden clasificar en dos: risas y aplausos. Los primeros aparecen en una ocasión al colocar el video demostrativo del iMovie 2, en el que aparece un bebé, y aproximadamente 11 ocasiones tras comentarios "espontáneos", cortos y concisos de Jobs, por ejemplo: "El iBook es portátil, pero esto es ultra portátil" (risas de Jobs), "Esta cosa es rápida", "¿No es *cool*?" (Jobs, S., 2001, traducción propia). Luego, hay aplausos en 6 oportunidades durante la aparición de Jobs en el escenario, la exposición del iPod en vivo y después de los videos de cierre.

#### 7.2.1 *Lenguaje no verbal*

#### 7.2.1.1 *Emblemas*

Hay expresiones corporales que se repiten en distintas ocasiones del discurso de iPod 2001. Los gestos con las palmas son los más reiterativos y se pueden dividir en cinco. En primera instancia, Jobs emplea la palma izquierda en 43 ocasiones para guiar y seguir el ritmo del discurso; además, mueve ambas palmas a la altura de la cintura y el pecho en 22 oportunidades para exponer puntos específicos, apoyar su explicación y hacer énfasis en los elementos diferenciadores, innovaciones y temáticas determinadas. Asimismo, utiliza su palma derecha en 8 oportunidades, tras cambiar el control de mano, para guiar el *speech* y señalar a la pantalla. Por último, coloca las palmas en forma de rezo en tres circunstancias: mientras expone el funcionamiento de iMovie 2, iDVD y cuando culmina con Image Capture; y mueve ambas palmas para referirse a sí mismo, únicamente, en el minuto 8 con 57 segundos.

De igual forma, hay diversos movimientos de intensidad moderada y con más de dos segundos de duración que se aprecian a simple vista: los gestos con uno o ambos brazos. Jobs utiliza 13 veces su brazo y mano derecha para apoyar su discurso en situaciones específicas, la mayoría asociada con aspectos diferenciadores e importantes del iPod: "El iPod es capaz de acumular 1000 canciones", "hay tres grandes
avances del iPod", "es un dispositivo ultra delgado", "puedes usarlo como un disco duro *firewire*", "segundo avance: facilidad de uso de los dispositivos Apple" (Jobs, S., 2001, traducción propia). También emplea el brazo derecho para tomar el control remoto, para hacer un movimiento indicando la posibilidad de conectar el nuevo producto a la computadora y para contar los tres avances que trae el nuevo iPod.

Luego, emplea su brazo y mano izquierda en 32 oportunidades para guiar el discurso y enfatizar ciertos puntos temáticos. Dentro de esas repeticiones hay tres ocasiones en las que emplea su puño izquierdo para resaltar aspectos del iPod y iTunes: "todo en tu bolsillo", "iPod es más que música", "estas son las ventajas de iTunes 2" (Jobs, S., 2001, traducción propia); y otras en las que junta su pulgar izquierdo con el índice en forma de "ok" para acompañar las palabras que decía. Asimismo, en el minuto 14 con 29 segundos usa su mano izquierda para señalar la pantalla e indicar que el nuevo producto de Apple se asocia a un *hard drive* capaz de acumular 1000 canciones y costar alrededor de 300 dólares; también emplea su mano izquierda para hacer el gesto de conexión o facilidad para trasmitir datos, canciones y fotos a través del *plug- in*; para mostrar por primera vez el iPod a la audiencia y lo mueve de arriba abajo para concluir sobre qué es iPod en el minuto 39 con 45 segundos y cómo Apple fue capaz de reunir distintos tipos de diseños en un solo dispositivo. Finalmente, en dos oportunidades deja el brazo izquierdo inmóvil pegado al cuerpo mientras guía el *speech* con su mano derecha.

También, el creador de Apple emplea ambos brazos durante su presentación: toma la cámara para demostrar el funcionamiento de iMovie 2, toma el control y le da vueltas al control con las dos manos en 5 ocasiones, pasa el control remoto de una mano a otra en 18 oportunidades, mueve ambos puños mientras explica las ventajas del iDVD, desplaza los brazos 3 veces al ritmo del discurso, deja los brazos inmóviles de lado y lado durante un segundo en el minuto 17:57 antes de entrelazarlos tras la espalda y mencionar la gran victoria con respecto a la rapidez de trasmisión del iPod y en una oportunidad aplaude para felicitar al equipo que trabajó arduamente en el proceso de construcción del iPod.

Jobs también suele tocar varias partes de su cuerpo durante su ponencia: la cabeza, las manos y los brazos. En 18 oportunidades, Jobs toca su boca con su puño izquierdo para hacer pequeñas pausas antes y después de hablar sobre un tema; en 5 ocasiones, toca su barbilla con la mano izquierda haciendo una "L" con su pulgar en índice, en forma de pensador antes de exponer algún punto o hacer una demostración; luego, toca 4 veces su nariz con la mano izquierda para hacer pausas menores de 1 segundo y antes de comenzar a hablar; por último, usa su mano izquierda para tocar su frente, su oreja y su ojo en el minuto 18:59, 19:58 y 12:38 respectivamente. Igualmente, ha realizado 3 gestos referentes a arreglarse las mangas de ambos brazos, otros 11 juntando sus manos a la altura del pecho o la cintura y en solo una oportunidad ha unido su puño izquierdo con su mano derecha, ha tomado el control con la mano derecha y en el minuto 19 con 49 segundos ha utilizado la mano izquierda para tocar la boca y luego señalar sutilmente al público mientras mencionaba: "¿Qué tiene de especial el iPod?" como pregunta retórica.

Para concluir los emblemas empleados, Jobs repite seis veces el acto de juntar sus brazos tras la espalda y solo una vez la acción de señalar la pantalla con su pulgar derecho.

### 7.2.1.2 *Expresiones faciales*

Las expresiones más comunes durante el discurso de iPod incluyen los ojos y la concentración de la mirada de Jobs en 4 partes específicas: hacia el suelo con 43 repeticiones, hacia el público con 32, a la pantalla de su iBook mientras demostraba el uso y resaltaba las ventajas de los nuevos lanzamientos de Apple en 11 oportunidades y hacia su iPod en 3 ocasiones más. De igual forma, hace gestos con las cejas –sube ambas cejas indicando sorpresa– que se asocian en dos circunstancias con sonrisas leves.

Jobs también hace dos tipos de gesto con la boca que se diferencian claramente pero cuya parakinésica, como menciona Poyatos (1968), y específicamente su intensidad varía: los labios presionados y las sonrisas. En dos momentos distintos del discurso, Jobs presiona sutilmente sus labios, pero este gesto solo se aprecia tras ver más de dos veces el video; en cambio, la sonrisa de Jobs en el minuto 32 con 32 segundos es notable y tiene una duración de un poco más de cinco segundos, inclusive se oye una clara vibración en su voz; asimismo, sonríe tras haber realizado comentarios ingeniosos –que coinciden con el *feedback* positivo del público– y al comenzar y finalizar su ponencia. Entonces, la emoción más representativa del discurso de iPod 2001, según la coincidencia de los patrones, es la felicidad y en algunas situaciones la sorpresa.

#### 7.2.1.3 *Proxémica*

Primero, la presentación iPod 2001 ocurre ante un público grande debido a que corresponde con el lanzamiento de un nuevo producto al mercado, no obstante la distancia con respecto a la audiencia se coincide más con el espacio social consultivo que menciona Edward Hall (1968).

La mayoría del tiempo la postura de Jobs es dinámica, es decir camina de un lado a otro del escenario mientras explica su ponencia. Hay tres puntos identificables de utilización del espacio: izquierda, centro y derecha y las transiciones ocurren en ese orden y en sentido contrario, sin saltar directamente a los extremos del escenario. Una vez que se posiciona en un lugar dura en promedio 5 segundos antes de caminar a otro y en otras oportunidades, da pasos cortos hacia adelante o atrás mientras está en esa área.

Sin embargo, Jobs también combina el movimiento en la tarima con posturas estáticas –como menciona el autor Allan Pease (2010) –. Primero, camina hacia la izquierda del escenario y se sienta frente a la computadora para realizar *demos* sobre los nuevos productos Apple y en

- 111 -

segunda instancia, se posiciona en la derecha del escenario y permanece fijo durante la descarga de aproximadamente 200 canciones desde el iTunes al iPod. Durante esos minutos y por más de 20 segundos la sala permanece callada y todos se concentran en ver el funcionamiento y la velocidad de trasmisión.

Finalmente, Jobs utiliza espacios semifijos y dinámicos que incluyen el material de apoyo y la utilización del entorno durante su *speech*.

#### 7.2.2 *Lenguaje verbal*

El discurso de iPod se realiza bajo un orden temático según Verdenber, Verdenber y Sellnow (2010), ya que Jobs menciona y explica cada uno de las cuatro áreas, mencionadas anteriormente, que cubre Apple; posteriormente, explica el iPod con sus funciones respectivas y luego, pasa al tema publicitario en el que presenta a los interlocutores algunas formas de promoción del nuevo dispositivo.

En iPod 2001 hay cuatro elementos característicos del discurso: las preguntas, los *insights*, los micro comentarios "espontáneos" y los adjetivos. Las preguntas a lo largo del discurso son retóricas, de reafirmación, citadas o combinadas con un tono exclamativo. Las primeras, suelen aparecer antes de introducir alguna ventaja competitiva o solventar algún problema planteado en el mismo discurso, por ejemplo: "¿Qué pasaría si alguien construyera un dispositivo que pueda tomar ventaja de todas estas aplicaciones y lograr una integración que nadie ha logrado antes?" (Jobs, S., 2001, traducción propia), cuya respuesta la da el propio Jobs.

Las de reafirmación son frecuentes durante toda la ponencia y aparecen tras la exposición de algún punto del discurso, estas abarcan palabras como "¿verdad?" u "¿Ok?". Las citadas corresponden con preguntas hechas por otras personas o dispositivos, en este caso

- 112 -

relacionados con la computadora: "¿Te gustaría descargar las fotos?" es una que aparece mientras él explica el procedimiento de Image Capture y por últimos las combinadas, son preguntas con todo de exclamación que se relacionan con hechos increíbles e innovadores sobre los nuevos lanzamientos: "¡¿Qué mejor manera de compartir estas cosas?!" expresa Jobs (2001) en su discurso tras mostrar el IDV2.

Seguidamente, durante los 50 minutos de conferencia, Jobs emplea *insights* sobre la marca y sus consumidores. El más reconocido, es una frase poderosa que permitió justificar la realización del iPod, incluso antes de presentárselo al público: "Nosotros amamos la música", un hecho real y verificable que forma parte de la vida de las personas y permite conectar con la audiencia. De igual forma, utilizó palabras como "facilidad" o "simplicidad" que reafirman el posicionamiento de la marca Apple.

También, Jobs hace pequeños comentarios como "estas son mis uñas" mientras mostraba la utilidad del iPod que coinciden con respuestas positivas, principalmente risas, por parte de los escuchas. Se les llamas "espontáneos" porque no tienen que ver con la temática del *speech*, no parecen pre ensayados y además son disruptivos con el ambiente serio de las presentaciones formales.

Jobs emplea 42 adjetivos durante toda su presentación, que pueden incluir: calificativos positivos, descriptivos y superlativos. Los primeros, se relacionan directamente con sus productos y las cualidades de Apple: "increíble", "genial", "maravilloso" son algunos ejemplos de estos y corresponden con apreciaciones de Jobs. Los descriptivos suelen emplearse para nombrar las características visibles y universales de los productos: "pequeño", "simple". Los superlativos son las expresiones en su grado máximo y, en esta presentación, se relacionan con la pasión y amor que Jobs tiene por los dispositivos Apple, por ejemplo cuando describe la pantalla LCD del iPod, utiliza la palabra "bellísimo".

Por último, el discurso se divide en tres segmentos: introducción, desarrollo y conclusión, como señalan Verdenber, Verdenber y Sellnow (2010). La introducción abarca desde el comienzo hasta el minuto 14 con 39 segundos y se basa en poner al público en contexto con respecto al trabajo y desarrollo de Apple en los últimos meses; esto incluye todos los lanzamientos relacionados con lo que Jobs señala como dispositivos digitales indispensables.

Después, a partir del minuto 14 con 40 segundos y hasta el minuto 40 con 36 segundos se da el desarrollo del *speech:* Apple se centró en la música y creó un producto que satisface las necesidades del mercado en esta área conocido como el iPod. Jobs muestra el dispositivo a su audiencia, las funciones, las ventajas con respecto a otros mp3, la forma de actualizarlo con la música de iTunes y el valor comercial. Finalmente, concluye indicando los avances tecnológicos representativos del iPod, mostrando quiénes fueron los responsables de su creación y la forma de promocionarlo.

## 7.3 *Descripción de resultados de Stanford 2005*

En el año 2005, Steve Jobs es invitado a presentar un discurso para la promoción de graduandos de la Universidad de Stanford de ese año.

Jobs inicia su discurso de pie detrás de un podio, vestido con una toga negra. Su discurso está apoyado principalmente por sus palabras y el *feedback* del público, cuenta con un único material de apoyo que es la hoja donde lee el discurso, que está apoyada en el podio. Sin embargo, existe una relación entre el lenguaje no verbal y el verbal empleado durante el discurso.

Asimismo, utiliza un orden narrativo, basado en anécdotas y experiencias propias para llegar al objetivo del discurso. Son tres historias distintas, que al final se conectan con un mismo propósito. Durante la

duración del discurso, el *feedback* de la audiencia está caracterizado por aplausos y risas en momentos determinados.

## 7.3.1 *Lenguaje no verbal*

## 7.3.1.1 *Emblemas*

Este discurso en particular está caracterizado por la estadía de Jobs en un mismo punto durante todo *speech,* es decir, no camina ni se mueve hacia ningún lado. Sin embargo, como lo indica el autor Allan Pease, existen varios gestos con las manos: un movimiento con la mano izquierda y derecha, siendo que la primera toca el bozo, y la segunda la barbilla. Esto sucede 31 veces durante todo el discurso, en las cuales dichos gestos venían acompañados mayormente cuando introducía el siguiente tema o segmento del que iba a hablar. Por ejemplo, lo hizo cuando decía: "Mi siguiente historia es sobre amor y pérdida" (Jobs, S. 2005, traducción propia); y en menor medida, el gesto venía acompañando una frase contundente, como cuando expresa: "Pero algo comenzó a abrirse paso en mí – aún amaba lo que hacía" (Jobs, S. 2005, traducción propia). En el minuto 17 se observa que abre la palma de la mano izquierda hacia un lado, apoyando la entonación del discurso.

También, se observa la inclinación de la cabeza hacia la izquierda 72 veces, hacia la derecha 29 veces, y hacia el frente seis veces. Estos movimientos estaban normalmente dirigidos para conectar la mirada con la audiencia.

### 7.3.1.2 *Expresiones faciales*

Como se encuentra en la literatura de Paul Ekman, durante el discurso se detectan algunas expresiones faciales en Jobs, que se centran en su mirada y en los gestos de su boca. En varias ocasiones desvía la mirada hacia abajo. Asimismo, en el minuto siete, ocho y 15 sonríe sutilmente mientras concluía la historia sobre el amor y la pérdida con frases motivacionales como "Estoy convencido de que la única cosa que me mantuvo en marcha fue mi amor por lo que hacía. Tienen que encontrar lo que aman" (Jobs, S. 2005, traducción propia). En el minuto nueve realiza un gesto con la boca acompañado de un sonido.

A partir del minuto 16, varias veces se pasa la lengua por los labios, así como repite la sonrisa, primero sutilmente, y luego más expresivamente. Esto sucede siete veces.

## 7.3.1.3 *Parakinésica*

Guiándose por los lineamientos de parakinésica de Poyatos, la intensidad y velocidad de los gestos de Jobs en este caso viene a ser moderada, es decir, el movimiento de los brazos, la mirada, y las expresiones emocionales son de una intensidad moderada. La velocidad de los movimientos, en este caso de las manos, es lenta. Por último, Jobs realizó 17 pausas leves, es decir, de menos de dos segundos. Asimismo, en el minuto 12, realizó una pausa moderada de más de dos segundos.

### 7.3.1.4 *Espacios*

Según la teoría de Sarah Schmidt, Jobs está rodeado por un espacio fijo que es el exterior de la Universidad de Stanford. Los objetos que acompañan el discurso son una botella de agua en el podio, un material de apoyo que también se encuentra frente a él en el podio, la tarima y el podio. La única dinámica de interacción presente durante el *speech* es la que realiza Jobs con el podio, la cual sucede tres veces.

## 7.3.1.5 *Proxémica*

El objetivo de este discurso era motivar a la nueva generación de graduandos de Stanford a perseguir sus sueños, ser mejores y diferentes. La única interacción que se aprecia durante el transcurso de este discurso es el *feedback* recibido por parte del público, que se encuentra a una distancia de más de tres metros de Jobs.

## 7.3.1.6 *Postura*

La postura de Jobs durante el discurso es estática, es decir, no se mueve del mismo punto en todo el discurso.

#### 7.3.2 *Lenguaje Verbal*

Según la teoría de Venderber, Venderber y Sellnow, el discurso de Jobs se desarrolla bajo un orden narrativo. Steve Jobs presenta tres anécdotas personales para construir el objetivo final del discurso. El objetivo de discurso: motivar a la nueva generación de graduandos de la Universidad de Stanford.

En este discurso predomina el uso de adjetivos y frases motivadoras y emocionales. "Tuve suerte, supe pronto en mi vida lo que deseaba hacer" (Jobs, S. 2005, cita audiovisual), "Pero algo comenzó a abrirse en mí, aún amaba lo que hacía" (Jobs, S. 2005, traducción propia). Este tipo de frases que acompañan las historias, permitieron una mayor reacción emocional por parte del público.

El uso de adjetivos calificativos se puede aprecian más de 60 veces a lo largo del discurso, los cuales se clasifican en positivos, superlativos y negativos. Destacan los positivos, con aproximadamente 46 adjetivos de esta categoría. Los adjetivos positivos fueron utilizados en su mayoría para apoyar las frases motivacionales que acompañaban las historias personales que contó durante los discursos.

El discurso está claramente dividido en tres segmentos: Introducción y conectar los puntos, del minuto 7 al minuto 12. Durante este tiempo, Jobs introduce el discurso y cuenta su primera anécdota, la cual tituló "Conecta los puntos". En esta habla de su madre biológica, sus padres adoptivos y su ingreso a la universidad.

En la segunda parte del discurso cuenta su segunda historia: el amor y la pérdida, del minuto 12 al minuto 16, en donde explica el nacimiento de Apple, su despido y las consecuencias que eso le trajo.

- 117 -

Por último, su tercera historia es sobre la muerte, del minuto 16 al 21. En este segmento hace reflexiones sobre la vida y la muerte, su diagnóstico de cáncer, cómo eso cambió su perspectiva de muchas cosas, y posteriormente da cierre al discurso.

Se despide diciendo: "Sigan hambrientos. Sigan alocados" (Jobs, S. 2005, traducción propia).

## 7.4 *Patrones encontrados*

En este segmento se expondrán los patrones conductuales y lingüísticos de Steve Jobs que son comunes en los tres discursos y los nuevos que aparecen con el pasar de los años.

## 7.4.1 *Comunes*

## **Conductuales**

- ✓ Usa la palma izquierda a nivel del pecho o el cuello para acompañar el discurso.
- ✓ Usa la mano izquierda toca el labio superior y la barbilla.
- ✓ Utiliza el brazo derecho o izquierdo para tomar agua.
- ✓ Sonríe después del *feedback* de la audiencia.
- ✓ Mira hacia abajo en repetidas ocasiones.
- ✓ Mueve la cabeza hacia la derecha, izquierda y al frente durante todo el discurso.
- ✓ Mantiene una distancia pública con respecto a su audiencia.

## **Lingüísticos**

- ✓ Uso frecuente de adjetivos calificativos y superlativos.
- ✓ Utiliza el recurso de las preguntas retóricas.
- ✓ Estructura su discurso en introducción, desarrollo y cierre.

## 7.4.2 *Nuevos*

## **Conductuales**

- ✓ Abre ambas palmas a la altura del pecho para enfatizar o guiar el discurso de Macworld 1997 y iPod 2001.
- ✓ Coloca ambas manos tras la espalda en Macworld 1997 y iPod 2001.
- ✓ Toca su frente con la mano izquierda en Macworld 1997 y iPod 2001.
- ✓ Junta ambas manos a la altura del pecho o cintura en Macworld 1997 y iPod 2001.
- ✓ Sube las mangas derecha e izquierda de la camisa en Macworld 1997 y iPod 2001.
- ✓ Mueve la mano derecha para usar el control remoto en Macworld 1997 y iPod 2001.
- ✓ Une el pulgar con el índice izquierdo en forma de "ok" para acompañar el discurso en Macworld 1997 y iPod 2001.
- ✓ Une ambos pulgares con los dedos índices en forma de "ok" para acompañar el discurso en Macworld 1997 y iPod 2001.
- ✓ Cuenta con una o ambas manos en Macworld 1997 y iPod 2001.
- ✓ Usa ambas palmas para referirse a sí mismo en Macworld 1997 y iPod 2001.
- ✓ Emplea el puño izquierdo para enfatizar partes del discurso en iPod 2001.
- ✓ Aprieta los labios sutilmente en Macworld 1997 y iPod 2001.
- ✓ Mantiene una postura estática mientras baja canciones del iTunes al iPod en iPod 2001 y durante todo el discurso de Stanford 2005.
- ✓ Coloca uno o ambos brazos abajo, pegados al cuerpo por aproximadamente un segundo en iPod 2001.
- ✓ Levanta las cejas en iPod 2001.
- ✓ Sube y baja los brazos en iPod 2001.
- ✓ Toca su nariz con la mano izquierda en iPod 2001.
- ✓ Toca su oreja con la mano izquierda en iPod 2001.
- ✓ Toca su ojo con la mano izquierda en iPod 2001.
- ✓ Aplaude en iPod 2001.
- ✓ Usa pulgar derecho para señalar la pantalla en iPod 2001.
- ✓ Usa la palma derecha para guiar el discurso en iPod 2001.
- ✓ Hace el gesto de "plug-in" con una o dos manos en iPod 2001.
- ✓ Usa el dedo índice para señalar sutilmente a la audiencia en iPod 2001.
- ✓ Cambia el control de manos y le da vueltas en iPod 2001.
- ✓ Toma una cámara una o ambas manos en iPod 2001.
- ✓ Entrelaza ambas manos a la altura del pecho en Macworld 1997.
- ✓ Coloca las manos en posición de ojiva a la altura del pecho en Macworld 1997.
- ✓ Utiliza la mano izquierda para hacer un dos en Macworld 1997.
- ✓ Pasa la lengua por sus labios en Macworld 1997.
- ✓ Cruza los brazos a la altura del pecho en Macworld 1997.

## **Lingüísticos**

- ✓ Utiliza *insights* en iPod 2001.
- ✓ Realiza comentarios espontáneos en iPod 2001.

## **VIII. DISCUSIÓN DE RESULTADOS**

#### 8.1 *Patrones no verbales*

En los tres discursos seleccionados de Jobs, se pudo constatar la coexistencia del lenguaje verbal y no verbal, la presencia de un objetivo explícito en las comunicaciones y una respuesta por parte de la audiencia, como señalan los autores Ekman y Friesen (1969). Las investigadoras están de acuerdo con que la kinésica, la proxémica y la comunicación oral se complementan durante los discursos y en conjunto transmiten información y emociones, siendo capaces de generar una reacción por parte del interlocutor, que a su vez modifica el *speech*.

Los tipos de información demostrados por Ekman y Friesen (1969) se presentan en los tres discursos de Jobs. Hay códigos arbitrados que se relacionan con la interpretación de los gestos; pero otros intrínsecos que corresponden con expresiones emocionales, descripciones funcionales o datos verificables en la estructura del discurso, que poseen significado por sí mismos. Las autoras de la investigación, están de acuerdo con la presencia de ambos códigos, sin embargo difieren en que algunos movimientos corporales sean arbitrados; ya que no son significados globales y preestablecidos por la sociedad, sino que tienen su propia concepción según el contexto histórico y la experiencia de Steve Jobs.

Jobs se caracteriza por emplear distintos emblemas, como lo denominan Ekman y Friesen (1969), que pretenden comunicar a través de los gestos. Allan Pease (2010) es uno de los autores que trabaja con la interpretación de los gestos, sin embargo, en primera instancia él señala que estos se evalúan en conjunto y que de acuerdo al contexto de la situación tendrán un significado. En los tres discursos los objetivos eran comunes: persuadir o convencer de una idea. Siendo esto así, las investigadoras consideran que la presencia del gesto de taparse la boca con la mano, implica un cierto grado de manipulación o exageración de los atributos del producto o idea a vender. Esto se relaciona con la teoría

- 121 -

que tiene Pease sobre que este movimiento significa que el emisor está mintiendo. Se confirma esta teoría al observar en los discursos que Jobs se toca la nariz, lo que Pease señala como una forma sutil y variada de taparse la boca.

De igual forma, hay un gesto que se presenta en menor proporción, que es frotarse el ojo, el cual según Pease está relacionado con el hecho de evitar mirar directamente a la persona que se le está mintiendo.

En los discursos de iPod y Macworld, Jobs coloca ambas palmas hacia arriba, lo que según Pease significa franqueza, honestidad y posibilidad de inspirar confianza en su interlocutor. Las autoras de la investigación consideran que Jobs utilizó este gesto con el fin de familiarizarse con el público, y demostrar seguridad a través de datos sobre los productos que son 100% verificables y reales.

Las manos con los dedos entrelazados representan, según Pease, frustración. Sin embargo en los discursos, Jobs emplea este gesto muy pocas veces, por lo tanto las investigadoras lo consideran irrelevante y poco relacionado con esta teoría. En Macworld, Jobs coloca las manos en ojiva, que de acuerdo a Pease, significa confianza y seguridad, actitudes que según las investigadoras él debía transmitir a su público tras el largo período fuera de Apple, para que confiaran en él como un gerente que tomaría las decisiones correctas para la empresa.

Otro gesto frecuente que aparece en dos de los tres discursos, es agarrarse las manos tras la espalda mientras expone, lo cual según Pease es un símbolo característico de las personas con autoridad. Las investigadoras están de acuerdo con este planteamiento, ya que el cargo que Jobs representa debe reflejar esas características. Los gestos de Jobs con sus pulgares no son apreciables a simple vista, ni representan algo en específico según lo que Pease plantea, porque están acompañados de otros movimientos corporales.

En el discurso de Macworld 1997, Jobs usó reiteradas veces el gesto de cruzar los brazos, lo que según Pease expresa una actitud insegura o a la defensiva. Las investigadoras están de acuerdo, ya que al observar el video, los gestos se realizaron en momentos donde hubo pequeñas pausas y percances que demuestran que estaba nervioso y pensando en lo que diría. De igual forma, esto se relaciona con la situación del instante, ya que Jobs estuvo varios años fuera de la compañía y tuvo que retomar el rol de director.

En Macworld 1997 y iPod 2001 se presentan gestos más sutiles que también reflejan algún tipo de nervio, como tomarse de las manos a la altura de la cintura, que según Pease tiende ser un gesto común en la gente que se debe enfrentar a una gran audiencia. Las autoras de la investigación también califican el constante movimiento de objetos con ambas manos como una señal de ansiedad y nerviosismo, algo que en muy pocas ocasiones es observable cuando Jobs maneja el control remoto.

La mayoría de las veces, en todos sus discursos, Jobs miraba directamente a su audiencia, lo que las investigadoras consideran un gesto de seguridad y confianza para conectarse con sus oyentes. Sin embargo, en determinadas ocasiones, exceptuando Stanford 2005, miraba hacia el suelo, lo cual puede representar lo que Allan Pease denomina mirada social o una posición característica de una actitud negativa; pero que las investigadoras, al relacionarlo con otros gestos de las manos, infieren que se debe a que está pensando lo que dirá.

Finalmente, Jobs combina posturas dinámicas y estáticas de acuerdo a la intencionalidad y entorno del discurso. Cuando está presentando Macworld y iPod suele moverse por el espacio de forma homogénea y pausadamente, lo que según Pease indica que es una persona perseverante y paciente. De igual forma, el uso del espacio es una característica propia de la cultura, como señala Schmidt (2013). Según las investigadoras, la influencia de la cultura occidental es

- 123 -

claramente apreciable en los discursos de Jobs, ya que él trata de relacionarse efectivamente con su público, arroja comentarios jocosos que distienden el ambiente y hacen el discurso más ameno.

Los espacios fijos que señala Schmidt (2013), tienen que ver con la infraestructura y efectivamente cambian de acuerdo al período histórico, aunque también dependen del objetivo del discurso. En Macworld 1997 el espacio era amplio porque se trataba de un encuentro con los medios para informar las nuevas acciones que tomaría Apple. En iPod 2001 era un poco más cerrado, para un grupo más exclusivo de personas, que serían los primeros en ver el iPod. Y en Stanford 2005 fue un espacio abierto diseñado precisamente para abarcar a todos los graduandos.

Jobs se caracteriza por emplear objetos que facilitan la comprensión del discurso como las láminas con información clave, los dispositivos que engloban cámaras y productos Apple; lo que Schmidt denomina como espacios semifijos. Al final hay una combinación de ambos espacios mencionados en lo que la autora señala como espacios dinámicos. Las investigadoras están de acuerdo con esos materiales de apoyo porque son útiles para el entendimiento del mensaje por parte del emisor y el receptor.

Según Hall (1968), hay distintos tipos de espacios. Jobs en los tres discursos emplea el espacio público distinguido por la distancia y justificada por la finalidad del discurso. Ese contacto ocurre a una distancia de 3.6 metros, según Allan Pease, porque esta es la adecuada para dirigirse a una gran cantidad de personas.

La emoción predominante de Jobs durante los tres discursos fue una sonrisa sutil, que según Ekman (1975) coincide con la expresión de felicidad, y las investigadoras concuerdan con lo planteado ya que este gesto se manifestaba en respuesta a los aplausos y risas del público. Asimismo, Ekman (1975) señala que una de las claves de la emoción "sorpresa" son las cejas levantadas, lo que las investigadoras relacionan más con admiración hacia lo que estaba presentando.

La parakinésica también se observó en las ponencias de Jobs. Los gestos durante los discursos se realizan fluidamente, y varían de intensidad y velocidad de acuerdo a la parte del cuerpo empleada. Las investigadoras señalan que los movimientos de brazos y manos eran moderados y fácilmente apreciables porque tenían un fin explícito de apoyar el discurso, enfatizarlo y crear conexiones con la audiencia. En cambio, los gestos de manos relacionados con el rostro eran mucho más sutiles porque, como se mencionó previamente, denotan inseguridad o disimulo de dobles intenciones.

Esta investigación es exploratoria, por lo tanto las investigadoras crearon una imagen de Steve Jobs solo con observar los discursos, lo mismo que la audiencia elaboró sobre el personaje en ese momento histórico. Esa primera impresión la señala Goffman (1959) como una forma en que las personas naturalmente obtienen información de los demás.

Las investigadoras detectaron que los discursos de Jobs estaban ensayados minuciosamente, debido a características como: no observar las láminas de apoyo, conversar sin interrupciones, usar reiterativamente los mismos gestos de seguridad, hablarle directamente al público, entre otros; lo que Goffman (1959) denomina como *performance*, ya que son conductas intencionales para generar una impresión favorable al público.

Al final, Jobs elabora información bajo un significado idiosincrático, según lo establecido por Ekman y Friesen (1969), ya que las actitudes y patrones conductuales que presenta son característicos de sí mismo, similares en sus distintos discursos y claramente identificables por la población. Aunque realiza gestos y movimientos compartidos por los altos líderes y personas públicas, muchas de sus conductas no corresponden con conceptos establecidos por la sociedad, ni con el común denominador.

#### 8.2 *Patrones lingüísticos*

Para las investigadoras es importante analizar estos discursos ya que se espera encontrar en ellos patrones conductuales que puedan ser imitados o copiados por oradores que deseen presentar ponencias exitosas que cumplan con los objetivos deseados, para esto es trascendental identificar cuáles son los factores que convirtieron estas ponencias de Steve Jobs en las más reconocidas y admiradas.

Para Krippendorff (1990) el contexto en el cual se está analizando la información es de suma importancia para que el estudio se desarrolle apropiadamente. Asimismo, al procesar la información se encontraron distintas limitaciones que varían las interpretaciones de los analistas, como el ángulo y la distancia de la cámara, que en algunos momentos no permite apreciar bien sus expresiones o gestos; y la calidad y el audio del video, factores que desfavorecen la interpretación de los hallazgos.

Las construcciones lingüísticas halladas, en su mayoría, contenían adjetivos calificativos, lo que las investigadoras relacionan con la pasión y admiración que tenía Jobs hacia la marca que había construido. Esa constante presencia de los calificativos, aunado a los gestos de seguridad convencían a la audiencia del valor de Apple en el mercado y la ventaja sobre sus competidores. De igual forma, aunque muchos de los adjetivos eran opiniones de Jobs, otros reflejaban datos duros y posicionamiento de la marca en el mercado.

En este sentido, otro elemento representativo de sus discursos eran las preguntas, que de acuerdo a las investigadoras funcionaban para llamar la atención e incentivar la participación de la audiencia. Estas actúan como frases disruptivas que cambian la modalidad de clase magistral por un discurso más interactivo.

Los autores Venderber, Venderber y Sellnow (2010), identifican puntos clave para el desarrollo de un discurso efectivo: primero, se observó que Jobs en los tres discursos tiene una tesis clara que defenderá durante toda su ponencia, y un objetivo explícito que se adapta a las circunstancias que lo rodean en ese momento. Por el *feedback* tan positivo de la audiencia, las investigadoras infieren que la mayoría de los presentes eran seguidores fieles de la marca. Un claro ejemplo de este precepto son los abucheos tras la declaración de asociación con Microsoft. Jobs conoce que a su público, y por lo tanto desarrolla un discurso que exalta la marca.

El uso de todo el espacio en Macworld 1997 y iPod 2001 confirma lo que los autores Venderber, Venderber y Sellnow desarrollan como análisis del escenario. Los mismos también señalan que hay aspectos importantes para adaptarse a las audiencias, relacionados con la creación de temas de interés en el ahora y el futuro próximo, utilización de pronombres personales, formulación de preguntas retóricas para crear interés, aprovechamiento de experiencias comunes, demostración de conocimientos, establecimiento de confiabilidad, ilustración con ejemplos que faciliten el entendimiento del material y demostración de simpatía. Todas estas características están claramente presentes en los tres discursos de Steve Jobs.

Según los autores, el cuerpo del discurso debe incluir los puntos principales, conjuntos y sub conjuntos. Estos tres niveles se aprecian en todos los discursos de Jobs, cada uno ordenado según una estructura que permite un desarrollo comprensible. En el caso de iPod 2001, se empleaba lo que estos autores denominan como "orden lógico de razones", que según las investigadoras coincide perfectamente con la intención de generar el deseo de compra. En Macworld 1997 es un orden temático porque divide todo en temas que van desde la presentación de la nueva directiva hasta la asociación con Microsoft. Finalmente, en Stanford 2005 se desarrolla con un orden narrativo por ser un discurso motivador en el que las anécdotas funcionan como elementos claves para la enseñanza.

En la conclusión, los autores indican que debe haber un punto conclusivo que sea una frase memorable e incluya un llamado a la acción. En los tres discursos se observa que las palabras colocan de protagonista

- 127 -

al público y transmiten una recomendación a los oyentes. En Stanford 2005 es "sigan hambrientos y alocados"; en Macworld 1997 es "continúen pensando diferente" y en iPod 2001 es "agradezcamos a los que hicieron posible la realización del iPod". Todo está centrado en la audiencia, e invita a que compren la filosofía, idea o producto que está vendiendo.

Finalmente, los autores señalan que hay distintas formas de apoyar la presentación. Las mejores son precisamente las que usa Jobs en Macworld 1997 y iPod 2001, que corresponden con objetos reales, fotografías, gráficos sencillos y materiales audiovisuales. Las investigadoras coinciden en que el material de apoyo debe ser conciso y directo para no distraer a la audiencia y reforzar la credibilidad del orador, en este caso Steve Jobs.

## **IX. CONCLUSIONES**

Los tres discursos seleccionados se presentaron con 4 años de diferencia entre sí, por lo tanto cada uno se adaptó a una situación económica y social distinta. En Macworld de 1997, Jobs se reintegraba a Apple tras haber estado 9 años fuera de la empresa. Sin embargo, había estado trabajando en Pixar y NeXT, lo que le permitió llevar nuevos aportes para el desarrollo de Apple. Además, en ese entonces, y hasta el año 2000 Estados Unidos se encontraba en un período de liberación comercial, apertura económica y a nuevos mercados internacionales, lo que le permitió a Apple recibir la inversión de Microsoft y tomar ciertas decisiones para recuperar su salud.

Todo el contexto anterior influenció la actitud con la que Jobs se presentó ante la audiencia. Es característico el uso de las palmas y brazos para denotar seguridad y recuperar la confianza de los seguidores de Apple. De igual forma, su discurso estable, fluido, premeditado y preparado permitió enfrentarse a la reacción de la audiencia al informar la asociación con Bill Gates; asimismo, tenía argumentos sólidos y datos verificables que permitían persuadir al público sobre la eficacia de las medidas tomadas.

Cuatro años después, Jobs presenta al mercado su nuevo producto: el iPod, en el cual habían estado trabajando durante meses. Para ese período de la historia, con la llegada de George W. Bush, hubo un tiempo de recesión económica en el que el sector privado reduce drásticamente sus inversiones. Aunado a esto, se produce el atentado del 11 de septiembre que generó un desequilibrio dramático en todos los sectores del país, lo que trajo consecuencias importantes para la economía estadounidense.

Jobs debía enfrentarse a todos estos retos con el lanzamiento de un producto que generara ventas masivas, por esta razón el *speech* está estructurado con el objetivo de exponer la situación del mercado digital,

los avances de Apple en todos esos sectores y, principalmente, ofrecer una solución que satisfaga las necesidad musicales que tiene el público. Esto permitió que luego de 20 minutos de discurso, tras la expectativa y explicación de la importancia y características de un dispositivo musical ideal, finalmente exhibiera el primer iPod.

Para este período, sus gestos, la utilización del espacio y la estructura del discurso son muy similares a los que muestra en Macworld 1997.

Stanford 2005 es el discurso que más se diferencia porque rompe con el molde conductual de las presentaciones de ventas. Es importante entender que esto sucede principalmente porque no se trataba de un evento de Apple ni de Steve Jobs, sino un acto solemne al que fue invitado para motivar a los recién graduados, por eso durante el discurso él se encuentra estático detrás del podio y no cuenta con un material de apoyo gráfico. Aunque existen elementos similares con las otras ponencias, referidos a los movimientos de las manos, la mirada y las expresiones faciales.

A pesar de los distintos contextos que rodearon a cada discurso, se mantuvo un patrón similar en cada uno de ellos:

● El esquema problema- solución. Desde 1997 hasta el 2005 Jobs le explicaba a la audiencia que a pesar de las dificultades que debían enfrentar, siempre había una salida. En Macworld 97, Apple tenía muchas fallas en sus comunicaciones internas y externas, y una notable disminución en las ganancias; pero él explicó todos los pasos que se necesitarían para estabilizarse de nuevo. En iPod 2001 señala que hay un vacío en el mercado digital para la música y ofrece una solución para satisfacerlo. Por último, en Stanford 2005 usa como referencia el tema de la enfermedad, no como una desgracia, sino como una reflexión para valorar la vida, crecer y seguir adelante.

- Estructuración ordenada del discurso. En las ponencias de Jobs, hay un enunciado de tesis, del cual parte la introducción para orientar a la audiencia, un desarrollo conciso según un orden establecido y conclusiones que impactan y motivan al desarrollo de acciones.
- El uso indispensable de gestos y expresiones que acompañan el lenguaje verbal. La kinésica en conjunto del *speech* es capaz de crear significados que comunican mensajes en específico, relacionados con el objetivo principal, y que captan la atención de los oyentes.
- El *feedback* positivo de la audiencia. A través de su entusiasmo, los comentarios jocosos que decía en ciertos momentos del discurso, las sonrisas y las preguntas, él lograba conectarse con la audiencia y crear un ambiente ameno con alto nivel de receptividad.
- Contracultura hippie como filosofía de marca y vida; y adulación del consumidor frecuente. Todos los discursos de Jobs resaltaban la esencia de Apple y la importancia de la sencillez, el atractivo visual, los nuevos caminos, el riesgo, las experiencias fuera de serie y el placer de consumir los productos de la marca; todos estos preceptos de la contracultura de los 60' y 70' que Jobs compartía. Además de exaltar a los usuarios fieles que coincidían con esas características y halagar sus habilidades para pensar diferente y cambiar el mundo.
- El uso de todo el espacio. Jobs se mueve de un extremo a otro homogéneamente, hace uso del escenario completo y mantiene una actitud dinámica que a su vez permite que el público esté atento durante toda la presentación.
- Material de apoyo conciso y directo. En sus presentaciones, Jobs utiliza láminas con información específica que no pasan de tres líneas, gráficos de fácil compresión, fotografías y videos que

muestran la opinión de otros colaboradores; lo que demuestra más de un punto de vista con respecto a un tema.

● Presencia de adjetivos calificativos. El discurso de Jobs está fuertemente caracterizado por la presencia de adjetivos y superlativos que califican la marca, sus productos, los trabajadores, los consumidores y la distinguen de la competencia. En su mayoría, se trata de adjetivos positivos que reflejan la pasión que él tiene hacia la marca y transmiten ese entusiasmo a la audiencia.

Los datos observados y la comparación de los mismos con las teorías de los distintos autores, permiten calificar a Jobs como un orador eficaz capaz de adaptarse a situaciones sociales y económicas distintas, conocer a su público antes de presentarse y elaborar un sistema lingüístico, proxémico y kinésico favorable que le permite conectar con la audiencia y transmitir el mensaje de forma satisfactoria.

# **X. RECOMENDACIONES**

- Ensayar las variables con respecto a vestuario, uso del espacio, materiales y lenguaje conformadas para un público en particular, para que la audiencia perciba lo que el emisor quiere.
- Reforzar los gestos que transmiten seguridad para generar credibilidad ante el público y disminuir los nervios.
- Estudiar previamente a la audiencia para estructurar un discurso apropiado para esos oyentes.
- Seguir un orden lógico en el desarrollo del discurso para evitar distracciones y confusiones por parte de los interlocutores.
- Reforzar la capacidad de improvisación para enfrentarse a reacciones inesperadas.
- Profundizar la investigación de la kinésica, la proxémica y los códigos lingüísticos como elementos que permiten una comunicación eficaz.
- Desarrollar acciones aplicables para los estudiantes, que los incentive a mejorar sus habilidades de oratoria frente a grandes audiencias.

# **XI. BIBLIOGRAFÍA**

- Aguado, S. (s.f.) 25 AÑOS DE POLÍTICA ECONÓMICA EN EE.UU. Recuperado el 17 de marzo de 2016 desde http://www3.uah.es/saguado/PoliticaEconomicaenEE.UU..pdf
- Aladro-Vico, E. (2009). Espacio interpersonal y sistemas de conducta colectivos [versión electrónica]. *Palabra clave, 12* (2), 325- 337.
- Alves, S., Franco, S., Catañer, M. y otros (2014). El análisis de la comunicación paraverbal cinésica y proxémica de los instructores de fitness mediante patrones temporales (T-patterns) [versión electrónica]. *Cuadernos de Psicología del Deporte, 15* (1), 111-122.
- Ávila, H. (s.f.). *Introducción a la metodología de la investigación.*  Recuperado el 03 de julio de 2015 desde https://postgradoeducacionudobolivar.files.wordpress.com/2008/04/avi la-baray-luis-introduccion-a-la-metodologia-de-la-investigacion.pdf
- Autor desconocido (2006) *Historias de las primeras computadoras, en el mundo y en la Argentina.* Recuperado el 9 de mayo de 2016 desde http://portal.educ.ar/debates/protagonistas/tecnologia/historias-de-lasprimeras-computadoras-en-el-mundo-y-en-la-argentina.php
- Autor desconocido (*s.f.*) *Historia de la computadora 1982-2001.* Recuperado el 9 de mayo de 2016 desde http://www.informaticahoy.com.ar/historia-de-la-computadora/Historia-de-la-computadora-1982-2001.php
- Autor desconocido (2015) *11S de 2001: 14 años de teorías inciertas.*  Recuperado el 12 de mayo de 2016 desde http://www.telesurtv.net/telesuragenda/Aniversario-Torres-Gemelas-20150910-0062.html
- Autor desconocido (2009) Código Lingüístico. Recuperado el 1 de marzo de de 2016 desde https://www.google.co.ve/url?sa=t&rct=j&q=&esrc=s&source=web&cd =1&cad=rja&uact=8&ved=0ahUKEwiI4fiZ1t3OAhUKWh4KHbOJC88Q FggaMAA&url=http%3A%2F%2Fwww.unexpo.files.wordpress.com%2 F2009%2F04%2Fcodigooralyescrito.doc&usg=AFQjCNGpDM1Twed9 YZqPO5ax6\_kdA-JJOw&sig2=of9XL0ZJ59yHf8vUoiNPg&bvm=bv.130731782,d.dmo
- Bag the web. (s.f.). [Página web en línea]. Recuperado de http://www.bagtheweb.com/b/TnJubn
- Behar, D. (2008). *Metodología de la investigaciónn.* Recuperado el 01 de junio de 2015 desde [http://rdigital.unicv.edu.cv/bitstream/123456789/106/3/Libro%20metod](http://rdigital.unicv.edu.cv/bitstream/123456789/106/3/Libro%20metodologia%20investigacion%20este.pdf) [ologia%20investigacion%20este.pdf](http://rdigital.unicv.edu.cv/bitstream/123456789/106/3/Libro%20metodologia%20investigacion%20este.pdf)
- Barrios, M. (2010). *Manual de Trabajos de Grado de Especialización y Maestría y Tesis Doctorales.* (4° Edición). Caracas, Venezuela. Fondo editorial de la Universidad Pedagógica Experimental Libertador.
- Barthes, R. (1993). *La Aventura semiológica.* Recuperado el 02 de junio de 2015 desde [http://laimagencomofuente.wikispaces.com/file/view/-La-Aventura-](http://laimagencomofuente.wikispaces.com/file/view/-La-Aventura-Semiologica-Roland-Barthes.pdf)[Semiologica-Roland-Barthes.pdf](http://laimagencomofuente.wikispaces.com/file/view/-La-Aventura-Semiologica-Roland-Barthes.pdf)
- Business insider. (s.f.). [Página web en línea]. Recuperado de [http://www.businessinsider.com/best-commencement-speeches-of-all](http://www.businessinsider.com/best-commencement-speeches-of-all-time-2013-5?op=1)[time-2013-5?op=1](http://www.businessinsider.com/best-commencement-speeches-of-all-time-2013-5?op=1)
- Cacho, O. (1988). Estados Unidos en los ochenta. Su incidencia en el sistema capitalista [versión electrónica]. *Comercio Exterior*, *38* (6), 538-544.
- Casal, J. y Mateu, E (2003). TIPOS DE MUESTREO [versión electrónica]. *Epidem, 1,* 3-7.
- Universitat de Barcelona (s.f.) *Funciones y efectos de los medios de comunicación de masas: Los modelos de análisis.* Lugar de publicación: España.
- Calsamiglia, H. y Tusón, A. (2001). Las cosas del decir. Manual de análisis del discurso. Lugar de publicación: España.
- Coyle, K. (2012). *Think "Different".* Recuperado el 01 de junio de 2015 desde<http://www.kcoyle.net/presentations/thinkDiff.pdf>
- De Los Ríos, P. (1998). Los movimientos sociales de los años sesentas en Estados Unidos: un legado contradictorio. *Revista Sociológica (38).* Recuperado de http://www.revistasociologica.com.mx/pdf/3802.pdf
- De Saussure, F. (1945). *Curso de lingüística general.* Recuperado el 02 de junio de 2015 desde http://fba.unlp.edu.ar/lenguajemm/?wpfb\_dl=59
- Dernbach, C. (s.f.). *MacWorld Boston 1997 – Steve Jobs returns – Bill Gates appeares on-screen.* Recuperado el 02 de junio de 2015 desde [http://www.mac-history.net/apple-history-tv/2008-07-19/macworld](http://www.mac-history.net/apple-history-tv/2008-07-19/macworld-boston-1997-steve-jobs-returns-bill-gates-appeares-on-screen)[boston-1997-steve-jobs-returns-bill-gates-appeares-on-screen](http://www.mac-history.net/apple-history-tv/2008-07-19/macworld-boston-1997-steve-jobs-returns-bill-gates-appeares-on-screen)
- Díaz, J. (2011). *Comunicación no verbal.* Recuperado el 10 de marzo de 2016 desde https://books.google.co.ve/books?id=2LefBQAAQBAJ&printsec=frontc over#v=onepage&q&f=false
- Eco, U. (2000). *Tratado de semiótica general.* Recuperado el 02 de junio de 2015 desde [http://exordio.qfb.umich.mx/archivos%20pdf%20de%20trabajo%20um](http://exordio.qfb.umich.mx/archivos%20pdf%20de%20trabajo%20umsnh/libros/6928335-Eco-Umberto-Tratado-de-Semiotica-General-01.pdf) [snh/libros/6928335-Eco-Umberto-Tratado-de-Semiotica-General-](http://exordio.qfb.umich.mx/archivos%20pdf%20de%20trabajo%20umsnh/libros/6928335-Eco-Umberto-Tratado-de-Semiotica-General-01.pdf)[01.pdf](http://exordio.qfb.umich.mx/archivos%20pdf%20de%20trabajo%20umsnh/libros/6928335-Eco-Umberto-Tratado-de-Semiotica-General-01.pdf)
- Edwards, B. (2012). *Steve Jobs's seven key decisions*. Recuperado el 13 de junio de 2015 desde [http://www.macworld.com/article/2009941/steve-jobss-seven-key](http://www.macworld.com/article/2009941/steve-jobss-seven-key-decisions.html)[decisions.html](http://www.macworld.com/article/2009941/steve-jobss-seven-key-decisions.html)
- Ekman, P. y Friesen, W. (1969). *The Repertoire of Nonveral Behavior: Categories, Origins, Usage and Coding.* Recuperado el 16 de marzo de 2016 desde http://homes.di.unimi.it/~boccignone/GiuseppeBoccignone\_webpage/ CompAff2011\_files/EkmanFriesenSemiotica.pdf
- El Comercio. (2013). [Página web en línea]. Recuperado de http://elcomercio.pe/tecnologia/actualidad/steve-jobs-murio-hace-dosanos-estas-fueron-sus-presentaciones-discursos-mas-afamadosnoticia-1640535
- Every Steve Jobs Video [EverySteveJobsVideo]. (2014, enero 4). Steve Jobs introduces Original iPod- Apple Special Event (2001). [Archivo de video]. Recuperado de https://youtu.be/SYMTy6fchiQ
- Franco, D. (2013). Caracterización de los códigos Sociolingüísticos de los estudiantes del grado 6b de la institución educativa Manos Unidas de la ciudad de Pereira. Lugar de publicación: Colombia.
- Fernández, D. (s.f.). *La doble articulación ¿Nota discriminatoria del código lingüístico?* Recuperado el 3 de julio de 2015 desde http://cvc.cervantes.es/literatura/cauce/pdf/cauce01/cauce\_01\_006.pd f
- Frías, X. (2000). Introducción a la lingüística. Lugar de publicación: Revista Philologica Romana.
- Forbes. (2013). *Las 100 marcas más valiosas del mundo.* Recuperado el 02 de junio de 2015 desde http://www.forbes.com.mx/las-100 marcas-mas-valiosas-del-mundo/
- Gallo, C. (2015). *Why Steve Jobs' Commencement Speech Still Inspires 10 Years Later.* Recuperado el 13 de junio de 2015 desde [http://www.forbes.com/sites/carminegallo/2015/06/12/why-steve-jobs](http://www.forbes.com/sites/carminegallo/2015/06/12/why-steve-jobs-commencement-speech-still-inspires-10-years-later/)[commencement-speech-still-inspires-10-years-later/](http://www.forbes.com/sites/carminegallo/2015/06/12/why-steve-jobs-commencement-speech-still-inspires-10-years-later/)
- Giacomino, M. (s.f.) *Diagnóstico kinésico.* Recuperado el 1 de marzo de 2016 desde https://www.google.co.ve/url?sa=t&rct=j&q=&esrc=s&source=web&cd =1&cad=rja&uact=8&ved=0ahUKEwiqs8qO193OAhVBVh4KHZF-B0wQFggdMAA&url=https%3A%2F%2Fes.scribd.com%2Fdoc%2F29 6731435%2FFicha&usg=AFQjCNEbnlhTLrJQ7ezFqP9LtkPyVBRLxw &sig2=-ozz3trCHlhVAO7rGb2lmA&bvm=bv.130731782,d.dmo
- Herrera, M. y Soriano, R. (2004). *La teoría de la acción social en Erving Goffman.* Recuperado el 17 de marzo de 2016 desde http://www.raco.cat/index.php/papers/article/viewFile/25784/25618
- Hernández, R., Fernández, C. y Baptista, P. (1997). *Metodología de la investigación.* Edición McGRAW-HILL. México.
- Ichbiah, D. (s.f.).*Las cuatro vidas de Steve Jobs.* Recuperado el 02 de junio de 2015 desde [https://books.google.es/books?hl=es&lr=lang\\_es&id=E\\_Klg10pzLYC&](https://books.google.es/books?hl=es&lr=lang_es&id=E_Klg10pzLYC&oi=fnd&pg=PT8&dq=steve+jobs+y+su+liderazgo&ots=pYspuhgAY4&sig=EHV4IkAnv025Ukd2S7B3aZgqxyk#v=onepage&q=steve%20jobs%20y%20su%20liderazgo&f=false) [oi=fnd&pg=PT8&dq=steve+jobs+y+su+liderazgo&ots=pYspuhgAY4&s](https://books.google.es/books?hl=es&lr=lang_es&id=E_Klg10pzLYC&oi=fnd&pg=PT8&dq=steve+jobs+y+su+liderazgo&ots=pYspuhgAY4&sig=EHV4IkAnv025Ukd2S7B3aZgqxyk#v=onepage&q=steve%20jobs%20y%20su%20liderazgo&f=false) [ig=EHV4IkAnv025Ukd2S7B3aZgqxyk#v=onepage&q=steve%20jobs%](https://books.google.es/books?hl=es&lr=lang_es&id=E_Klg10pzLYC&oi=fnd&pg=PT8&dq=steve+jobs+y+su+liderazgo&ots=pYspuhgAY4&sig=EHV4IkAnv025Ukd2S7B3aZgqxyk#v=onepage&q=steve%20jobs%20y%20su%20liderazgo&f=false) [20y%20su%20liderazgo&f=false](https://books.google.es/books?hl=es&lr=lang_es&id=E_Klg10pzLYC&oi=fnd&pg=PT8&dq=steve+jobs+y+su+liderazgo&ots=pYspuhgAY4&sig=EHV4IkAnv025Ukd2S7B3aZgqxyk#v=onepage&q=steve%20jobs%20y%20su%20liderazgo&f=false)
- Ibimbo, A. (2009). *Steve Jobs: The Brilliant Mind Behind* Apple. Lugar de publicación: Estados Unidos.
- Isaacson, W. (2011). *Steve Jobs.* Recuperado el 02 de junio de 2015 desde [http://web.uchile.cl/DctosIntranet/09Internet/CulturaDigital/BiografiaSte](http://web.uchile.cl/DctosIntranet/09Internet/CulturaDigital/BiografiaSteveJobs.pdf) [veJobs.pdf](http://web.uchile.cl/DctosIntranet/09Internet/CulturaDigital/BiografiaSteveJobs.pdf)
- Isaacson, W. (2012). *The Real Leadership Lessons of Steve Jobs*. Recuperado el 01 de junio de 2015 desde [http://www.mdh.co.uk/wp](http://www.mdh.co.uk/wp-content/uploads/2013/04/Real_leadership_lessons.pdf)[content/uploads/2013/04/Real\\_leadership\\_lessons.pdf](http://www.mdh.co.uk/wp-content/uploads/2013/04/Real_leadership_lessons.pdf)
- Krippendorff, K. (1990). Metodología de análisis de contenido. Lugar de publicación: Barcelona, Buenos Aires, México.
- Kurian, S. (s.f.). *Steve Jobs: A Leader Who Defied The Rule Book.*  Recuperado el 01 de junio de 2015 desde [http://www.stempeldrang.nl/uploads/4/8/5/5/4855530/steve\\_jobs\\_articl](http://www.stempeldrang.nl/uploads/4/8/5/5/4855530/steve_jobs_article.pdf) [e.pdf](http://www.stempeldrang.nl/uploads/4/8/5/5/4855530/steve_jobs_article.pdf)
- López Gutiérrez, C., Mohamed Mohamed, K., Mohamed El Ypusfi, M. y otros. (2011). Elementos comunicativos en entrenadores de baloncesto en diferentes categorías. Un estudio de casos [versión electrónica]. *CCD, 6* (18), 199-206.
- Mac History (2008). [Página web en línea]. Recuperado de http://www.mac-history.net/apple-history-tv/2008-07-19/macworldboston-1997-steve-jobs-returns-bill-gates-appeares-on-screen
- Mercadeo global (s.f.). [Página web en línea]. Recuperado de http://mercadeoglobal.com/blog/textos-del-celebre-discurso-de-stevejobs-en-la-universidad-de-stanford/
- Mora, P. (12 de agosto de 2009). *El regreso de Steve Jobs a Apple (1997).* [Mensaje de blog]. Recuperado de [http://pildorasdehistoria.blogspot.com/2009/08/el-regreso-de-steve](http://pildorasdehistoria.blogspot.com/2009/08/el-regreso-de-steve-jobs-apple-1997.html)[jobs-apple-1997.html](http://pildorasdehistoria.blogspot.com/2009/08/el-regreso-de-steve-jobs-apple-1997.html)
- Moreno, M. (2005). La economía de Estados Unidos. El sector exterior y las relaciones comerciales bilaterales. Recuperado el 17 de marzo de 2016 desde http://www.revistasice.info/cachepdf/BICE\_2839\_4964\_\_3469D75379 5A3AD590D94C1E246CC6E4.pdf
- Muñoz, A. (s.f.). *Comunicación corporal, -kinésica, proxémica-*Recuperado el 03 de junio de 2015 desde [http://pendientedemigracion.ucm.es/info/eurotheo/diccionario/C/comu](http://pendientedemigracion.ucm.es/info/eurotheo/diccionario/C/comunicacion_corporal.pdf) [nicacion\\_corporal.pdf](http://pendientedemigracion.ucm.es/info/eurotheo/diccionario/C/comunicacion_corporal.pdf)
- Niño, V. (2007). *Fundamentos de semiótica y lingüística.* (5° Edición). Bogotá, Colombia. Ecoe Ediciones.
- Peace, Allan. (2010). *Comunicación no verbal ("El Lenguaje del Cuerpo").* Recuperado el 03 de junio de 2015 desde http://primaria.huellas.pe/phocadownload/pease\_allan -[\\_el\\_lenguaje\\_del\\_cuerpo.pdf](http://primaria.huellas.pe/phocadownload/pease_allan_-_el_lenguaje_del_cuerpo.pdf)
- Ponce, A. (2014). Análisis semiótico de los lenguajes kinésicos y proxémicos de la película "La Profecía I". Lugar de publicación: Ecuador.
- Porta, L. y Silva, M. (s.f.). *La investigación cualitativa: El Análisis de Contenido en la investigación educativa.* Recuperado el 20 de junio de 2016 desde http://www.uccor.edu.ar/paginas/REDUC/porta.pdf
- Poyatos, F. (1968). *PARALINGÜÍSTICA Y KINÉSICA: PARA UNA TEORÍA DEL SISTEMA COMUNICATIVO EN EL HABLANTE ESPAÑOL.* Recuperado el 17 de marzo de 2016 desde http://cvc.cervantes.es/literatura/aih/pdf/03/aih\_03\_1\_081.pdf
- Raszl, I. (3 de agosto de 2009). *Interview with Rob Janoff, designer of the Apple logo.* [Mensaje de blog]. Recuperado de http://creativebits.org/interview/interview\_rob\_janoff\_designer\_apple\_l ogo
- Reason Why. (2015). [Página web en línea]. Recuperado de http://www.reasonwhy.es/reportaje/discursos-de-directivos-queinspiran
- Rojo, G. (1986). *El lenguaje, las lenguas y la lingüística.* Universidad Santiago de Compostela. España. Recuperado el 03 de julio de 2015 desde http://gramatica.usc.es/~grojo/Publicaciones/Lenguaje\_lenguas\_lgca.p df
- Ruiz, P. (2001) Repercusiones del atentado de septiembre en Estados Unidos sobre las economías estadounidense y mexicana.
- Runrun.es. (2011). [Página web en línea]. Recuperado de http://runrun.es/tech/26724/los-10-mejores-discursos-de-stevejobs.html
- Santander, P. (2011). *Por qué y cómo hacer análisis del discurso.*  Recuperado el 17 de mayo de 2016 desde http://www.redalyc.org/articulo.oa?id=10119954006
- Schmidt, S. (2013). *Proxémica y comunicación intercultural: la comunicación no verbal en la enseñanza de e/le.* Recuperado el 03 de junio de 2015 desde <http://tdx.cat/bitstream/handle/10803/125906/ss1de1.pdf?sequence=1>
- Serfaty, R. y Verdés, F. (1988). *Análisis semiológico del contenido de mensaje publicitario audiovisual de T.V.* Trabajo de Grado. Universidad Católica Andrés Bello, Caracas, Venezuela. [http://biblioteca2.ucab.edu.ve/anexos/biblioteca/marc/texto/AAA7096.](http://biblioteca2.ucab.edu.ve/anexos/biblioteca/marc/texto/AAA7096.pdf) [pdf](http://biblioteca2.ucab.edu.ve/anexos/biblioteca/marc/texto/AAA7096.pdf)
- Skjøttgaard, Lotte. (2013). *How to Grow an Apple: Did Steve Jobs Speak Apple to Success?* Recuperado el 03 de junio de 2015 desde http://projekter.aau.dk/projekter/files/76950690/How\_to\_Grow\_an\_App le.pdf
- Slattery, B. (2011). *Top three Steve Jobs speeches.* Recuperado el 13 de junio de 2015 desde [http://www.pcworld.com/article/238905/top\\_three\\_steve\\_jobs\\_speech](http://www.pcworld.com/article/238905/top_three_steve_jobs_speeches.html) [es.html](http://www.pcworld.com/article/238905/top_three_steve_jobs_speeches.html)
- The Apple History Channel [TheAppleHistoryChannel]. (2006, marzo 6). Macworld Boston 1997- Full Version. [Archivo de video]. Recuperado de https://youtu.be/PEHNrqPkefI
- TIME. (s.f.). [Página web en línea]. Disponible en [http://content.time.com/time/specials/packages/article/0,28804,189867](http://content.time.com/time/specials/packages/article/0,28804,1898670_1898671_1898644,00.html) [0\\_1898671\\_1898644,00.html](http://content.time.com/time/specials/packages/article/0,28804,1898670_1898671_1898644,00.html)
- Torres, J. (2014) *Tecnologías que cambiaron al mundo: el reproductor de música portátil.* Recuperado el 9 de mayo de 2016 desde http://hipertextual.com/archivo/2014/10/reproductor-musica-portatil/
- Universidad Católica Andrés Bello, Escuela de Comunicación Social (2015). *Modalidades del trabajo de grado.* Recuperado el 02 de junio de 2015 desde<http://w2.ucab.edu.ve/trabajo-de-grado-6902.html>
- Universidad de Stanford. [Stanford]. (2008, mayo 10). Steve Jobs' 2005 Stanford Commencement Address (with intro by President John Hennessy). [Archivo de video]. Recuperado de https://youtu.be/Hd\_ptbiPoXM
- Uzcátegui, A. (2014). *Análisis semiótico de las imágenes publicitarias "Where Flavour is King" pertenecientes a la campaña global 2012 de la marca Johnnie Walker.* Trabajo de Grado. Universidad Católica Andrés Bello, Caracas, Venezuela.
- Vázquez, L. (s.f.) *Historia de la computadora: Los inicios.* Recuperado el 9 de mayo de 2016 desde http://www.batanga.com/curiosidades/4274/historia-de-lacomputadora-los-inicios
- Verderber, R., Verderber K., Sellnow, D. (2010) Comunicación oral efectiva. Lugar de publicación: México.
- Villegas, M. (1993). *Disciplinas del discurso: hermenéutica, semiótica y análisis textual*. Lugar de publicación: Universidad de Barcelona.

## **XII. ANEXOS**

12.1 *Anexo 1. Matriz de análisis del discurso de Macworld 1997*

**Título del discurso** Macworld Boston

**Año** 1997

**Lugar del discurso** Boston, EEUU

**Contexto, objetivo y justificación del análisis** Steve Jobs regresa a Apple tras ser despedido en 1985 y anuncia la nueva junta directiva de la empresa. El objetivo del análisis es identificar los patrones en la kinésica, proxémica y los códigos lingüísticos del discurso, a fin de realizar una comparación final con sus demás discursos y concluir qué patrones repetidos o espontáneos utiliza Jobs a la hora de presentarse ante su audiencia.

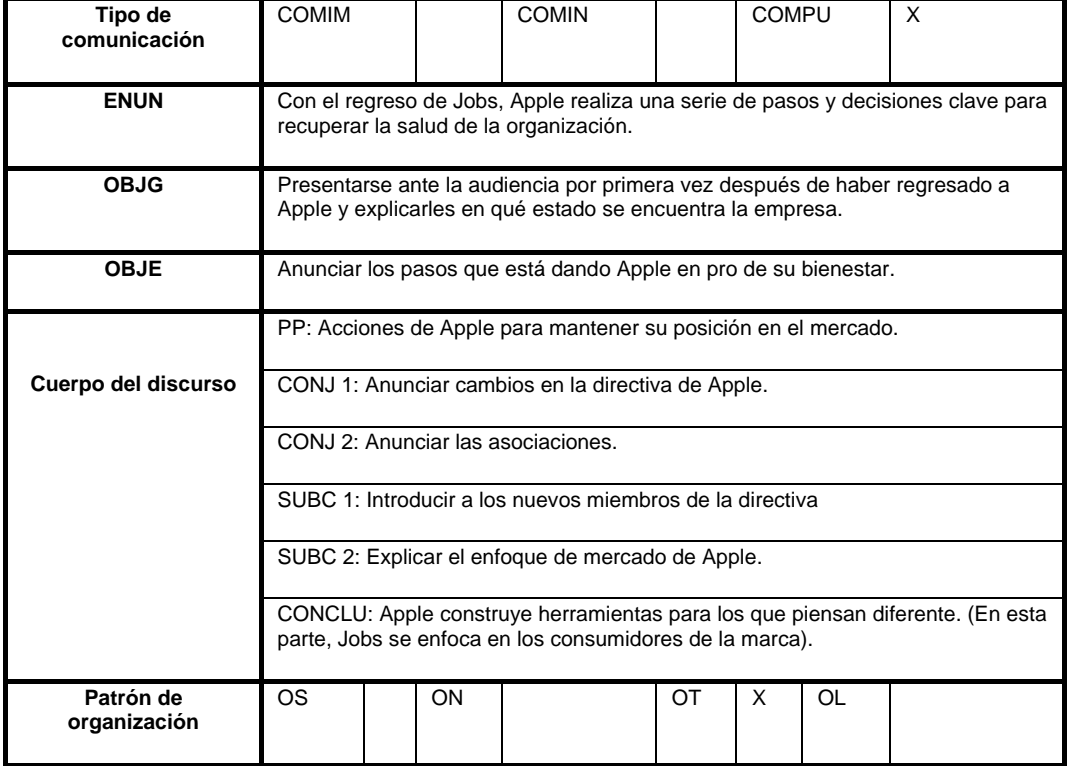

Tabla 7. *Matriz de análisis de discurso para Macworld Boston 1997.*

## **Parte del discurso** Introducción (5:38 - 9:15)

Tabla 8. *Matriz de análisis semiótico, introducción. Macworld.*

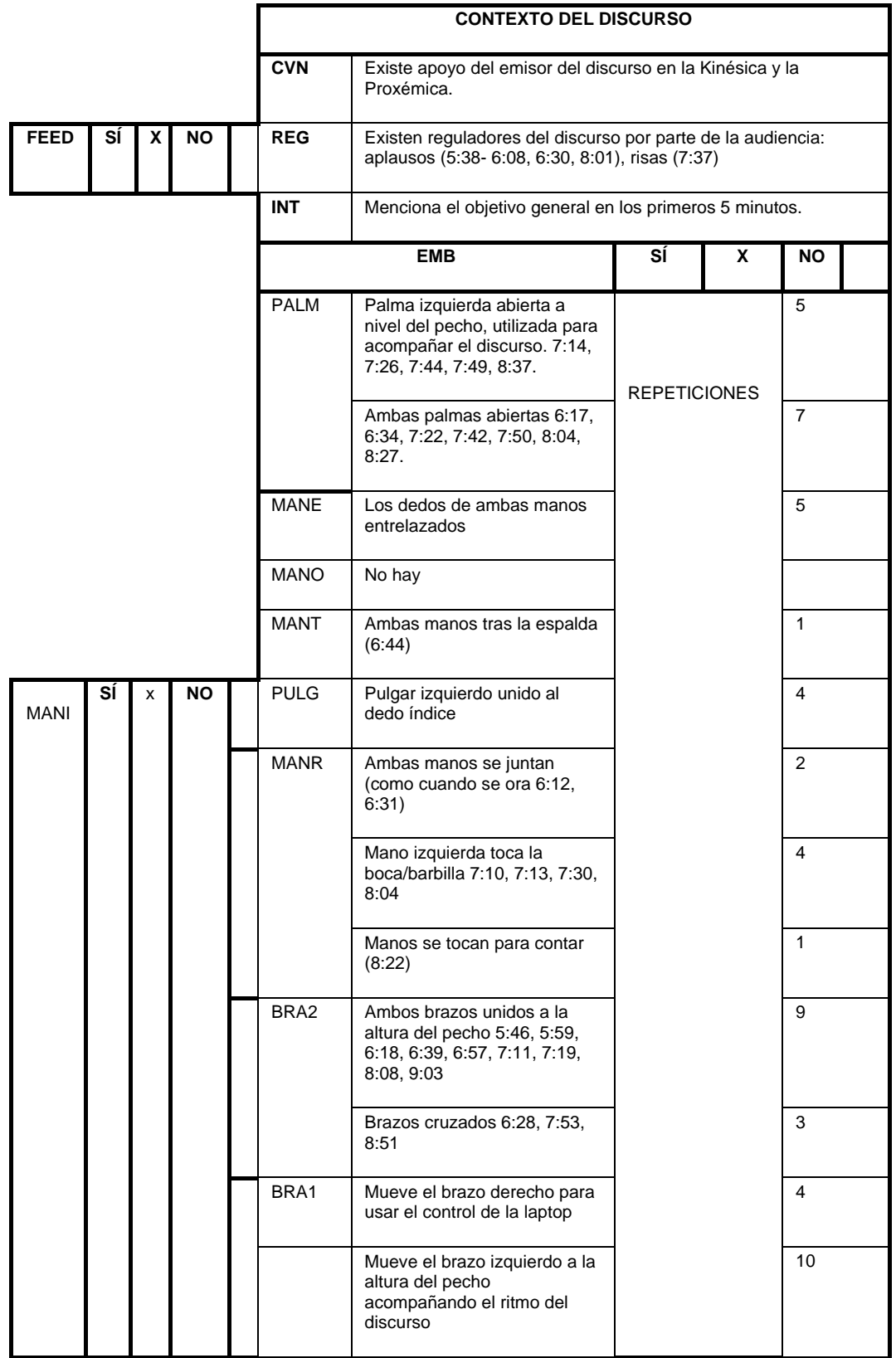

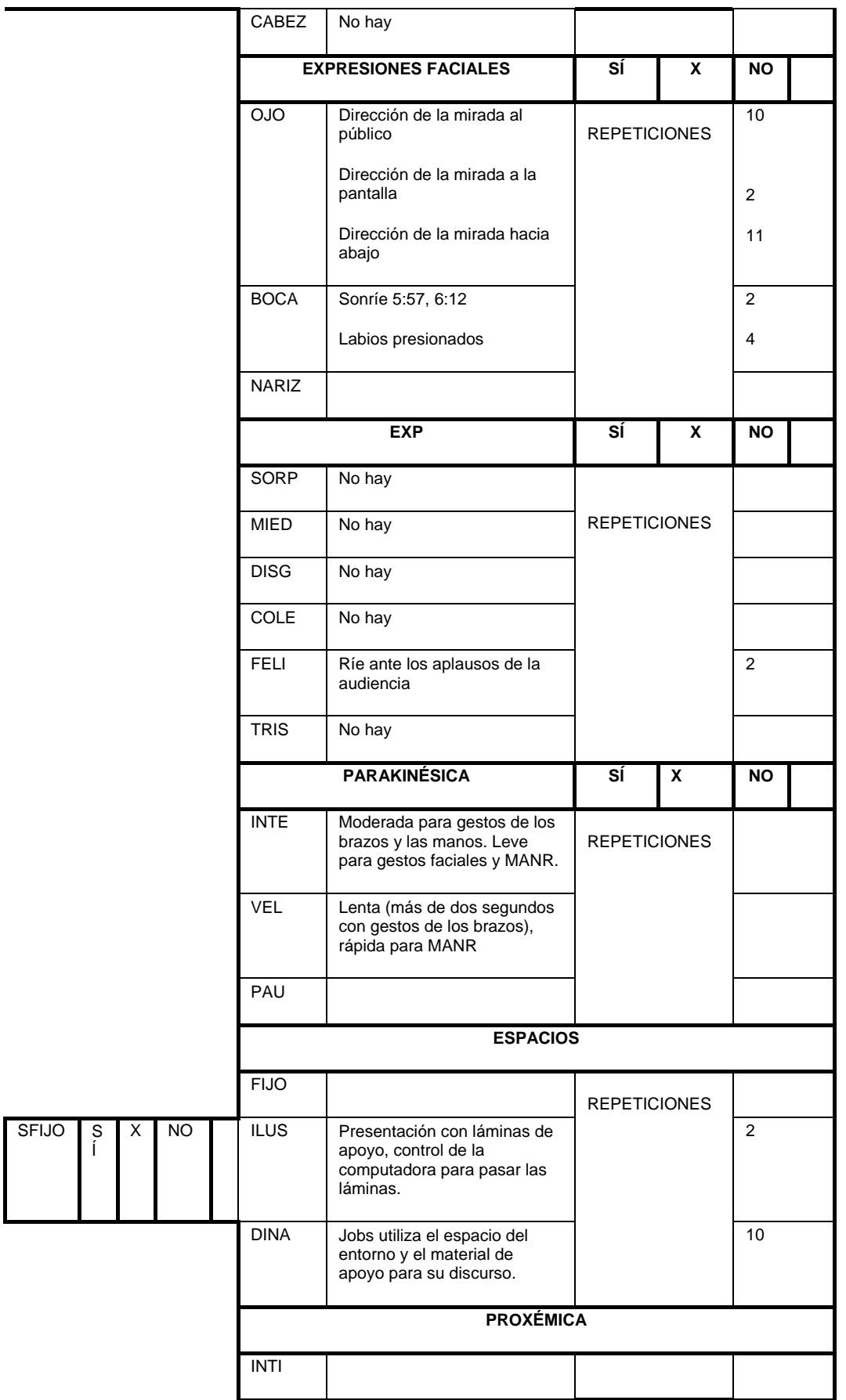

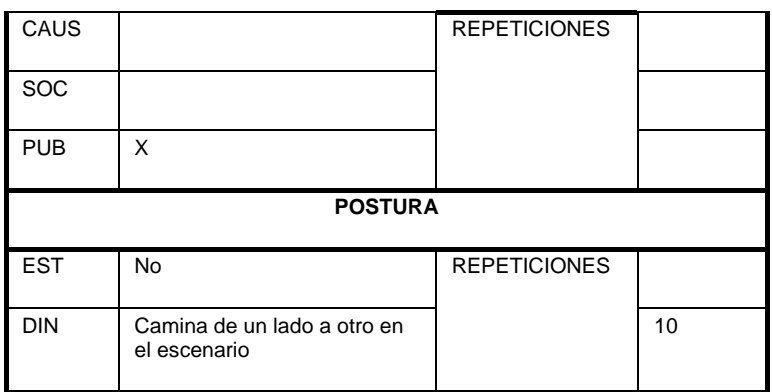

# **Parte del discurso** Desarrollo de los objetivos (9:16 – 35:00)

Tabla 9. *Matriz de análisis semiótico, desarrollo. Macworld.*

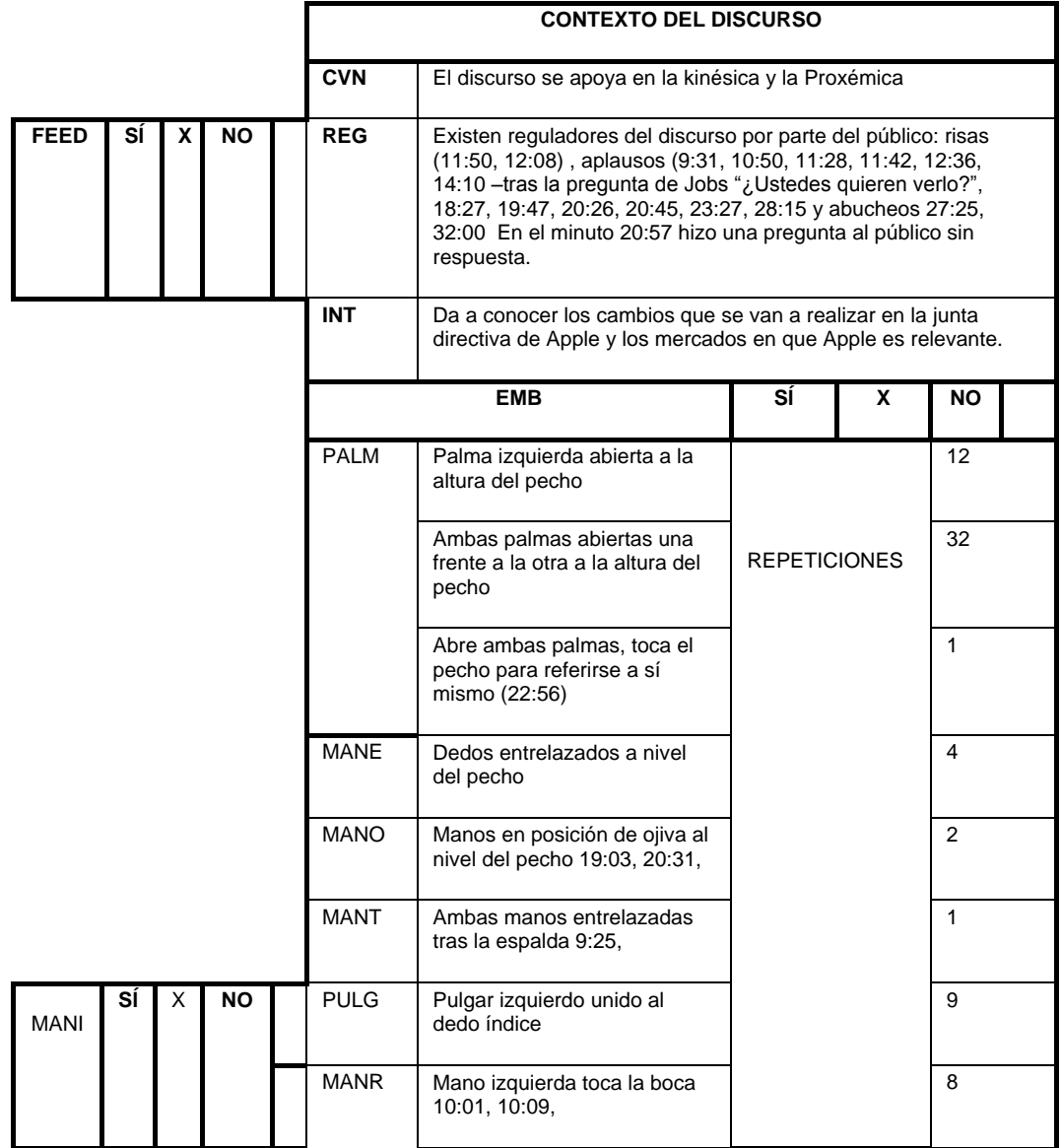
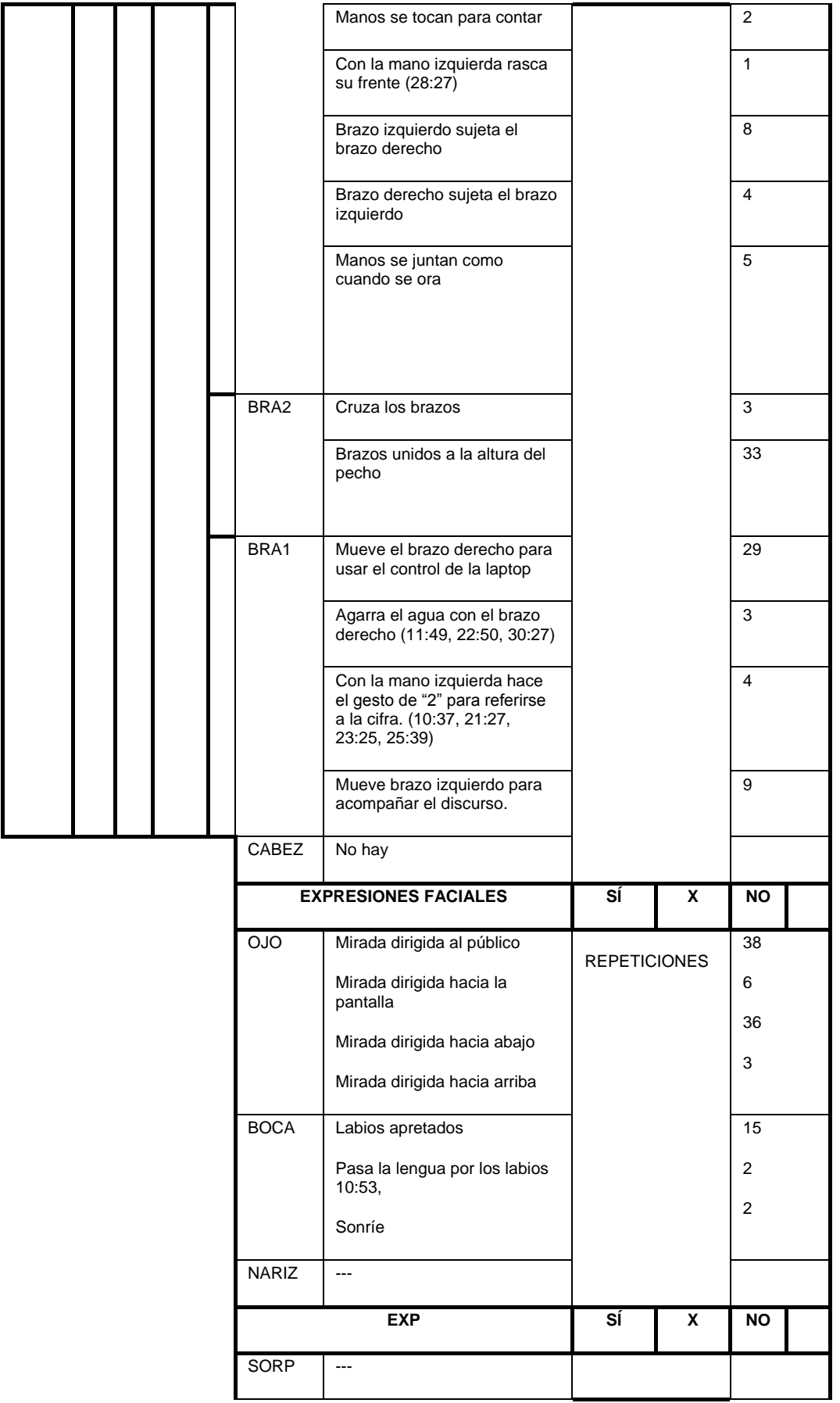

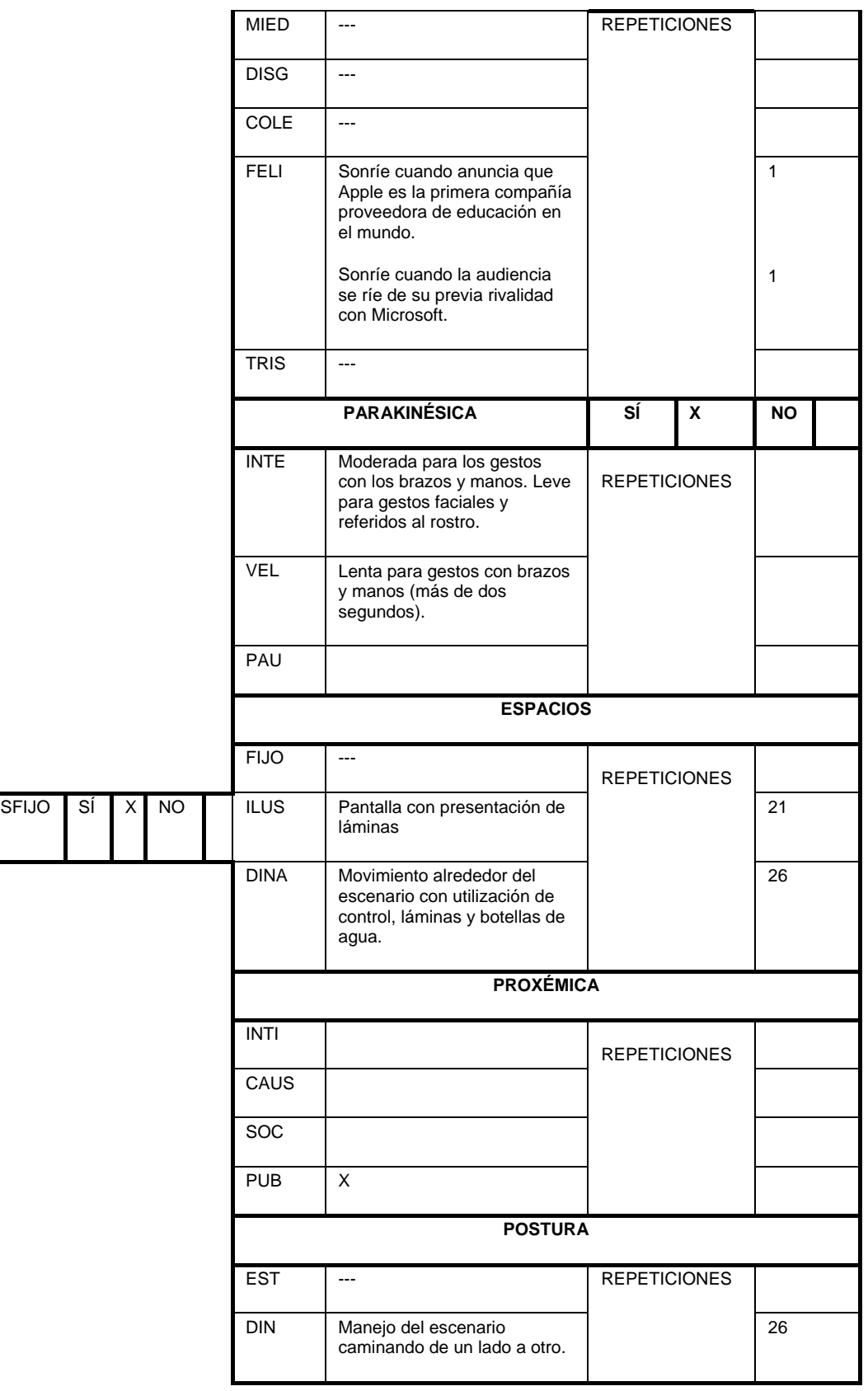

**Parte del discurso** Cierre (35:00 – 38:00)

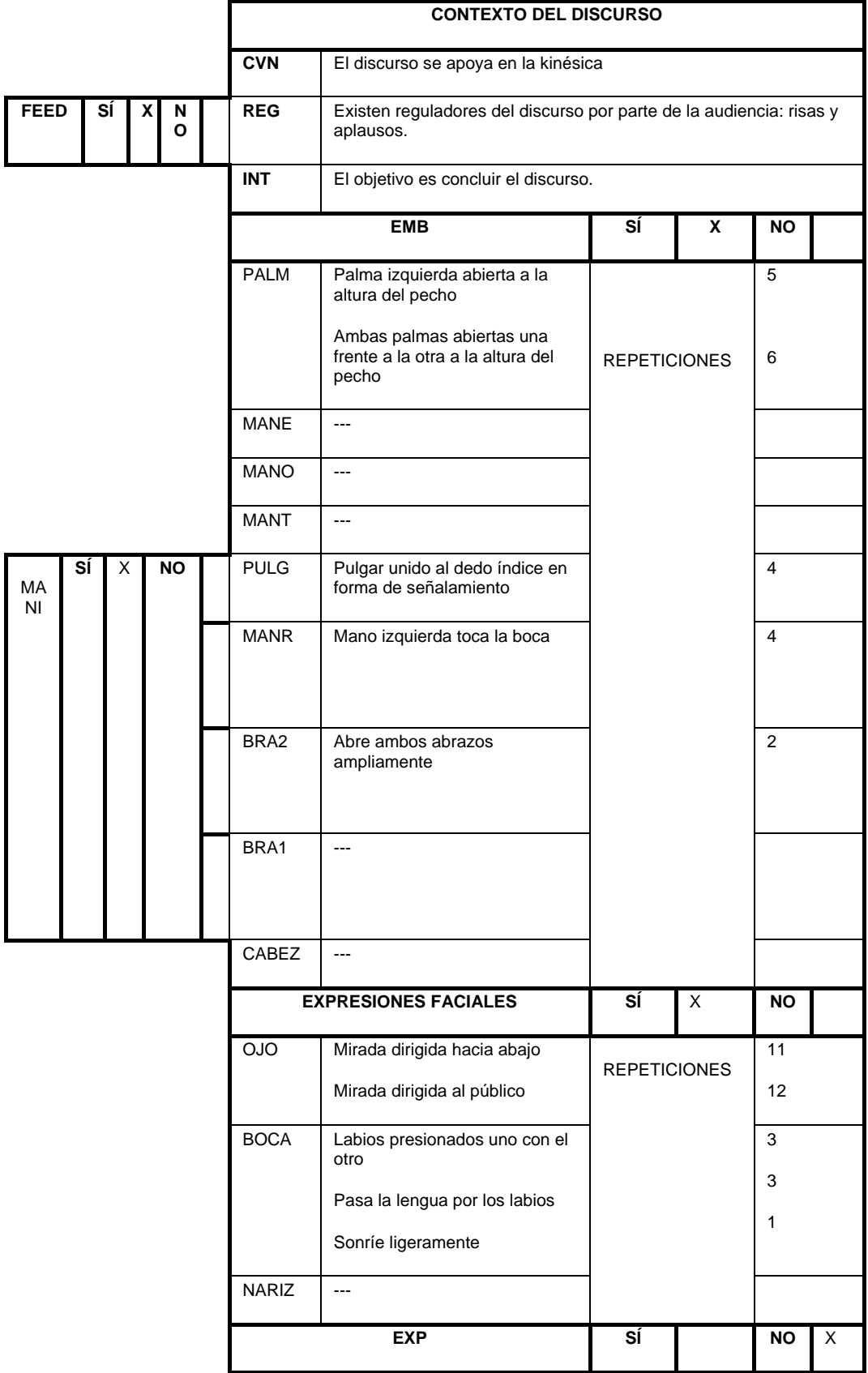

### Tabla 10. *Matriz de análisis semiótico, cierre. Macworld.*

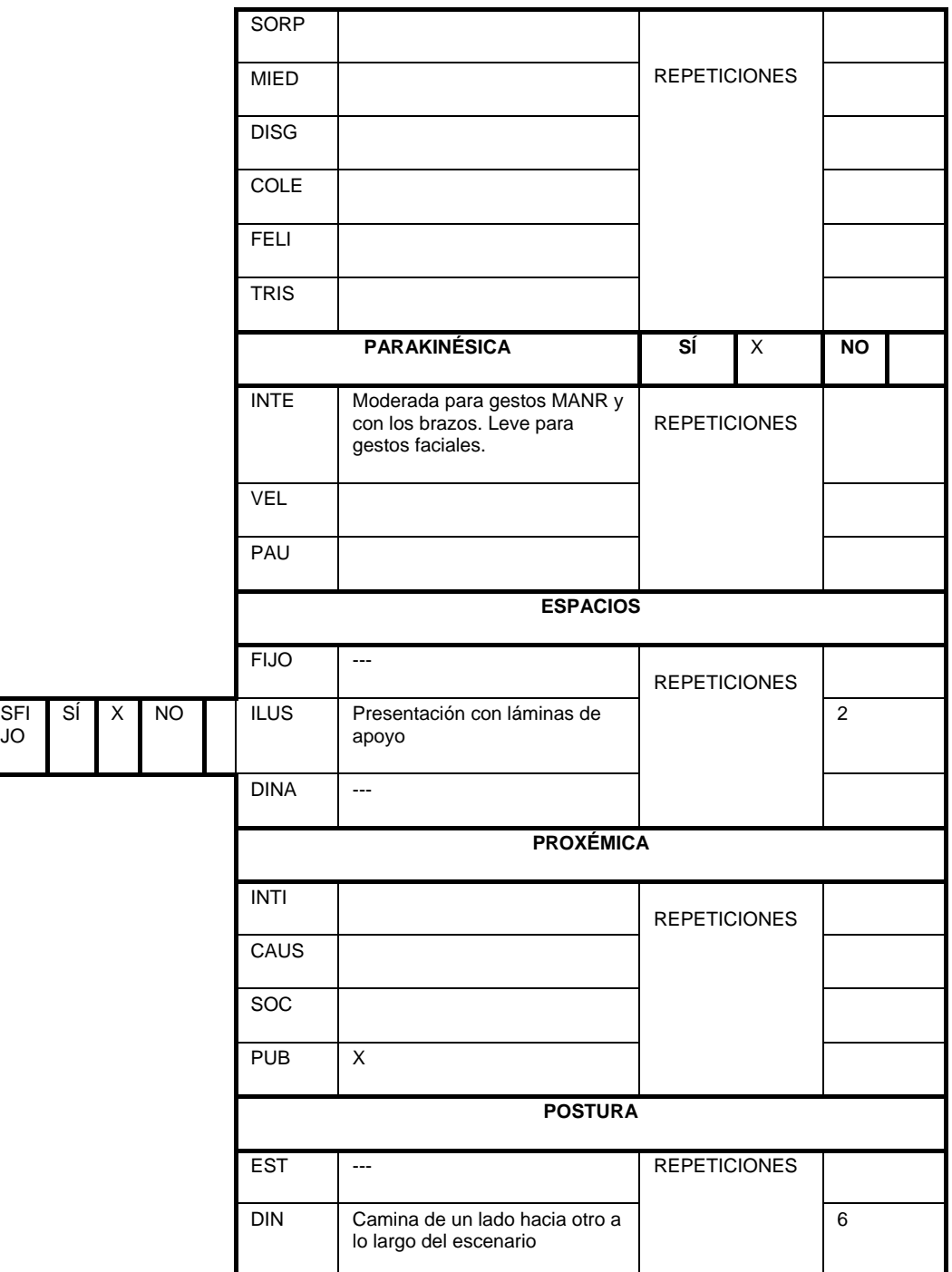

### 12.2 *Anexo 2. Análisis lingüístico de Macworld 1997*

Muchas gracias por esa **agradable** bienvenida. Ahora, supongo que comenzaré con mi discurso:

Vine hoy para darles un status report sobre qué está pasando y para tratar de introducirlos en algunos de los pasos que estamos tomando para estar saludables de nuevo.

Como saben, soy el Presidente y CEO de Pixar; y me gustaría que las otras personas se juntaran para ayudar a Apple a estar sano otra vez, y estoy extraordinariamente confiado de que eso va a pasar.

Ahora, cuando estuve envuelto en esto muchas personas me dieron consejos, y algunos de esos consejos (el más **popular** fue) "Apple se ha vuelto irrelevante", hubo uno muy bueno que decía "Apple no puede ejecutar nada"<sup>1</sup> y otro fue "La cultura Apple es anarquía: tú no puedes manejarla". Tú podías leer todo este tipo de ideas en prensa. Y luego de 4 semanas, esto fue lo que encontré1; exactamente lo opuesto a estas cosas, de hecho.

"Apple no es relevante, tan relevante como para haber estado en todos lados1 pero, increíblemente, en algunos segmentos de mercado es extraordinariamente relevante"2. Y quiero mostrarles algo de eso, hoy.1

"Apple lleva a cabo, maravillosamente, muchas cosas malas"1. La habilidad de la organización de ejecutar es realmente alta, es decir vo conocí a mucha gente extraordinaria en Apple2, hay muchísima gente chévere en Apple que están haciendo algunas cosas *incorrectas* porque el plan ha estado mal.

Y por último, cuando encontré esta "anarquía", encontré personas que no pueden esperar3 para seguir la línea (detrás de) de una buena estrategia.

Entonces, lo que yo veo es la realización de una compañía saludable, con personas extraordinarias y talentosas quienes todavía tienen pasión, convencidas del sueño de computarizar al mundo, que necesitan trabajar juntos y obtener un buen plan para comenzar a ejecutar y eso es exactamente lo que estaba pasando desde hace 4 semanas.

Ahora, cuál es nuestro problema fundamental 1 es mucho más sutil, es un síntoma, pero, en pocas palabras es eso. Exacto. Apple comenzó en 1995 con 11.1 billones de dólares, en 1996 con 9.5 billones y este año con 7 millones aproximadamente. Ese es el problema o el síntoma, depende de cómo lo vean, y eso necesita ser estabilizado y ya hay gente trabajando muy duro en ello.

.Entonces, cuáles son los pasos iniciales que debemos tomar2: uno de los primeros necesita ser, iniciando desde la cima, muchos cambios en la cúspide, y estos cambios necesitan iniciar con la mesa directiva enfocados en "la relevancia", Apple necesita hallar dónde sigue siendo relevante y enfocarse en esas áreas<sup>2</sup>. Necesita concentrarse en los principales activos e invertir más en ellos. Apple ha descuidado sus principales puntos fuertes por un tiempo. Tiene que empezar a crear asociaciones significativas, no solo asociaciones y comunicaciones en prensa. Y necesita definir algunos nuevos paradigmas para sus productos<sup>1</sup>. Tenemos algunas ideas, no voy a estar hablando acerca de los productos actuales, sin embargo, solo quiero hacerle saber que tenemos algunas ideas maravillosas de aquí a finales de año.

Entonces comencemos, comencemos a hablar acerca de esta mesa directiva. Apple tuvo un muy decente grupo de personas en esa mesa de directores, ellos trabajaron muy muy duro por Apple, pero yo creo que en la situación en que se encuentra, es tiempo de un cambio. Y los directores estuvieron de acuerdo con eso2. Hemos elaborado juntos una nueva junta directiva y quisiera anunciarles eso hoy. Hay dos miembros de la junta anterior<sub>3</sub>, de los que estamos muy contentos por permanecer en la nueva junta; el primero de ellos es Ed Woolard. Ed es el presidente y CEO de Dupont.

He conocido a Ed en las últimas semanas y yo pienso que él es estupendo y ha proporcionado una enorme cantidad de liderazgo durante ese momento crítico para Apple4. El siguiente es Gareth Chang. Gareth Chang es el presidente de Hughes International. De nuevo, él ha estado en la junta de Apple por un corto tiempo y traerá una tremenda experiencia internacional a Apple, particularmente Asia, que es un mercado muy importante y de alto crecimiento para Apple. Y luego vamos a añadir a cuatro nuevos miembros de la junta, el resto de la junta anterior se cambiará. Vamos a añadir a cuatro nuevos miembros para llevar la empresa hacia adelante: la primera es Larry Ellison, CEO de Oracle.

Espero que no haya sido un "buu" lo que estoy oyendo.

Larry comenzó Oracle en su garaje alrededor de un año después de que empezáramos Apple. Y hoy, ha crecido para ser la segunda *mayor* compañía de software del mundo. Nos gustaría hacer mucho más en términos de software y pensamos que tener a una experta en la industria del software sería una buena idea para la junta.

El segundo miembro de la junta es Jerry York. El ex director financiero de IBM y Chrysler. Jerry hizo una **gran** parte del trabajo de respuesta a Chrysler y IBM y es muy conocido y respetado en la comunidad financiera por su trabajo.

El tercer miembro de la nueva junta directiva es Bill Campbell, director general de Intuit. Bill además de ser el director general de Intuit, fue anteriormente Vicepresidente de ventas y mercadeo para Apple durante algunos de sus buenos tiempos y también está muy familiarizado con algunos de los éxitos y fallos que Apple ha tenido y creo que va a ser un muy buen miembro de la junta.

Y por último, me estoy uniendo a la Junta también.

Me gustaría simplemente tomar un momento para agradecer a los miembros de la junta saliente. Creo que no ha sido un trabajo fácil ser miembro del consejo de Apple en los últimos años y sé que son personas decentes que han estado tratando muy duro para hacer lo correcto para la empresa.

Y para dar la bienvenida a nuestros nuevos miembros del consejo, creo que tenemos una muy emocionante tarea por delante, ayudar al equipo directivo y orientar a Apple para que obtenga de vuelta su salud y prosperidad.3

También espero que ustedes estén de acuerdo con este cambio radical. Estamos añadiendo una gran cantidad de experiencia a la industria<sup>3</sup>. No estamos nombrando un presidente en este momento; vamos a esperar a que tengamos un nuevo director general y arreglaremos las cosas cuando esto suceda. Ahora, realicé un pequeño vídeo2, si les parece se los mostraré: les realizamos a los miembros de la junta un par de preguntas para que ustedes puedan familiarizarse un poco con ellos. ¿Les gustaría verlo? Vamos a tratar de rodar el video.

Bueno, como pudieron ver, es un grupo diverso de personas. Un lote de gran experiencia en la industria quienes se unen para decir "Este mundo sería un mejor lugar con una computadora Apple en él". Okay…

El siguiente paso es "enfoque de mercado". Sí, no puedo conseguir a nadie que me diga el número de share de mercado definitivo para Apple pero es alrededor del 7%2, según lo que he podido hallar. Y la pregunta es ¿dónde está siendo Apple relevante?1 ¿Dónde está siendo Apple el principal competidor? En cuáles segmentos de mercado. Y hay dos. Al primero lo llamo "contenido creativo" y es la edición, diseño, pre impresión, etc. Se trata de profesionales *creativos* usando computadoras. Y lo más interesante es que Apple sigue siendo el líder en el mercado para los profesionales creativos.

Por el momento, es como el 80% de los ordenadores son utilizados en la publicidad y las artes gráficas, diseño, pre impresión; todos los Macintosh. Y, el 64%, siendo el **mejor** número que pudo encontrar, el 64% de todos los sitios web de Internet se han creado usando una Mac. Es **asombroso**.

Pero no hemos estado haciendo un trabajo suficientemente bueno aquí. Por ejemplo, hay algo así como 10-15% de las ventas de Mac que se remonta directamente a las personas que utilizan Adobe Photoshop como una app poderosa, ¿no?¿Cuándo fue la última vez que vieron a Adobe y Apple mercadeando en conjunto Photoshop? Ya saben, cuándo fue la última vez que fueron a Adobe y dijeron: ¿Cómo creamos una computadora que ejecute Photoshop rápidamente? Estas cosas no han sido tan coherentes como deberían haber sido y yo creo que deberíamos centrarnos, proactivamente, mucho más sobre cómo hacemos estas cosas.

El segundo mercado es uno que es muy cerca de mi corazón y es la educación. Apple colocó las *primeras* computadoras en la educación. Apple lo hizo de nuevo con el Macintosh. Y Apple sigue siendo el líder dominante en la educación. Ahora, voy a hacerles una pregunta: *¿Cuál es la empresa de educación más grande en el mundo?*1 Bueno, la respuesta es... Apple. Apple es el proveedor de educación individual más grande del mundo<sub>1</sub>. De acuerdo, el principal proveedor de educación en el mundo. Ahora, le he preguntado a un centenar de personas en Apple y solo dos han pensado en Apple. Es *increíble*, la influencia que Apple aún tiene en la educación. 60% de todas las computadoras educativas son Apple. 64% de los ordenadores que utilizan los profesores son Apple. Por lo tanto, es un negocio de 2 a 2.5 billones de dólares para Apple cada año. Lo que es un *increíble* patrimonio sobre el cual construir, un *increíble* legado sobre el cual construir.

Entonces, ustedes verán que la **proactividad** de Apple estará más enfocada en estos dos mercados donde es más relevante. Y ambos mercados están creciendo aproximadamente 20% por año. Ahora, la participación de Apple en estos mercados se estará reduciendo poco a poco, pero creo que nosotros vamos a ver que se estabilizará y dará la vuelta; y ustedes verán que Apple crecerá con estos mercados porque hará un trabajo mejor enfocado en dónde es relevante y en qué parte su legado miente.<sup>3</sup>

Luego, los principales activos. Como ya saben, el mayor activo de Apple son todos ustedes. Es un grupo de 20 a 25 millones de usuarios **activos** que creen que los productos de Apple y la Macintosh sigue siendo la mejor del mundo. Yo no creo que hayamos estado realizando un **buen** trabajo en cuestión de cuidarlos a ustedes. ¿Alguna vez han llamado..?, me refiero, yo he llamado a servicio técnico por mí mismo. Yo me he familiarizado mucho con toda la señal. Y... creo que veremos cambios allí, muy pronto.

Pero lo que quiero hacer ahora es llegar a ser un poco más analítico. A lo que me refiero, más o menos, es tener un punto de vista más analítico sobre cuáles son los principales activos o núcleos de Apple y hay dos de ellos, que ya he sido capaz de descubrir. El primero de ellos es la marca en sí misma; y el segundo es el *Mac OS*. Ahora, la marca… si ustedes preguntan: ¿Cuáles son las 5 marcas más destacadas del

mundo? Si me preguntaste como si fuera un profesional3, diría que *Nike, Coca Cola, Disney y Apple* estarían en la lista de todo el mundo. Nosotros tenemos una de las marcas más grandes del planeta, y no hemos prestado mucha atención a ella en los últimos años, y creo que verán el inicio de los cambios.4

Ahora, me quiero centrar en el *Mac OS*3. El Mac OS es un principal activo de Apple. Y hemos estado caminando por todas partes. Me refiero, ¡la mayoría de las personas piensa que hemos abandonado el Mac OS! La mayoría de la gente piensa que la Macintosh OS8, que acabamos de lanzar al mercado, tuvo el nombre código de "Tempo", como saben ¿Cierto? Así que solo publicamos "Tempo" y la mayoría de las personas piensa que nuestro siguiente lanzamiento, el año que viene, cuyo nombre código es "Allegro" saldrá, pero entonces nuestro próximo lanzamiento será "Requiem". Y, jes una locura!, es absolutamente una locura. El Mac OS sigue siendo la mejor cosa del mundo, eso sigue siendo la mejor cosa del mundo1. Hay más de 20 millones de usuarios activos, el número está más cerca de 25 millones. Existen millones de desarrolladores y hay mil millones y medio de dólares en la industria del software que se construye sobre esto. Este es uno de los principales activos de la empresa<sup>2</sup>. Y vamos a invertir mucho más en ella. Porque creo que es un activo increíble y aún le falta para ser completamente explotado.

Apple es sobre el Mac OS. Nosotros vamos a estar haciendo otras cosas porque somos personas *creativas*. Pero, en el fondo, Apple se trata del Mac OS, Y todos los miedos que he escuchado de las personas diciendo que lo estamos abandonando, son absolutamente falsos.

Nuestro último lanzamiento, Mac OS8. Tengo una muy buena noticia para ustedes. Damos a conocer esta cosa desde hace dos semanas atrás y ya hemos vendido 1.2 millones de ordenadores. Eso es cuatro veces mayor de lo que habíamos previsto. Por lo que estamos luchando para transportar todo y si ustedes se tardan un poco en conseguir el suyo, por favor pido disculpas por ello, pero estamos luchando. Y este número está subiendo, quiero decir, las cosas van muy bien con el OS8.

Ahora, me gustaría hablar de los socios significativos. Apple vive en un ecosistema. Y eso significa recibir la ayuda de otros socios y ayudar a otros socios. Y las relaciones que son destructivas no ayudan a nadie en esta industria, hoy en día. Por lo tanto, durante las últimas semanas, se han analizado algunas de las relaciones de trabajo y se han destacado como unas que no han ido muy bien, pero tenían potencial, yo creo que para mejorar ambas compañías. Y me gustaría anunciar a uno de nuestros principales aliados hoy, uno muy significativo que es Microsoft.

Me gustaría relacionarlos y explicarles esto<sub>3</sub>. Las discusiones realmente comenzaron porque hubo algunas disputas de forma… Lo sé, en vez de repetir la historia, estoy muy orgulloso de que ambas compañías hayan podido resolver sus diferencias en una manera muy profesional 4. Y esto ha dado lugar, en mi opinión, a una relación global que estamos anunciando hoy, que tiene distintas partes y de la cual estamos extremadamente emocionados. La primera parte es un acuerdo de patentes. Las dos compañías han llegado a una licencia completa para todas las patentes que existen y las que se presentarán dentro de los próximos cinco años, y ha sido una solución del modelo. La segunda parte de esto, es que Microsoft se compromete a liberar Microsoft Office en Macintosh para los siguientes cinco años.

Ellos van a liberar el mismo número de las versiones principales de Windows, durante este tiempo. Su *primer* lanzamiento estará enfocado para aparecer a finales de este año, aunque podría salir en los primeros meses del año que viene, pero ellos están trabajando para que se vea muy bien. Luego, hemos echado un vistazo en los navegadores y Apple ha decidido hacer que Internet Explorer sea su navegador por defecto en el Macintosh. Ya que creemos en las opciones<sub>2</sub>, nosotros hemos navegado por distintos buscadores de internet para que Macintosh y los usuarios puedan cambiar su navegador **predeterminado** por el que ellos elijan. Pero, creemos que Internet Explorer es un gran navegador y creemos que está bien hacerlo un buen navegador por defecto.4

Java. Nosotros estamos colaborando con Microsoft para asegurar que podemos obtener lo mejor de ambos y que hay compatibilidad entre nuestras máquinas virtuales y satisfará los intereses de todos. Y por último, Microsoft está haciendo una inversión en Apple; Microsoft está comprando en 150 millones de dólares que es el valor de las acciones de Apple en el mercado. Son acciones sin voto y todos coincidieron en no venderlas durante un periodo de tres años. Entonces, lo que esto significa es que Microsoft va a ser parte de nuestro juego para devolverle a la salud a esta compañía; ya que después de haber invertido en nosotros, el precio de las acciones subió. Vamos a estar trabajando juntos en Microsoft Office, Internet Explorer, Java, y creo que eso va a llevar a una excelente y muy saludable relación. Por lo tanto, hoy se trata de un paquete de anuncios, realmente estamos muy felices por ello y muy muy entusiasmados al respecto. Y resulta que te tengo un invitado **especial** conmigo, vía satélite, si pudiéramos traerlo a nuestro escenario ya mismo (Aparece Bill Gates en pantalla).

Gracias, Bill. Tú sabes que en este momento en el que estamos, tenemos que cuidar alguno de los **mayores** activos de la industria de la computación. Y si queremos seguir adelante, ver a Apple **saludable** y prosperar de nuevo, nosotros tenemos que dejar de lado algunas cosas. Tenemos que dejar esta noción de que Apple tiene que ganar y Microsoft tiene que perder1 ¿Okay? Tenemos que aceptar la noción de que para que Apple gane, Apple necesita hacer un excelente trabajo<sub>2</sub>, y si otros van a ayudarnos eso sería genial. Porque necesitamos toda la ayuda que podamos obtener. Y si metemos la pata y no hacemos un excelente trabajo, no es culpa de nadie más, sino de nosotros. Entonces, creo que esa es una perspectiva importante. Pienso que si queremos Microsoft Office en la Mac, debemos tratar mejor a la empresa que lleva a cabo esto con más signos de gratitud. Nos gustaría tener su software.

Así que la Era de ver esto como una competición entre Apple y Microsoft se acabó, en lo que a mí respecta. Esto se trata de mantener a Apple saludable, esto se trata de ser capaces de hacer increíbles contribuciones a la industria para recuperar nuestra salud y prosperidad.

La última cosa, el último punto de vista que quería dejarles es que, ustedes saben, a veces los puntos de vista pueden hacer que realmente veas las cosas de manera diferente. Oír un nuevo punto de vista, también... como cuando miré las estadísticas de Apple y me di cuenta que es la compañía de educación más grande el mundo<sub>1</sub>, eso fue como un rayo de luz **¡Fue enorme**!2 ¡Qué increíble base sobre la cual construir! Otro rayo de luz fue saber que Apple + Microsoft es igual al cien por ciento del mercado de las computadoras de escritorio1. Entonces, cualquiera sea el acuerdo que establezca Microsoft o Apple, se convierte en un estándar. Y creo que nos verán trabajando más con Microsoft, ya que es el único otro jugador de la industria de las computadoras de mesa, y creo que veremos a Microsoft trabajando de la mano con Apple porque somos el otro jugador de esta industria. Por lo tanto, espero que cooperemos más en el futuro, ya que la industria lo requiere.

Por último3, quiero hablarles un poco acerca de Apple y lo que la marca significa, creo que para la mayoría de nosotros. Saben que pienso que necesitas ser un poco diferente para comprar una computadora Apple. Cuando creamos Apple II, ustedes tenían que pensar diferente sobre las computadoras<sub>2</sub>, porque los ordenadores eran estas cosas que veían en las películas, que ocupaban habitaciones gigantes y que no eran **apropiadas** para tu escritorio. Había que pensar distinto porque no había ningún software al principio. Había que pensar diferente, cuando la primera computadora llegó a una escuela en la que nunca había estado antes… así pasó con Apple II. Creo que realmente tienes que pensar distinto cuando compraste la Mac. Ya que era una computadora totalmente diferente, que trabajaba de una forma muy distinta y usaba una parte muy diferente de tu cerebro.

Se abrió el mundo de la informática para gran cantidad de personas que pensaban de manera diferente. Tú comprabas un ordenador con una base instalada, y tenías que pensar diferente para hacer eso. Y creo que tú debes seguir pensando diferente para comprar una computadora de Apple y las personas que lo hacen son diferentes y son los espíritus creativos de este mundo. Son las personas que no van a buscar un trabajo ya establecido, sino que están allí para cambiar el mundo. Y están allí para cambiar el mundo usando cualquier herramienta que puedan conseguir. Y nosotros hacemos herramientas para esas personas. Por lo tanto, es de esperar que todo lo que has visto hoy son pequeños pasos de inicio que te dan la confianza para creer que nosotros también pensamos distinto y también lo son las personas que han estado comprando nuestros productos desde el principio. Porque muchas veces esas personas piensan que están locos, pero la verdad es que en esa locura nosotros vemos genios. Y esas son las personas para las que estamos haciendo herramientas. Muchas gracias.

12.3 *Anexo 3. Matriz de análisis de discurso de iPod 2001*

**Título del discurso** Primera introducción el iPod

**Año** 2001

**Lugar del discurso** Apple Town Hall, Cupertino

**Contexto, objetivo y justificación del análisis** Steve Jobs realiza un discurso para el lanzamiento al mercado el primer iPod. A través de la intriga poco a poco Jobs introduce las características del nuevo aparato, utilizando el eslogan: "Pista: no es una Mac". El objetivo del discurso es dar a conocer al mundo su nueva invención, un aparato musical que si bien no fue el primero del mercado, fue el que reunió y mejoró en gran medida las características de los anteriores.

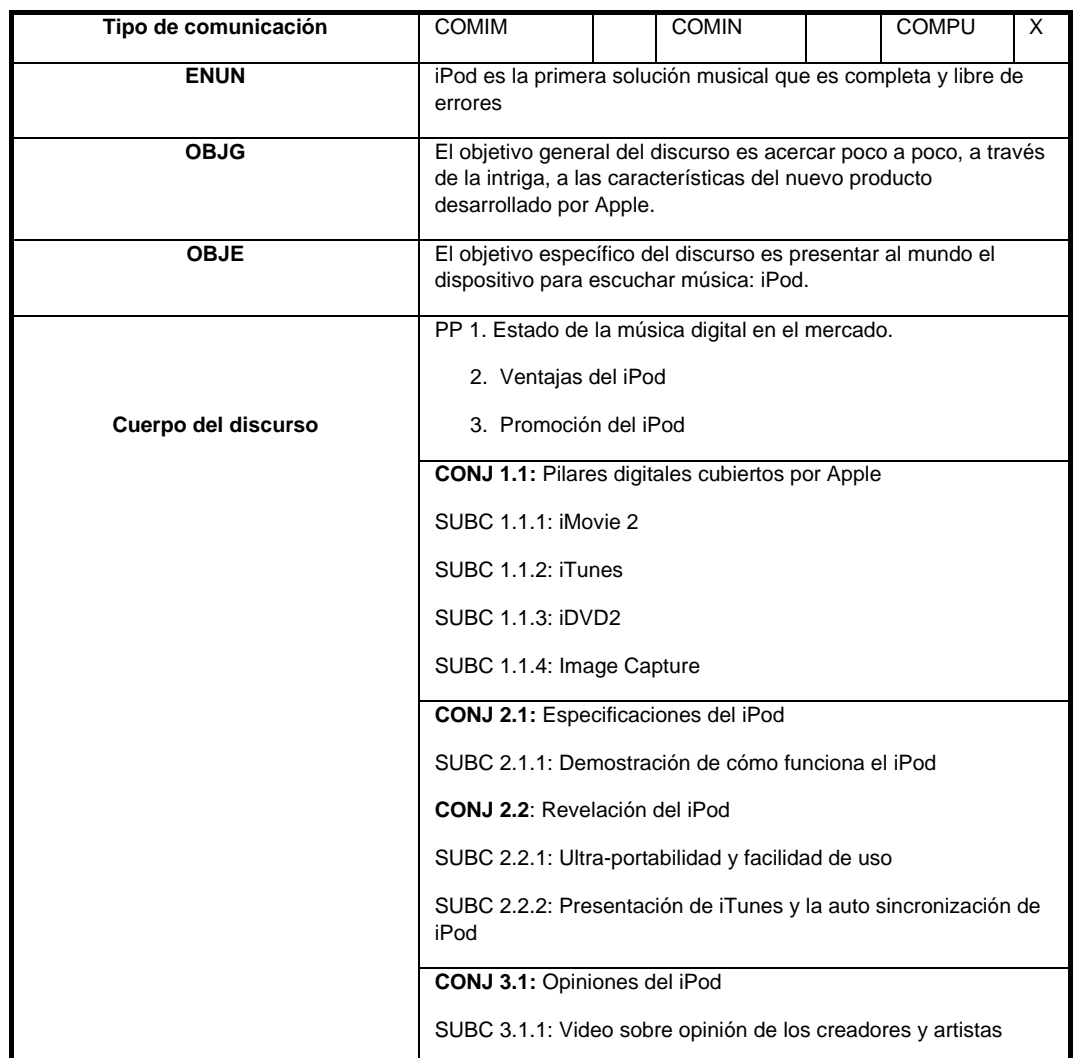

Tabla 11. *Matriz de análisis de discurso para iPod 2001.*

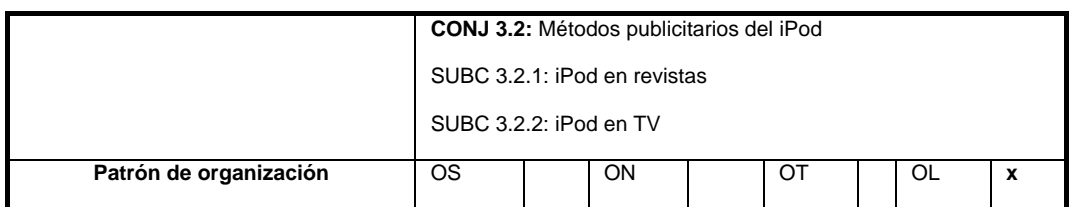

# **Parte del discurso** Introducción (00:00 – 14:39)

Tabla 12. *Matriz de análisis semiótico, introducción. iPod.*

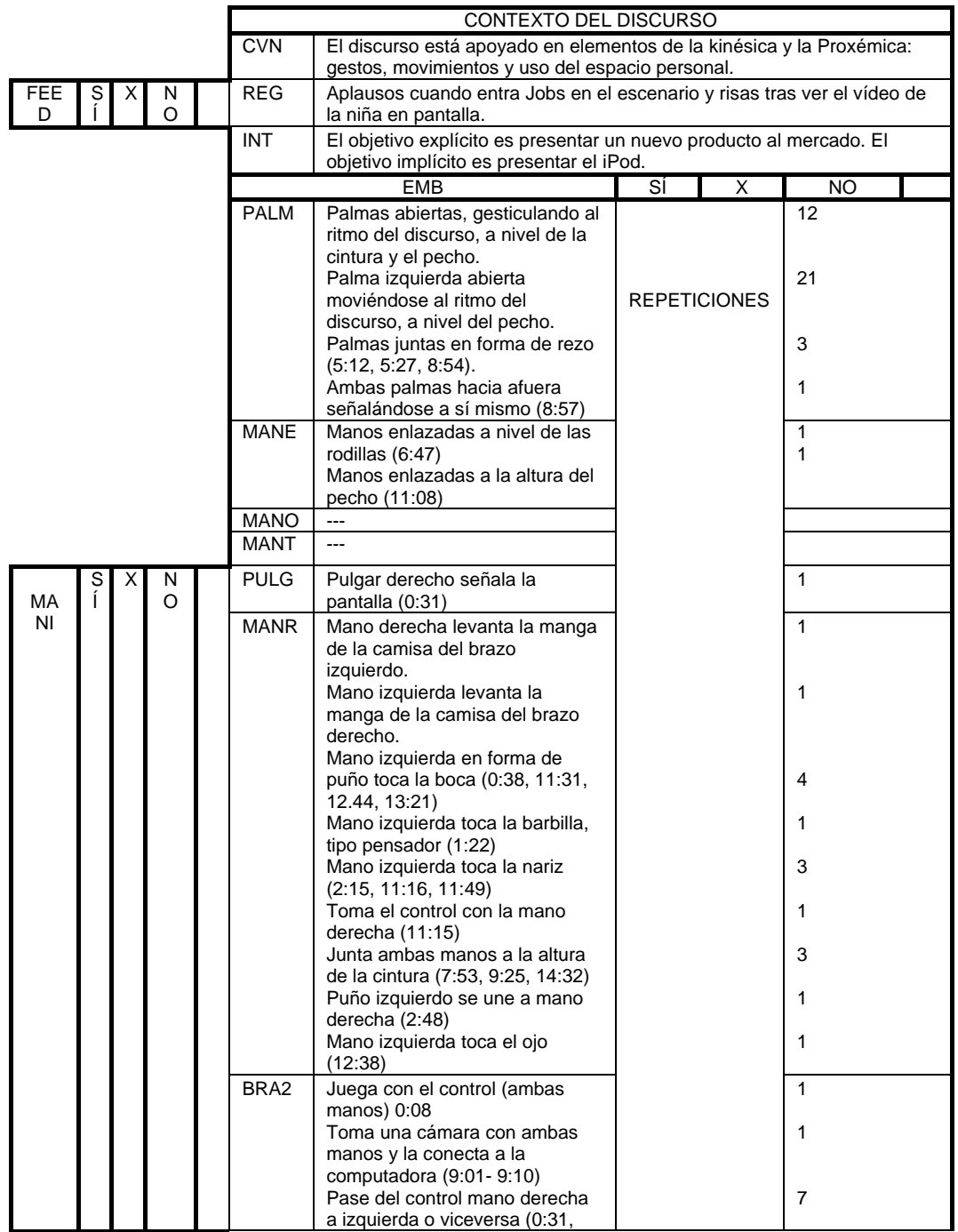

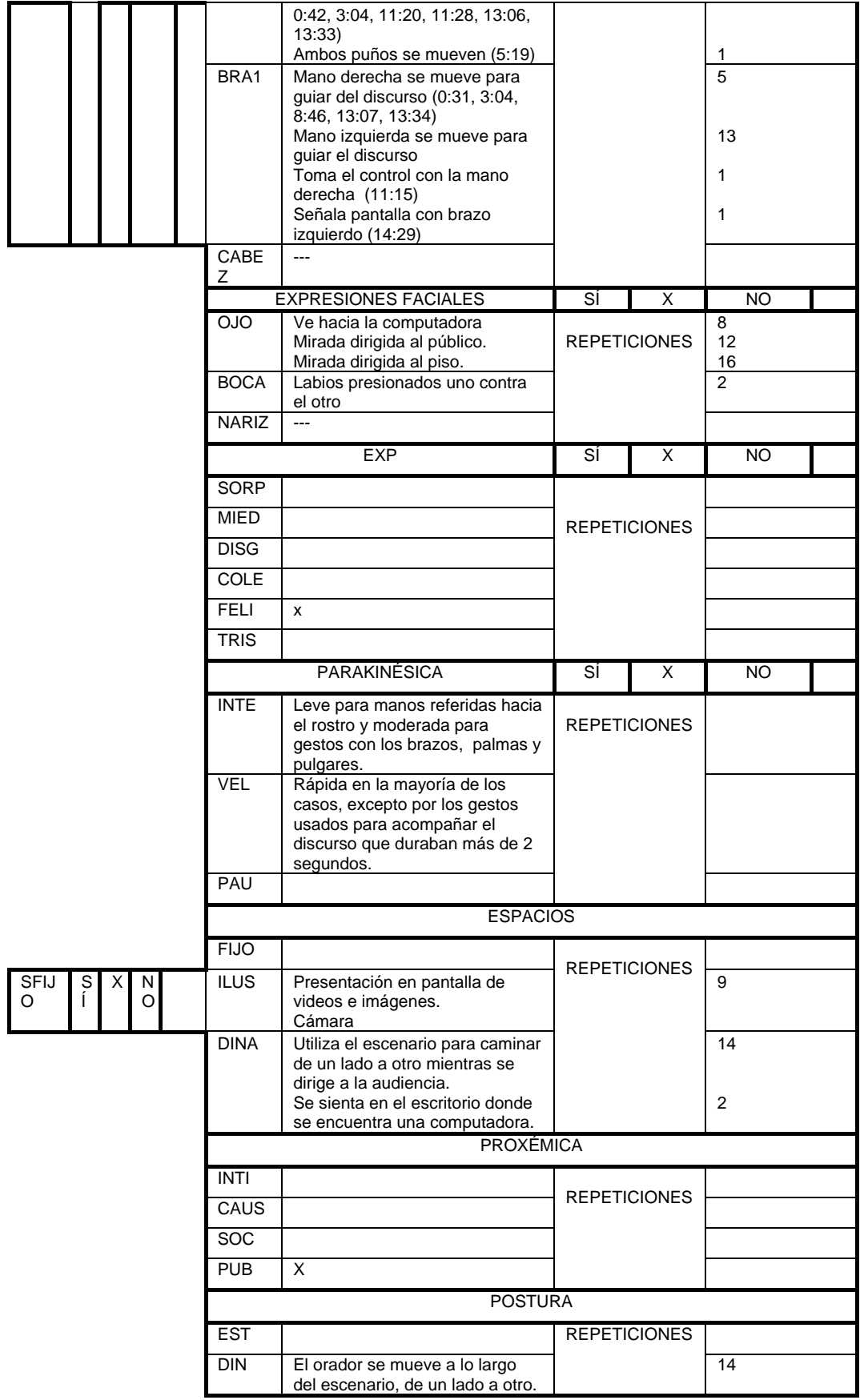

## **Parte del discurso Especificaciones del iPod (14:39 – 40:36)**

Tabla 13. *Matriz de análisis semiótico, desarrollo. iPod.*

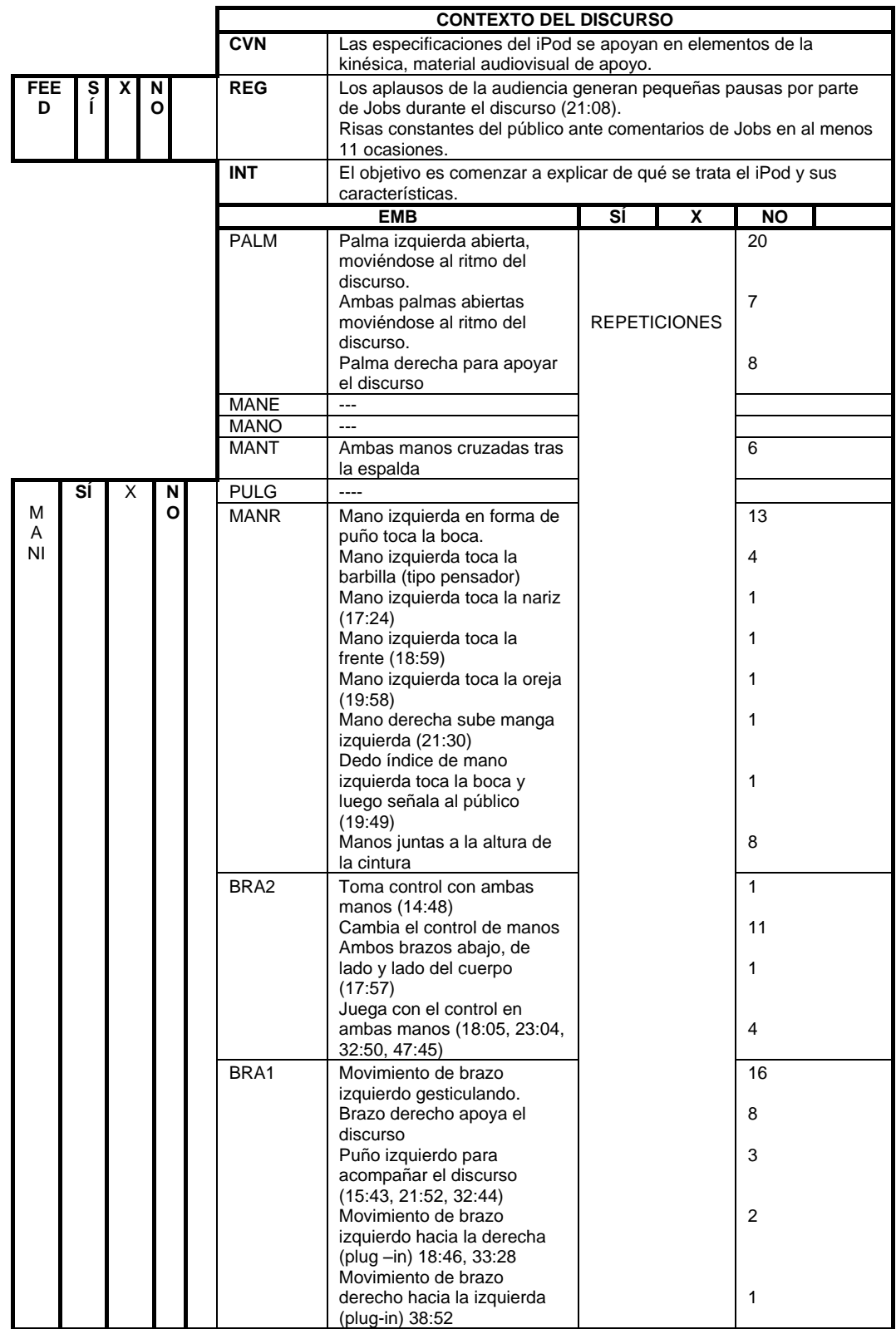

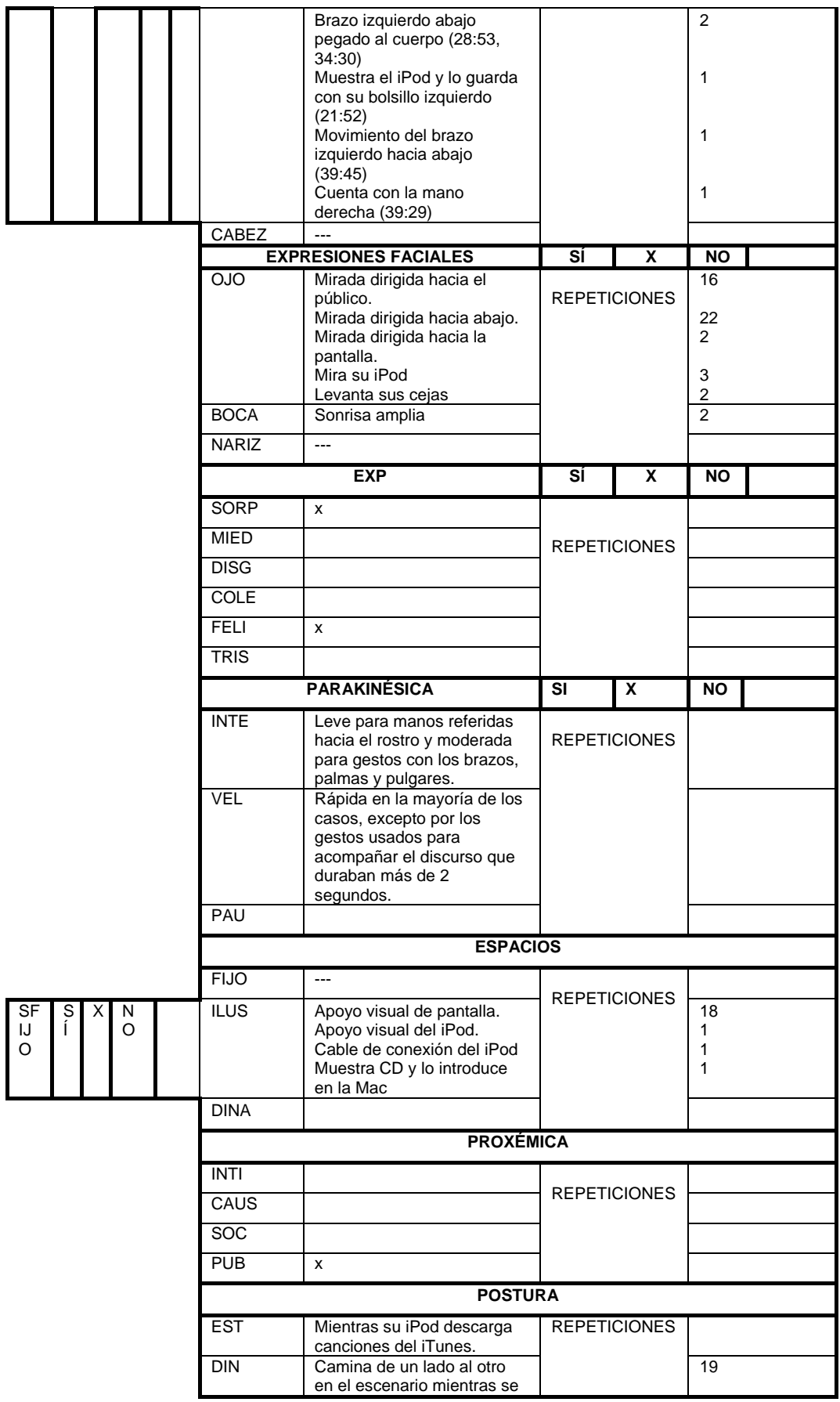

| Se sienta en el escritorio a<br>maneiar la computadora. | dirige al público. |  |  |
|---------------------------------------------------------|--------------------|--|--|
|---------------------------------------------------------|--------------------|--|--|

**Parte del discurso** Cierre con comercial de iPod (40:36 – 50:05)

Tabla 14. *Matriz de análisis semiótico, cierre. iPod.*

|             |          |             |                                       | <b>CONTEXTO DEL DISCURSO</b> |                                                                                                    |                                     |           |              |  |  |
|-------------|----------|-------------|---------------------------------------|------------------------------|----------------------------------------------------------------------------------------------------|-------------------------------------|-----------|--------------|--|--|
|             |          |             |                                       | <b>CVN</b>                   | El discurso está apoyado en elementos de la kinésica y la<br>Proxémica: gestos, movimientos y uso del espacio personal                                                        |                                     |           |              |  |  |
| <b>FEED</b> | <b>S</b> | X           | N.<br>$\mathbf{o}$                    | <b>REG</b>                   | Aplausos constantes tras el primer video y el comercial de TV<br>(47:32, 48:03, 50:00)                                                                                        |                                     |           |              |  |  |
|             |          |             |                                       | <b>INT</b>                   | El objetivo es presentar los comentarios y percepción de los<br>creadores y artistas sobre el nuevo producto de Apple y<br>mostrar la publicidad que se planteó para el iPod. |                                     |           |              |  |  |
|             |          |             |                                       |                              | <b>EMB</b>                                                                                                    | SI                                  | x         | <b>NO</b>    |  |  |
|             |          |             |                                       | <b>PALM</b>                  | Ambas palmas abiertas.                                                                                                    |                                     |           | 3            |  |  |
|             |          |             | Palma izquierda abierta<br>señalando. |                              |                                                                                                    | $\overline{2}$                      |           |              |  |  |
|             |          |             |                                       | <b>MANE</b>                  | $\sim$                                                                                                    |                                     |           |              |  |  |
|             |          | <b>MANO</b> | $---$                                 | <b>REPETICIONES</b>          |                                                                                                    |                                     |           |              |  |  |
|             |          |             |                                       | <b>MANT</b>                  | $\overline{a}$                                                                                                    |                                     |           |              |  |  |
|             | s<br>í   | Х           | N                                     | <b>PULG</b>                  | $---$                                                                                                    |                                     |           |              |  |  |
| <b>MANI</b> |          |             | O                                     | <b>MANR</b>                  | Mano izquierda toca la boca<br>ligeramente.                                                                                                    |                                     |           | 1            |  |  |
|             |          |             |                                       | BRA <sub>2</sub>             | Movimiento de ambos brazos                                                                                                    |                                     |           | 3            |  |  |
|             |          |             |                                       |                              | mientras habla, al ritmo del<br>discurso.                                                                                                    |                                     |           |              |  |  |
|             |          |             |                                       |                              | Aplaude.                                                                                                    |                                     |           | 1            |  |  |
|             |          |             |                                       | BRA1                         |                                                                                                    |                                     |           |              |  |  |
|             |          |             |                                       | CABEZ                        | $\sim$                                                                                                    |                                     |           |              |  |  |
|             |          |             |                                       | <b>EXPRESIONES FACIALES</b>  | Sİ                                                                                                    | X                                   | <b>NO</b> |              |  |  |
|             |          |             |                                       | <b>OJO</b>                   | Mirada dirigida hacia el                                                                                                    |                                     |           | 4            |  |  |
|             |          |             |                                       |                              | público.<br>Mirada dirigida hacia abajo.<br>Mirada hacia la pantalla.                                                                                                    | <b>REPETICIONES</b>                 |           | 5<br>1       |  |  |
|             |          |             |                                       | <b>BOCA</b>                  | Sonríe                                                                                                    |                                     |           | $\mathbf{1}$ |  |  |
|             |          |             |                                       | <b>NARIZ</b>                 | ---                                                                                                    |                                     |           |              |  |  |
|             |          |             |                                       |                              | <b>EXP</b>                                                                                                    |                                     | X         | <b>NO</b>    |  |  |
|             |          |             |                                       | SORP                         |                                                                                                    |                                     |           |              |  |  |
|             |          |             |                                       | <b>MIED</b>                  |                                                                                                    | <b>REPETICIONES</b><br>$\mathbf{1}$ |           |              |  |  |
|             |          |             |                                       | <b>DISG</b>                  |                                                                                                    |                                     |           |              |  |  |
|             |          |             |                                       | COLE                         |                                                                                                    |                                     |           |              |  |  |
|             |          |             |                                       | <b>FELI</b>                  | Sonríe cuando agradece a<br>parte del staff que hizo posible<br>el iPod.                                                                                                    |                                     |           |              |  |  |
|             |          |             |                                       | <b>TRIS</b>                  |                                                                                                    |                                     |           |              |  |  |
|             |          |             |                                       |                              | <b>PARAKINÉSICA</b>                                                                                                    | Sİ                                  | X         | <b>NO</b>    |  |  |
|             |          |             |                                       | INT                          | Leve para manos referidas<br>hacia el rostro y moderada<br>para gestos con los brazos,<br>palmas y pulgares.                                                                  | <b>REPETICIONES</b>                 |           |              |  |  |
|             |          |             |                                       | <b>VEL</b>                   | Rápida en la mayoría de los<br>casos, excepto por los gestos<br>usados para acompañar el<br>discurso que duraban más de<br>2 segundos.                                        |                                     |           |              |  |  |
|             |          |             |                                       | PAU                          |                                                                                                    |                                     |           |              |  |  |

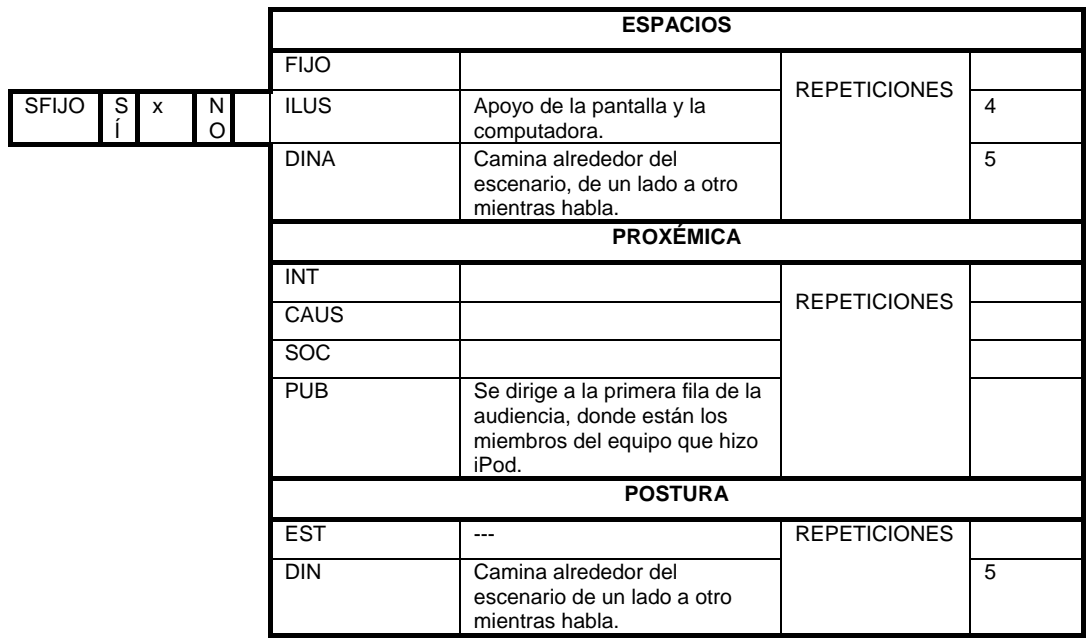

# 12.4 *Anexo 4. Análisis lingüístico de Introducción al iPod 2001*

Gracias por venir hoy.

Tenemos muchas noticias **emocionantes** hoy.

Ahora, Apple ha estado haciendo muchas cosas geniales últimamente. Lanzamos la Mac 10 el mes pasado, una increíble actualización a Mac OS 101. Hemos recibido críticas muy favorables del funcionamiento interno. Hay muchas cosas pasando. Y los trajimos hoy para acá bajo la promesa de que conocerían un nuevo dispositivo digital que no es una Mac1, y eso es exactamente lo que vamos a hacer.

Así que vamos a comenzar con el cubo digital1. Esta es una estrategia que nosotros anunciamos en enero de este año (2001), 9 meses atrás. Y esa estrategia es que nosotros creemos que la Mac puede convertirse en el centro de su estilo de vida digital1. Es decir, estamos rodeados por estos dispositivos electrónicos maravillosos hoy en día, cámaras digitales, dvd's…

Y nosotros creemos, que con la aplicación del software apropiado la Mac puede agregar tremendo valor a estos dispositivos y convertirse en parte esencial de tu vida sin la que no podrías estar.<sup>1</sup> Y esa es nuestra estrategia digital.

Ahora, lo más importante sobre estos dispositivos es, por supuesto, la cámara digital, la grabadora digital, el DVD y portadores de música portátil2. Así que, como hemos hecho, comenzamos el año con una *increíble* aplicación llamada iMovie 2. iMovie 2 está muy delante de cualquier cosa para el consumidor de editores de video. Hay millones y millones de personas allá afuera haciendo películas en sus Mac's, y es tan fácil de usar que no tienes que usar un manual. Estamos muy por delante de los demás con esta aplicación, que es el más grande proveedor de edición en el mundo, el nivel pro y en el nivel de consumidor.

Después continuamos en Febrero con iTunes. iTunes ha sido un golpe *increíble* para nosotros. La más fácil de usar, la más poderosa herramienta de música digital en cualquier plataforma. Luego introdujimos nuestro Super Drive2 en alguna de las configuraciones de la Mac y desplegamos iDVD y acabamos de anunciar iDVD 2, el cual debería estar llegando comenzando noviembre. Es increíble, puedes hacer tu propio DVD1 que funcionar en cualquier consumidor de DVD, de los cuales ya hay casi 20 millones en los Estados Unidos.

Y por último en la fotografía, hemos construido en las Mac OS 10 una aplicación llamada Image Capture, la cual es increíble, conectas tu cámara y boom, tus fotos son automáticamente importadas.

Ahora, muchas personas pueden dibujar gráficos así en una pizarra, pero nosotros lo hemos hecho llegar, tenemos todas estas cuatro áreas cubiertas. Y se los voy a mostrar ahorita, rápidamente…

Lo primero que voy a hacer es abrir iMovie y como saben, importan sus videos en iMovie, bajas tus fotografías hacia acá abajo si quieres hacer un video, puedes agregar transiciones, transiciones disminuidas si quieres, puedes agregar estas transiciones fácilmente, puedes agregar títulos, vamos a agregar este tono sepia, puedes agregar un audio e incluso grabar tu propia voz y déjenme mostrarles otra cosa divertida que pueden hacer, déjenme agregar un video aquí…y le voy a dar *play* a este video…esto es, por cierto, un video que envió uno de nuestros clientes. Nos enviaron muchos de estos videos, así que pensé, vamos a simplemente usar uno de estos. Y puedo retroceder el video, o puedo decir "vamos a hacer este video más rápido", e incluso podemos ir aquí arriba y cambiar las direcciones. Así que podemos hacer cosas como esta…

Déjenme darle *play* a este video una vez más, enviado por un cliente.

Así que estos padres orgullosos hicieron este video probablemente en media hora con el iMovie, y simplemente no hay nada como esto en el mundo. Así que, eso es iMovie.

Ok, ahora digamos que hice algunos iMovie's y quieres colocarlos en un DVD y enviárselo a tu familia, ¿verdad? ¡¿Qué mejor manera de compartir estas cosas?! Entonces, ponemos un montón de iMovie's en un DVD e incluso puedes colocar una fotografía digital. Y nosotros hemos creado una aplicación, iDVD y iDVD 2 que te permite crear estos DVD, crear menús en minutos y quemarlo. iDVD 2 tiene las características más increíbles, y eso es menús en movimiento. Los botones van a mostrarte el contenido de la película, incluso puedes agregar un fondo en movimiento, un sonido de piano en tu DVD y hacer de esto literalmente en unos cuantos minutos.

Ahora, lo que hicimos con el iDVD 2 es que si lo compras desde una Mac, lo cargaríamos con un montón de temas también, y así tenemos todos estos temas, déjenme adelantarme y mostrarles algunos. No todos tienen sonido, no todos tienen fondos en movimiento, aquí hay un ejemplo de uno que no lo tiene. Puedes ver aquí tu película en un minuto con estos botones. Puedes mover todo esto alrededor…aquí hay uno genial. Puedes hacer esto en unos minutos, quemas un DVD y lo envías a tus amigos.

Aquí hay uno divertido, de deportes. Aquí hay uno genial sobre viajes. Y puedes fácilmente mover las cosas alrededor… y aquí hay uno genial si tienes hijos.

Entonces, otra vez, ser capaz de hacer tus videos y poner cuantos quieras en un DVD, colocar tus fotografías digitales, quemar el DVD y enviarlo a cualquiera que quieras…esta es una de las cosas más impresionantes que hemos hecho. Estoy muy orgullo de esto.

Entonces, eso es iDVD.

Ahora, vamos con iTunes. Todos conocemos iTunes. Tenemos un millón de usos en iTunes y una vez más, puedes colocar tus CD's y construir tu propia biblioteca musical digital justo en tu Mac. Y yo tengo como 2500 canciones aquí, puedes ver todas las canciones y encontrar lo que quieras en un segundo. Aquí hay una canción de Moby, un ejemplo. Y puedes hacer *playlists* con ellas…hacer tu propio *playlist* simplemente con arrastrarlas aquí donde dice *playlist*. Es muy genial.

Tenemos visualización, tenemos de todo tipo de cosas en iTunes y para hacer la compilación que quieras puedes simplemente presionar un botón y quemar un CD y escuchar en un *CD player* portátil. Escuchar estaciones de radio…lo que quieras.

Entonces, iTunes ha sido un éxito desvergonzado.

Por último, Image Capture, construido directamente en la Mac OS. Ni siquiera se necesitó lanzar una aplicación, todo lo que tengo que hacer es tomar mi cámara digital, encenderla, y conectarla vía USB…Image Capture va a reconocer automáticamente tu cámara y aparece un aviso que dice "¿te gustaría descargar las fotos?". Las voy a colocar en la carpeta de imágenes, y algunas cámaras tienen videos y música y simplemente las colocaré en las carpetas de música y videos. Y aquí está, automáticamente descargándolas y automáticamente va a construir miniaturas, colocarlas en una carpeta de fotos y aquí están mis fotos. Déjame verlas todas. Vista previa de mis fotos.

Entonces, conecté mi cámara hace 30 segundos y ya tengo miniaturas que Marty me mandó...miren mis fotos. Muy **genial.** Esto es **maravilloso**. Y puedo hacer lo que yo quiera con estas fotos, pero déjenme mostrarles unas cosas que agregamos al sistema. Así que voy a ir por aquí, y voy a mis preferencias…y todo lo que tengo que hacer es ir al sistema de preferencias, y voy a seleccionar "escritorio", donde coloco mi patrón de escritorio y puedo seleccionar las que quiera y cambiar el patrón de mi escritorio. Ah pero también puedo ir a mis carpetas de fotos y todas mis fotos en miniatura aparecerán ahí, así que puedo escoger una y colocarla con mi fondo de escritorio.

Literalmente un minuto después que introduje mi cámara digital al sistema y ahora estoy viendo mi foto favorita en mi fondo de escritorio. Bastante *increíble*. Y ahora voy con el protector de pantalla. Todos necesitan un protector de pantalla. Para el protector de pantalla simplemente puedes colocarlo como una presentación y vamos a tomar todas las fotos en tu carpeta de fotos y vamos a usar cortes, e increíbles gráficos para literalmente hacer zoom en estas fotos y que haya cruce entre ellas y hacer esta increíble presentación, literalmente después de que hace un minuto conectaste tu cámara en Mac OS.

Bastante notable. Y creemos que estamos mucho más adelantados de lo que cualquier está haciendo.

Entonces, estas son las cuatro aplicaciones que quería mostrarles. Y estamos ejecutando todas estas cosas hoy, nueve meses después de anunciar la estrategia que cosas nuevas vendrán, iDVD 2 ya viene.

Así que, mientras diseñábamos estas aplicaciones, por supuesto que hemos estado prestándole mucha atención a estos dispositivos, queríamos trabajar con los dispositivos más *geniales*, y tuvimos que aprender todo acerca de estos dispositivos para hacer que nuestras aplicaciones funcionaran. Así que las aplicaciones saben todo acerca de estos dispositivos, pero un pensamiento se nos ocurrió el año pasado<sup>3</sup> que estos dispositivos no saben nada acerca de nuestras aplicaciones, nunca hubo un dispositivo que haya sido construido tomando ventaja de toda esta inteligencia impresionante de estas aplicaciones que funcionan en la Mac.

¿Qué pasaría si hubiera…qué si alguien construyera un dispositivo que pueda tomar ventaja de todas estas aplicaciones y lograr una integración que nadie ha logrado antes?

Y nosotros decidimos hacerlo.

Y el campo en que decidimos hacerlo, la decisión que tomamos fue la música.

¿Por qué la música?1 Bueno, amamos la música. Y siempre es bueno hacer algo que amas.

Lo más importante, la música es parte de la vida de todo el mundo<sup>2</sup>. Todo el mundo. La música ha existido desde siempre, y siempre va a seguir existiendo. Esto no es un mercado especulativo. Y como es parte de la vida de todo el mundo, es un mercado muy grande alrededor del mundo1. No conoce límites. Pero es interesante de que en esta era de revolución en la música<sub>2</sub> no hay un mercado líder. Hay pequeñas compañías como Creative y Sony Blue, y luego hay grandes compañías como Sony que no han tenido éxito todavía. No han encontrado la receta, nadie ha encontrado realmente la receta todavía para música digital.

Y nosotros pensamos, que no solo podemos encontrar la receta, sino que la marca Apple va a ser fantástica, porque la gente confía en Apple para darles tecnología electrónica genial.

Entonces, veamos música portátil. Veamos el paisaje3. Si quieres escuchar música de forma portátil tienes que comprar un reproductor de CD, esa es una forma. 15, de 10 a 15 canciones. O puedes comprar un Flash Player, te compras uno de esos, o te compras un MP3 CD Player o puedes comparte un disco duro. Estas son las cuatro opciones para escuchar música portátil.

Así que vamos a echarle un vistazo a cada uno.

Un reproductor de CD cuesta unos 75\$, contiene de 10 a 15 canciones en un CD, son como 5\$ por canción.

El Flash Player cuesta 150\$, contiene también de 10 a 15 canciones, que son como 10\$ por canción.

Puedes comprar un MP3 CD Player cuesta unos 150\$ pero puedes tener 150 canciones. Es 1\$ por canción.

O puedes escoger un disco duro, cuesta unos 300\$ y soporta unas 1000 canciones, y cuesta como 0.30 céntimos una canción.

Entonces, nosotros miramos y estudiamos todo esto, y ahí es donde queríamos estar.

Y estamos introduciendo un producto hoy que nos va a llevar exactamente ahí y ese producto se llama iPod.

iMac, iBook, iPod. ¿Qué es el iPod?

iPod es un MP3 Music Player, tiene música con calidad de CD y reproduce todos los formatos populares, mp3, mp3 vbr, wav y aiff. Pero lo más grande acerca del iPod es que soporta 1000 canciones. Ahora, estos es un salto cuántico, porque para mucha gente es su biblioteca musical completa, esto es enorme.

¿Cuántas veces estamos en tu camino con un CD Player y dijiste "oh Dios, no traje el Cd que quería escuchar"?

Tener toda tu biblioteca musical contigo todo el tiempo. Es un salto cuántico en la forma de escuchar música.

Lo más genial acerca de iPod es que puede contener toda tu biblioteca musical y cabe en tu bolsillo. Puedes llevar toda tu biblioteca musical contigo en tu bolsillo.

Nunca antes había sido posible. Entonces esto es el iPod.

Hay tres grandes revoluciones en el iPod. Vamos a ver cada uno.

La primera de ellas es que es ultra-portátil. Entonces, si vamos a tener 1000 canciones y cabe en tu bolsillo, ¿cómo hacemos esto? ¿Cómo posiblemente se hace esto? Pues comenzamos con un disco duro ultra delgado. Tenemos 1.8 pulgadas, eso es 0.2 pulgadas de grueso. Súper delgado. Y ese disco duro es de cinco GB, lo que puede contener 1000 canciones a una velocidad de 160 KB, lo cual es una calidad muy alta.

Y lo construimos en 20 minutos de protección contra saltos. No son 20 segundos, son 20 minutos de protección contra saltos. Puedes llevar a tu iPod corriendo, en bicicleta en la montaña, escalando, trotando, lo que tú quieras, y no vas a saltarte ni un sonido. Entonces, tenemos este dispositivo de cinco GB que puede contener 1000 canciones… ¿cómo metemos esas 1000 canciones en el iPod?

No queremos esperar, así que construimos un *Firewire*. Ahora, sabemos que Apple ha hecho un *Firewire* para cada computadora que ha hecho y se ha construido para el iPod. Es el primer reproductor de música con *Firewire*. ¿Por qué? Porque es rápido. Puedes descargar un CD completo en el iPod en 10 segundos. Un CD completo.

Vamos a ver cómo se compara con un USB, son 10 segundos para que un *Firewire* descargue un CD, con USB estamos hablando de cinco minutos. Vamos a hablar de 1000 canciones ahora. Un iPod con *Firewire* lo logra en menos de 10 minutos, un USB son cinco horas. ¿Se imaginan eso? Obtienes tu CD Player, quieres descargar tus canciones y ves por cinco horas cómo no se descargan las canciones. El *Firewire* es 30 veces más rápido que cualquier otro MP3 Player.

#### Entonces, gran ganancia.

Ahora, no importa cuántas canciones tienes si tu batería está muerta. Así que hemos construido una batería *extraordinaria* en el iPod. 10 horas de batería. Y son 10 horas de música continua. Estamos usando una batería más avanzada que las de computadoras portátiles. La batería más avanzada que hemos hecho y puedes recargar esta batería que dura 10 horas, en una hora al 100% de su capacidad. 1 hora.

Quizás lo más genial es que, saben el *Firewire* cable, cuando conectas el IPod a tu Mac se recarga simplemente a través del *Firewire*. Así que no tienes que preocuparte por otro cargador. Se carga a través del *Firewire*.

Y qué pasa si estoy en el camino con mi iPod, y no traje mi Mac, y mi batería se está acabando, ¿qué hago? Pues el *Firewire* puede introducirse en un dispositivo de enchufe y conectarlo donde quiera que estés.

Así que 10 horas de música continua, con una notable tecnología en su batería.

Ahora tu estarás diciendo, "bueno esto está bien, pero sabes, tengo un disco duro, tengo iTunes, tengo un *Firewire* en mi iBook, no tengo 10 horas de batería pero el iBook tiene más batería que cualquier otro portátil, así que ¿qué es tan especial acerca del iPod?".

Es Ultra portable. **iBook es muy portable, pero esto es...ultra portable.**1 Y déjenme enseñarles a qué me refiero. iPod es del tamaño de una caja de cartas. Tiene 1.4 centímetros de amplio, 4 centímetros de altura y es a duras penas ¾ de centímetro de grueso. Esto es diminuto. También pesa seis onzas y media, lo cual es más ligero que la mayoría de los celulares que tienen en sus bolsillos ahorita. Esto es lo que es tan notable acerca del IPod. Es ultra portable.

No paramos ahí. iPod, tiene el diseño Apple<sup>1</sup>. Tenemos uno de los mejores equipos de diseñadores del mundo y ellos hicieron un trabajo notable, y déjenme mostrarles…así es como el iPod se ve de perfil, otra vez, ¾ de centímetro de grueso, voy a mostrarles la parte de atrás porque estoy enamorado de ella. Es de acero inoxidable, muy dura, es hermosa y este es el frente…boom, este es el iPod. Tengo uno aquí en mi bolsillo, de hecho. Aquí está.

Entonces, este increíble pequeño dispositivo puede contener 1000 canciones. Esta es la parte de arriba del iPod, los dos conectores de *Firewire* que suple la música y la batería, espacio para audífono. Este es el iPod y se los traemos con un par de audífonos asombroso.

Increíble diseño de Apple.

Ahora, 1000 canciones es impresionante1, pero iPod es más que música, porque tenemos 5GB de disco duro y tenemos *Firewire*, entonces el iPod es también un disco duro *Firewire*2. Puedes, en realidad, usarlo como disco duro *Firewire* y arrastrar tus documentos, tus fotos, lo que sea que quieras, justo al lado de tu música, y puedes usarlo para transportarlo a otra computadora.

Todo lo que tienes que hacer es ir al panel de preferencias y activar el uso de *Firewire*, y eso es todo, ahora tu iPod es un disco duro *Firewire*.

Entonces, iPod, 1000 canciones en tu bolsillo. Pensamos que esto es un punto de quiebre mayor. Nuestro mayor punto de quiebre es ultra portable. Dos más por venir.

El segundo punto de quiebre…si alguno de ustedes alguna vez ha usado cualquier un dispositivo de música portátil, o cualquier dispositivo portátil en general, una cámara, incluso un VHS, saben que los dispositivos electrónicos no son conocidos por aliviar el abuso. Bueno, nuestro segundo gran punto de quiebre es que aplicamos nuestro legendario Alivio de abuso Apple al IPod, y los resultados son increíbles.

Si vas a tener toda tu colección de música en el iPod, debes poder encontrar tu música rápido a través de *playlists*, artista, álbum o canción. Y el iPod te permite hacer exactamente eso, tiene un **bellísimo** reproductor LCD, y tiene esta cosa genial en el medio… ¿qué es eso? Pues a eso se le conoce como volante de movimiento. Y fue un gran punto de quiebre en nuestro diseño junto con nuestro *software*. Permite navegación muy rápida, te permite moverte a través de las listas, está acelerado para que puedas moverte realmente rápido. Y permite operarlo con una mano. Puedes sostener el iPod y seleccionar tu música con una mano.

También construimos un piezoeléctrico, el cual puedes escuchar y resulta ser muy útil también. Tiene su volante de movimiento….

Déjeme enseñarle cómo funciona el iPod. No hay nada mejor que un demo.

Tengo una cámara aquí enfocando un iPod…y aquí estamos, se puede ver mi uña…pueden ver la rueda, y puedes seleccionar aquí y escoger un *playlist*, y tengo aquí mis *playlist* favoritos y voy a escoger cualquier canción. Cambio el volumen simplemente moviendo el volante. Y puede volver atrás seleccionando el botón de menú, tengo otras canciones en el *playlist*, lo que sea que quiera.

Ok, ahora me voy a regresar, y lo que voy a hacer es seleccionar mi canción por artista. Me voy a la pestaña de artistas, y aquí hay una lista de todos mis artistas. Voy a escoger a Yo Yo Ma, y aquí están todos los álbumes de Yo Yo Ma, solo tengo uno aquí así que voy a escoger este álbum y voy a escoger la canción que quiera. Muy simple. Ahora voy a regresar a artistas y voy a escoger The Beatles. Tengo unos cuantos álbumes aquí y escojo una canción. Muy simple de utilizar.

Y luego puedo ir hacia las canciones aquí y tengo una lista de todas mis canciones, tengo 200 canciones en esta cosa…miren lo rápido que puedo hacer *scroll* en esto e ir hasta el final, pues tenemos aceleración aquí. Es muy **bonito**.

Noten también que iPod es capaz de mostrar caracteres que no sean en inglés. Puedo mostrar distintos idiomas. Aquí hay canciones en japonés. Voy a escoger una de estas.

La otra cosa *genial* que tenemos, es que tenemos varias configuraciones. Podemos ir aquí y activar el *shuffle,* que va a escoger aleatoriamente cualquier canción de cualquier *playlist*. Tenemos la opción de repetir una o todas las canciones. Tenemos una luz, ahorita no se ve muy bien, pero cuando está oscuro se ve muy hermoso, y también puedes seleccionar un tiempo de duración para la luz, para que esté encendida cierta cantidad de tiempo. Puedes modificar el contraste, como más te guste.

Tenemos un botón para que selecciones en cuanto tiempo se puede ir a "dormir" el iPod, en caso de que quieras descansar.

iPod funciona en distintos idiomas, así que no solo puedes tener tu música en distintos idiomas, sino que también podemos poner el idioma en distintos idiomas. Así que por ejemplo, lo ponemos en alemán aquí, francés o incluso japonés. Muy genial. Lo voy a dejar en inglés.

Entonces esto es el iPod: *playlists*, artistas, canciones, configuraciones…muy muy simple. Un punto de quiebre en consumo de tecnología, el volante de movimiento nos permitirá rápidamente encontrar nuestra música y podemos usarlo con una sola mano.

Entonces... esto es el iPod<sub>3</sub>. Nosotros pensamos que logramos un punto de quiebre en el uso de interfaces y ahora es accesible para todos1. Tener 1000 canciones, encontrar y navegar entre ellas rápidamente. Un gran punto de quiebre. La legendaria facilidad de uso de Apple.

Tercer punto de quiebre: auto sincronización3. Cuando comienzas a hacerle *backup* a iTunes…como ya mencioné, iTunes ha sido un tremendo éxito, hemos distribuido alrededor de seis millones de copias de iTunes. Nosotros usuarios lo aman. Pueden construir bibliotecas de música justo en sus Mac colocando sus CD, pueden quemar CD, pueden escuchar estaciones de radio, pueden hacer *playlists*, etc, etc, etc. iTunes ha sido **maravilloso**.

Hoy, tenemos el placer de anunciar iTunes 2. iTunes 2 tiene las tres características que los usuarios han estado pidiendo y estas son: quemar CD con opción MP3 directo de iTunes, *crossfading* y un ecualizador. Déjenme darles un rápido demo de estas tres cosas:

Déjenme abrir de nuevo iTunes, para los que no están viendo con cuidado, vean que es iTunes 2. Voy a empezar con el *crossfader*. Voy a seleccionar un *playlist* como *Monday morning,* voy a seleccionar una canción de los Beatles y la voy a saltar hasta el final para que puedas escuchar el *crossfader.*

Ahora les voy a mostrar el ecualizador. Este es el ecualizador.

Ahora, quemador de CD MP3, déjenme mostrarles. Voy a escoger un *playlist*, voy a escoger *Road trip,* tengo 152 canciones en *Road trip*, aproximadamente 10 veces más de lo que cabe en un CD normal. Voy a colocar un CD normal, voy a introducirle *Road trip* y quemar esto, y iTunes va a reconocer que todas estas canciones no caben en un CD normal y te va a decir "todas las canciones de esta lista no van a caber en CD de audio". iTunes puede crear CD MP3 que puedan reproducirse en reproductores MP3. Así que podemos colocar todas las canciones en un CD MP3 o las que caben en un CD de audio normal y el sistema va a quemar uno de ellos. Muy simple.

Ah, y la última característica, ahora apoyamos los caracteres internacionales en iTunes, vamos a seleccionar uno de estos…para que tengan una idea.

Ok, entonces quemador de CD MP3, *crossfading* y ecualizador. Estos son las nuevas características de iTunes 2. Funciona en Mac IO 9 y Mac IO 10, y se puede descargar gratis1, estaremos lanzándolo a principios de noviembre e[n](http://www.apple.com/) [www.apple.com.](http://www.apple.com/) iTunes 2.

Pero estas no son las cosas más *geniales* del Itunes 2.

Lo más genial del iTunes 2, es que lo hemos diseñado para que sea usado en conjunto con el iPod.1 Los dos trabajan íntimamente juntos. Y lo más genial, es el auto sincronización. ¿Recuerdan cuando les dije antes, que los dispositivos no sabían nada

sobre nuestras aplicaciones? Pues estamos cambiando eso. Porque iTunes, no solo este iTunes sabe todo acerca del iPod, sino que el iPod lo sabe todo acerca del iTunes. Entonces cuando conectas el cable de tu iPod en tu Mac, automáticamente iTunes lo reconoce y todas tus canciones y playlists de iTunes son descargadas en el iPod. No tienes que sentarte a arrastrar cosas…todo, tu biblioteca musical completa es automáticamente descargada al iPod y como vimos, a una velocidad *impresionante*, más o menos 1 segundo por canción.

En consecuencia de eso, tu arreglas tus *playlists*, agregar más canciones, etc. Pues, cada vez que conectas el iPod en tu Mac, automáticamente se actualiza con la última y más genial información de iTunes. Todo automáticamente. Y cuando lo conectas, verás algo como esto. Está actualizando las canciones y cuando esté listo. El iPod es tan rápido, y el cable *Firewire* es tan rápido, que literalmente solo toma unos segundos.

Ahora, lo que me gustaría hacer, es mostrarles. Tengo un iPod aquí que he estado usando y tengo uno completamente nuevo aquí, y déjenme mostrarles que es uno nuevo. Vamos a prenderlo, vamos a *playlists*, pueden ver que no tengo ningún *playlist* aquí y voy a ir a canciones, y tampoco tengo canciones. Entonces esto es un iPod completamente nuevo. Lo que voy a hacer ahora es conectarlo a iTunes, le va a tomar unos segundos reconocerlo y veremos qué pasa. iTunes debería reconocer el iPod en unos segundos…ahí está. Y me solicita, que como es un iPod nuevo, que le coloque un nombre y dice que iTunes puede automáticamente actualizar tu iPod con tu biblioteca musical y *playlists* cada vez que lo conectes a esta Mac. Tú quieres eso, entonces le doy ok, aceptar, y vamos.

Lo que está haciendo ahora es que está yendo a mi biblioteca musical y está descargando cada canción y puedes ver lo rápido que va, es muy rápido, ya descargó 24 canciones, 26 canciones, 30 canciones, ya está lleno de 190 mega bytes. Esta cosa es rápida. Vamos a esperar un minuto, esto tomaría 1 hora en un reproductor USB y nos va a tomar a nosotros menos de dos minutos. Esta es la primera vez que usas tu iPod. Cada vez que lo conectes solo va a descargar las actualizaciones y cambios que hayas hecho desde la última vez que lo conectaste, entonces esto es lo más largo que le va a tomar y es menos de dos minutos. Más de 200 canciones. Ya vamos por 500 mega bytes y hemos descargado más de 100 canciones.

#### Esto es **genial.**

Nunca había sido tan fácil ni tan rápido antes. Más 150 canciones y más de 700 mega bytes. A punto de terminar, más de 200 canciones. Miren esto... increíble. Ok, estamos listos, descargamos más de 1 giga byte, y más de 200 canciones, literalmente lo desconectamos, lo llevamos hasta acá, le voy a conectar el cable de audio, aquí vamos… ahora vamos a ver. *Playlists*, aquí están todas mis listas.

Vamos a Canciones, aquí está toda mi música, todas las 200 canciones aquí. Es increíble.

Entonces esto es auto sincronización.

Ahora, todos hemos escuchado "enchufe y reproduzca", antes…un pequeño acrónimo que escuchamos. Esto es "enchufe, desenchufe y reproduzca". Literalmente, lo conectas, descarga todas tus canciones, lo desenchufas y tienes 1000 canciones en tu bolsillo.

Otra vez, es tan simple de usar que es increíble. Y debido a la intimidad de iTunes y iPod trabajando juntos, por primera vez tenemos una completa y nunca antes vista solución MP3. Es la primera vez que esto ha sido hecho. Tú sabes cómo es si has tenido un reproductor MP3 antes, no era fácil.

Entonces, tercer punto de quiebre, auto sincronización.

Tres grandes puntos de quiebre: ultra portátil, legendaria facilidad de uso de Apple aplicada a un dispositivo de consumo y auto sincronización.

No ha habido nada como esto antes1. Y no creo que haya otra compañía que pueda hacer esto, traer el diseño de un disco duro, el diseño industrial, el diseño de aplicación de software, *Firewire*, todo bajo un mismo techo para ser capaz de crear un producto como este.1

Es muy *impresionante*. iPod.

¿Por cuánto lo vamos a vender?3 Disco duro de 5 giga bytes, *Firewire*, 10 horas de batería, 1000 canciones en tu bolsillo por 399\$. Disponible en tiendas a partir del 10 de noviembre. Funciona en Mac IO 9 y Mac IO 102. Y creo que puedo decir esto con cierto grado de certeza, este va a ser el mejor regalo en esta época navideña para cada usuario de Mac.

Ahora tengo un video que me encantaría mostrarles, si podemos reproducir el video…

Me gustaría tomarme un momento de darle una ronda de aplausos a nuestro Ruby y Siena, en particular a Tony, Joannie que hizo este proyecto posible. Ellos han trabajado muy duro. Comenzamos este programa a principios de año y ha sido muy rápido este programa, así que muchas gracias chicos.

Ahora, vamos a estar haciendo un poco de mercadeo para este producto<sup>1</sup>, tenemos un anuncio de revista que va a estar rodando, este es uno de los anuncios…"1000 canciones en tu Mac, 1000 canciones en tu bolsillo", habla de iTunes, habla de la auto sincronización, habla obviamente del iPod, y este anuncio va a salir en noviembre, vamos a sacar 22 millones de copias en todas las revistas populares y creemos que esto va a ser muy *genial*.

También, esta es una nueva categoría, por supuesto, y nadie ha realmente educado a los consumidores en esta categoría1, nadie ha hecho esa inversión, nosotros vamos a comenzar a hacer esa inversión con los anuncios y también tenemos un anuncio en televisión que me encantaría enseñarles ahorita.

El objetivo de este comercial es, evidentemente, decirle al mundo que hay algo nuevo en el mundo de la música por parte de Apple.

## 12.5 *Anexo 5. Matriz de análisis del discurso de Stanford 2005*

**Título del discurso** Discurso de Steve Jobs en la Universidad de **Stanford** 

**Año** 2005

**Lugar del discurso** Universidad de Stanford, Palo Alto, California, EEUU

**Contexto, objetivo y justificación del análisis** El discurso realizado por Jobs en el 2005, se estudia con fines preestablecidos en la investigación. El *speech* fue realizado con el propósito de motivar a la nueva generación de graduandos. El objetivo de las investigadoras es analizar las características lingüísticas, proxémicas y kinésicas del discurso para encontrar patrones de asociación o diferenciación en las propuestas comunicacionales del creador de Apple.

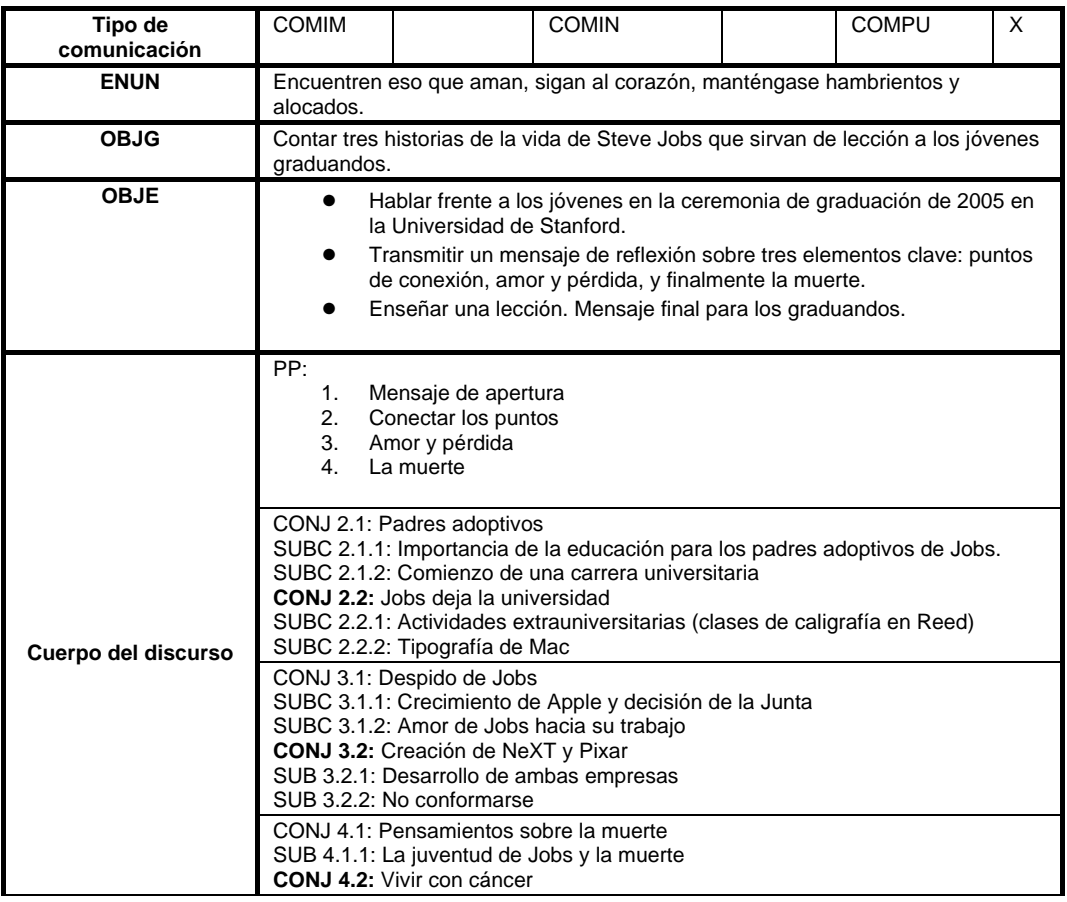

Tabla 15. *Matriz de análisis de discurso para Stanford 2005.*

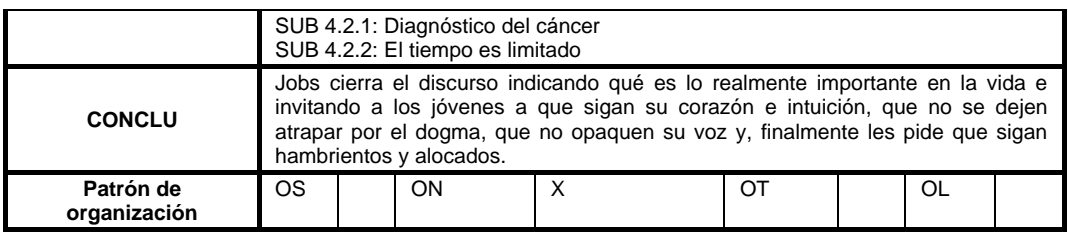

### **https://www.youtube.com/watch?v=Hd\_ptbiPoXM**

**MATRIZ DE ANÁLISIS KINÉSICO Y PROXÉMICO** \*\*Especificar movimiento, gesto o postura y cantidad de veces que se repite durante el discurso\*\*

**Parte del discurso** Introducción y conectar los puntos **(min. 7:33 – 12:55)**

Tabla 16. *Matriz de análisis semiótico, punto uno. Stanford.*

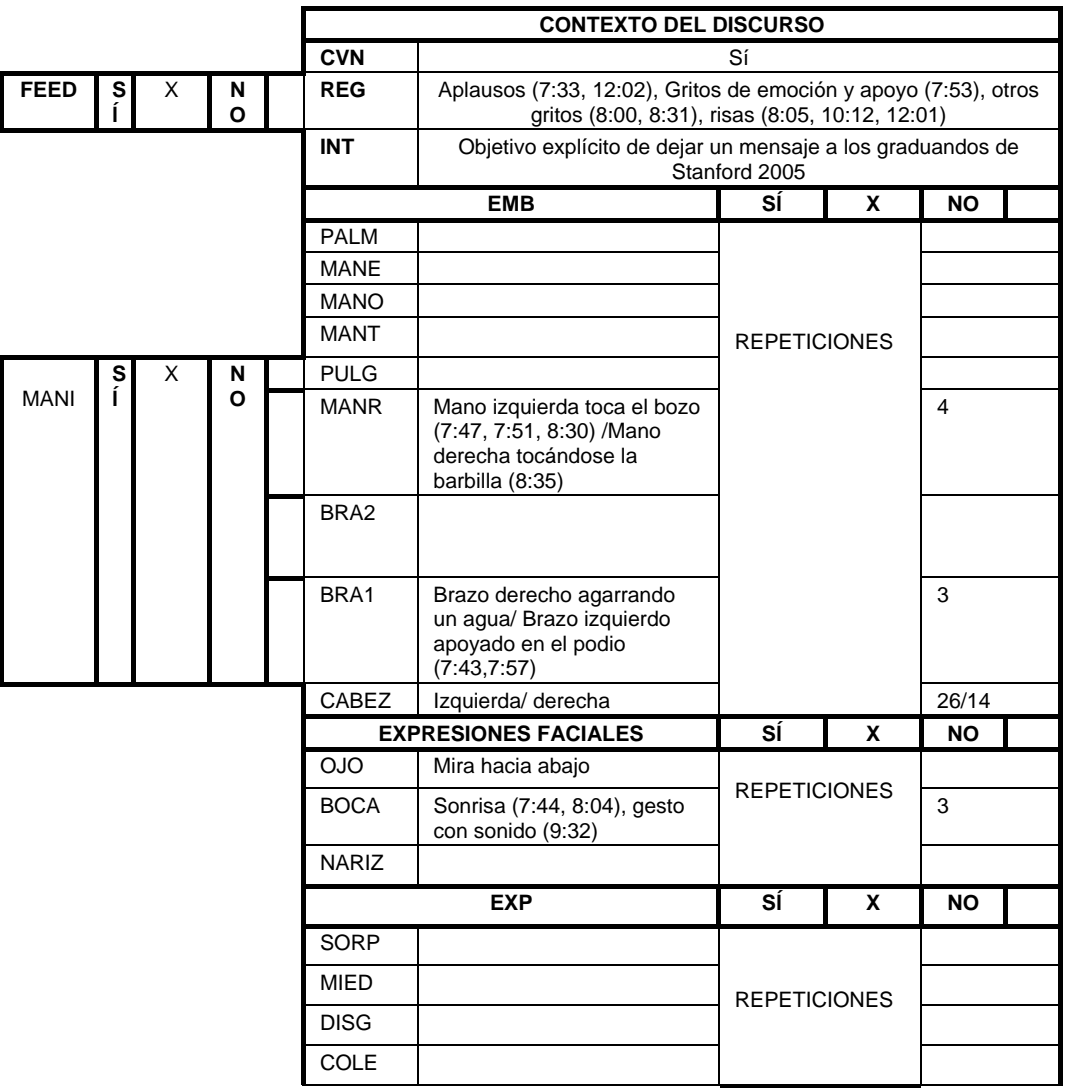

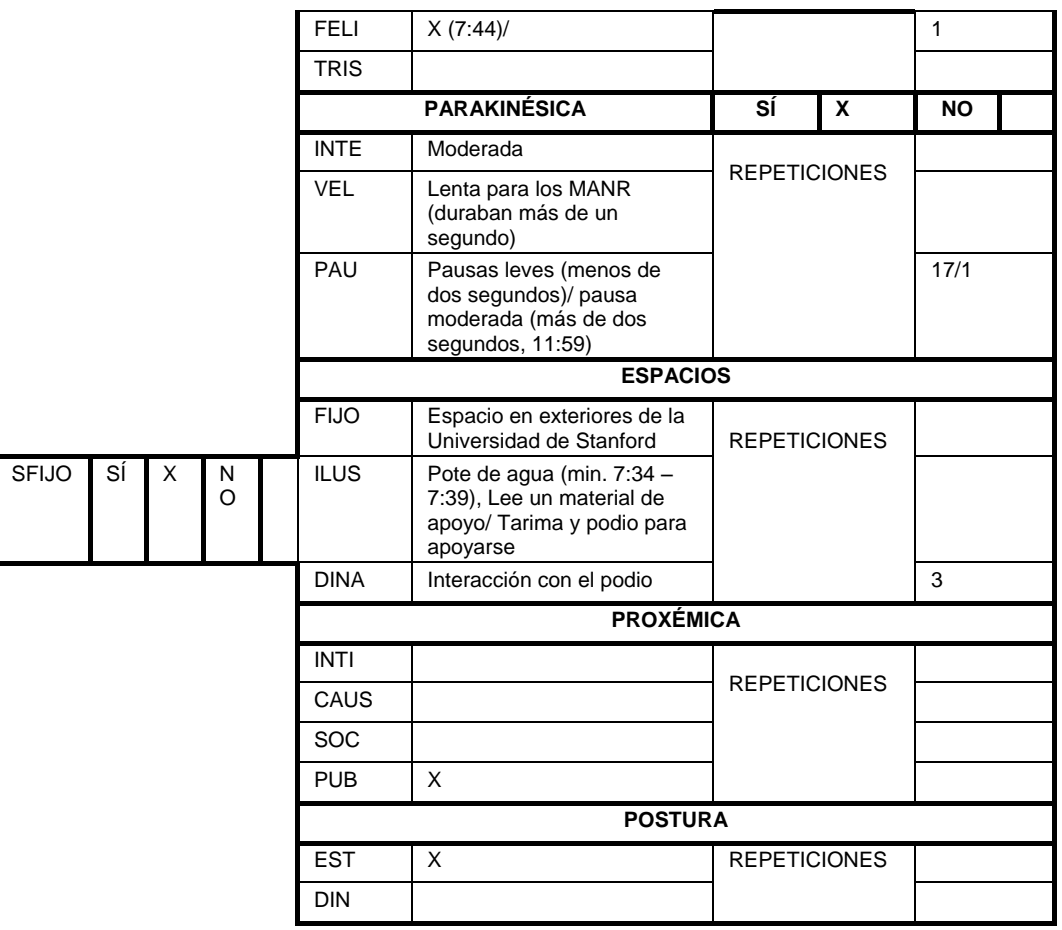

**Parte del discurso** Segunda historia: el amor y la pérdida **(min. 12:56 – 16:22)**

Tabla 17. *Matriz de análisis semiótico, punto dos. Stanford.*

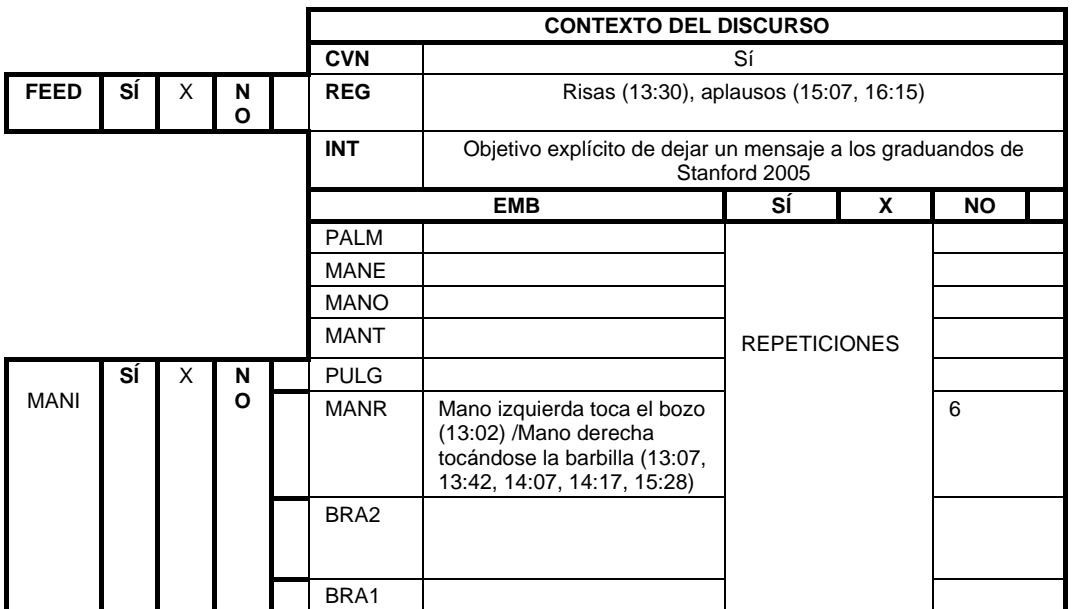

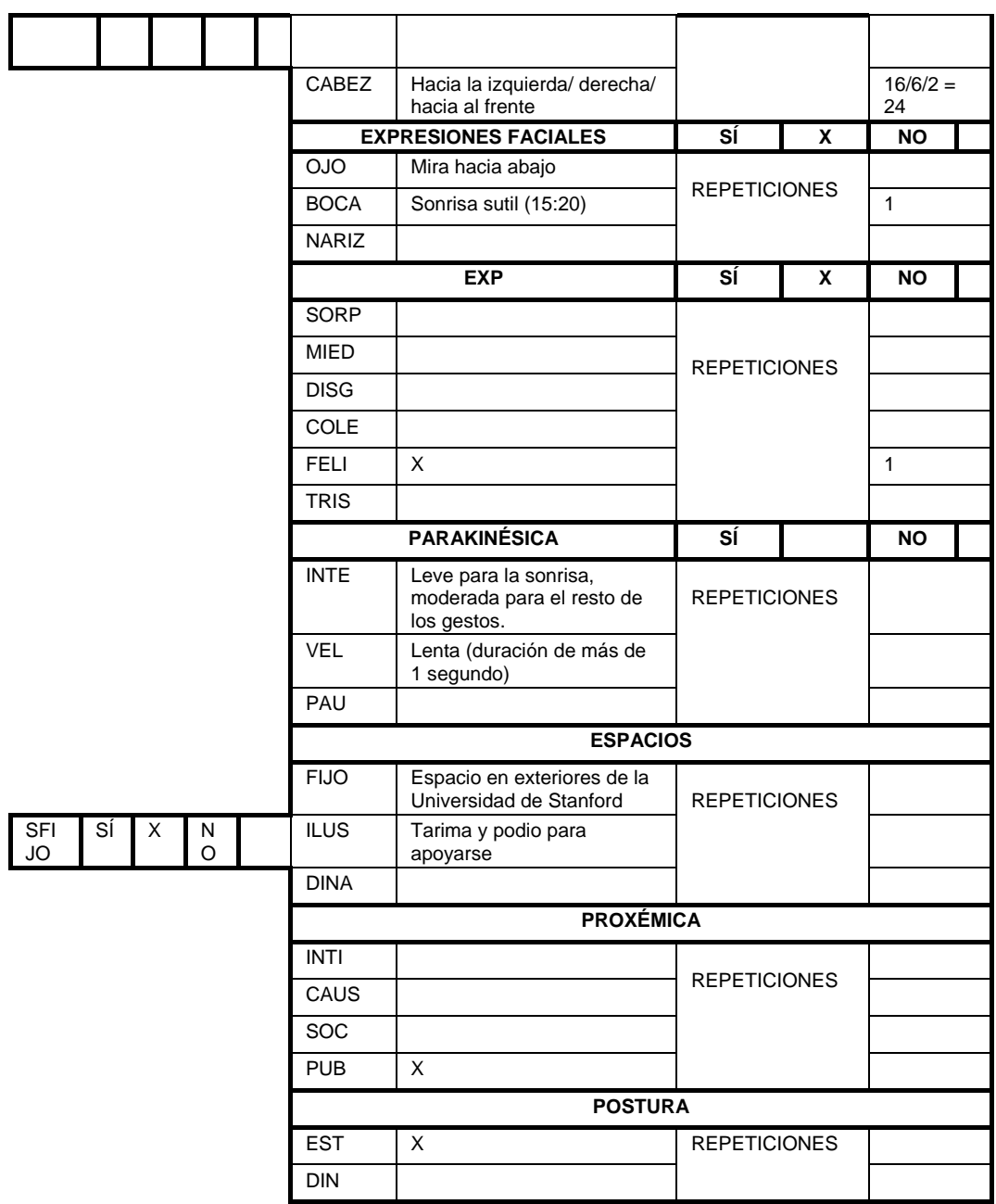

**Parte del discurso** Tercera historia sobre la muerte y final del discurso **(min. 16:23 –21:55)**

Tabla 18. *Matriz de análisis semiótico, punto tres. Stanford.*

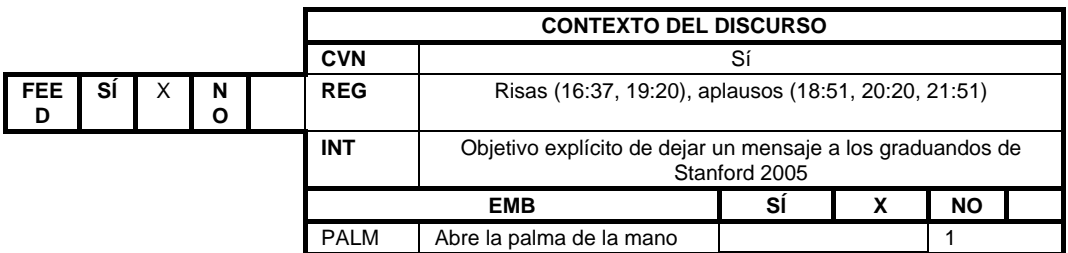

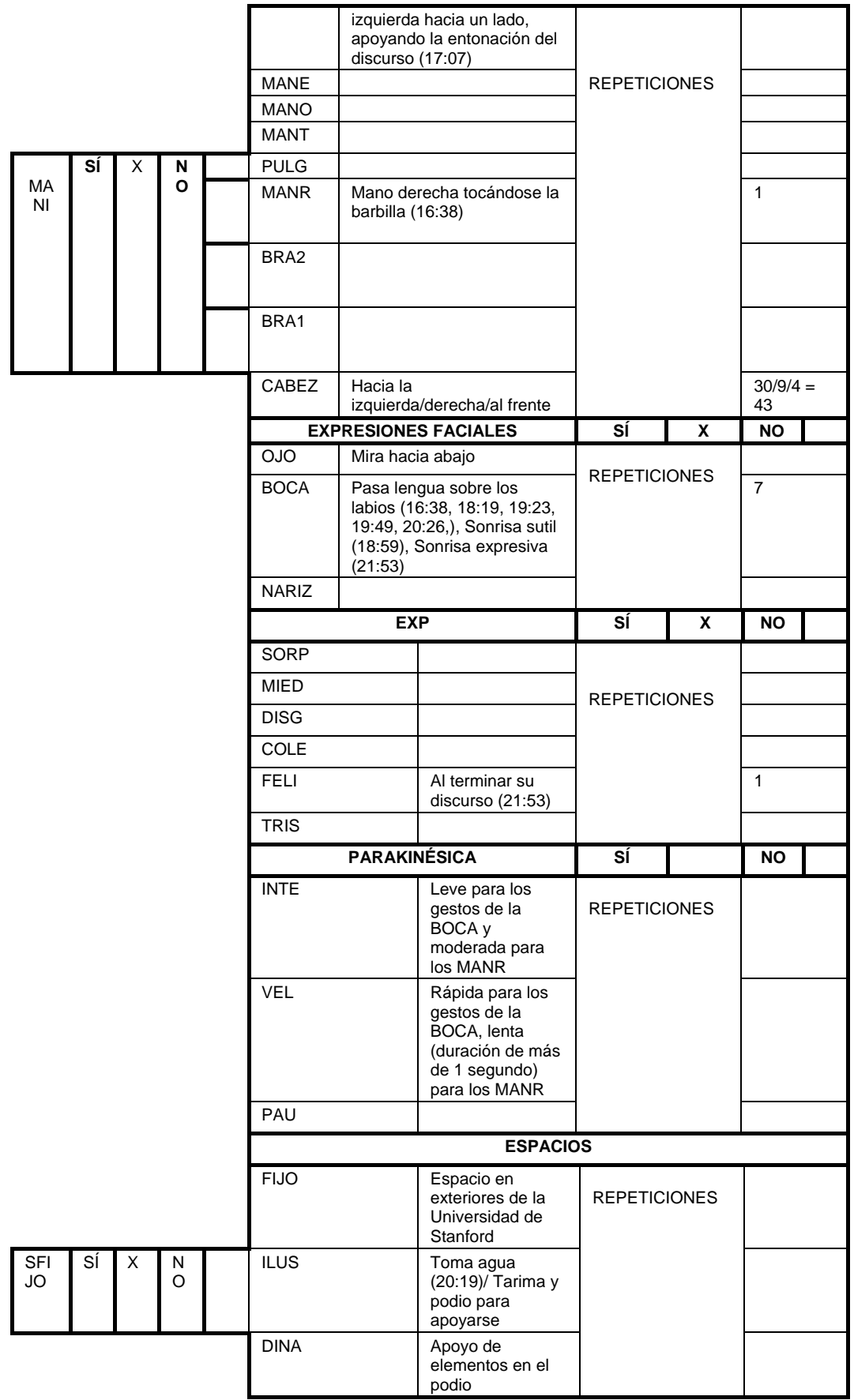

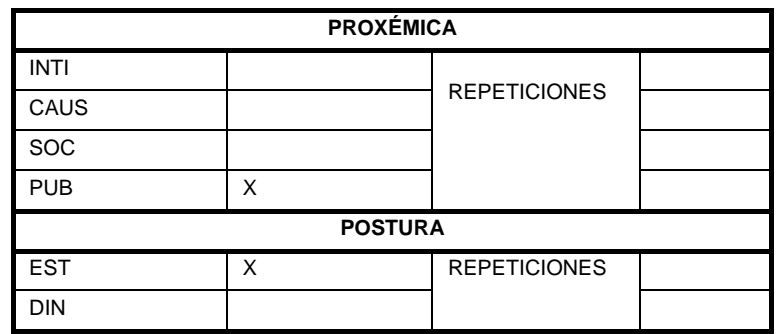

### **Steve Jobs:**

#### Gracias. 1

Tengo el *honor de estar hoy aquí con ustedes*<sub>2</sub> en su comienzo en una de las *mejores* universidades del mundo. 2 La verdad sea dicha, vo nunca me gradué. A decir verdad, esto es lo más cerca que jamás he estado de una graduación universitaria.1 Hoy les quiero contar *tres* historias de mi vida. Nada especial. Sólo *tres* historias.

#### **La primera historia versa sobre "conectar los puntos".**

Dejé la Universidad de Reed tras los seis primeros meses, pero después seguí vagando por allí otros 18 meses, más o menos, antes de dejarlo del todo. Entonces, ¿por qué lo dejé? <sub>2</sub>

Comenzó antes de que yo naciera. Mi madre biológica era una estudiante joven y soltera 3, y decidió darme en adopción.

Ella tenía muy claro que quienes me adoptaran tendrían que ser titulados universitarios, de modo que todo se preparó para que fuese adoptado al nacer por un abogado y su mujer. Solo que cuando yo nací decidieron en el último momento que lo que de verdad querían era una niña. Así que mis padres, que estaban en lista de espera, recibieron una llamada a medianoche preguntando:

#### *"Tenemos un niño no esperado; ¿lo quieren?" "Por supuesto"1,* dijeron ellos.

Mi madre biológica se enteró de que mi madre no tenía titulación universitaria, y que mi padre ni siquiera había terminado el bachillerato, así que se negó a firmar los documentos de adopción. Sólo cedió, meses más tarde, cuando mis padres prometieron que algún día yo iría a la universidad. Ese fue el comienzo de mi vida. 5

Y 17 años más tarde fui a la universidad. Pero de forma descuidada elegí una universidad que era casi tan costosa como Stanford 1, y todos los ahorros de mis padres, de clase trabajadora, los estaba gastando en mi matrícula.

Después de seis meses, no le veía propósito alguno. No tenía idea de qué quería hacer con mi vida, y menos aún de cómo la universidad me iba a ayudar a averiguarlo. Y me estaba gastando todos los ahorros que mis padres habían conseguido a lo largo de su vida. Así que decidí dejarlo, y confiar en que las cosas saldrían bien. En su momento me dio miedo, pero en retrospectiva fue una de las mejores decisiones que nunca haya tomado.

En el momento en que lo dejé, ya no fui más a las clases obligatorias que no me interesaban y comencé a meterme en las que parecían interesantes. No era idílico. No tenía dormitorio, así que dormía en el suelo de las habitaciones de mis amigos, devolvía botellas de Coca Cola por los 5 céntimos del envase para conseguir dinero para comer, y caminaba más de 10 Km los domingos por la noche para comer bien una vez por semana en el templo de los Hare Krishna. Me encantaba.

Y muchas cosas con las que me fui topando al seguir mi curiosidad e intuición resultaron no tener precio más adelante. Les daré un ejemplo: en aquella época la Universidad de Reed ofrecía la que quizá fuese la mejor formación en caligrafía del país.
En todas partes del campus, todos los pósteres, todas las etiquetas de todos los cajones, estaban bellamente caligrafiadas a mano. Como ya no estaba matriculado y no tenía clases obligatorias, decidí atender al curso de caligrafía para aprender cómo se hacía. Aprendí cosas sobre el *serif* y tipografías *sans serif*, sobre los espacios variables entre letras, sobre qué hace realmente grande a una gran tipografía. Era sutilmente bello, histórica y artísticamente, de una forma que la ciencia no puede capturar, y lo encontré fascinante.<sup>1</sup>

Nada de esto tenía ni la más mínima esperanza de aplicación práctica en mi vida. Pero diez años más tarde, cuando estábamos diseñando el primer ordenador Macintosh, todo eso volvió a mí.

Y diseñamos el Mac con eso en su esencia. Fue el primer ordenador con tipografías bellas. Si nunca me hubiera dejado caer por aquel curso concreto en la universidad, el Mac jamás habría tenido múltiples tipografías, ni caracteres con espaciado proporcional. Y como Windows no hizo más que copiar el Mac, es probable que ningún ordenador personal los tuviera ahora. Si nunca hubiera decidido dejarlo, no habría entrado en esa clase de caligrafía y los ordenadores personales no tendrían la **maravillosa** tipografía que poseen.

Por supuesto, era *imposible* conectar los puntos mirando hacia el futuro cuando estaba en clase, pero fue muy, muy claro al mirar atrás diez años más tarde.

Lo diré otra vez: no puedes conectar los puntos hacia adelante, sólo puedes hacerlo hacia atrás. Así que tienen que confiar en que los puntos se conectarán alguna vez en el futuro. Tienes que confiar en algo, tu instinto, el destino, la vida, el karma, lo que sea. Esta forma de actuar nunca me ha dejado tirado, y ha marcado la diferencia en mi vida.

### **Mi segunda historia es sobre el amor y la pérdida.**

Tuve suerte  $2$  — supe pronto en mi vida qué era lo que más deseaba hacer. Woz y vo creamos Apple 3 en la cochera de mis padres cuando tenía 20 años. Trabajamos mucho, y en diez años Apple creció de ser sólo nosotros dos a ser una compañía valorada en 2 mil millones de dólares y 4.000 empleados.

Hacía justo un año que habíamos lanzado nuestra **mejor** creación — el Macintosh — un año antes, y hacía poco que había cumplido los 30. Y me despidieron.

¿Cómo te pueden echar de la empresa que tú has creado?

Bueno, mientras Apple crecía contratamos a alguien que yo creía muy capacitado para llevar la compañía junto a mí, y durante el primer año, más o menos, las cosas fueron bien. Pero luego nuestra perspectiva del futuro comenzó a ser distinta y finalmente nos apartamos completamente. 3 Cuando eso pasó, nuestra Junta Directiva se puso de su parte.

Así que a los 30 estaba fuera. Y de forma muy notoria. Lo que había sido el centro de toda mi vida adulta se había ido y fue **devastador**.

Realmente no supe qué hacer durante algunos meses. Sentía que había dado de lado a la anterior generación de emprendedores, que había soltado el testigo en el momento en que me lo pasaban. Me reuní con David Packard [de HP]3 y Bob Noyce [Intel], e intenté disculparme por haberlo fastidiado tanto. Fue un fracaso muy notorio, e incluso pensé en huir del valle [Silicon Valley].

Pero algo comenzó a abrirse paso en mí  $3 - a$ ún amaba lo que hacía. El resultado de los acontecimientos en Apple no había cambiado eso ni un ápice. Había sido rechazado, pero aún estaba enamorado. Así que decidí comenzar de nuevo.

No lo vi así entonces, pero resultó ser que el que me echaran de Apple fue lo mejor que jamás me pudo haber pasado.

Había cambiado el peso del éxito por la ligereza de ser de nuevo un principiante, menos seguro de las cosas. Me liberó para entrar en uno de los periodos más creativos de mi vida. Durante los siguientes cinco años, creé una empresa llamada NeXT, otra llamada Pixar, y me enamoré de una mujer asombrosa que se convertiría después en mi esposa.

Pixar llegó a crear el primer largometraje animado por ordenador, Toy Story, y es ahora el estudio de animación más exitoso del mundo. En un notable giro de los acontecimientos, Apple compró NeXT, yo regresé a Apple y la tecnología que desarrollamos en NeXT es el corazón del actual renacimiento de Apple. Y Laurene y yo tenemos una maravillosa familia. 1

Estoy bastante seguro de que nada de esto habría ocurrido si no me hubieran echado de Apple. Creo que fue una medicina horrible, pero supongo que el paciente la necesitaba 3. A veces, la vida te da en la cabeza con un ladrillo. No pierdan la fe. Estoy convencido de que la única cosa que me mantuvo en marcha fue mi amor por lo que hacía. Tienen que encontrar qué es lo que aman. Y esto vale tanto para su trabajo como para sus amantes.

El trabajo va a llenar gran parte de su vida, y la única forma de estar realmente satisfecho es hacer lo que consideréis un trabajo genial. Y la única forma de tener un trabajo genial es amar lo que hagan. Si aún no lo han encontrado, sigan buscando.

No se conformen.

Como en todo lo que tiene que ver con el corazón, lo sabrán cuando lo hayan encontrado. Y como en todas las relaciones geniales, las cosas mejoran y mejoran según pasan los años. Así que sigan buscando hasta que lo encuentren.

No se conformen.

#### **Mi tercera historia es sobre la muerte.**

Cuando tenía 17 años, leí una cita que decía algo como: "Si vives cada día como si fuera el último, algún día tendrás razón". 3 Me marcó, y desde entonces, durante los últimos 33 años, cada mañana me he mirado en el espejo y me he preguntado: "Si hoy fuese el último día de mi vida, ¿querría hacer lo que voy a hacer hoy?" Y si la respuesta era "No" durante demasiados días seguidos, sabía que necesitaba cambiar algo.

Recordar que voy a morir pronto es la herramienta *más importante* que haya encontrado para ayudarme a tomar las **grandes** decisiones de mi vida.

Porque prácticamente todo 4, las expectativas de los demás, el orgullo, el miedo al ridículo o al fracaso se desvanece frente a la muerte, dejando sólo lo que es verdaderamente importante.

Recordar que vas a morir es la mejor forma que conozco de evitar la trampa de pensar que tienes algo que perder. Ya estás desnudo. No hay razón para no seguir tu corazón.

Hace casi un año me diagnosticaron cáncer.

Me hicieron un chequeo a las 7:30 de la mañana, y mostraba claramente un tumor en el páncreas. Ni siquiera sabía qué era el páncreas. Los médicos me dijeron que era prácticamente seguro un tipo de cáncer incurable y que mi esperanza de vida sería de tres a seis meses. Mi médico me aconsejó que me fuese a casa y dejara resueltos mis asuntos, forma médica de decir: prepárate a morir.

Significa intentar decirles a tus hijos en unos pocos meses lo que ibas a decirles en diez años. Significa asegurarte de que todo queda atado y bien atado, para que sea tan fácil como sea posible para tu familia. Significa decir adiós.5

Viví todo un día con ese diagnóstico.

Luego, a última hora de la tarde, me hicieron una biopsia, metiéndome un endoscopio por la garganta, a través del estómago y el duodeno, pincharon el páncreas con una aguja para obtener algunas células del tumor. Yo estaba sedado, pero mi esposa, que estaba allí, me dijo que cuando vio las células al microscopio el médico comenzó a llorar porque resultó ser una forma muy rara de cáncer pancreático que se puede curar con cirugía.

Me operaron, y ahora estoy bien. Esto es lo más cerca que he estado de la muerte, y espero que sea lo más cerca que esté de ella durante algunas décadas más. Habiendo vivido esto, ahora les puedo decir esto con *más certeza* que cuando la muerte era un concepto *útil*, pero puramente intelectual:

Nadie quiere morir.

Ni siquiera la gente que quiere ir al cielo quiere morir para llegar allí. Y sin embargo la muerte es el destino que todos compartimos. Nadie ha escapado de ella. Y así tiene que ser, porque la muerte es **posiblemente** el mejor invento de la vida. Es el agente de cambio de la Vida. Retira lo viejo para hacer sitio a lo nuevo.

Ahora mismo lo nuevo son ustedes, pero dentro de no demasiado tiempo, de forma gradual, se irán convirtiendo en lo viejo, y serán apartados. Siento ser tan dramático, pero es bastante cierto. Su tiempo es limitado, así que no lo gasten viviendo la vida de otro.

No se dejen atrapar por el dogma que es vivir según los resultados del pensamiento de otros.

No dejen que el ruido de las opiniones de los demás ahogue su propia voz interior.

Y lo más importante, tengan el **coraje** de seguir a su corazón y su intuición.

De algún modo ellos ya saben lo que tú realmente quieres ser.

Todo lo demás es secundario.

Cuando era joven, había una publicación asombrosa llamada *The Whole Earth Catalog* [Catálogo de toda la Tierra], una de las biblias de *migeneración*. La creó un tipo llamado Stewart Brand no lejos de aquí, en Menlo Park y la trajo a la vida con su toque poético. Eran los últimos años 60, antes de los ordenadores personales y la autoedición, así que se hacía con máquinas de escribir, tijeras, y cámaras Polaroid. Era como Google con tapas de cartulina, 35 años de que llegara Google, era idealista, y rebosaba de herramientas claras y grandes conceptos. Stewart y su equipo sacaron varios números del *The Whole Earth Catalog*, y cuando llegó su momento, sacaron un último número.

Fue a mediados de los 70, y yo tenía su edad.

En la contraportada de su último número había una fotografía de una carretera por el campo a primera hora de la mañana, la clase de carretera en la que podrías encontrarte haciendo autoestop si son aventureros. Bajo ella estaban las palabras:

*"Sigue hambriento. Sigue alocado".* Era su último mensaje de despedida. Sigue hambriento. Sigue alocado.

Y siempre he deseado eso para mí. Y ahora, cuando se gradúan para comenzar de nuevo, les deseo eso a ustedes.

Sigan hambrientos. Sigan alocados.

Muchísimas gracias.

12.7 *Anexo 7. Validación de instrumento por Emilia Araujo*

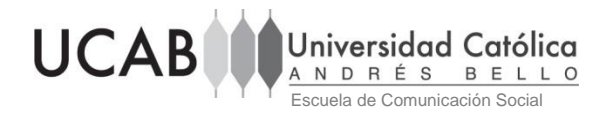

## **VALIDACIÓN DE INSTRUMENTO**

Por medio de la presente yo, Emilia Araujo Reyes, planner senior de TBWA/Argentina, declaro que: una vez analizado el instrumento de investigación para el trabajo de grado titulado *ANÁLISIS SEMIÓTICO Y LINGÜÍSTICO DE TRES DISCURSOS DE STEVE JOBS*, realizado por María Lucero Saad y Rocío Salazar doy por validado dicho instrumento siendo pertinente para la obtención de los datos que la investigación requiere.

> Nombre: Emilia Araujo Reyes Fecha 27 de julio de 2016

UNIVERSIDAD CATÓLICA ANDRÉS BELLO - Urb. Montalbán, Apto. 20332, Caracas-1020, Venezuela. Teléfono: +58-212-407.4265 Fax:+58-212-407.4265 – URL: www.ucab.edu.ve RIF J-00012255-5

12.8 *Anexo 8. Validación de instrumento por Waleska Torres*

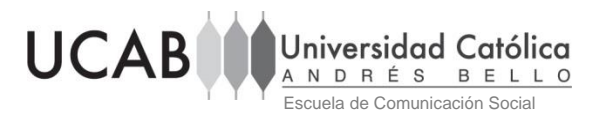

# **VALIDACIÓN DE INSTRUMENTO**

Por medio de la presente yo, Waleska Torres, especialista en comunicaciones corporativas, declaro que: una vez analizado el instrumento de investigación para el trabajo de grado titulado *ANÁLISIS SEMIÓTICO Y LINGÜÍSTICO DE TRES DISCURSOS DE STEVE JOBS*, realizado por María Lucero Saad y Rocío Salazar doy por validado dicho instrumento siendo pertinente para la obtención de los datos que la investigación requiere.

> Nombre: Waleska Torres Fecha 08 de agosto de 2016

UNIVERSIDAD CATÓLICA ANDRÉS BELLO - Urb. Montalbán, Apto. 20332, Caracas-1020, Venezuela. Teléfono: +58-212-407.4265 Fax:+58-212-407.4265 – URL: www.ucab.edu.ve RIF J-0001225512.9 *Anexo 9. Validación de instrumento por Oriana Suárez*

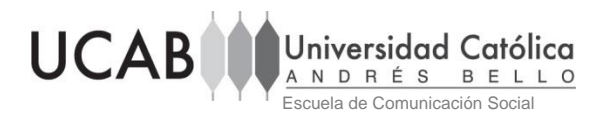

### **VALIDACIÓN DE INSTRUMENTO**

Por medio de la presente yo, Oriana Suárez, ejecutiva de Marketing y contenido de Banco Macro, declaro que: una vez analizado el instrumento de investigación para el trabajo de grado titulado *ANÁLISIS SEMIÓTICO Y LINGÜÍSTICO DE TRES DISCURSOS DE STEVE JOBS*, realizado por María Lucero Saad y Rocío Salazar doy por validado dicho instrumento siendo pertinente para la obtención de los datos que la investigación requiere.

> Nombre: Oriana Suárez Fecha 06 de agosto de 2016

UNIVERSIDAD CATÓLICA ANDRÉS BELLO - Urb. Montalbán, Apto. 20332, Caracas-1020, Venezuela. Teléfono: +58-212-407.4265 Fax:+58-212-407.4265 – URL: www.ucab.edu.ve RIF J-00012255